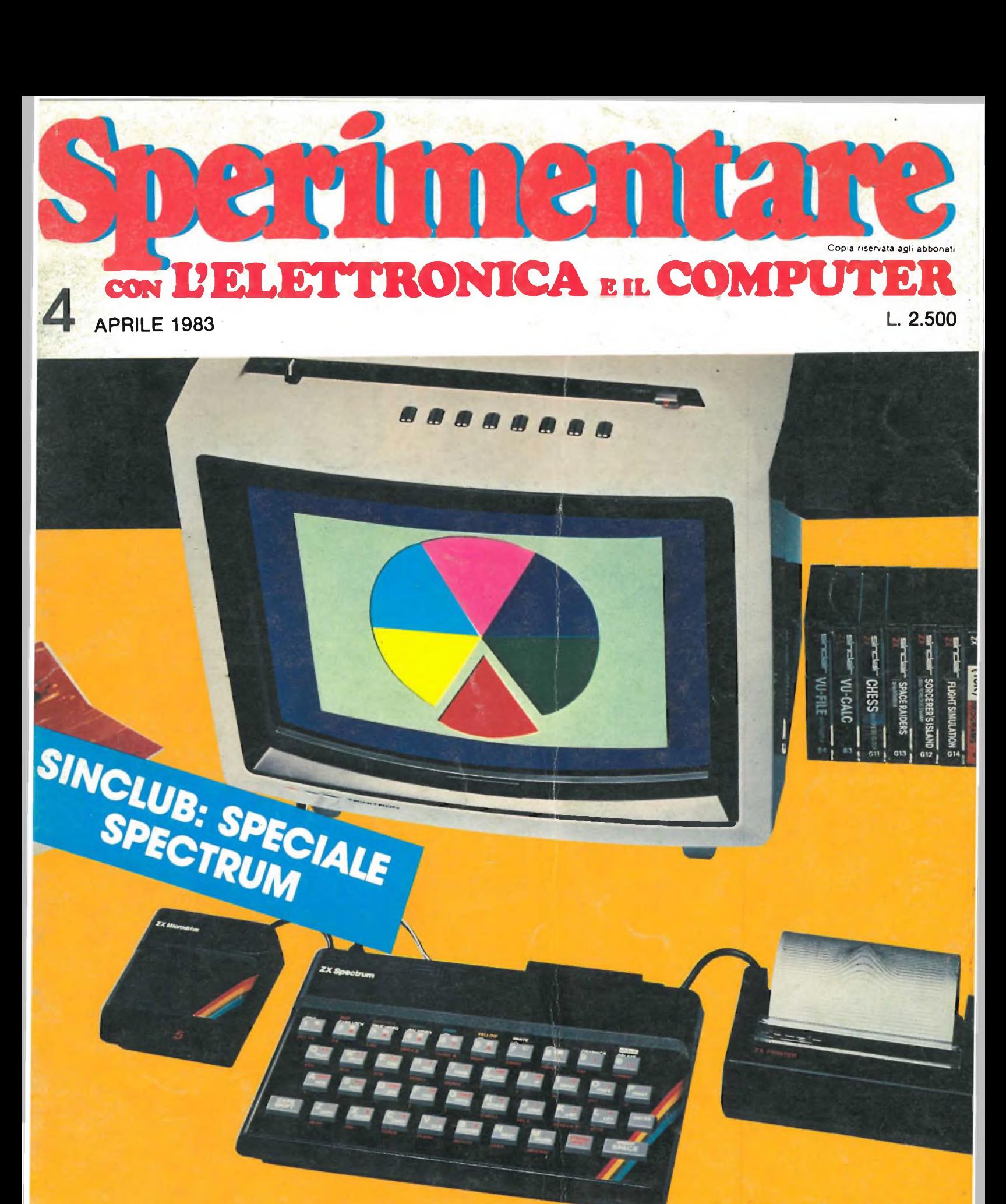

**EFFETTO HALL** 

**SENSOR DIMMER INVERSE VIDEO PROGETTIAMO DA 450 W PER SINCLAIR ZX81 UN ROBOT**

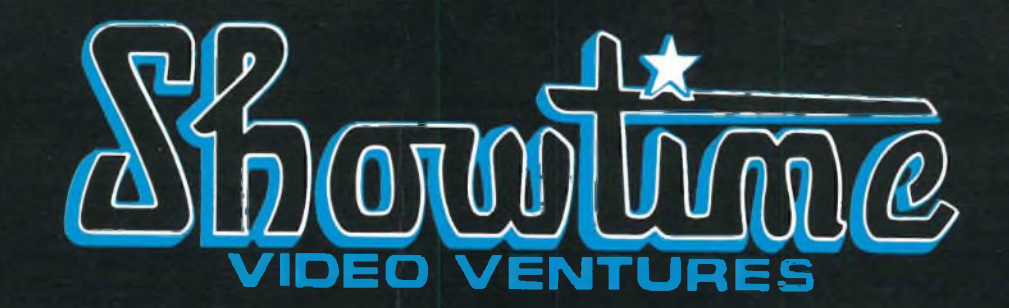

### **APPARECCHI PER VIDEO DA FAVOLA**

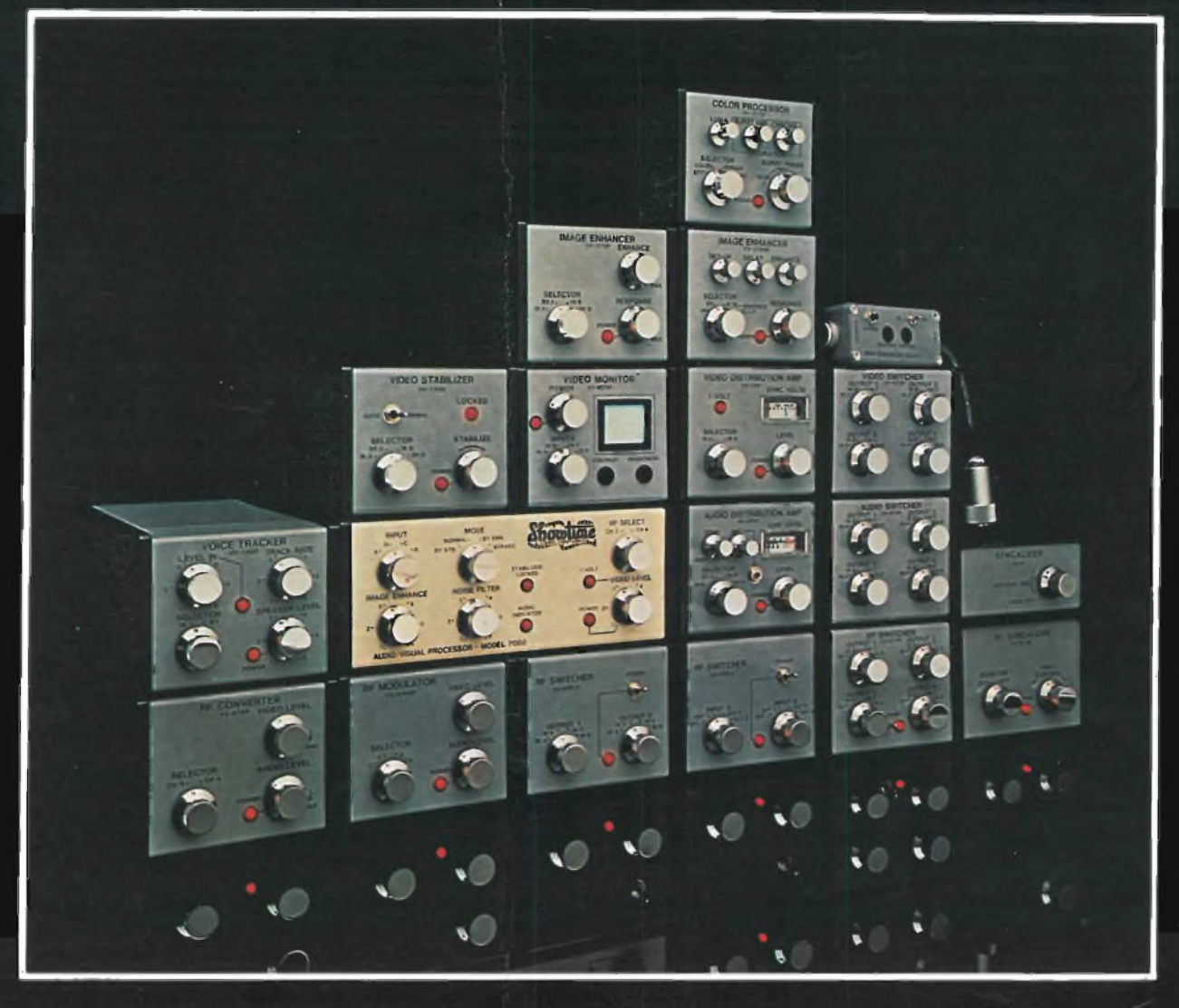

**Sono portate alla perfezione la registrazione, la riproduzione, la visione e l'ascolto con questi "attivi" processori di segnali Showtime Video Ventures. Le immagini opache diventano brillanti. La commutazione fra <sup>i</sup> segnali in entrata è semplificata al massimo. Vengono corrette le imperfezioni dei colori e rafforzate le immagini sbiadite. È eliminata la rotazione e la scomposizione delle immagini. La vivacità e la chiarezza delle immagini risultano arricchite tanto nella registrazione e riproduzione video quanto nei videogiochi. Alta qualità audio pari alla nitidezza video. Migliorati anche <sup>i</sup> segnali TV via satellite. Per qualunque problema video, audio o RF, affidatevi DIVISION QF GflC<sup>l</sup> al Showtime Video Ventures.**

## **SEIKOSHA**

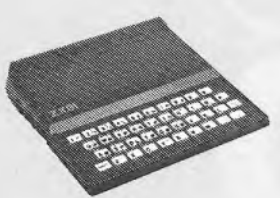

**Sinclair ZX81**

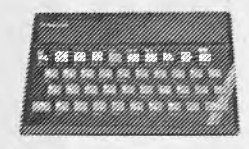

**Sinclair ZX Spectrum**

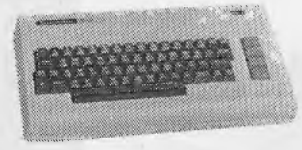

**Commodore VIC20 Commodore CBM64**

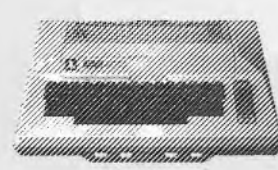

**Atari 400-800**

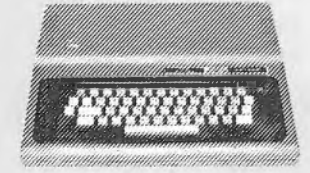

**Tandy Color**

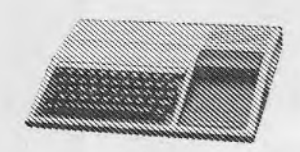

**Texas TI99/4A**

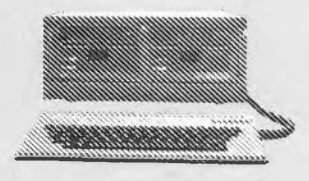

**AVT comp 2**

**Alcuni modelli collegabili con le stampanti SEIKOSHA**

**Modello GP 250 Lire 635.000 + IVA**

**Modello GP 100 Lire 550.000 + IVA**

MARK II

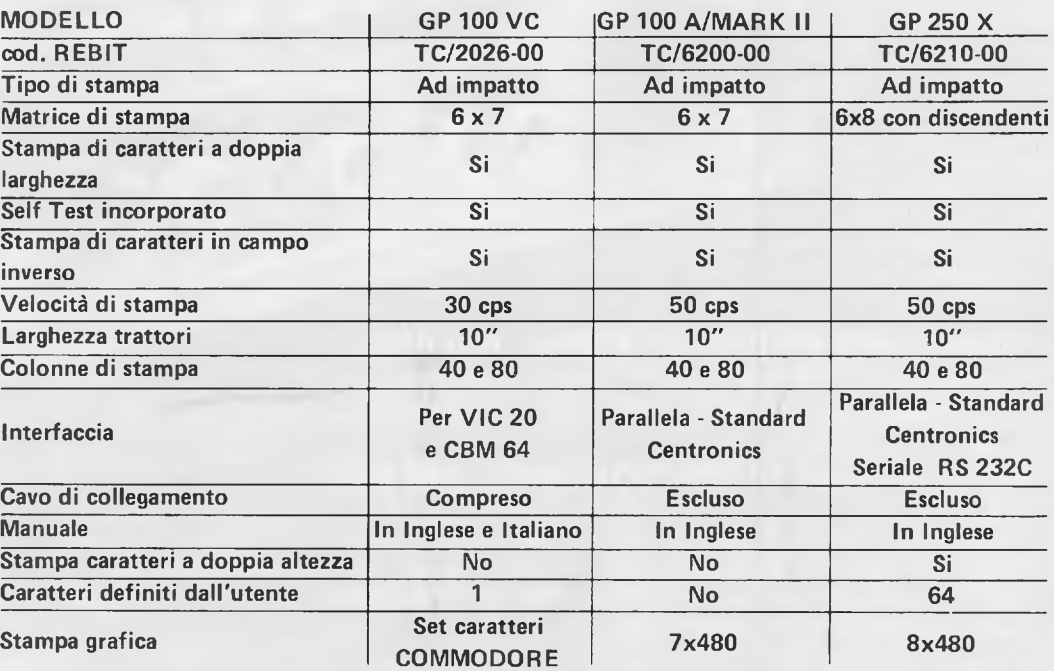

**LE SUMRANTI PER** *TUTTI I* **COMPUTER....** *ANCHE PER IL TUO!!!* **COMPUTER**

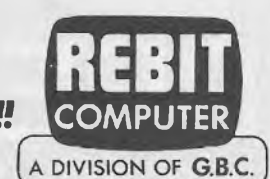

REBIT COMPUTER - Divisione della GBC Italiana S.p.A. - Via Induno, 18 -<br>20092 CINISELLO BALSAMO - Tix 330028 GBCMIL - Casella Postale 10488 MI

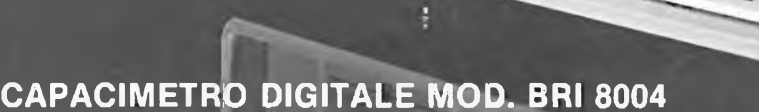

**ALTA**

<sup>8</sup> BREMI instruments

POWER pF pF

Ш

<sup>*T* **BREMI'** instruments</sup>

FREQUENCY

m i

POWER

 $\blacklozenge$ 

TEST

m

xik

 $x10$ x100

μF nF

FUNCTION GENERATOR

x10K

QUTPUT

function

OVER pF range

CAPACITANCE - METER

INTERNAL PROTECTION AGAINST CHARGED CAPACITOPS

 $nF$ 

٥

 $\mu$ F

 $(R)$ 

 $800$ 

in 000 p

**BRI 8500** 

POWER

 $ON$   $\bullet$ 

MAX

AMPLITUDE MIN-MAX

Paims<sup>1</sup>

OC OFFSET

519 Wild

Tilin

Perma Ital

 $\mathbb{G}$ 

**IG** 

Rudio R NENCINI - PA

63

O

**Alimentazione: 220 V AC ±** 10% 50 Hz • **Indicazione:** <sup>4</sup> cifre con display Led 1/2" • **Misura di capacità:** da 1pF a 9999 uF in <sup>4</sup> portate • **Precisione:** 1%

#### **GENERATORE DI FUNZIONI M0D..BRI 8**

BREMI

45 KHz e inferiore gliore de **Frequen:** 200 KHz in 5 portate:da 1 Hz a 20 Hz; da 10 Hz a 200 Hz; da 100 a 2 K <sup>1</sup> KHz a 20 KHz; da 10 KHz a 200 KHz ); quadra  $a$   $\uparrow$  Hz a **Forme d'onda:** sinusoide (distorsione inferiore a <sup>1</sup> % al 2% da 15 KHz a 200 KHz); triangolare (linearità <sup>n</sup> (tempo di salita e discesa inferiore a 250 nsec.) \*

> BREMI ELETTRONICA - 43100 PARMA ITALIA - VIA BENEDETTA 155/A TELEFONI: 0521 /72209-771533-75680-771264 - TELEX 531304 BREMI

Editore JACOPO CASTELFRANCHI

Direttore responsabile RUBEN CASTELFRANCHI

Direttore editoriale GIAMPIETRO ZANGA

Direttore<br>|GIANNI DE TOMAS

Consulenza tecnica<br>
ANGELO CATTANEO<br>
FRANCO SGORBANI<br>
Redazione<br>
SERGIO CIRIMBELLI<br>
DANIELE FUMAGALL<br>
TULLIO LACCHINI

Grafica e impaginazione GIOVANNI FRATUS GIANCARLO MANDELLI BRUNO SBRISSA

**s**

**E**

Fotografia LUCIANO GALEAZZI TOMASO MERISIO REMO BELLI

Disegnatori MAURO BALLOCCHI ENRICO DORDONI

Progettazione elettronica ANGELO CATTANEO FILIPPO PIPITONE ANTONIO SGORBANI

Contabilità M. GRAZIA SEBASTIANI CLAUDIA MONTU'

Abbonamenti ROSELLA CIRIMBELLI PATRIZIA GHIGNI

Spedizioni GIOVANNA QUARTI PINUCCIA BONINI

Hanno collaborato a questo numero GIULIO BUSEGHIN CLAUDIO FIORENTINI GIACOMO BAISINI GIO' FEDERICO BAGLIONI BRUNO BARBANTI

Direzione, Redazione, Amministrazione Via dei Lavoratori, 124 20092 Cinisello Balsamo - Milano Tel. (02) 61.72.671 - 61.72.641

Sede Legale Via V. Monti, 15 - 20123 Milano Autorizzazione alla pubblicazione Trib. di Monza n. 258 del 28.11.74

Pubblicità Concessionario in esclusiva<br>per l'Italia e l'Estero<br>Reina S.r.l.<br>Via Washington, 50 - 20149 Milano<br>Tel. (02) 4988066/7/8/9/0<br>(5 linee r.a.)<br>Telex 316213 REINA I

Concessionario per USA e Canada: International Media Marketing 16704 Marquardt Avenue P.O. Box 1217 Cerritos, CA 90701 (213) 926-9552

Stampa LITOSOLE - 20080 ALBAIRATE (MILANO)

Diffusione Concessionario esclusivo per l'Italia SODIP - Via Zuretti, 25 - 20125 Milano

Spediz. in abbon. post, gruppo III/70

Prezzo della Rivista L. 2.500 Numero arretrato L. 3.500

Abbonamento annuo L. 23.000 Per l'estero L. 34.500 <sup>I</sup> versamenti vanno indirizzati a:

Jacopo Castelfranchi Editore Via dei Lavoratori, 124 20092 Cinisello Balsamo - Milano mediante l'emissione di assegno circolare cartolina vaglia o utilizzando il c/c postale numero 315275

.Per <sup>i</sup> cambi d'indirizzo allegare alta comunicazione l'importo di L. 500, anche in francobolli, e indicare insieme al nuovo anche il vecchio indirizzo.

■> Tutti <sup>i</sup> diritti di riproduzione e traduzione degli articoli pubblicati sono riservati.

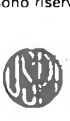

**Mensile associato all'USPI Unione Stampa Periodica Italiana**

**Aprile 1983**

 $G\mathcal{C}$ 

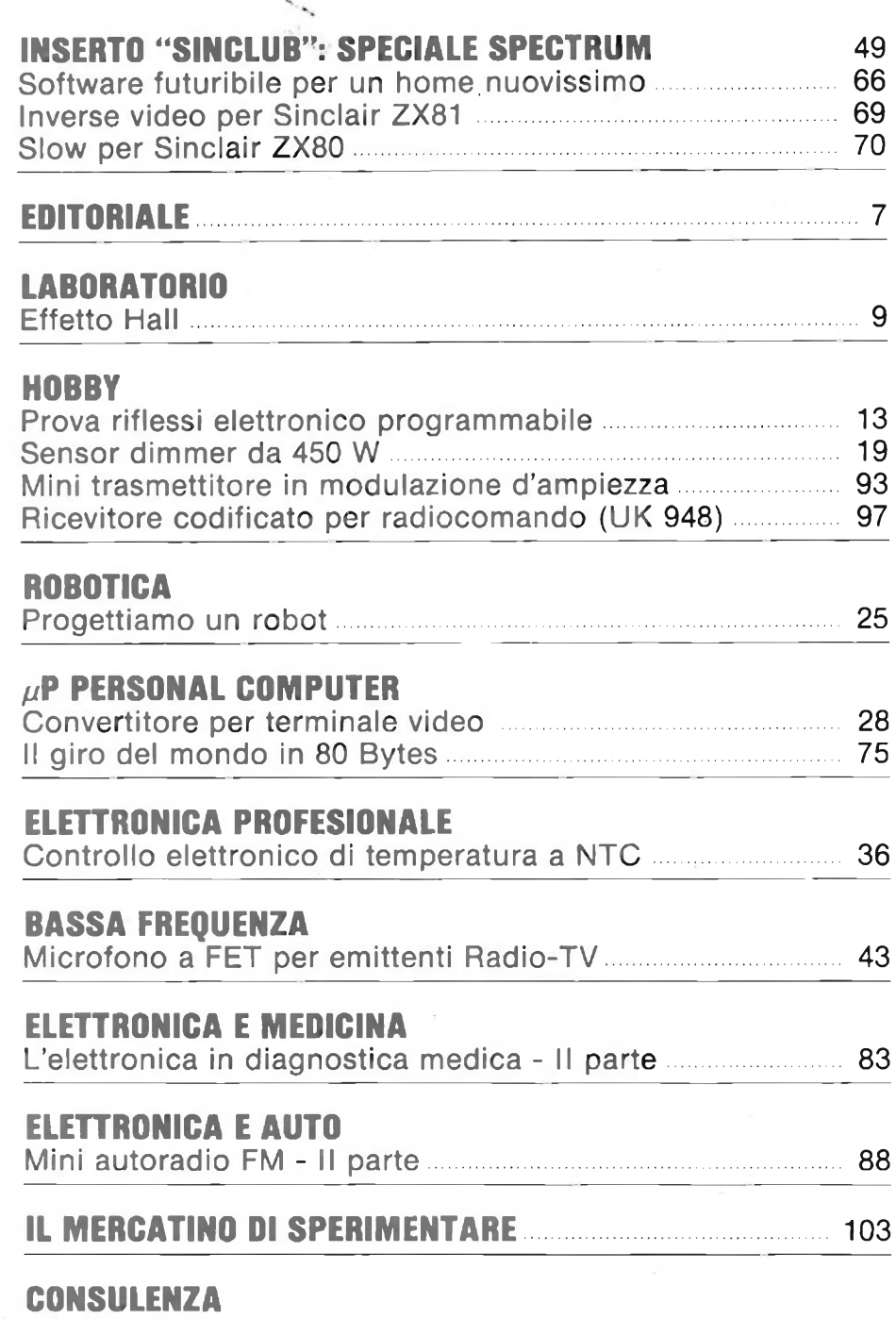

Filo diretto 107

### **Il primo CB a 34 canali con modulazione in AM/FM/SSB omologato!**

L'ELBEX MASTER 34 è omologato per ciascuno degli scopi previsti ai sottoindicati punti di cui all'articolo 334 *del codice PT.*

- Punto <sup>1</sup> in ausilio agli addetti alla sicurezza ed al soccorso delle strade, alla vigilanza del traffico, anche dei trasporti a fune, delle foreste, della disciplina della caccia, della pesca e della sicurezza notturna. - Punto *<sup>2</sup>* in ausilio a servizi di imprese industriali commerciali, artigiane ed agricole. - Punto *<sup>3</sup>* per collegamenti riguardanti la sicurezza della vita umana in mare, o comunque di emergenza, fra piccole imbarcazioni e stazioni di base collocate esclusivamente presso sedi di organizzazioni nautiche, nonché per collegamenti di servizio fra diversi punti di una stessa nave. - Punto *<sup>4</sup>* in ausilio ad attività sportive ed agonistiche. - Punto *<sup>7</sup>* in ausilio delle attività professionali sanitarie ed alle attività direttamente ad esso collegate. - Punto *<sup>8</sup>* per comunicazioni a breve distanza di tipo diverso da quelle di cui ai precedenti numeri (servizi amatoriali).

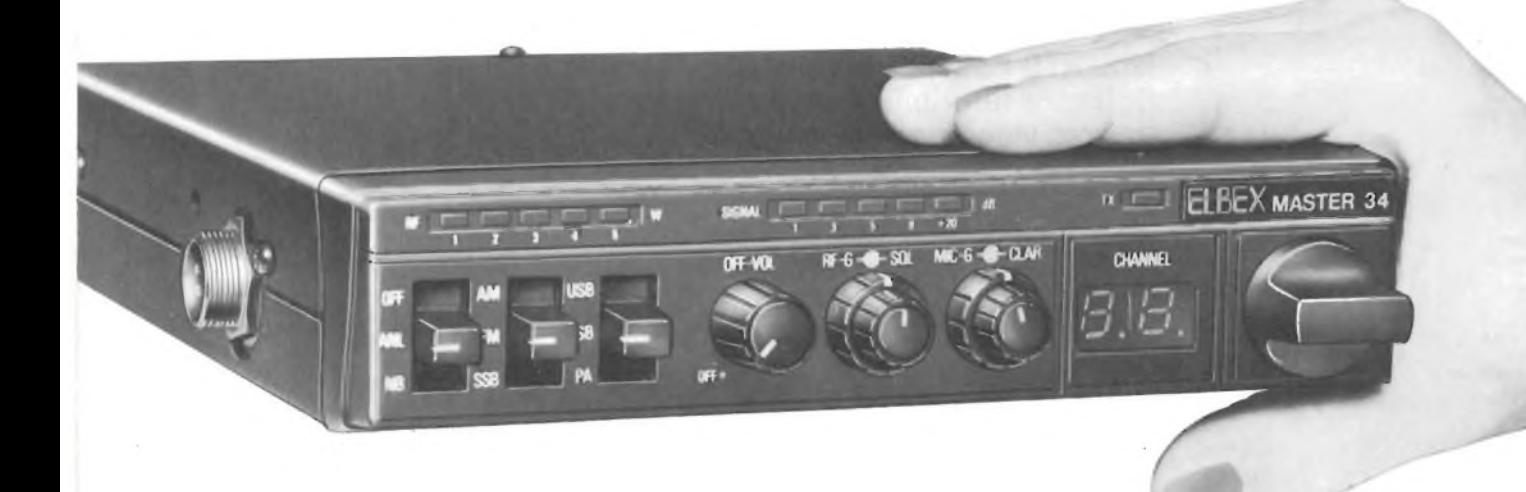

#### **MASTER 34 CB 34 CANALI**

#### CARATTERISTICHE GENERALI

Circuito: 35 transistors, <sup>5</sup> FET transistors, 89 diodi, 10 IC, 13 LED Controllo di frequenza: PLL (phase locked loop) frequency synthesis system Numero dei canali: 34 (come da articolo 334 punti 1-2-3-4-7-8 del codice PT.] Modulazione: AM/FM/SSB Tensione di alimentazione: 13,8 Vc.c. Temperat<u>ura di funzion</u>amento: –20°C ÷ +50°C Altopa<u>rlante</u>: 3" dinamico 8 Q Microfono: dinamico UIVIULUUAI U **AM/FM/SSB** Comandi e strumentazione: commutatore di canale, indicatore di canale a led, clarifier, mic gain, squelch, RF gain, controllo del volume power switch, commutatore USB-LSB-PA, commutatore AM-FM-SSB, commutatore OFF-ANL-NB, indicatore della potenza di uscita a <sup>5</sup> led, indicatore del livello del segnale a <sup>5</sup> led, led di trasmissione, mie jack, dispositivo per la chiamata selettiva, prese jack per altoparlante esterno e PA, connettore d'antenna. Dimensioni: 175x37x210 mm Peso: 1,5 kg SEZIONE RICEVENTE SEZIONE TRASMITTENTE Sistema di ri<u>cezione</u>: supereterodina a doppia conversione<br><u>Sensibilità</u>: AM < 1 µV per 10 dB S/N (0,5 µV nominale)  $FM < 0.5$   $\mu\text{V}$  per 12 dB SINAD (0.3  $\mu\text{V}$  nominale)

 $SSB < 0.3$  µV per 10 dB S/N (0,2 µV nominale) Selettività: <sup>5</sup> kHz minimo a 6 dB (AM/FM] 1,2 kHz minimo a 6 dB (SSB] Reiezione ai canali adiacenti: migliore di 60 dB Potenza di uscita audio: <sup>3</sup> W a 4 Q  $\frac{\rm Sensibility\,\,dello\,\,squelch}{\rm tight\,\,1000\,\, \mu V\,\, \pm\,\,10.000\,\, \mu V}$ Reiezione alle spurie: migliore di 60 dB Controllo automatico di guadagno AGC: migliore di 60 dB/-15 dB <u>Indicatore di segnale</u>: 30 µV ÷ 300 µV

Tutte *le caratteristiche tecniche* non *riportate, rientrano nella normativa italiana come da DM 29 dicembre 1981 pubblicato nella GU* n. <sup>1</sup> del *2* gennaio 1982 e *DM* 15 luglio *1977 pubblicato nella GU* 226 del *20 agosto 1977.*

Modulazione: AM (A3], FM (F3], SSB (A3J] Potenza RF di uscita: <sup>5</sup> W (RMS] AM/FM, <sup>5</sup> W (PEP] SSB Percentuale di modulazione: migliore del 75% (AM] minore di <sup>2</sup> kHz (FM] Indicatore della potenza RF: <sup>5</sup> led rossi Impedenza di uscita dell'antenna: 50 Q

Codice GBC ZR/5034-34

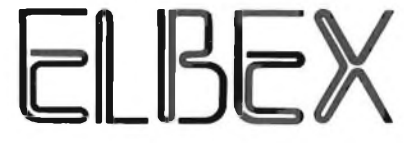

distribuito dalla GBC Italiana

### **Fera dello ZX**

*Il mercato degli "Home Computers" è in espansione, grazie all'enorme interesse che la materia suscita nei giovani e meno giovani, attirati da questo moderno mezzo che consente di intraprendere la via di una scienza, sotto molti aspetti, ancora agli albori come appunto <sup>è</sup> l'informatica,*

*I computer della serie ZX, ideati da dive Sinclair, sono sicuramente i più avvicinabili dai neofiti, sia per il loro basso costo sia per la semplice manovrabilità.*

*dò <sup>è</sup> confermato dall'alto numero di vendite dello ZX81 che ha di gran lunga superato il precedente ZX80. Entro la fine del mese, risulterà reperibile anche in Italia il tanto atteso "ZX Spectrum" a colori, il quale sembra seriamente intenzionato a infrangere ogni precedente record.*

*In queste pagine troverete una degna presentazione nell'ormai familiare inserto dedicato al "Sinclub".*

*Nei nostri laboratori, è in fase di ultimazione un progetto che non mancherà di attirare l'attenzione degli hobbysti: si tratta di un monitor b/n a 12 " di basso costo, impiegabile con qualsiasi computer che abbia l'uscita in bassa frequenza, adattabile agli ZX per mezzo di uno stadio ad alta impedenza in grado di prelevare il segnale all'ingresso del modulatore.*

*È pure in fase di studio una comoda e indipendente tastiera da sostituire a quella dello ZX81 per conferire al sistema un aspetto professionale.*

*Chiudiamo con un'altra interessante notizia. In questo numero affrontiamo, come promesso nell'editoriale del febbraio 83, la progettazione di un controllo per la gestione di un robot, inserendo in indice la nuova voce riguardante la "robotica".*

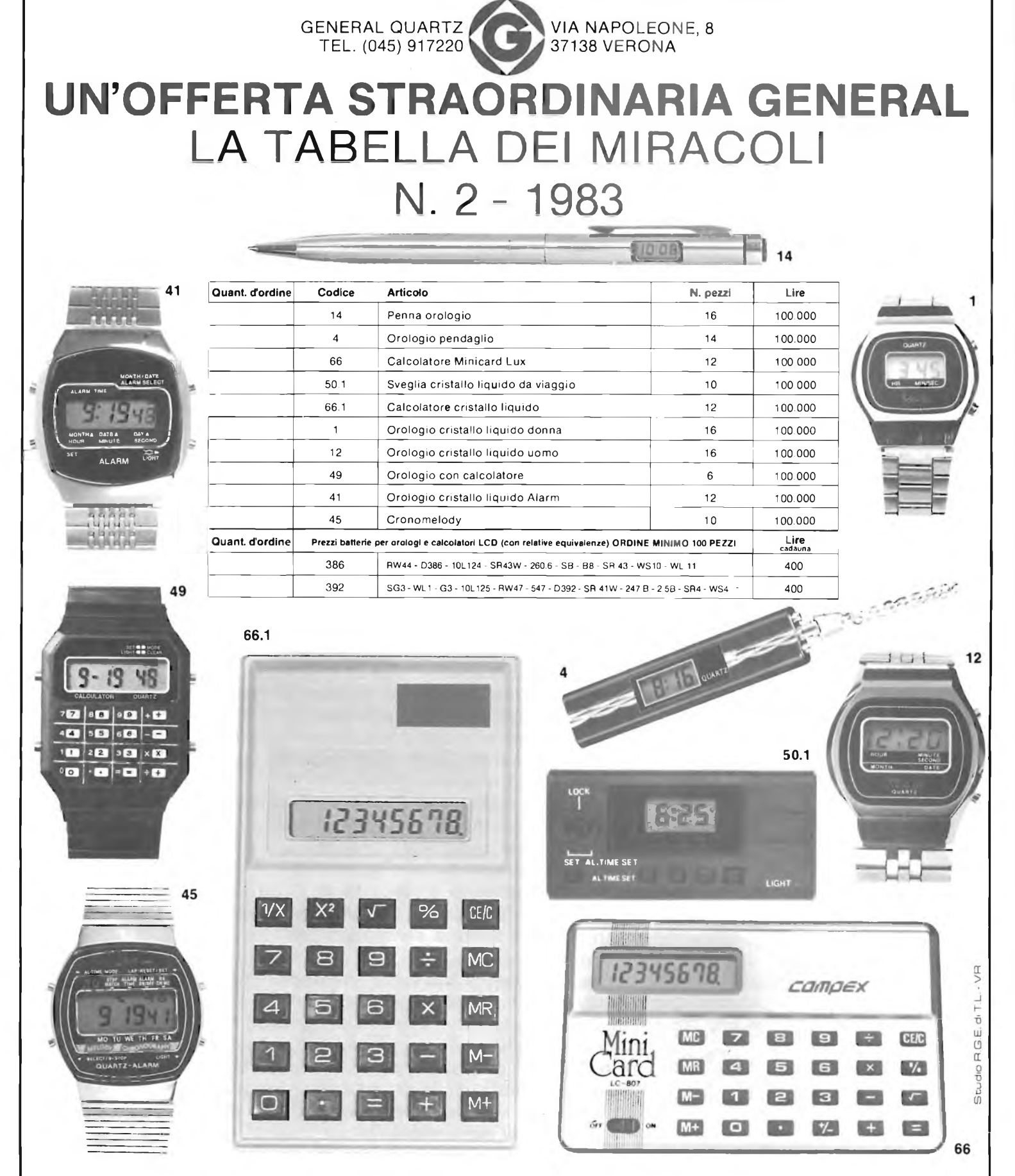

ORDINE MINIMO LIRE 200.000. FARE L'ORDINE PER ESPRESSO E SPEDIRE ALLA GENERAL QUARTZ, VIA NAPOLEONE, 8 - 37138 VERONA (TEL. 045/917220) NON SI EVADONO ORDINI SPROVVISTI DI NOME, COGNOME, INDIRIZZO, NUMERO DI TELEFONO, CODICE FISCALE O PARTITA IVA, I<br>PREZZI SI INTENDONO PIÙ IVA 18% E TRASPORTO, PAGAMENTO CONTRASSEGNO, ASSIEME ALLA FORNITURA VI S GENERALE E MENSILMENTE SARETE AGGIORNATI SU TUTTE LE NOVITÀ DEL SETTORE, Al SIGG. CLIENTI SARÀ INVIATO SU RICHIESTA, IL CATALOGO DEI COMPONENTI ELETTRONICI. <sup>I</sup> PRODOTTI POSSONO VARIARE NELL'ESTETICA MA NON NELLE CARATTERISTICHE.

**IL CATALOGO DEI PRODOTTI GENERAL VIENE INVIATO GRATUITAMENTE Al NOSTRI SIGG. CLIENTI, CON IL PRIMO ORDINE.** A RICHIESTA PUÒ ESSERE INVIATO ALLEGANDO LIRE 2.000 IN FRANCOBOLLI. CON IL PRIMO ORDINE VERRETE RIMBORSATI, SUL **TOTALE, PER L'IMPORTO DI LIRE 2.000.**

# **EFFETTO HALL**

#### **a cura della Redazione**

**Di tutti gli effetti a cui è soggetto un semiconduttore influenzato da un campo magnetico il più conosciuto è probabilmente l'effetto Hall.**

**In questo breve articolo presentiamo la sua storia, ed alcune sue applicazioni pratiche.**

E.H. Hall nel 1879 presso la John Hopkins University, per primo notò l'effetto che porta il suo nome. Un campo magnetico applicato ad un materiale conduttore solido, cioè che permette il paggaggio di corrente, produce una tensione attraverso il conduttore stesso, come raffigurato in figura 1.

L'effetto è causato dallo spostamento di elettroni dentro il conduttore, concentrando le cariche negative da un lato o dall'altro a seconda della forza del campo magnetico. La differenza del potenziale è chiamata tensione Hall.

Il rapporto Vt/IM è il coefficiente di Hall.V è la tensione di Hall,t è lo spessore del materiale, I è il flusso di corrente primaria, H è il campo magnetico. Questo rapporto è una costante per un dato materiale. In seguito H.A. Lorentz e Paul Drude, ai primi del secolo, svilupparono altre teorie sulla conduzione, che vennero ad aggiungersi alla teoria dell'effetto Hall.

Successivamente, l'effetto Hall fu usato per studiare la conduttività dei materiali, con un coefficiente Hall assegnato come mezzo di classificazione. Tentando di classificare alcuni specifici materiali come il solfuro ed il solicio, questi produssero dei risultati contradditori ai precedenti.

L'introduzione dei quanti di energia nel 1926, permise di chiarire questi problemi ed altri, in particolar modo difficoltà relative ai semiconduttori. La teoria riguardante le impurità, le giunzioni e gli approcci fondamentali ai dispositivi a semiconduttore, progredì grazie all'effetto Hall.

La tensione di Hall è proporzionale al prodotto I . H (corrente x campo magnetico). Un dispositivo che mostra l'effetto Hall è il moltiplicatore elettronico: se il flusso di corrente è costante, la tensione di Hall sarà proporzionale al campo ma-

**di corrente.**

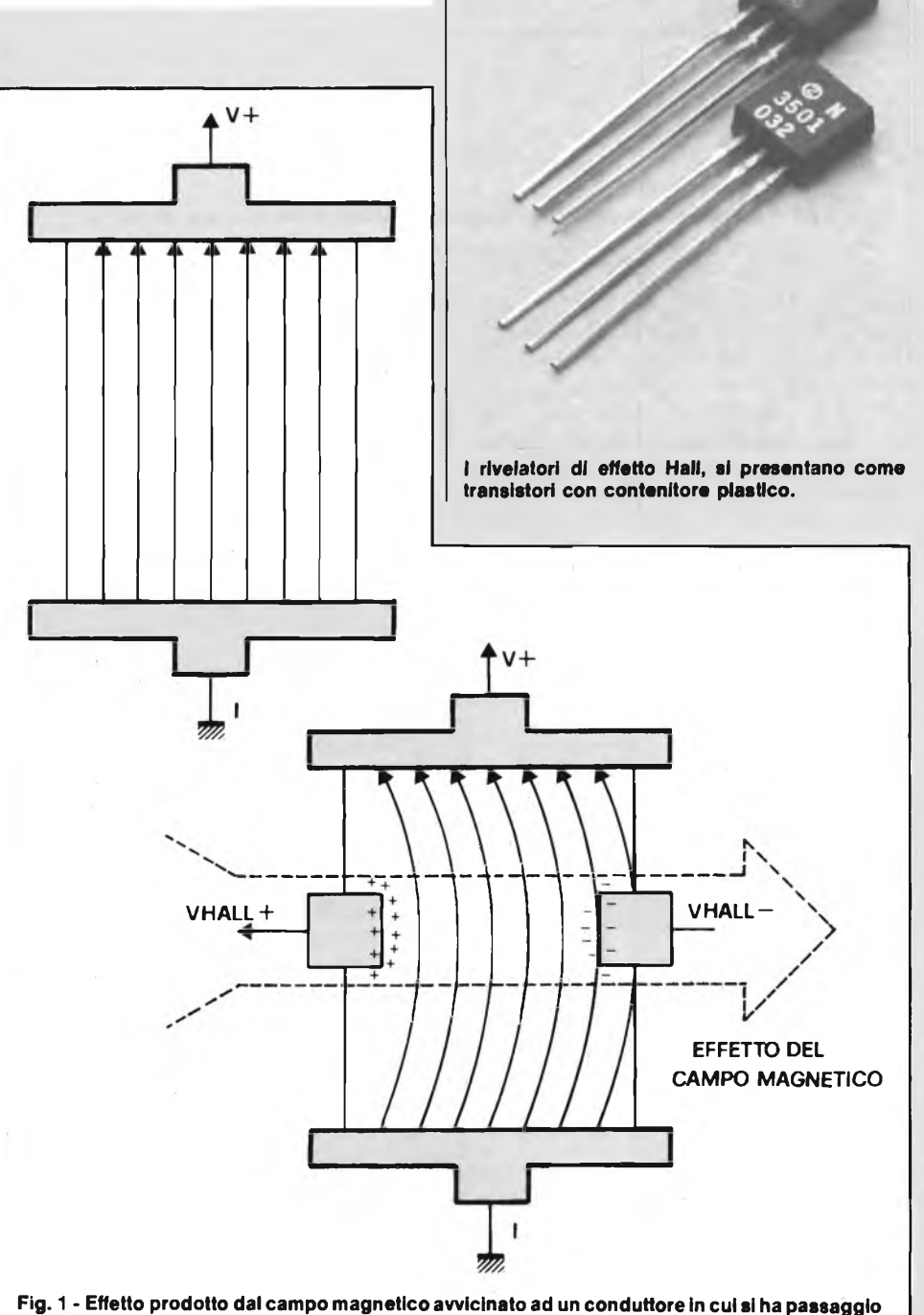

APRILE - 1983 9

#### **LABORATORIO**

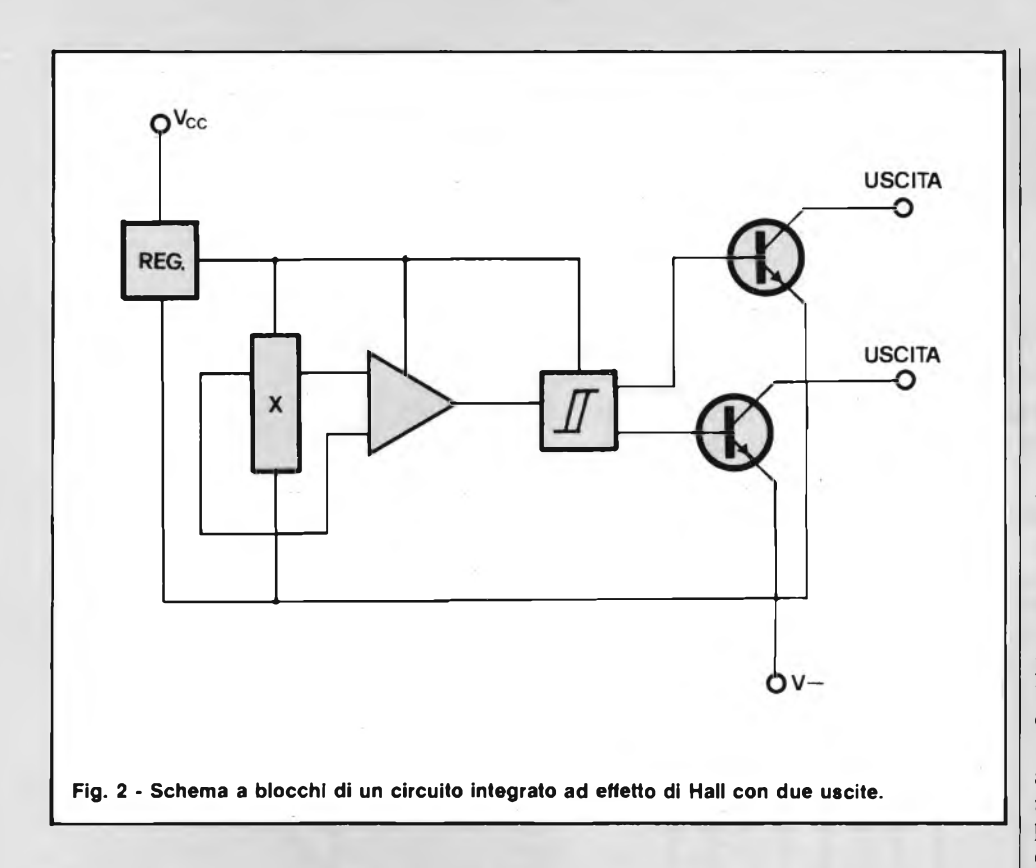

gnetico applicato; se il campo magnetico è costante, la tensione di Hall sarà proporzionale al flusso di corrente.

All'inizio i dispositivi ad effetto Hall trovarono applicazioni limitate come wattmetri e gaussometri, poiché erano complessi, costosi, suscettibili ad interferenze, elettriche e alle variazioni di temperatura.

In seguito, la produzione di circuiti integrati ad effetto Hall, ha eliminato i pro-

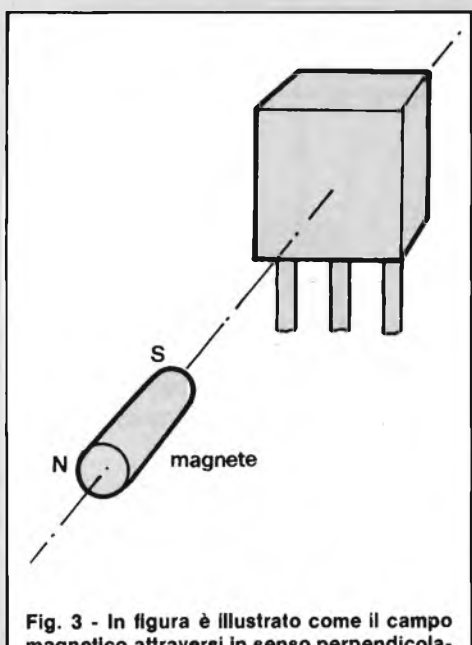

magnetico attraversi in senso perpendicolare l'integrato ad effetto Hall.

blemi causati realizzando tale effetto mediante componenti discreti.

I circuiti integrati ad effetto Hall, sono semplici, poco costosi, immuni alle interferenze e alle variazioni di temperatura.

Per poter disporre di una uscita in grado di pilotare piccoli carichi od altri dispositivi, sullo stesso chip che forma il dispositivo ad effetto Hall, è stato integrato anche un amplificatore.

#### **ALCUNE APPLICAZIONI PRATICHE DELL'EFFETTO HALL**

L'applicazione più semplice dei circuiti integrati ad effetto Hall quella di interruttore. Nella figura 2 ne vediamo la circuiteria interna schematizzata a blocchi esso contiene: un regolatore di tensione, un generatore di tensione Hall, un amplificatore, un circuito di trigger e, in questo caso, due amplificatori d'uscita. La commutazione dipende dalla vicinanza di un magnete esterno, il cui campo magnetico, passa perpendicolarmente attraverso il generatore di tensione Hall, attraverso la superficie dell'integrato (figura 3).

Le principali caratteristiche di un interruttore ad effetto Hall sono: tensione di alimentazione da 4,5 V a 16 V, alta velocità di risposta, ciclo di commutazione molto veloce 100 kHz, tempo di salita 15 ns, tempo di discesa 100 ns, basso consumo circa 7 mA.

La figura 4 mostra la totale immunità a disturbi e rimbalzi dell'interruttore Hall, in confronto ad un interruttore di tipo relè reed.

In figura 5 sono raffigurate alcune applicazioni pratiche utilizzanti l'integrato ad effetto Hall tipo UGN-3020T, nella stessa figura vi è rappresentata anche la sua piedinatura. Iniziamo col descrivere l'applicazione più semplice: l'accensione di un led (figura 5): abbiamo il piedino <sup>1</sup> collegato direttamente al positivo dell'alimentazione, naturalmente occorre inserire in serie al led una resistenza in modo da limitare la corrente al di sotto dei 50 mA (vedi RI). Il piedino 2 è collegato direttamente a massa e sul piedino 3 vi è applicato il carico (in questo caso il led).

In figura 5b e raffigurato il controllo di un carico in corrente alternata tramite triac, il quale è comandato dall'interruttore ad effetto Hall.

In questo caso abbiamo bisogno di un piccolo amplificatore in corrente, ad interporre fra il 3020T ed il triac, questo si ottiene con il trasistor RS1.

Quando l'interruttore ad effetto Hall è attivato tramite la vicinanza di un magnete permanente (calamita), egli fornisce alla base del transistor una corrente di circa 9 mA, la quale polarizzando il transistor

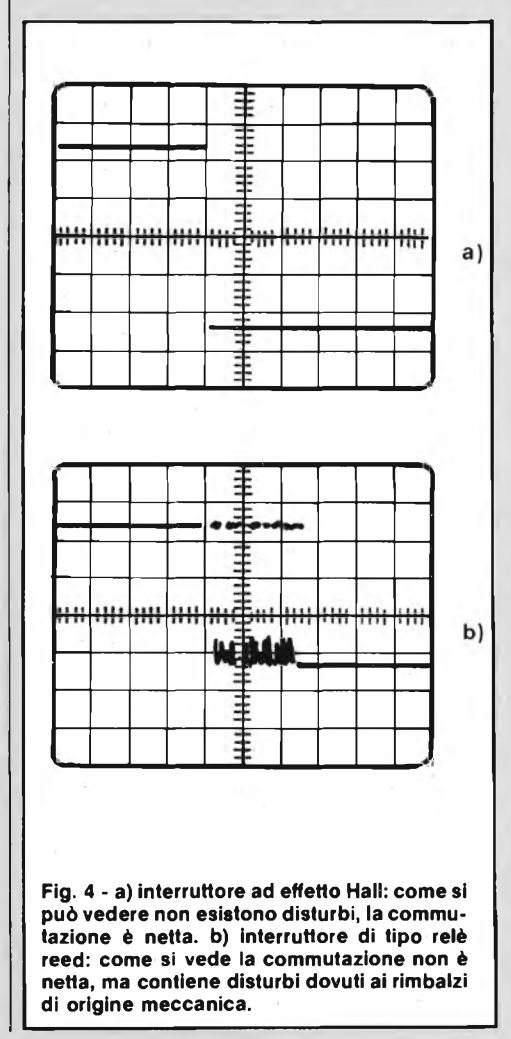

#### **LABORATORIO**

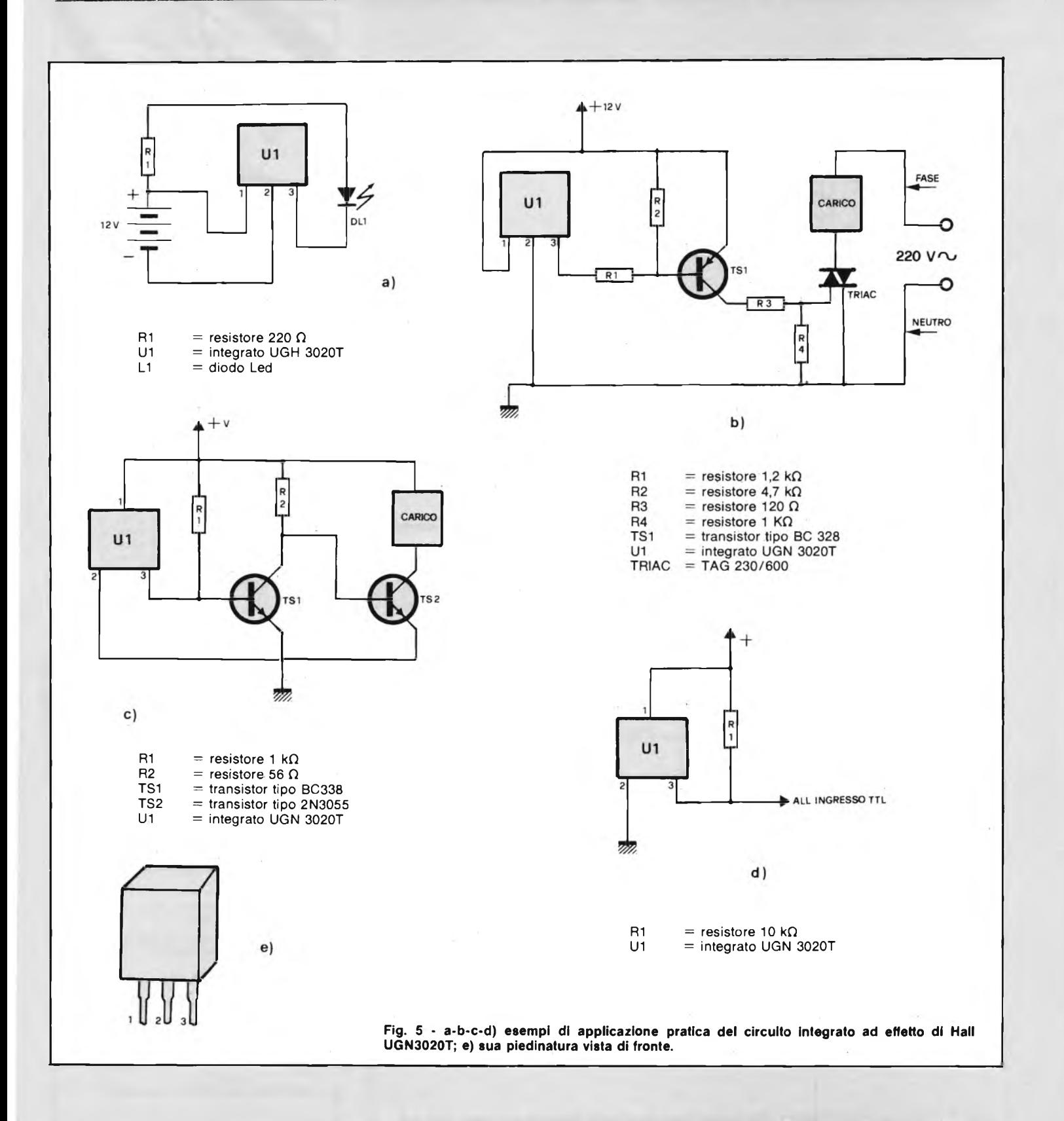

fa sì che questi inizi a condurre. Il transistor TS1 fornisce sulla sua uscita una corrente di 80 mA quindisufficiente a pilotare il gate del triac. Dato che il negativo dell'alimentazione è in comune con una fase 220 V AC prestate attenzione nel maneggiare il circuito. La figura 5c illustra come l'interruttore ad effetto Hall può attivare un carico funzionante in corrente continua. Il segnale di uscita presente al piedino 3 dell'UGN 3020T è amplificato una prima volta dal transistor TS1, quindi applicato al transistor di potenza TS2, il quale pilota il carico. Nella figura 5d è mostrato come si può impiegare un interruttore ad effetto Hall per pilotare integrati TTL.

In figura 6 è raffigurato lo schema migliorato visto in figura 5 b. Qui è stato eliminato l'inconveniente di avere in comune la massa e una fase 220 V. Infatti l'uscita dell'UGN3020T pilota un optoisolatore che provvede a pilotare il triac. La corrente per pilotare il led del fotoaccoppiatore deve essere limitata a 50 mA, tramite una resistenza, il valore di tale resistenza si calcola tramite la formula seguente:

$$
R = \frac{Vcc - Vf (led)}{I} = \frac{5V - 1.4 V}{0.05 A} = 72Ω
$$

#### **LABORATORIO**

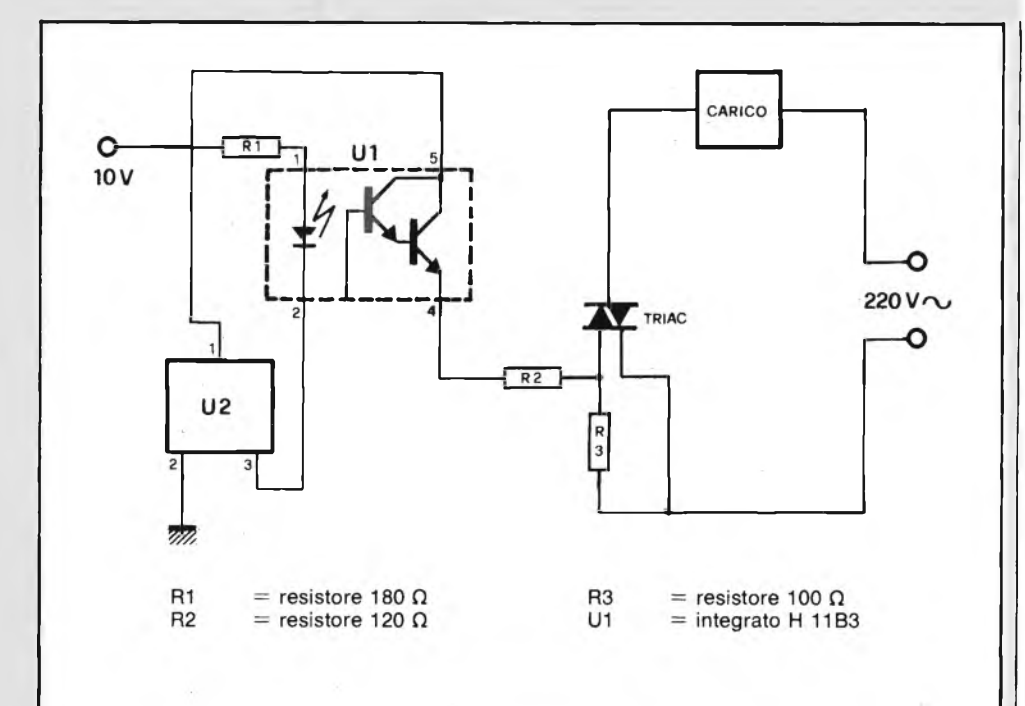

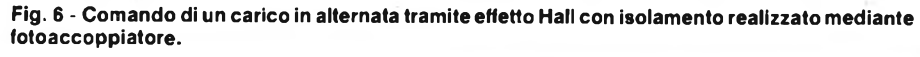

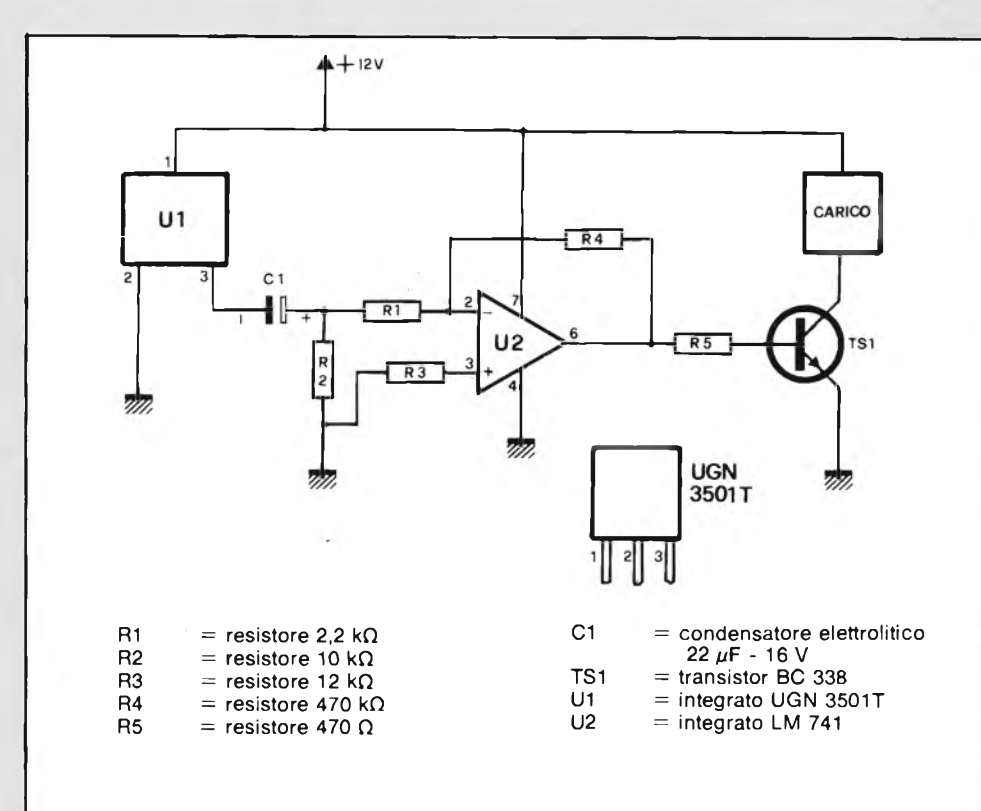

**Fig. 7 - Schema di applicazione che mostra come un circuito integrato ad effetto Hall può comandare amplificatori operazionali.**

si sceglie il valore più prossimo che è 68 Q. Ovviamente la semplice formula data, è valida ogni qualvolta si voglia calcolare l'esatta resistenza limitatrice di un led, a seconda della tensione di alimentazione disponibile.

Infine, in figura 7 è illustrato come è possibile usare gli integrati ad effetto Hall, in circuiti che fanno uso di amplificatori operazionali, in questo caso si è fatto uso dell'integrato UGN 350IT.

Chi fosse interessato alla realizzazione e sviluppo delle applicazioni qui descritte, e trovi difficoltà nel reperire i circuiti integrati ad effetto Hall può richiederli direttamente alla redazione.

Sconto 2011 **CORSO PROGRAMMATO DI ELETTRONICA ED ELETTROTECNICA**

Sconto 2010

AD FAS CLOCATE

Il corso articolato in 40 fascicoli per complessive 2700 pagine, permette in modo rapido e conciso l'apprendimento dei concetti fondamentali di elettrotecnica ed elettronica di base, dalla teoria atomica all'elaborazione dei segnali digitali.

La grande originalità dell'opera, non risiede solo nella semplicità con cui gli argomenti vengono trattati, anche <sup>i</sup> più difficili, non solo nella struttura delle oltre 1000 lezioni incentrate su continue domande e risposte, esercizi, test, al fine di permettere la costante valutazione del grado di apprendimento aggiunto, ma soprattutto nella possibilità di crearsi in modo organico un corso "ad personam" rispondente le singole necessità ed obiettivi. Se non avete tempo o non volete dedicare 120 delle vostre ore, anche in modo frammentario, al completamento del corso, potete seguire un programma di mi-nima, sempre con brillanti risultati, con obiettivi, anche parziali, modificabili dina-micamente nel corso delle letture successive. Ogni libro è una monografia esauriente sempre consultabile per l'approfondimento di un particolare argomento.

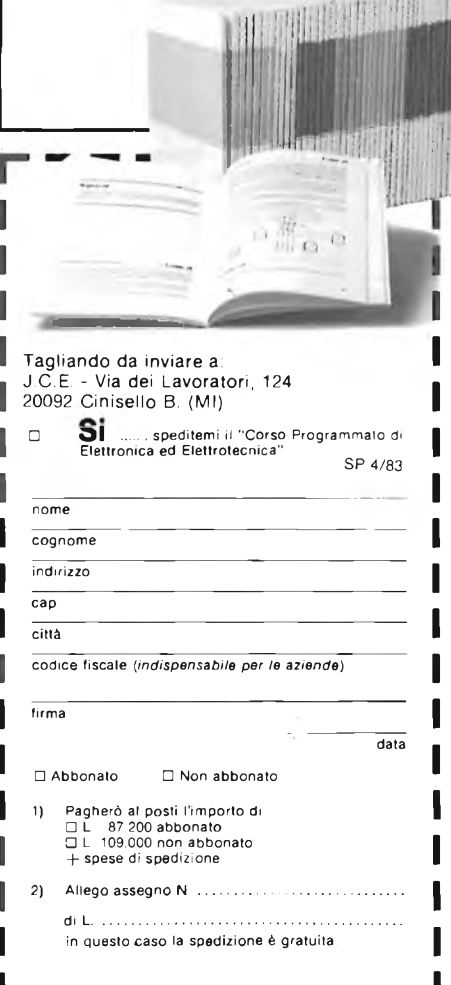

**di Giulio Buseghin**

**L'apparecchiatura che vi presentiamo, non solo servità quale gioco per gare entusiasmanti tra amici, ma anche e soprattutto come perfetto strumento atto a fornire precise diagnosi mediche e controlli specifici, su pazienti e verifiche funzionali per atleti dediti a sport molto impegnativi dal punto di vista "riflessi" quali scherma, sci, pugilato, piloti, tiro, ecc. Tali apparati, vengono usati, sebbene al momento non all'avanguardia con le moderne tecniche elettroniche, per il controllo dei riflessi nervosi, daH'Aeronautica militare, sui piloti di caccia tipo G 91 e F 104. Potrete inoltre usare la scheda come Timer per tempi brevi.**

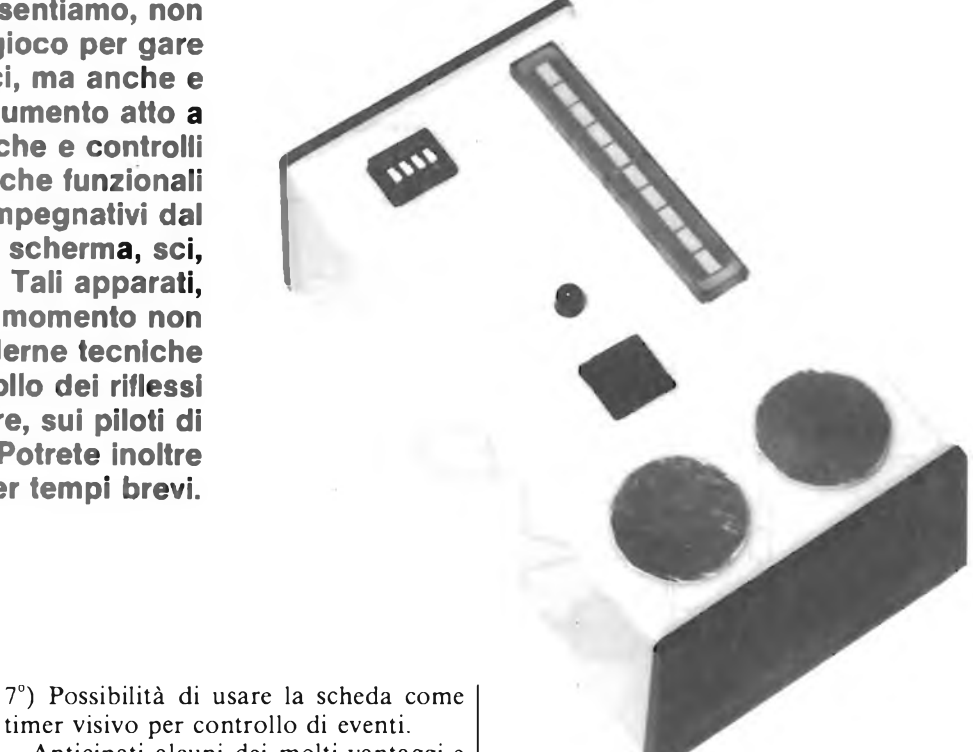

Vogliamo iniziare, citando le prerogative salienti della scheda prova riflessi elettronico.

1°) Tasti di azionamento tipo sensor, che evitano ogni possibilità di errore dovuto a rimbalzi (eliminazione di contatti meccanici) o lentezza di azionamento di pulsanti.

2°) Ritardo nell'inizio della prova velocità riflessi, grazie ad un circuito temporizzatore inserito nella scheda, che mette l'esaminando in condizione di attesa preprova.

3°) Assoluta precisione di lettura dei dati su display con divisioni parziali di  $\frac{1}{20}$ ,  $\frac{1}{10}$  e  $\frac{1}{5}$  di secondo.

4°) Possibilità immediata di lettura del tempo di reazione con risoluzione di 0,025 secondi.

5°) Singola alimentazione da 12 a 15 V c.c.

6°) Estrema semplicità d'uso

Anticipati alcuni dei molti vantaggi e pregi della nostra scheda, vediamo come

poterla utilizzare per diletto o per lavoro. Tutti ci ricorderemo, fino da ragazzini, come tra le prove di forza, coraggio ed altre, fosse molto importante la prova dei riflessi.

Un po' come dire velocità di azione, cioè il dimostrare che il nostro corpo sapeva reagire a qualsiasi evenienza in tempo brevissimo.

Questa prova, che in un primo tempo sembrerebbe banale, riveste in verità una importanza enorme su tutto il nostro sistema neurovegetativo.

Infatti, a prescindere dalla velocità di riflessi tipica del nostro corpo, potremo valutare un suo innalzamento o decremento, e riallacciare questi ultimi a diverse condizioni del nostro fisico.

**Prova riflessi elettronico programmabile alloggiato nel contenitore.**

Ovviamente lasciamo a più esperti di noi tale valutazione, ma vi presenteremo comunque una tabella (figura 1) con la quale potrete effettuare una prima analisi matematica del vostro stato psicomotorio.

Tralasciando questi parametri e venendo a situazioni più comuni, potremo darvi alcuni consigli sul come divertirsi con la scheda.

Immaginate di essere tra amici. Spesso, finite le solite convenienti argomentazioni di prassi, non si sa più cosa fare o dire.

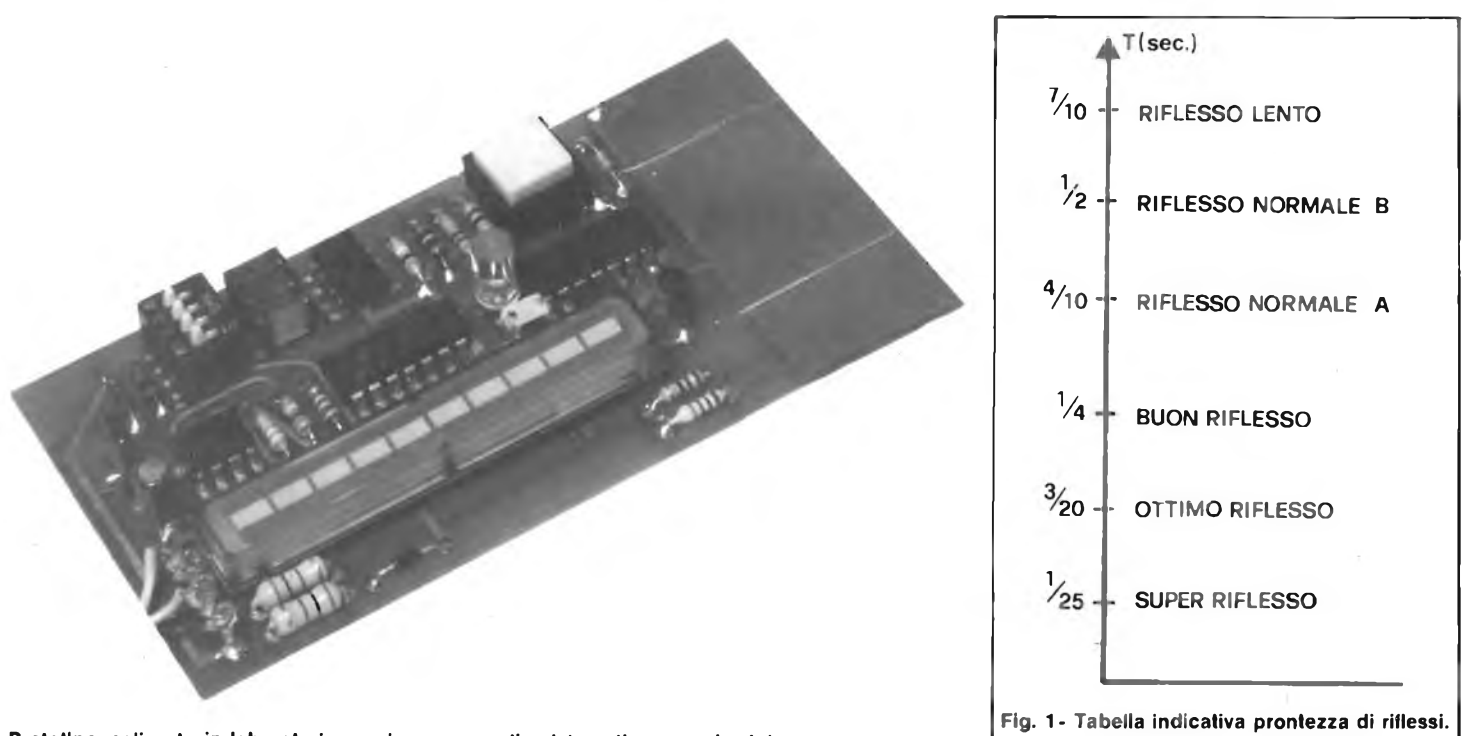

**Prototipo realizzato in laboratorio con <sup>i</sup> componenti sistemati su un unico lato.**

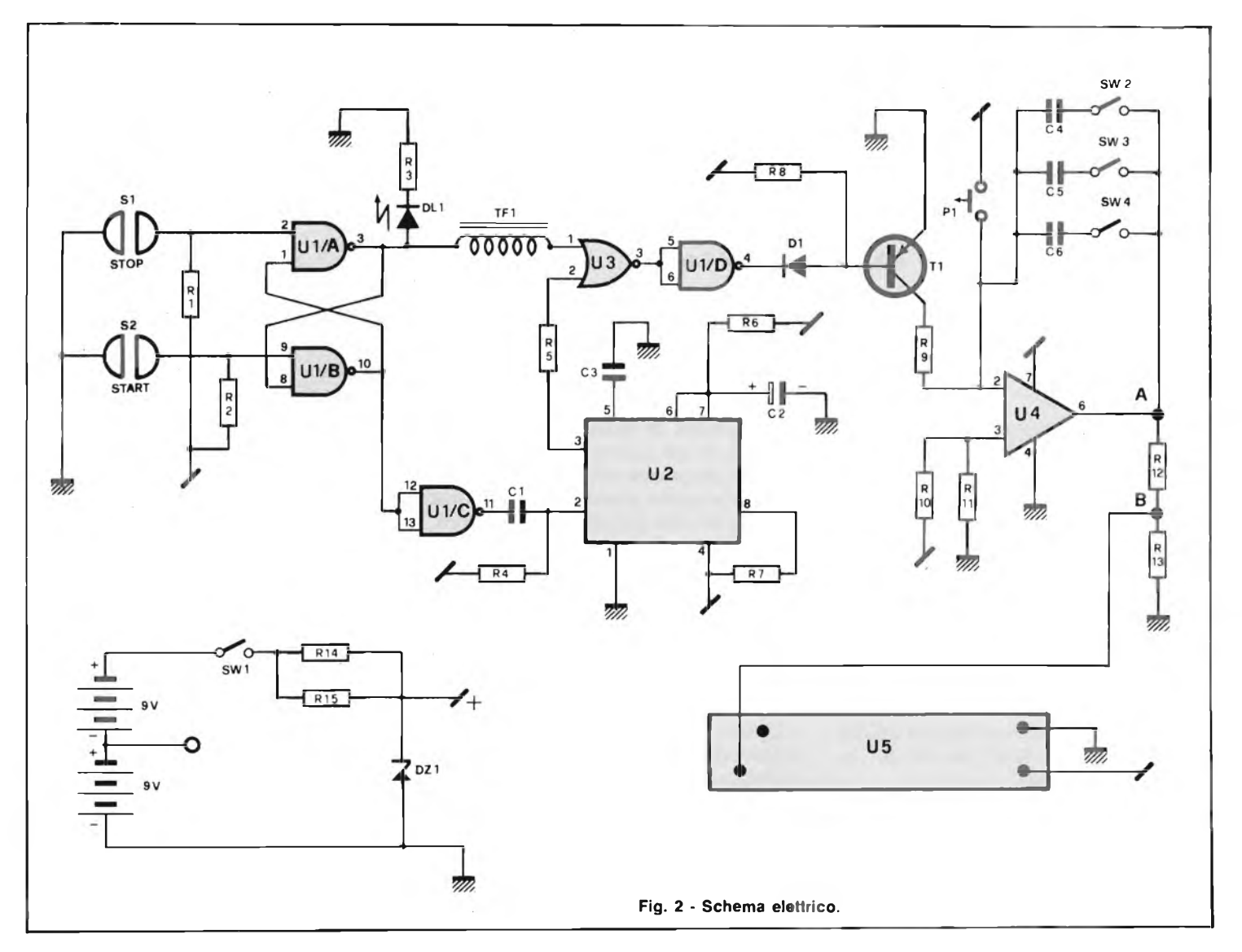

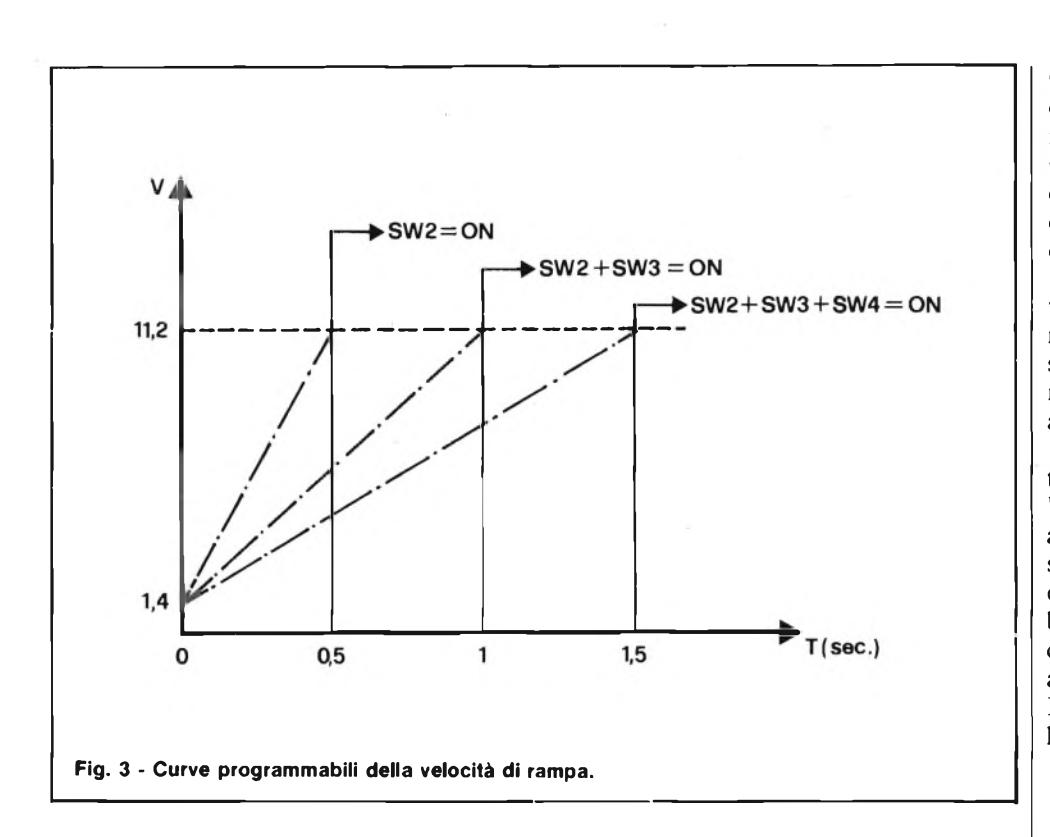

Ecco la soluzione! Una gara di prontezza di riflessi. Ovviamente niente di meglio della nostra scheda. Sarà una gara appassionante, forse più "pura" del solito gio-

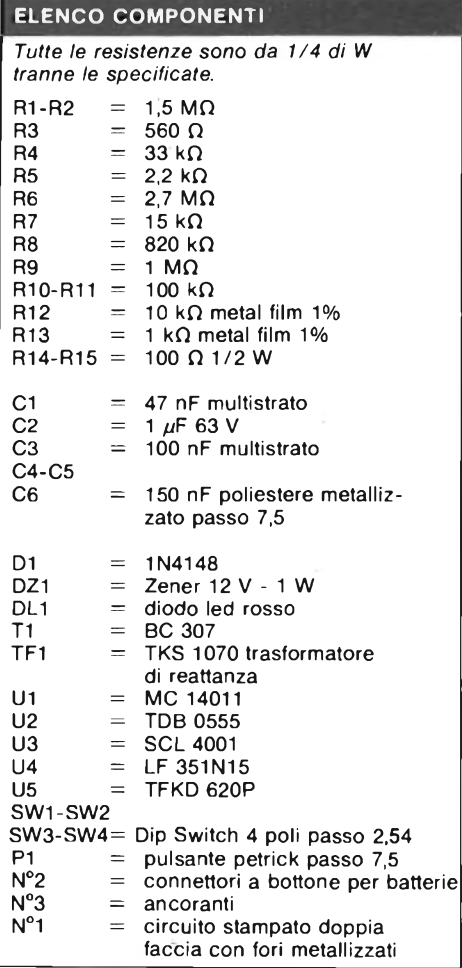

co TV elettronico che spesso fossilizza la mente in un susseguirsi di lanci di bombe, raggi laser od altro. Per finire, anche se già citato inizialmente, gradiremmo insistere sulla validità diagnostica della nostra scheda.

Col vecchio e simpatico martelletto siamo perfettamente d'accordo, ma su!!, cerchiamo di adeguarci ai tempi!!

#### **CIRCUITO ELETTRICO**

In figura 2 potete osservare il circuito elettrico, prova riflessi elettronico. Il cuore del circuito è rappresentato dal generatore di rampa costituito da U4. Tale generatore funziona nella seguente maniera: polarizzando la base di Tl negativamente, scorre corrente su R9, ed essa carica linearmente <sup>i</sup> condensatori C4, C5 e C6. la tensione di carica dei condensatori è presente al pin 6 di U 4. Avremo quindi nel punto A una tensione con andamento di figura 3.

Mediante il partitore R12, R13, la tensione presente in A viene divisa per 12, quindi al punto B avremo una tensione che andrà da 116 mV a 930 mV.

Tale tensione applicata all'IN di U5 pilota l'accensione di dieci led. U5, da noi già usato, è un circuito integrato ibrido che contiene al suo interno dieci led ed il relativo driver. Tutto ciò in poche parole determina l'accensione graduale della barra di led di U5 in 1,5 secondi.

Questo nel caso in cui SW1, SW2 ed SW3 siano in posizione ON. (figura 4) e (figura 3). Con SW1 ed SW2 in posizione

ON, il tempo di salita della barra di led è di <sup>1</sup> secondo. Con il solo SW1 in posizione ON, il tempo di salita è di 1/2 secondo. Quindi nel primo caso si accenderà un led ogni quinto di secondo, nel secondo caso ogni decimo di secondo e nel terzo caso ogni ventesimo di secondo.

Dato che l'accensione da un led all'altro è graduale, potremo arrivare a valutare tempi con una precisione di 1/40 di secondo-cioè 0,025 sec. P1 serve a resettare la barra U5 a 0 come spiegheremo più avanti.

Tutto il generatore di rampa viene controllato dal circuito digitale formato da Ul, U2, U3. Toccando il tasto sensor SI, all'uscita di U1B (NAND) avremo uno stato logico alto, UIC inverte tale stato ed avremo alla sua uscita uno stato logico basso. Tale cambiamento di stato provocherà attraverso C<sup>1</sup> ed R4 un impulso che attiverà il timer costituito da U2.

L'uscita del timer U2 (pin 3) andrà a stato logico alto.

Tale stato logico, mediante R5 viene

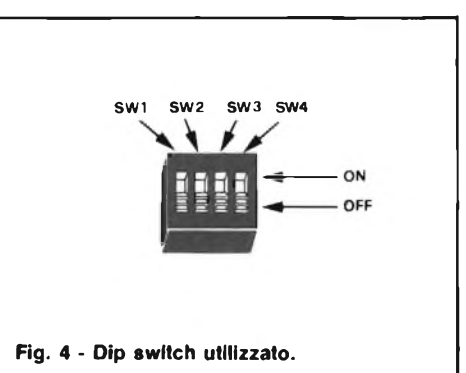

applicato ad U3 (NOR). Sul secondo ingresso di U3 è presente uno stato logico basso proveniente dall'uscita di U1A. In questa situazione la porta logica U3 avrà alla sua uscita un livello logico basso, il quale viene invertito da U1D.

Perciò sulla base di Tl avremo un livello logico alto, che terrà interdetta la conduzione di T<sup>1</sup> <sup>e</sup> quindi la salita della rampa.

Non appena il timer si resetterà, alla sua uscita 3, il livello logico scenderà a 0 e quindi la porta NOR U3 commuterà la sua uscita a livello alto, il quale verrà invertito ancora da U1D che presentando la sua uscita livello basso in questa condizione, attiverà la conduzione di Tl, polarizzando negativamente la sua base. A questo punto comincerà a salire la rampa (con velocità programmata mediante SW2, SW3, SW4).

Toccando ora il tasto STOP, l'uscita di U1A andrà a livello logico alto di conseguenza quella di U3 a livello basso e quel-

 $00$ o  $\circ$  $\overline{u}$  $S1$  (start) ö ö O O  $\circ$ DI<sub>1</sub>  $00$ ٥ Ö Ō ö O SW1<br>SW2<br>SW3<br>SW4  $\overline{\mathfrak{m}}$  $\overline{\cdot}$  $\frac{S2}{(STOP)}$  $= 0$ e  $\frac{1}{2}$ G. 0 ä  $0<sup>0</sup>$  $\equiv$  $\Rightarrow$  $\circ$ ÷  $\circ$  $\bullet$ ó  $= 0$  $\circ$  $\frac{1}{2}$ ۰  $00 =$  $= 0$  $\equiv$ Ò ö n  $\begin{picture}(120,110) \put(0,0){\line(1,0){125}} \put(15,0){\line(1,0){125}} \put(15,0){\line(1,0){125}} \put(15,0){\line(1,0){125}} \put(15,0){\line(1,0){125}} \put(15,0){\line(1,0){125}} \put(15,0){\line(1,0){125}} \put(15,0){\line(1,0){125}} \put(15,0){\line(1,0){125}} \put(15,0){\line(1,0){125}} \put(15,0){\line(1,0){125$  $O =$  $\mathbf{P}^{R13}$  $\frac{1}{2}$ S σ  $\circ$  $\circ$ ٥  $\bullet$ **MK355** MK 355  $\bullet$ **R14**  $\begin{picture}(120,110) \put(0,0){\line(1,0){150}} \put(15,0){\line(1,0){150}} \put(15,0){\line(1,0){150}} \put(15,0){\line(1,0){150}} \put(15,0){\line(1,0){150}} \put(15,0){\line(1,0){150}} \put(15,0){\line(1,0){150}} \put(15,0){\line(1,0){150}} \put(15,0){\line(1,0){150}} \put(15,0){\line(1,0){150}} \put(15,0){\line(1,0){150$  $\overline{C}$ <sub>DZ1</sub>  $\bullet$ **Gill** R<sub>15</sub>

**HOBBY**

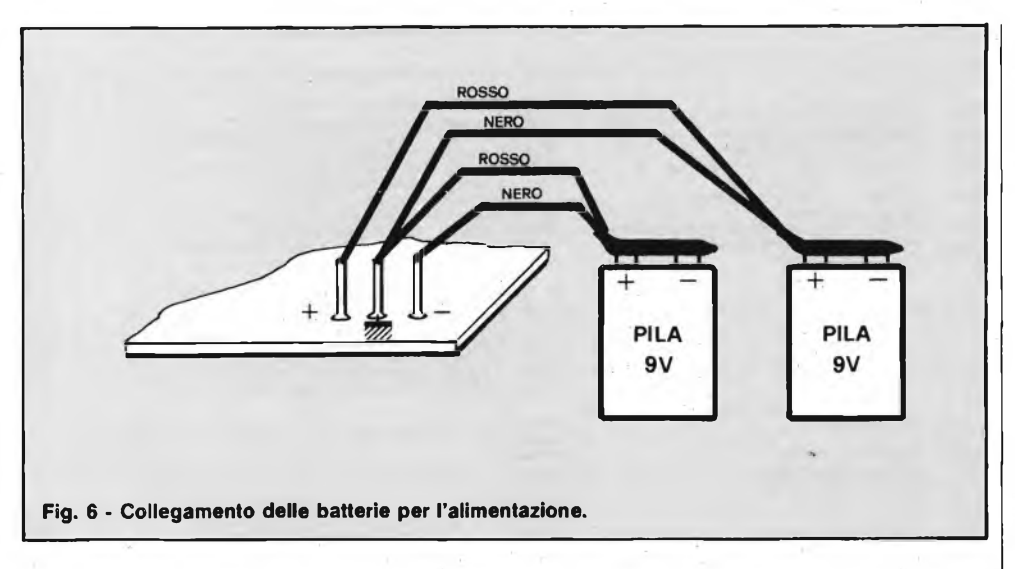

I tasti sensor S<sup>1</sup> ed S2 sono come potete osservare realizzati sul circuito stampato lato 1. Per finire allacceremo seguendo la

A questo punto controlleremo accuratamente tutto il montaggio, badando di aver rispettato la posizione dei componenti polarizzati (DI, DL1,T1, C2eC5)e il giusto inserimento dei circuiti integrati

Fatti <sup>i</sup> dovuti controlli, deciderete se utilizzare il circuito così com'è oppure se inserirlo nel contenitore da noi fornito. Questo contenitore dalla linea elegante

figura 6 le alimentazioni.

forato per ospitare la scheda.

per l'utilizzo della scheda.

in posizione ON.

ON

acceso

SW2, 3, 4.

ceso

(figura 5).

la di U1D a livello alto bloccando così la conduzione di TI e bloccando la rampa, quindi la barra dei led in una certa posizione. Resettando a 0 la rampa con PI e toccando S2 riprenderà tutto il ciclo finora spiegato.

#### **MONTAGGIO E NORME D'USO**

Il montaggio risulta estremamente semplice e non comporta alcuna difficoltà di taratura e messa a punto.

Questo grazie al circuito stampato, (figura 5) fornito con piste in rame stagnato e doppia serigrafia del lato componenti.

Monteremo da prima sul lato 2 le resistenze ed <sup>i</sup> diodi DI e DZ1.

Per quanto riguarda le resistenze R12e R13 a strato metallico con precisione  $1\%$ seguiremo la seguente tabella:

 $R12 = 10 k\Omega - 1\% =$  marrone-nero-nerorosso-marrone

 $R13 = 1 k\Omega - 1\% =$  marrone-nero-neromarrone-marrone

Quindi monteremo gli zoccoli di Ul, U2, U3, U4 i condensatori badando al giusto verso degli elettrolitici, ed il transistor.

Monteremo infine sul lato 1, il pulsante PI, il DIP SWITCH formato da SW1, 2, 3, 4, il led dello STOP e la barra di led integrata U5.

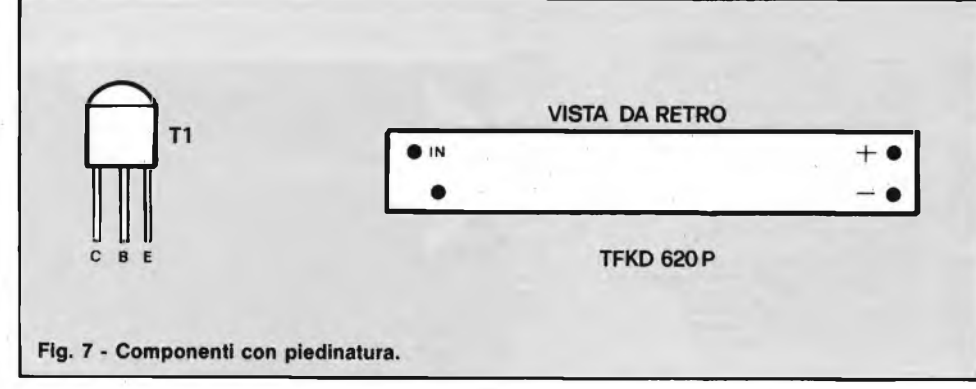

spento

6°) rimanere in attesa dell'accensione della rampa

7°) non appena la rampa parte, premere S2 (STOP)

A questo punto potrete cominciare a conoscere la velocità dei vostri riflessi. Per iniziare nuove prove premere sempre Reset (PI) e Start (S2).

Per l'uso della scheda come timer, una volta selezionata la velocità di rampa mediante SW2, 3, 4 premere S2 (START) attendete il tempo di timer e quindi lasciate che la rampa raggiunga il massimo (10° led di U5).

Ora, premendo il pulsante Reset la rampa scenderà a zero, rilasciandolo, comincerà a risalire scandendo il tempo da voi scelto (0,5 sec, <sup>1</sup> sec, 1,5 sec).

Per ultimo, vogliamo farvi osservare, che in foto 2, tutti <sup>i</sup> componenti sono dispari da uno stesso lato, ovviamente nel kit, troverete il circuito stampato con la doppia serigrafia (lato <sup>1</sup> - lato 2) per effettuare il montaggio come descritto precedentemente.

Tutto il materiale necessario alla realizzazione, cioè circuiti stampati <sup>1</sup> e 2, circuiti integrati, resistenze, condensatori, dip swich, pulsante, connettori due poli, led resistenze di precisione ecc.: possono essere richiesti alla redazione.

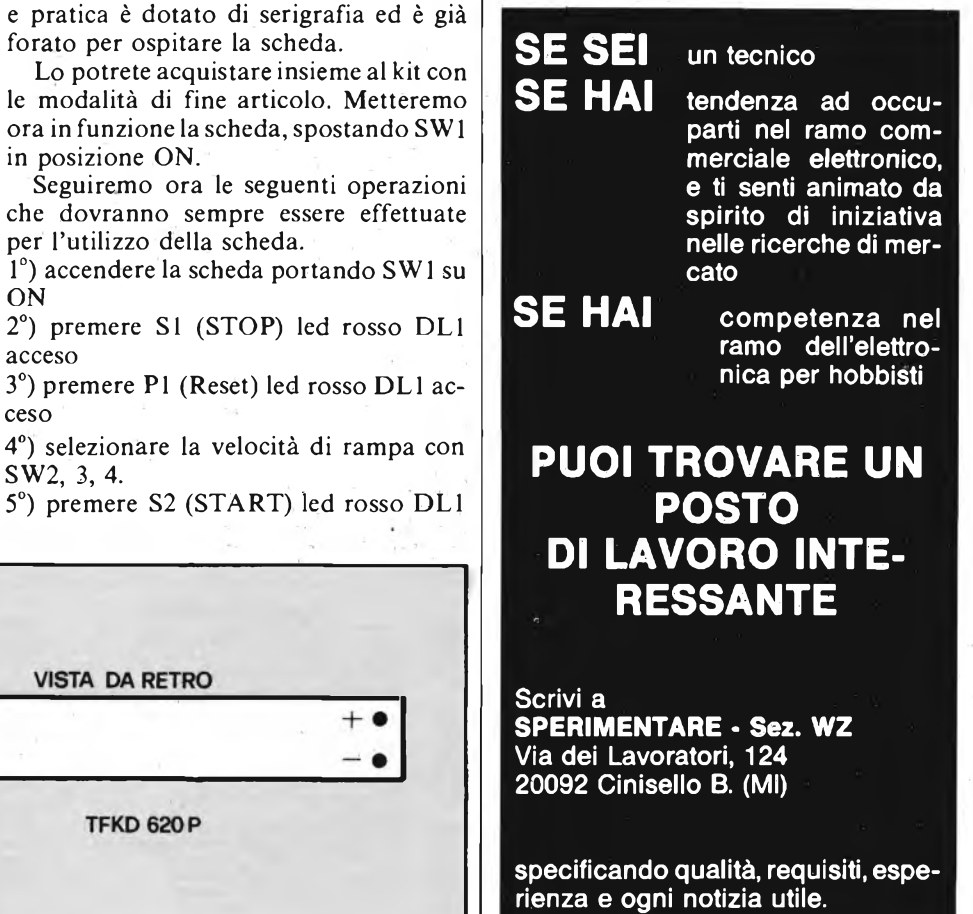

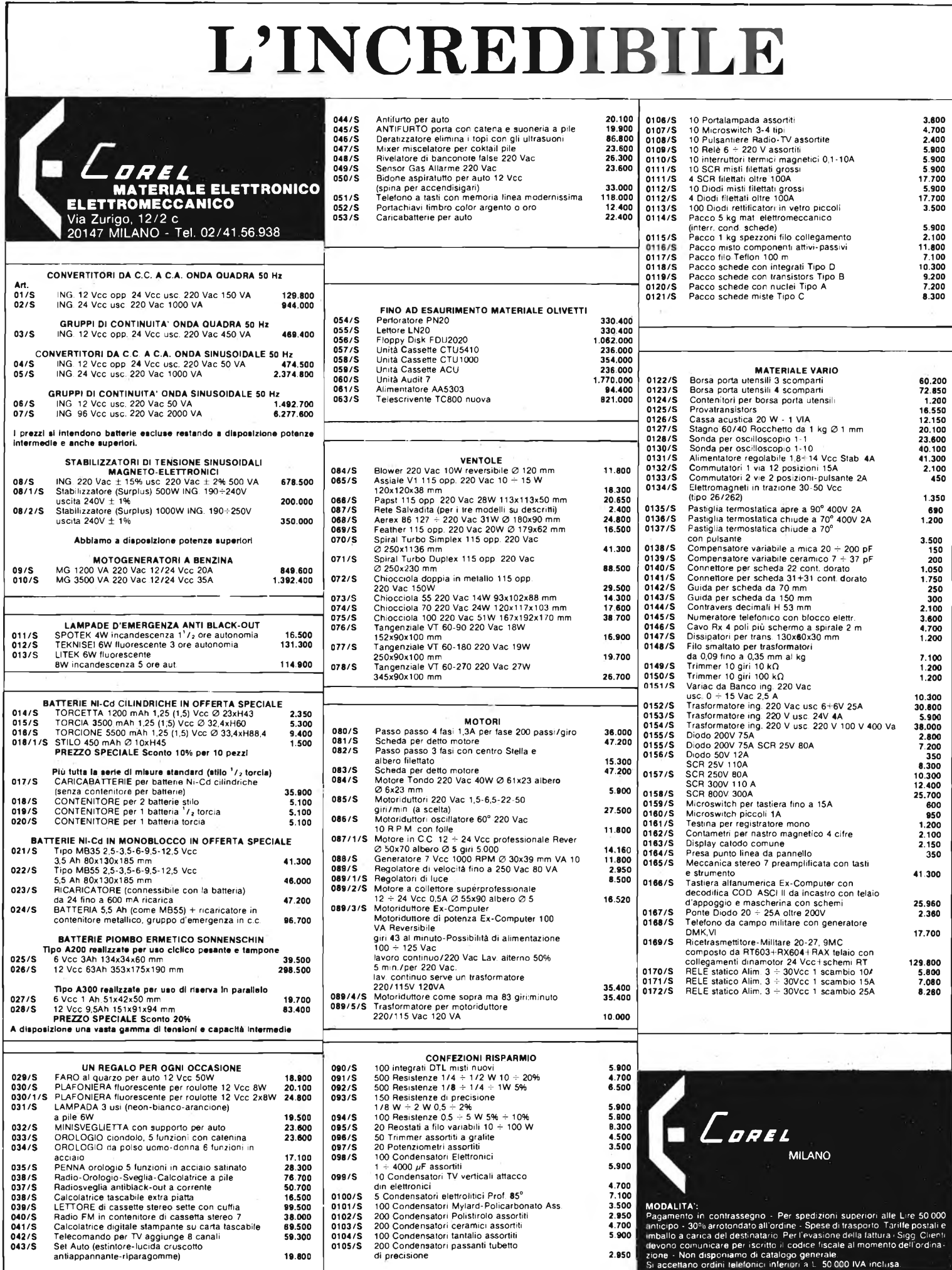

į.

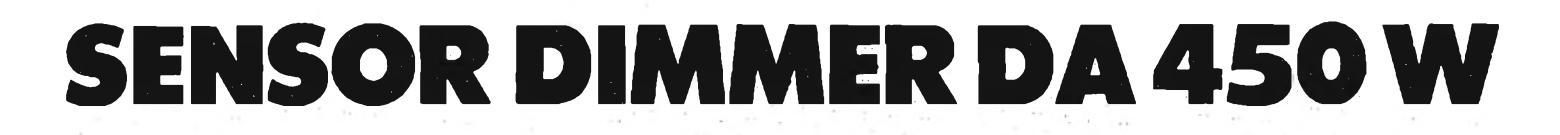

**di Filippo Pipitene**

**L'apparecchio che presentiamo impiega un nuovo circuito integrato siglato TEA 1010 della Philips che consente di realizzare un rego-** **latore di luminosità elettronico di nuova concezione che non fa uso di alcun potenziometro per la regolazione.**

Questo sistema di regolazione dell'intensità delle lampade ad incandescenza è realizzato per la maggior parte in forma integrata dal nuovo circuito integrato TEA 1010. I componenti esterni risultano pertanto ridotti al mini-

mo. Il TEA 1010 è un circuito integrato bipolare particolarmente studiato per l'accensione/spegnimento e per la regolazione dell'intensità luminosa delle lampade ad incandescenza. Non è escluso però che con questo inte-

grato si possa regolare anche la velocità di piccoli motori come quelli impiegati nei ventilatori, negli aspirapolvere e in altri piccoli elettrodomestici.

Oltre alla funzione ON/OFF, questo integrato consente anche una regolazione fisiologica dell'intensità luminosa della lampada. Per regolazione fisiologica si deve intendere in questo caso una regolazione della luminosità ai "passi". Per il pilotaggio del traic, il TEA 1010

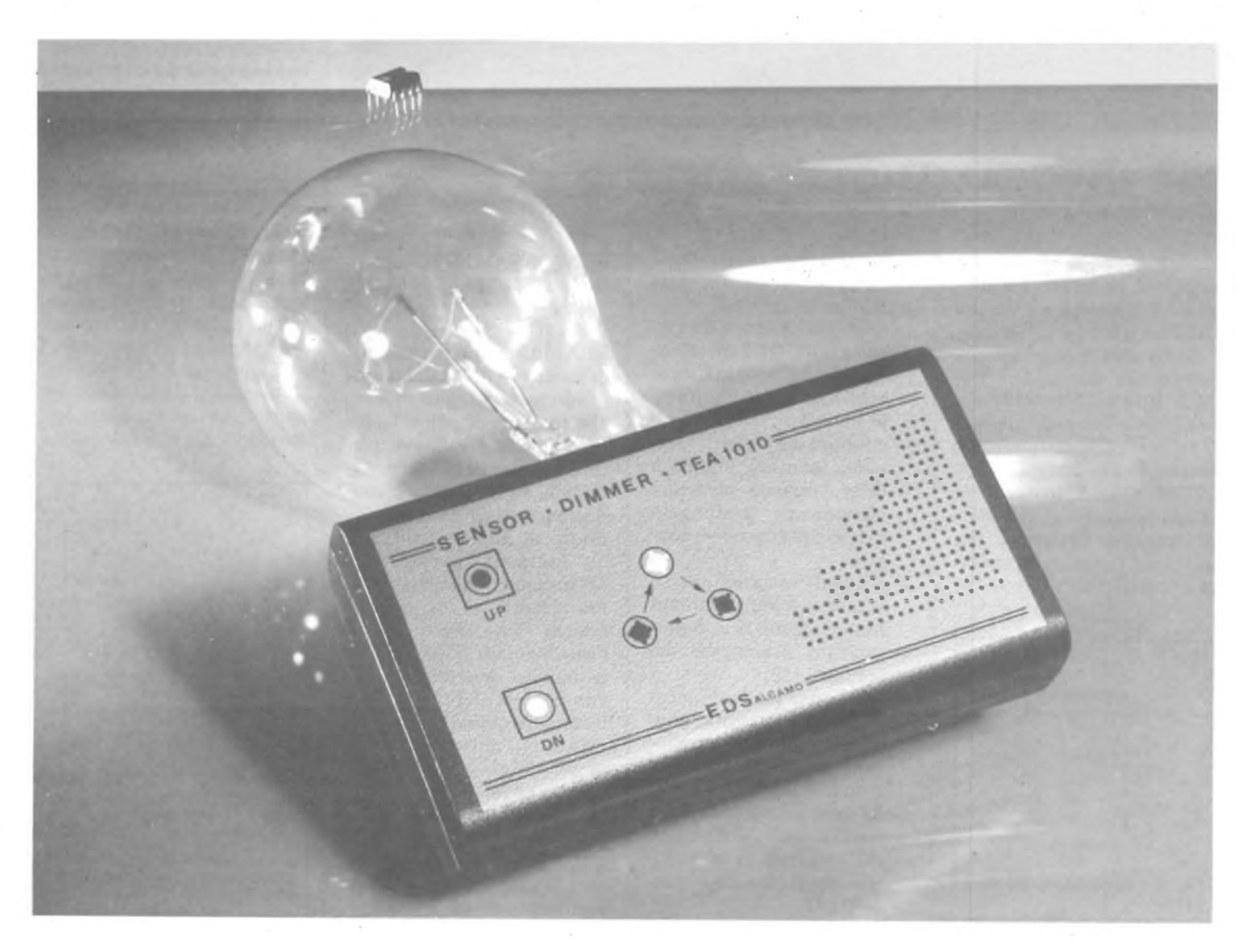

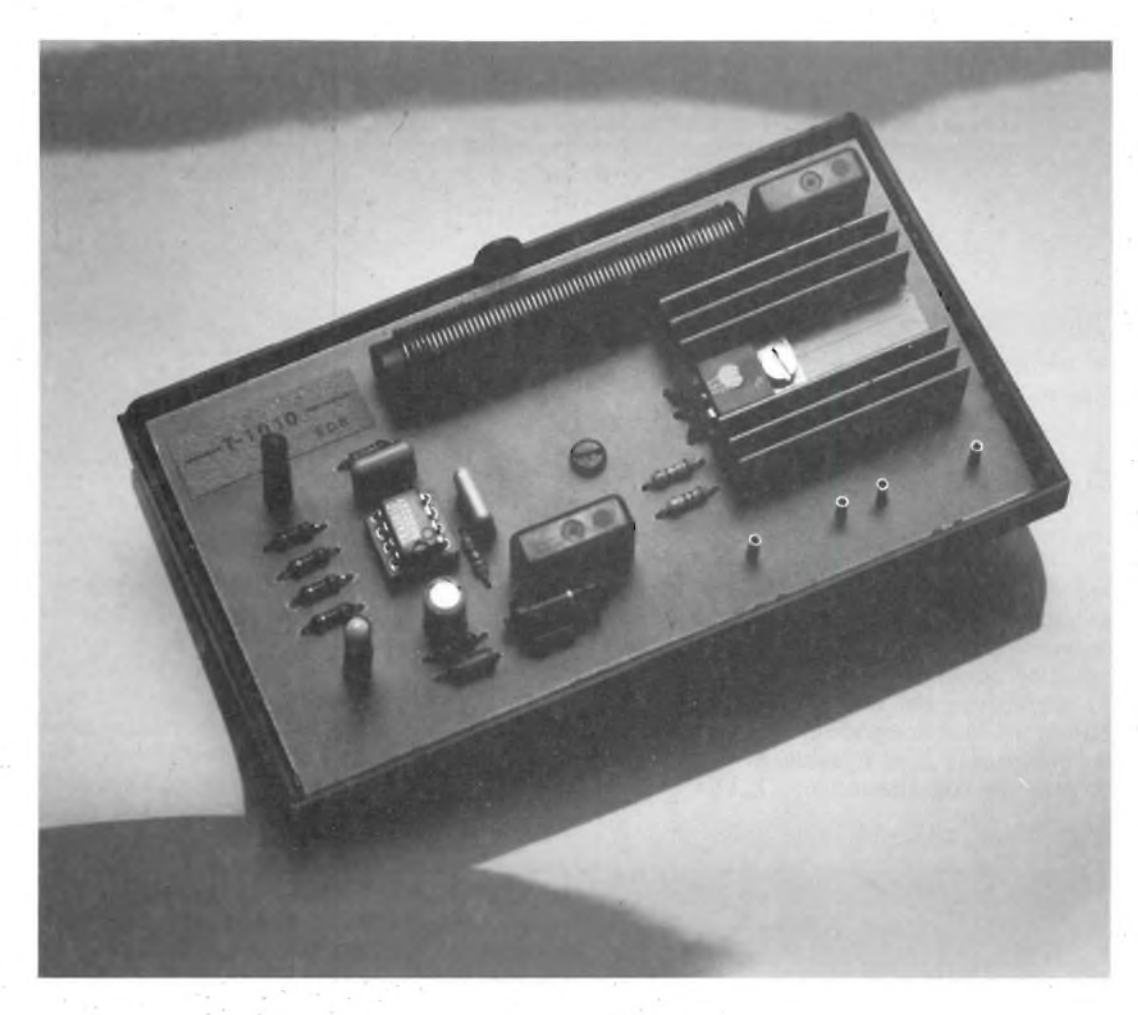

**Vista Interna del sensor dimer da 450 W a realizzazione ultimata.**

fornisce impulsi di polarità negativa. In figura <sup>1</sup> è illustrata la disposizione dei pin del TEA 1010.

Mediante breve sfioramento dei contatti, <sup>i</sup> tipi TEA 1010 e TEA 1010T accendono la lampada alla sua massima intensità luminosa. Impiegando i tipi TEA 1010M e TEA 1010MT, la lampada assume quel livellodi intensità luminosa che aveva nel momento in cui essa era stata spenta.

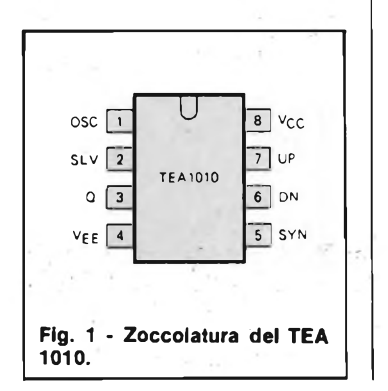

Riassumendo le caratteristiche di questi circuiti integrati sono le seguenti:

- apertura chiusura del circuito (ON/OFF) mediante breve e alternato sfioramento di uno o di entrambi <sup>i</sup> contatti;
- chiusura del circuito e minima intensità luminosa della lampada mediante sfioramento prolungato di uno o di entrambi <sup>i</sup> contatti;
- graduale variazione verso la massima intensità luminosa a seguito di uno sfioramento prolungato del contatto UP;
- variazione graduale verso la minima intensità luminosa a seguito di uno sfioramento prolungato del contatto DOWN;
- nessuna azione durante lo sfioramento prolungato di entrambi i contatti quando il circuito è chiuso (ON).

#### **FUNZIONAMENTO DEL SISTEMA**

Per il pilotaggio del triac il TEA 1010 produce impulsi di uscita negativi. Gli impulsi sono spostati di fase rispetto alla tensione di alimentazione della rete. L'entità di questo sfasamento è determinato dalla differenza tra le condizioni iniziali di funzionamento di due contatori a 7 bit. Entrambi i contatori sono comandati da un medesimo generatore di impulsi (clock). Uno dei contatori viene regolato su un numero di impulsi determinato dall'angolo di fase richiesto. Succederà quindi che più elevata sarà l'intensità luminosa desiderata e più piccolo sarà l'angolo di fase richiesto, e corrispondentemente, più piccolo sarà il numero sul quale viene regolato il contatore. Il rapporto tra intensità luminosa e numero prefissato è stato scelto in maniera da ottenere "progressioni" presso chè uguali di luminosità (controllo fisiologico).

Lo spostamento di fase minimo corrispondente a 32 impulsi di clock, quello massimo a 160.

#### **COMANDI A SENSORE "UP" E "DN"**

Il circuito integrato non "risponde" a segnali che durano meno di 80 ms. Segnali con durata compresa da 80 a 320 ms sono accettati come comandi brevi.

Questi segnali chiudono oppure aprono il circuito. Segnali che durano più di 320 ms vengono interpretati dal circuito integrato come comandi lunghi. Un comando lungo inviato tramite l'ingresso UP produce una diminuzione dell'angolo di fase di uscita, ovvero produce un aumento graduale dell'intensità luminosa della lampada. Un comando lungo attuato tramite l'ingresso DN produce l'effetto opposto. Un segnale lungo applicato ad entrambi gli ingressi chiuderà il circuito accendendo la lampada sul minimo valore dell'intensità luminosa ammessa. Se la lampada è già accesa, un segnale lungo applicato ad entrambi gli ingressi non produrrà alcun effetto.

Gli ingressi UP e DN possono essere attivati mediante piastre oppure mediante interruttori. Queste due possi-

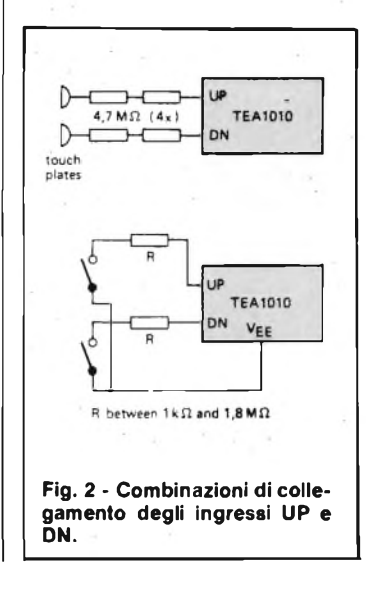

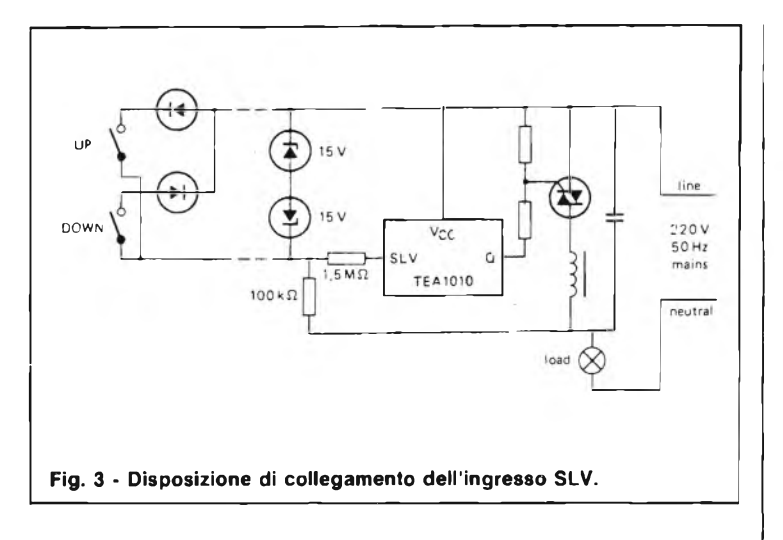

bilità di azionamento sono riportate nella figura 2.

L'ingresso SLV (slave) si comporta alla stessa maniera degli ingressi UP e DN, con la differenza che, in questo caso, il collegamento è attuato mediante due fili, e ciò rappresenta la condizione ideale per un controllo a distanza della lampada. L'ingresso SLV è adatto soltanto per interruttori. Per il collegamento si veda la figura 3.

Nel caso in cui l'ingresso SLV non dovesse essere impiegato, dovrà essere collegato al carico tramite un resistore da 1,5 M $\Omega$  (vedi figura 4).

La frequenza del generatore degli impulsi di clock è determinata da un resistore e da un condensatore esterni entrambi collegati al terminale OSC (vedi figura 4). Il generatore commuta in corrispondenza di livelli pari a 1/6 e 1/2 della differenza tra la tensione dell'iniettore Vinje la tensione di alimentazione Vcc. Il periodo dell'impulso di clock dura circa 50 us.

Siccome il circuito possie-

de un'uscita a collettore aperto, esso sarà in grado di assorbire corrente, vale a dire di ricevere corrente dall'esterno attraverso il suo terminale di uscita 3. E per questo motivo, che esso è particolarmente adatto a fornire impulsi di comando di polarità negativa.

La massima corrente di uscita è 100 mA. Per limitare la corrente di uscita al minimo richiesto dal triac (vedi figura 4), occorrerà collegare tra l'uscita Q e il gate del triac un resistore di gate R<sup>g</sup>. Questo resistore ridurrà al minimo la corrente complessiva di alimentazione e la dissipazione di potenza.

All'uscita Q troveremo un impulso di comando, diretto in senso negativo, dopo ogni passaggio per lo zero della tensione alternata di rete. L'impulso di uscita ha una durata massima pari al periodo di impulso di clock, vale a dire,  $50 \,\mu s$ . Per ridurre la dissipazione, l'impulso di uscita cessa non appena il triac è entrato in conduzione.

L'integrato TEA 1010 è alimentato dalla tensione alternata di rete tramite il condensatore CDe un diodo collegato al terminale Vee; il terminale Vcc è collegato alla linea di alimentazione in alternata (vedi figura 4). Tra <sup>i</sup> terminali Vcc e Vee occorre collegare il condensatore di livellamento Cs. Il circuito contiene tra <sup>i</sup> terminali Vece Vee una "scaletta" di diodi stabilizzatori che limitano la tensione di alimentazione in continua.

Durante la semionda positiva della tensione alternata di rete, la corrente circolante nel condensatore di caduta di tensione esterna C<sub>p</sub> carica il condensatore di livellamento esterno Csfino al valore della tensione di stabilizzazione caratteristica dei diodi stabilizzatori interni. C<sub>p</sub> dovrà pertanto avere un valore tale da essere in grado di fornire la corrente Icc per l'integrato TEA 1010, più il valore medio della corrente di uscita 13 (media), e ricaricare il condensatore di livellamento Cs.

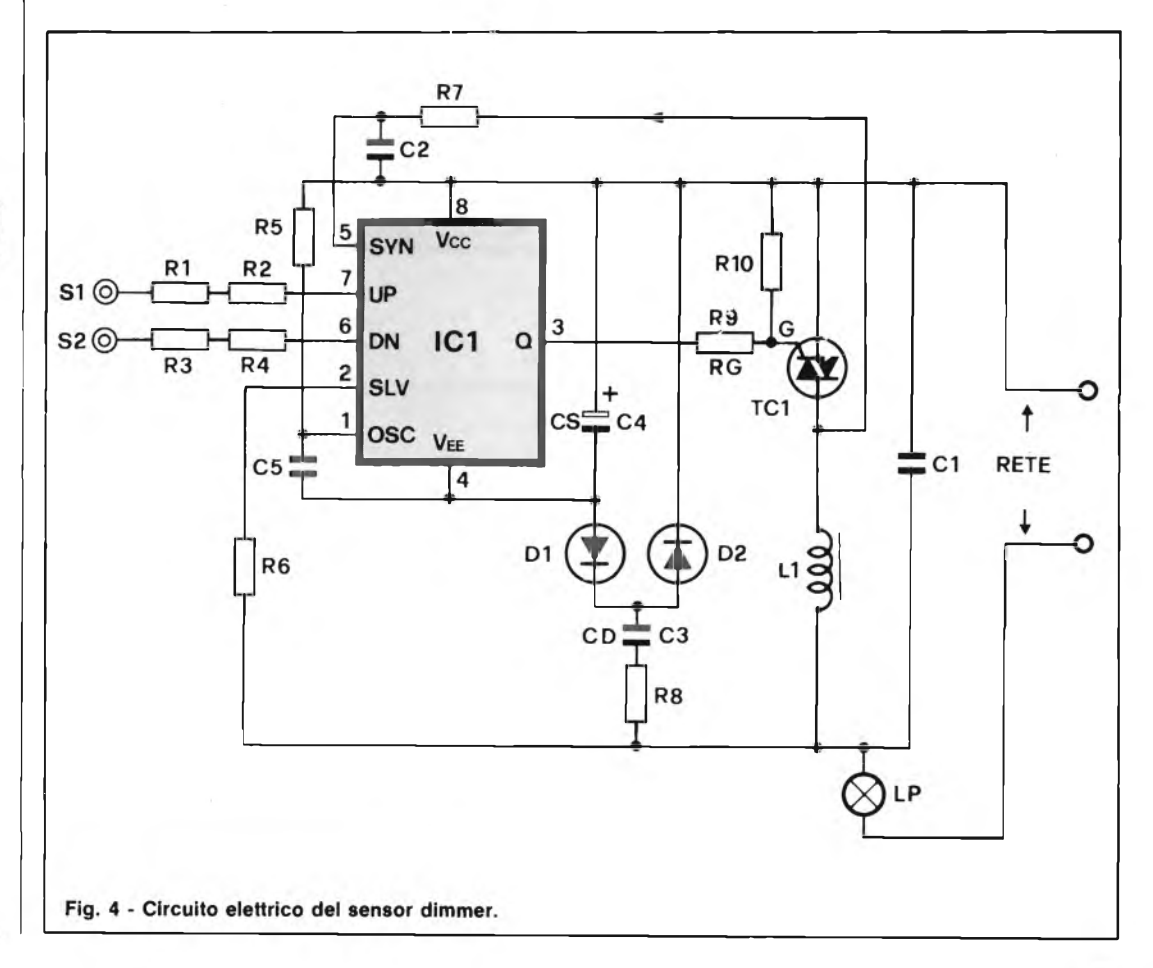

#### **ELENCO COMPONENTI**

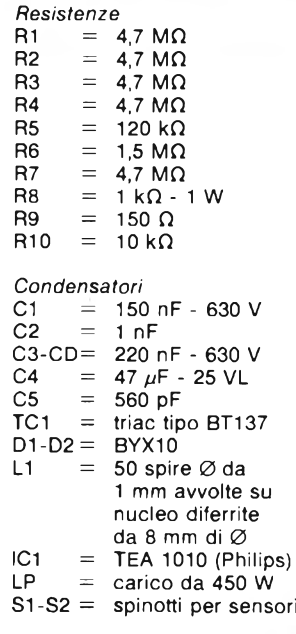

**HOBBY**

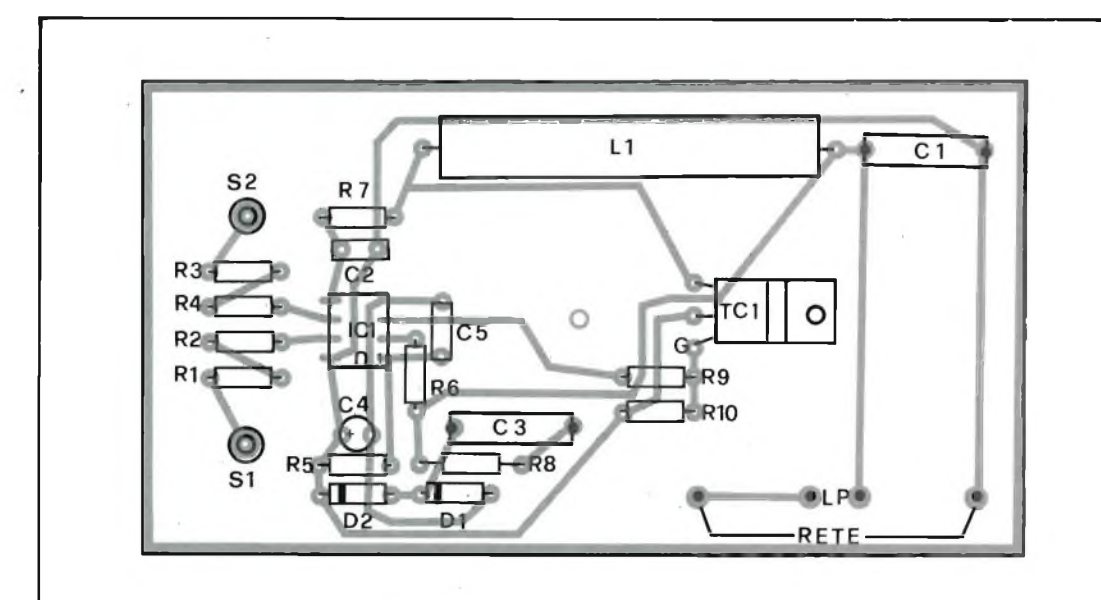

**Fig. 5 - Disposizione pratica dei componenti del dimmer.**

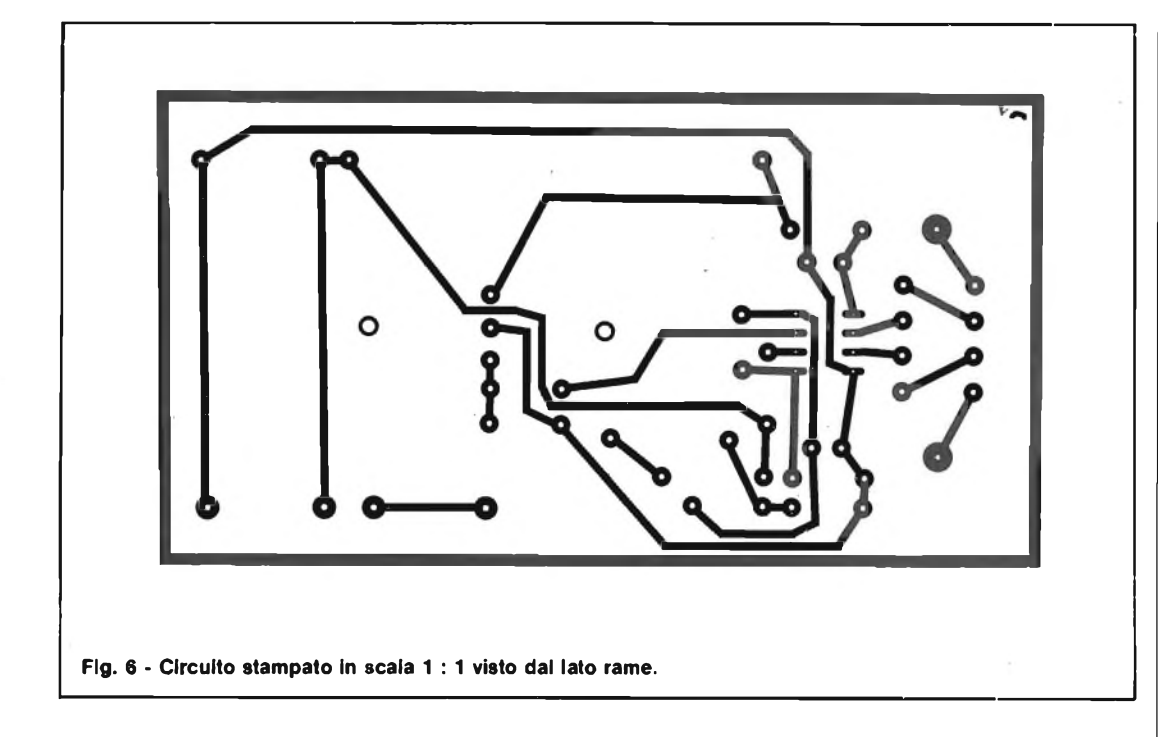

Qualsiasi corrente in eccesso viene bypassata dai diodi stabilizzatori interni. Si tenga presente che la massima corrente di alimentazione fissata dai dati caratteristici non deve mai essere superata.

Durante le semionde negative della tensione alternata di rete, è il condensatore di livellamento esterno Cs che alimenta il circuito. La sua capacità dovrà essere abbastanza elevata da mantenere il valore della tensione di alimentazione al disopra del limite minimo specificato. Sul terminale Vee viene prodotta una tensione di alimentazione che è negativa rispetto a Vcc e alla tensione di linea.

Si tenga presente che nei dati caratteristici riportati, le tensioni sono per la maggior parte misurate rispetto a Vee e non rispetto a Vcc e alla tensione della linea.

Il collegamento all'ingresso SYN deve essere più corto possibile e deve essere disaccoppiato rispetto al terminale Vcc (terminale 8) mediante un condensatore.

Il montaggio pratico del dimmer risulta molto semplice come si nota dal disegno di figura 5 che illustra la disposizione pratica dei componenti. Mentre la figura 6 dà il circuito stampato in scala <sup>1</sup> : <sup>1</sup> visto dal lato rame. Il triac andrà montato su un dissipatore di alluminio annerito della dovuta potenza. Il regolatore a montaggio ultimato, se non sono stati commessi errori, funzionerà immediatamente in quanto il circuito non necessita di alcuna messa a punto.

#### **Film Elettronici; Coppola dice la sua presentando "Un sogno lungo un giorno".**

Dell'autore del "Padrino", di "Apocalys Now" <sup>e</sup> tanti altri film di successo, si può vedere in questi giorni in Italia un nuovo film ambientato a Las Vegas <sup>e</sup> che racconta di una coppia in crisi dopo alcuni anni di convivenza.

In questa nuova opera Coppola tenta una via ancora poco sfruttata, dando vita ad uno dei primi film girati con l'ausilio del computer <sup>e</sup> dove molte delle scene sono degli effetti di computer grafica.

In attesa di poter vedere anche sugli schermi italiani il famosissimo "TRON" di Walt Disney, "Un sogno lungo un giorno" svela solo in parte le possibilità offerte dal mezzo computer applicato alla cinematografia.

D'altro canto <sup>è</sup> soprendente pensare che il film riproduce fedelmente le vie di Las Vegas, pur essendo interamente girato negli studi Zoetrope di proprietà del registra. Il computer <sup>è</sup> stato usato sia per realizzare parte dei fondali dai colori incredibili, quasi irreali, sia per regalare a particolari inquadrature effetti di sovrapposizione, di dissolvenza.

Progettato come un film di basso costo <sup>è</sup> finito per costare qualcosa come 30 milioni di dollari, circa 40 miliardi di lire, a riprova che l'uso del computer <sup>è</sup> ancora molto costoso nella realizzazione di film, anche non di pura animazione. D'altro canto, parte degli alti costi deve essere attribuita agli sprechi inevitabili dovuti alla sperimentazione di questi pionieri del cinema elettronico.

È facile predire che le tecniche di cinematografia elettronica saranno sempre più utilizzate dai produttori <sup>e</sup> dai registi e che nel cinema di domani il computer giocherà un ruolo di primo attore.

Quindi, da non perdere sono questi primi esperimenti emozionanti, per lo spettatore consapevole, quasi come i primi film dei fratelli Lumière!

## **SCUOLA RADIO ELETTRA. PERCHE'VOLEVO TROVARE UN LAVORO.**

CANARD

Volevo un lavoro, un lavoro interessante, attuale, ben remunerato. Per questo ho fatto come molti altri giovani: ho seguito un corso per corrispondenza Scuola Radio Elettra. E sono diventato un tecnico. Con la qualificazione professionale seria, compietà ed aggiornata che solo Scuola Radio Elettra poteva darmi. Ho studiato cose

*li'* ! A

concrete, mi sono esercitato con le modernissime attrezzature che la Scuola mi ha fornito - e che sono rimaste di mia proprietà - e giorno dopo giorno ho imparato tutto quello che oggi mi serve nella mia professione. Vuoi diventare un tecnico come me? Spedisci questo tagliando. Riceverai gratis e senza impegno tutte le informazioni che vuoi sul corso che ti interessa. Spediscilo subito, perché non è mai troppo presto per pensare al futuro.

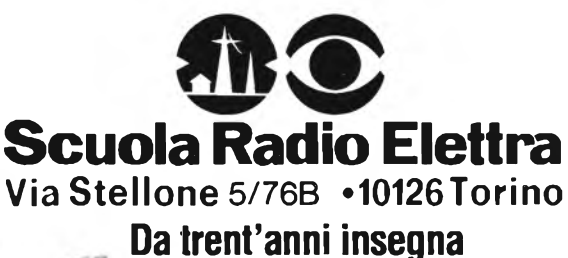

**il lavoro.**

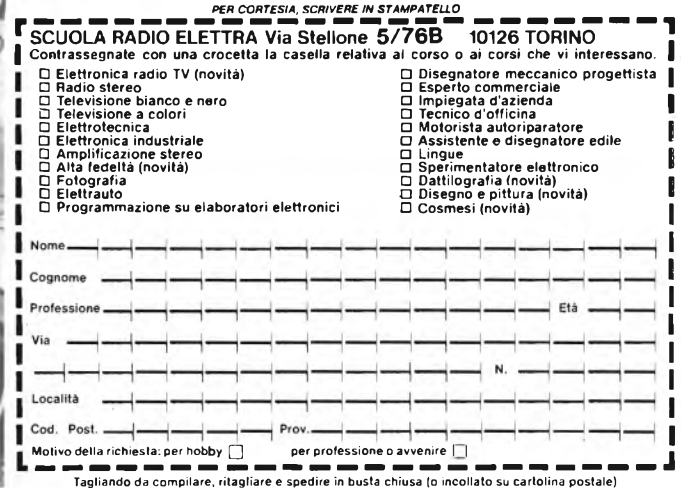

### **D.E.R.I.C.A. IMPORTEX S.a.S.**

00181 ROMA Via Tuscolana, 285/B Tel. 06/7827376 — Il negozio è chiuso: sabato pomeriggio e domenica

#### **INFORMIAMO <sup>I</sup> SIGG. CLIENTI CHE SAREMO PRESENTI SU QUESTA RIVISTA A MESI ALTERNI.**

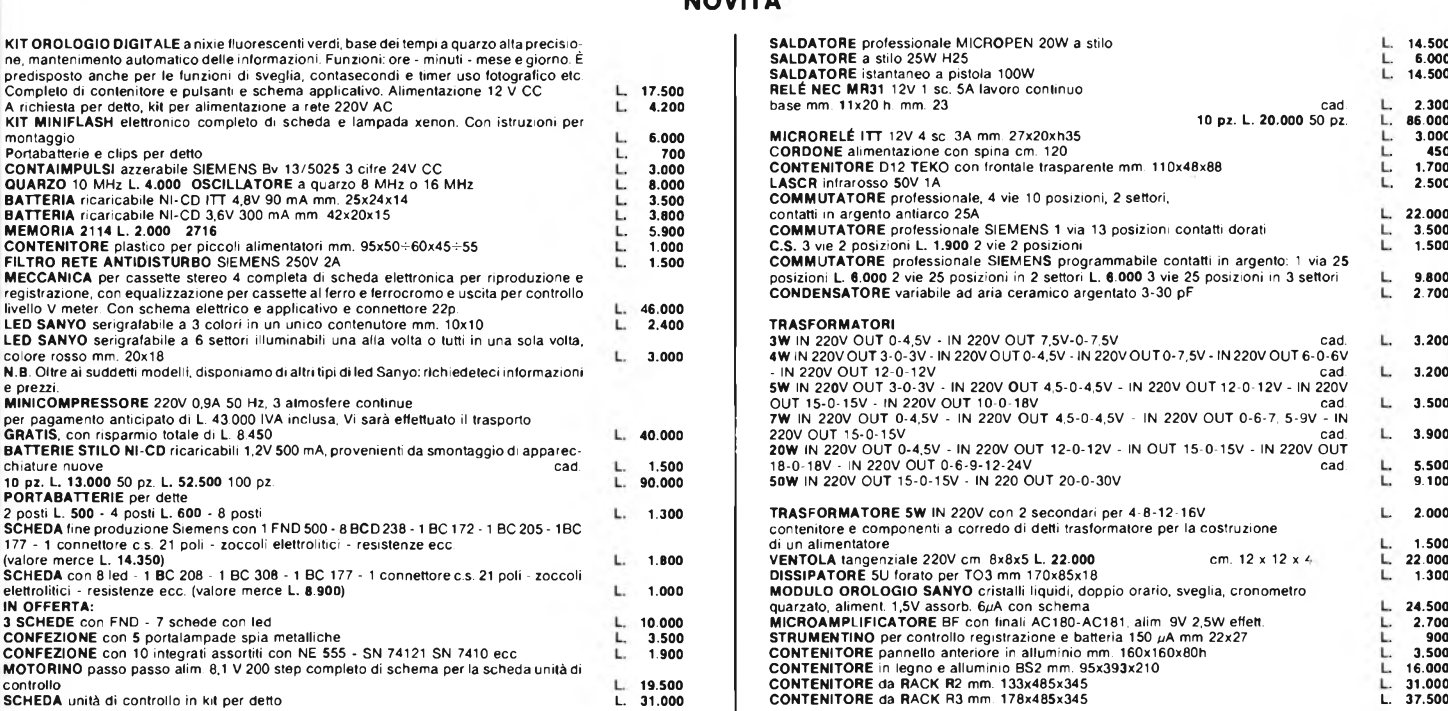

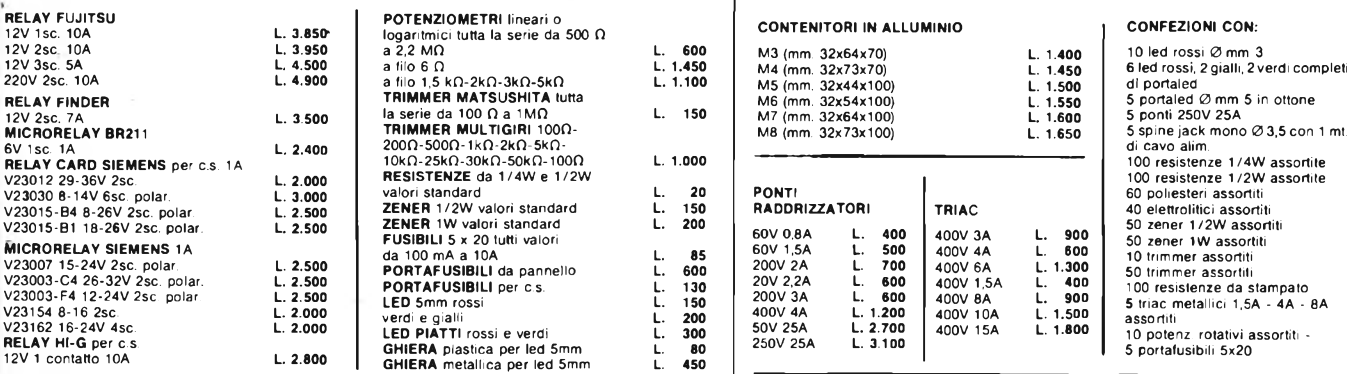

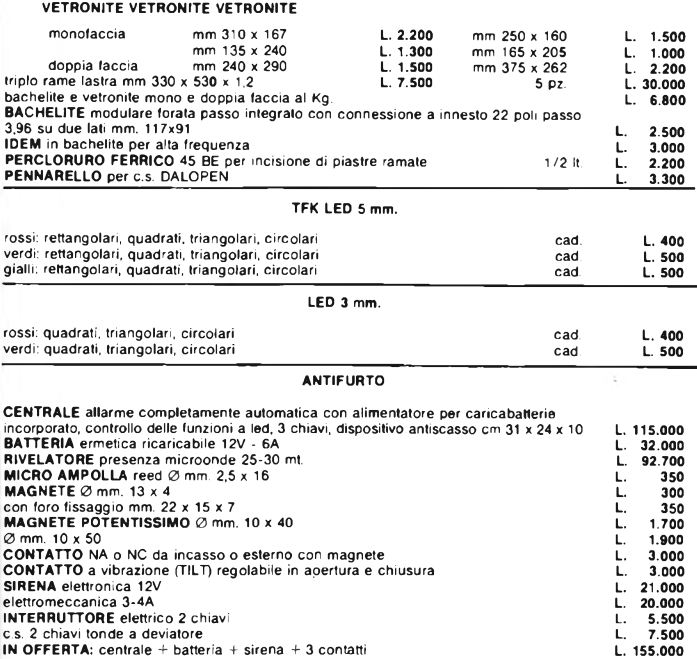

#### **NOVITÀ**

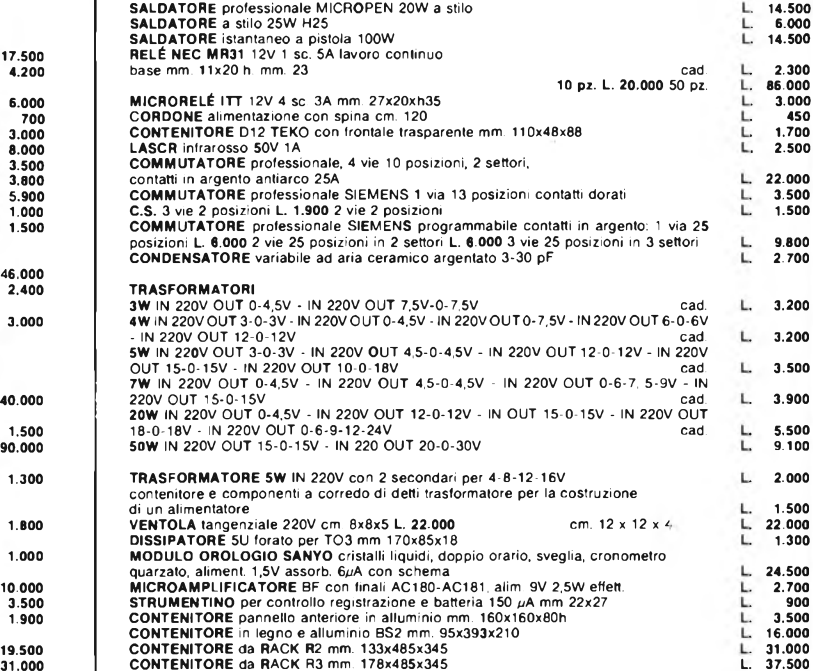

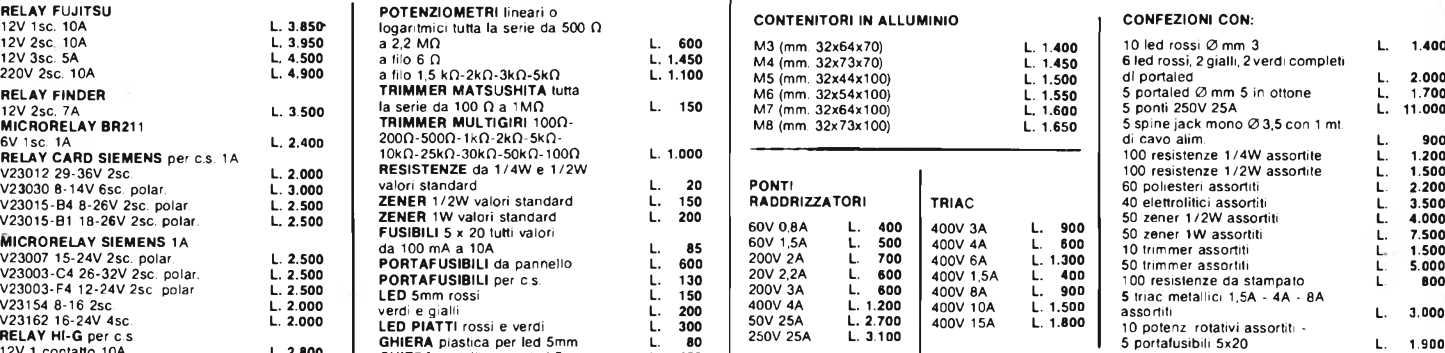

#### **MATERIALE SURPLUS**

Ove non espressamente specificato, il materiale surplus sotto elencato è in buono stato di funzionamento

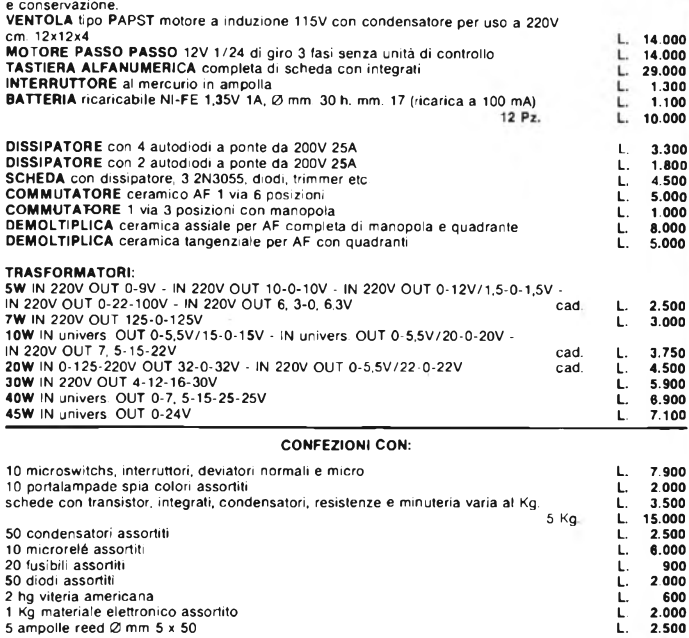

I

**N.B.** I prezzi possono subire variazioni senza preavviso e non sono comprensivi di IVA. Spedizioni in contrassegno + spese postali. Non si accettano ordini inferiori a<br>L. 10.000. La fattura va richiesta al momento dell'or

### **PROGETTIAMO** UN **ROBO**

#### **di Franco Sgorbani — prima parte**

**Già nella pagina di apertura del numero di Febbraio abbiamo anticipato la nostra intenzione di proporre ai lettori la costruzione di un robot, pregandoli di scrivere alla redazione al fine di conoscere le loro opinioni in merito. La proposta ha riscontrato ampiamente l'approvazione dei lettori e pertanto, fin da questo numero, riteniamo opportuno iniziare la serie di articoli dedicati al "progetto di un robot".**

Come anticipato nell'editoriale di febbraio, i problemi inerenti al progetto di un robot interessano diversi settori e non solo elettronici.

Per affrontare meglio i vari aspetti è bene analizzarli singolarmente e procedere in modo modulare.

Cerchiamo innanzitutto di renderci conto di che cosa è un robot; a tale proposito supponiamo di dover costruire un braccio meccanico

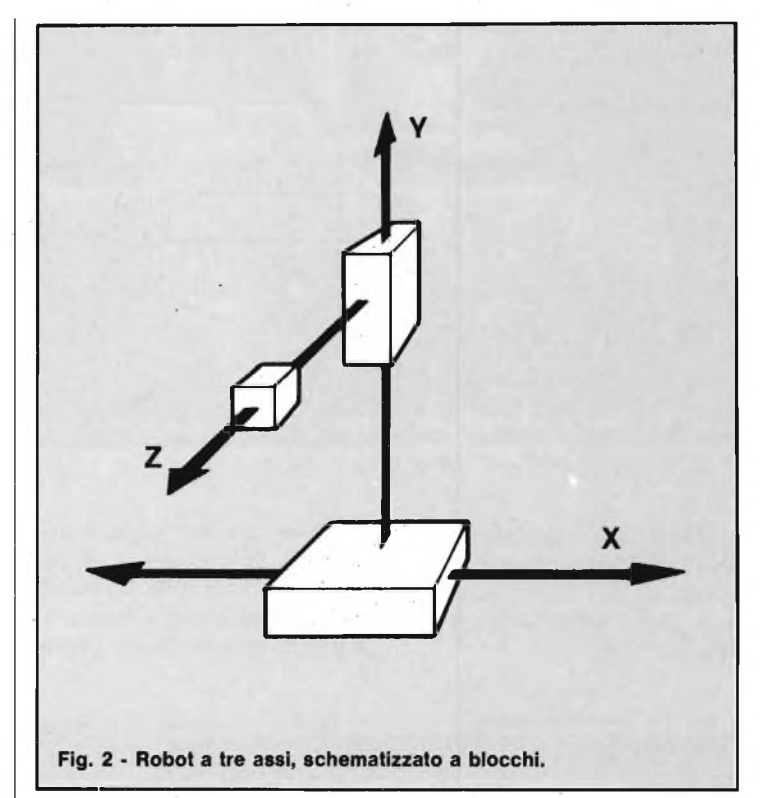

**Fig. 1 - Esempio di robot meccanico.**

che possa muoversi nello spazio con cinque gradi di libertà, come indica la figura 1.

Da tale figura, si possono notare i seguenti movimenti possibili:

- 1) traslazione orizzontale
- 2) flessione del braccio (meccanico)
- 3) flessione dell'avambraccio (meccanico)
- 4) flessione della mano (meccanica)
- 5) rotazione della mano (meccanica)

In particolare, il movimento potrebbe diventare rotatorio anziché traslatorio, in modo da permettere di orientare il robot.

Ovviamente questo va deciso a seconda del tipo di utilizzo. Per entrare meglio nel vivo del problema, supponiamo di spogliare il robot e studiare come si generano <sup>i</sup> movimenti.

Per semplicità riduciamo il numero dei gradi di libertà e ragioniamo per tre assi: lo scopo infatti, è quello di analizzare i problemi che si possono incontrare e rendere il più didattico possibile la descrizione.

A questo punto procediamo con la descrizione della costruzione di un robot a <sup>3</sup> assi, con i movimenti lungo le tre coordinate cartesiane x, y, z, come indicato nella figura 2.

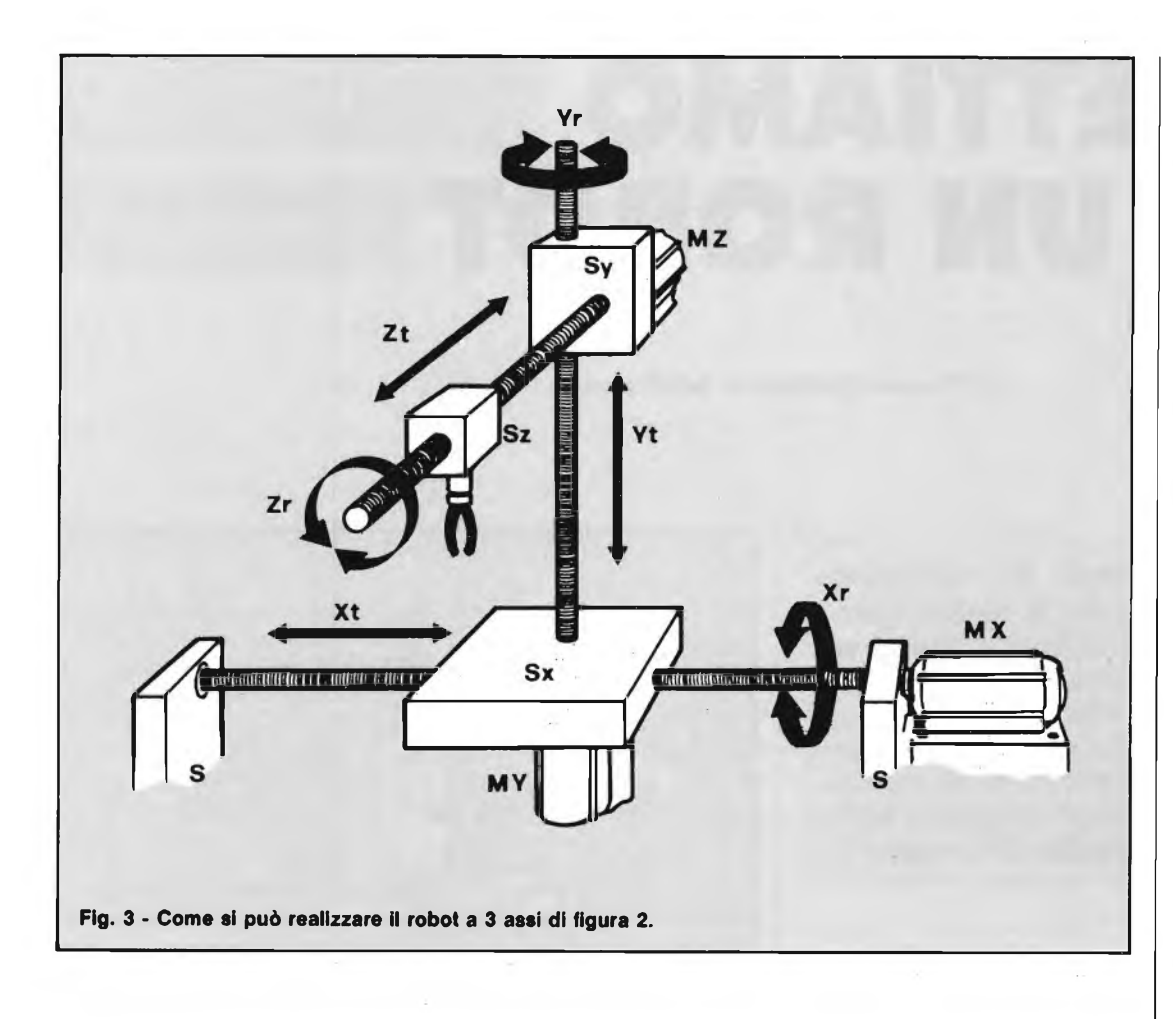

L'asse z, è il sostegno della mano del robot che potrebbe essere la punta di un trapano, una pinza, una matita o altro.

L'asse z a sua volta, è sostenuta dall'asse y, che ne permette il movimento verticale; infine, l'asse y è mosso orizzontalmente lungo l'asse x. Il parallelepipedo collegato ad ogni asse in figura 2, rappresenta il corpo entro il quale scorre la vite che in figura è sostituita dalla freccia.

Per meglio capirci, facciamo riferimento alla figura 3.

L'intera meccanica è sostenuta dai supporti s, che come si può vedere, alloggiano la vite dell'asse x e fanno da supporto al motore dello stesso.

Tale motore è collegato assialmente alla vite in modo che questa possa ruotare, come indicano le frecce Xr, ed avvitarsi o svitarsi nel supporto dell'asse x, Sx; infatti, se la vite ruota in senso orario (guardando dal lato del motore come indica la freccia V), il supporto funge da dado e si evita, quindi si sposta verso il motore. Il contrario, se la vite ruota in senso antiorario. Il supporto Sx a sua volta sostiene il motore dell'asse y, My, collegato alla vite dello stesso che muove il supporto Sy così come il motore Mx muove il supporto Sx.

Infine, il supporto Sy sostiene il motore dell'asse z, Mz, che muove la vite collegata al supporto Sz; quest'ultimo porta l'utensile di lavoro. Entriamo ora nella fase della progettazione affrontando i vari problemi, che si possono così riassumere:

— analisi delle caratteristiche del sistema: velocità

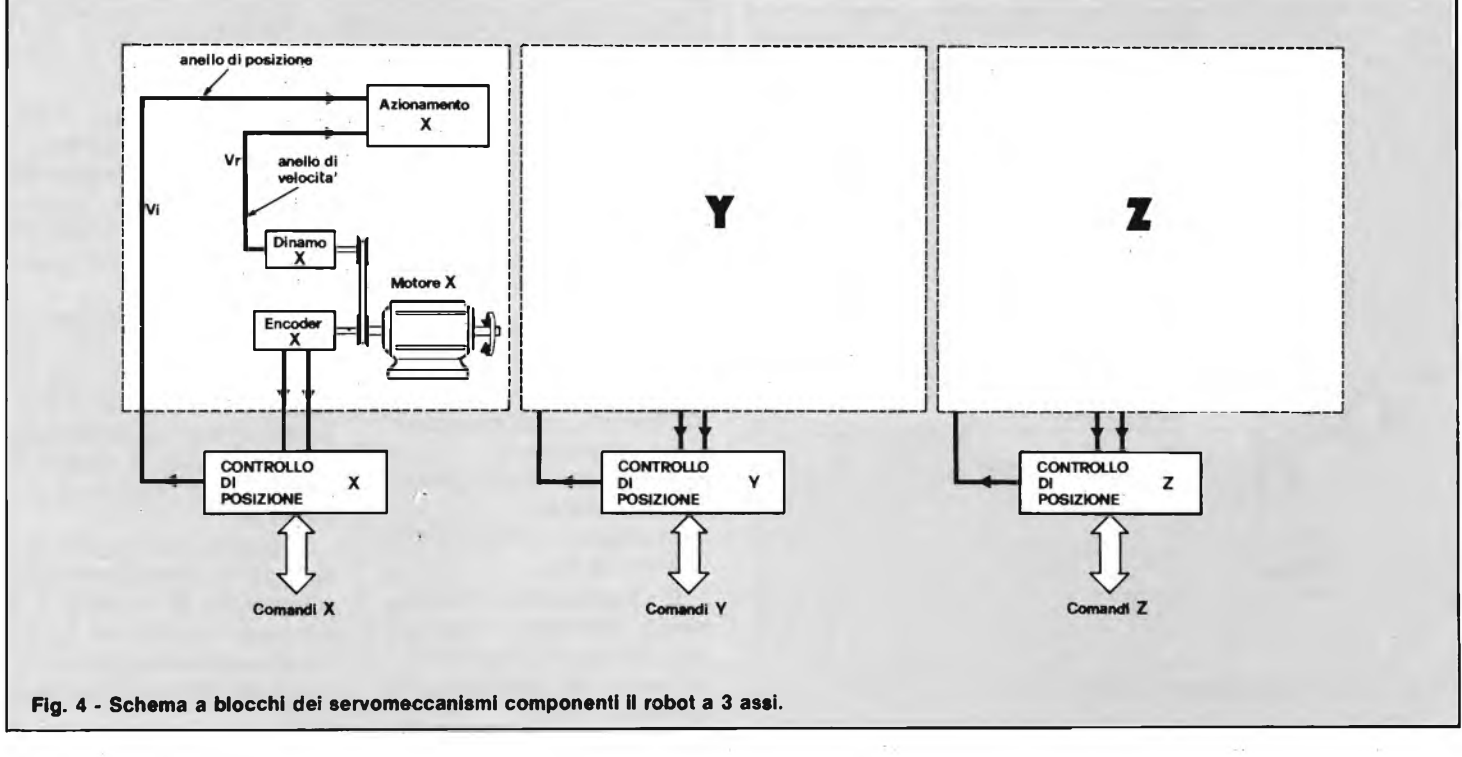

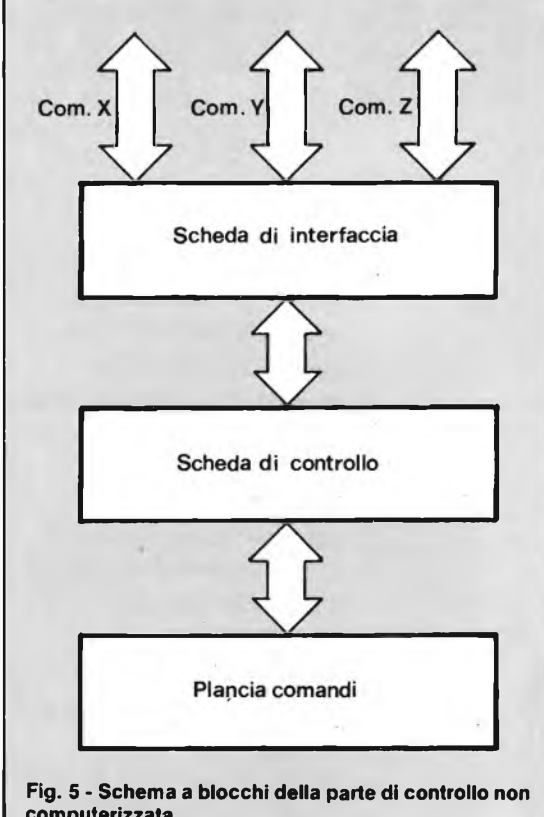

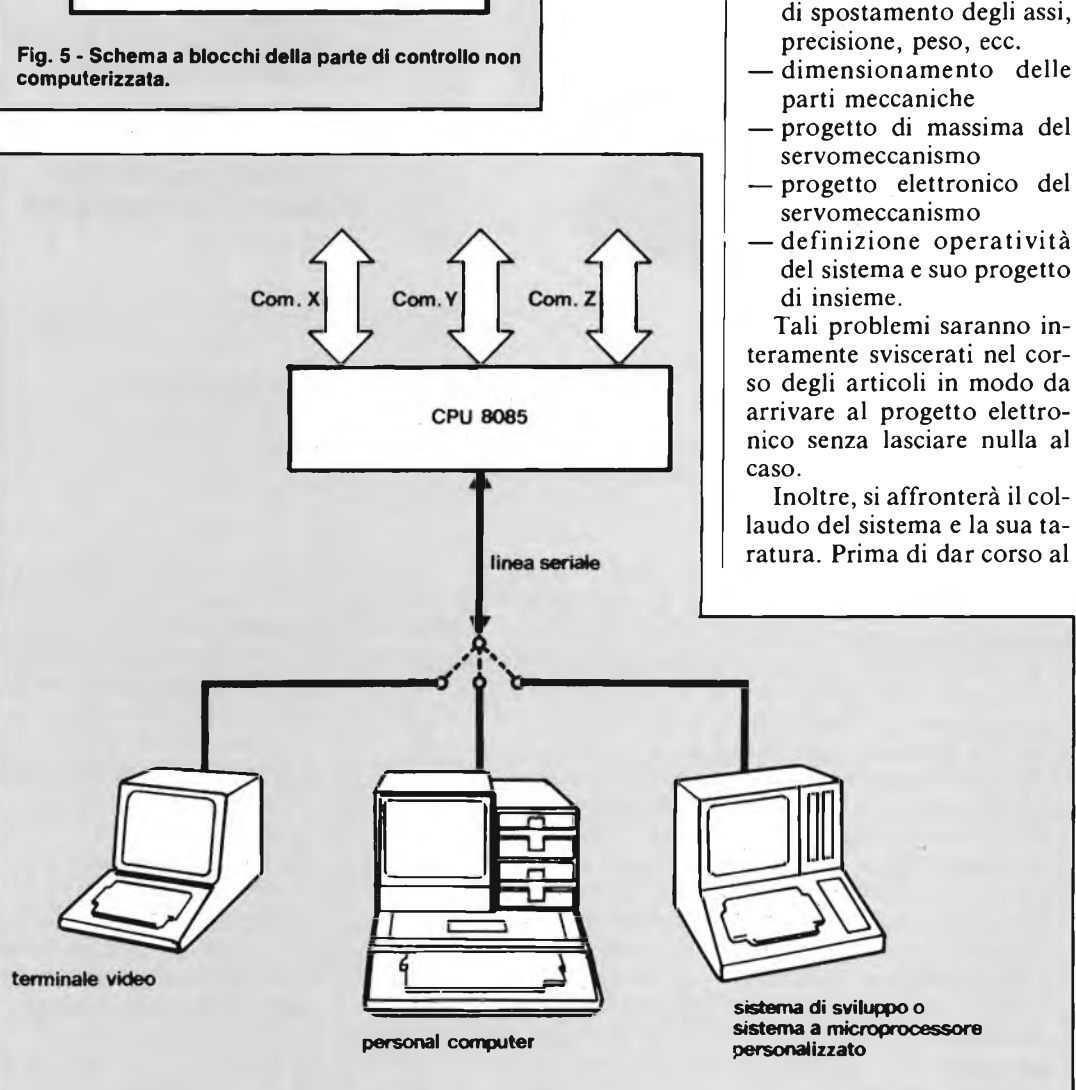

Fig. 6 - Schema a blocchi della parte di controllo con l'utilizzo del microprocessore e la comunicazione seriale.

**Fig. 7 - Schema a blocchi della parte di controlio con utilizzo del microprocessore**

Com. Z

**che controlla la plancia comandi.**

Com. Y

Scheda di interfaccia

**CPU 8085** 

Com. X

- 
- del sistema e suo progetto

teramente sviscerati nel corso degli articoli in modo da arrivare al progetto elettronico senza lasciare nulla al

progetto, possiamo anticipare alcuni punti di arrivo, schematizzando l'intero sistema.

Plancia comandi

Le possibilità sono rappresentate in figure 4, 5, 6, 7.

In figura 4 si nota lo schema a blocchi del servomeccanismo per ogni asse: la parte elettronica è riassunta in un blocco che colloquia da una parte di potenza e i trasduttori e dall'altra riceve <sup>i</sup> comandi e trasmette <sup>i</sup> dati necessari all'elettronica di comando. In figura 5, 6 e 7 sono abbozzate alcune possibilità di realizzo dell'elettronica di comando.

Nella prima, il controllo è effettuato da schede logiche non computerizzate, le quali permettono di inserire i dati e controllare gli spostamenti attraverso una plancia comandi.

Nella seconda, si utilizza una CPU con <sup>1</sup>'8085 che colloquia serialmente in RS232 con un terminale oppure con un sistema.

Infine, si può utilizzare la CPU che controlla, attraverso una scheda di interfaccia, sia il servomeccanismo che la plancia comandi.

Tutto questo è quanto vogliamo arrivare a descrivere, dopo aver analizzato i punti di cui si compone il progetto di un robot.

# **CONVERTITORE PER**

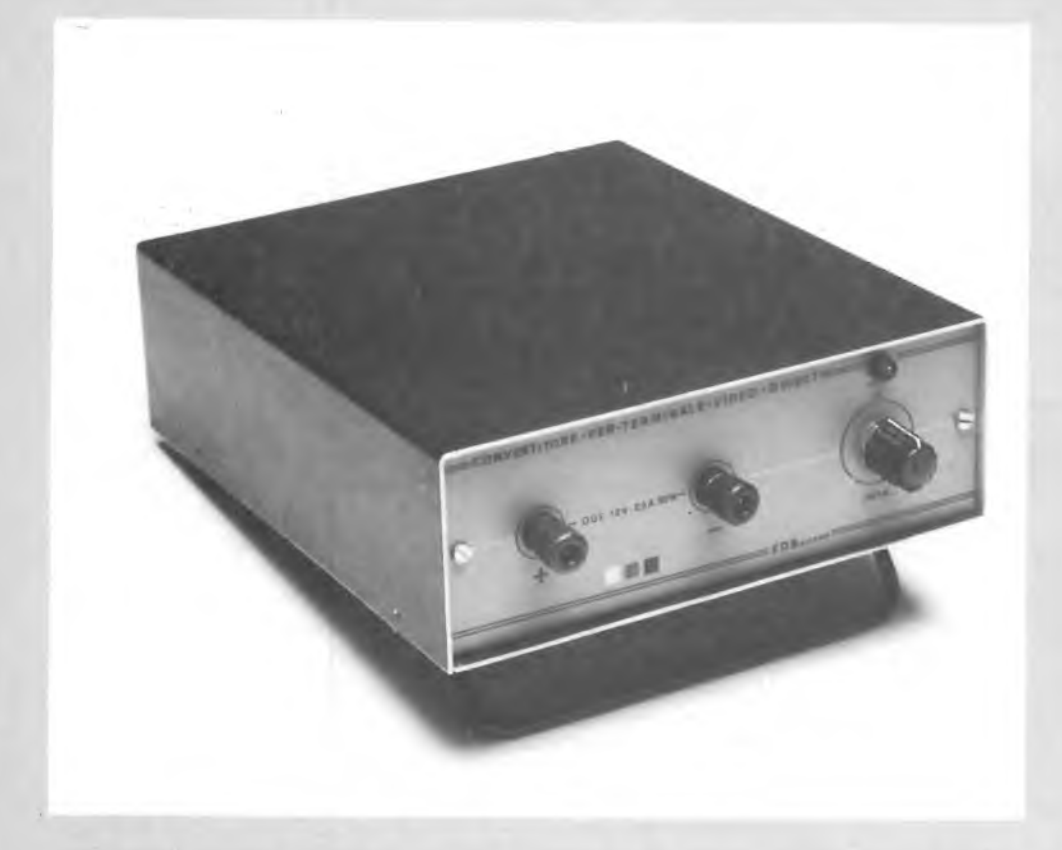

**Aspetto del convertitore per terminale video e realizzazione ultimata, si noti l'elegante contenitore.**

Ormai quasi tutte le apparecchiature hanno bisogno di. una tensione di alimentazione stabilizzata. Il progetto di un siffatto alimentatore è diventato pertanto un passo importante nello sviluppo di un dato sistema. Quando il progettista si accinge a realizzare un alimentatore stabilizzato di solito si trova di fronte due situazioni:

- 1) dispone della tensione alternata di rete 220 V, 50 Hz
- 2) dispone della tensione continua di una batteria. In questo secondo caso raramente il valore della tensione della batteria corrisponde al valore della tensio-

ne di alimentazione desiderata per cui occorrerà inserire tra batteria e apparecchiature un convertitore c.c./c.c..

È di questo secondo caso che vogliamo occuparci in questo articolo nel quale descriveremo appunto un convertitore che partendo da una tensione continua di 24 V sarà in grado di dare una tensione d'uscita stabilizzata con valore di 12 V (2,5 A).

Con riferimento allo schema di principio di figura 1, vediamo che, supponendo trascurabile la resistenza dell'induttanza LI, quando il transistore conduce risulterà applicata ai terminali di detta induttanza un terminale costante Vi - Vu.

E' noto inoltre che la corrente circolante nell'induttanza LI avrà un'andamento lineare con valore di:

$$
I_1 = \frac{V_i - V_u}{L} \cdot T
$$

Il condensatore Cl comincerà a caricarsi dopo che la corrente li risulterà speriore alla corrente I<sub>u</sub> fornita dalla tensione stabilizzata. Successivamente, il transistore TRI si blocca. La corrente I<sub>1</sub> raggiunge il suo massimo valore e la corrispondente energia verrà ora applicata al carico. Durante il tempo in cui la corrente circola in LI, il potenziale sul punto B, uguale a

**L'apparecchio che presentiamo è in grado di assicurare il funzionamento continuo di un terminale video. Il convertitore fornisce una tensione d'uscita costante di 12 Vcc ed una corrente massima di 2,5 A. Infatti non si tratta del solito alimentatore stabilizzato ma di una innovazione che va oltre essendo il convertitore fornito di un oscillatore che lavora alla frequenza di 22 kHz.**

**di Filippo Pipitene**

Vi quando TRI si trova in conduzione, tenderà ora a diminuire rapidamente. Appena detto potenziale diventerà inferiore a zero, il diodo DI entrerà in conduzione.

La tensione ai capi di LI sarà allora - Vu' e la corrente in essa circolante sarà:

$$
I_1 = I_{\text{max}} - \frac{V_u}{L} \cdot T
$$

Il circuito di pilotaggio del transistore preleva una frazione del valore medio della tensione di uscita e la confronta con una tensione di riferimento. La variazione tra Vu e Vnf determina il tempo di conduzione di TRI, e fa sì che la tensione Vu rimanga

## **TERMINALE VIDEO**

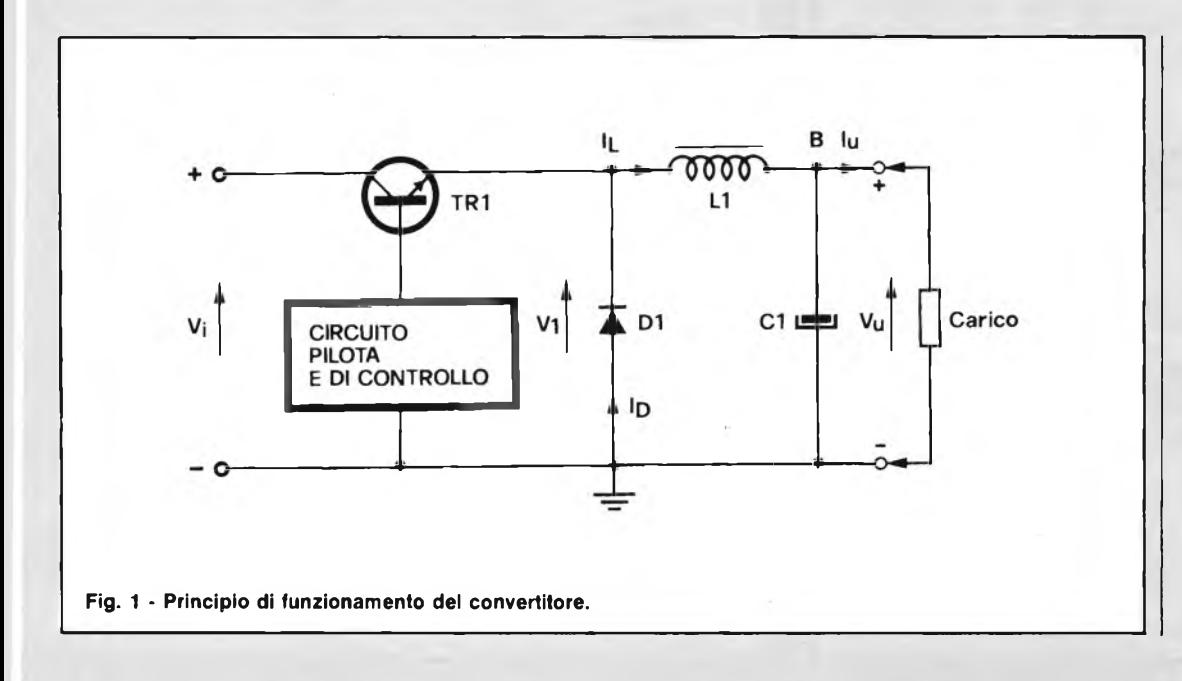

**Aspetto interno della basetta con tutti I componenti montati.**

tra <sup>i</sup> due tempi di conduzione del transistore l'induttanza riesce a "scaricarsi" completamente; ciò si verifica in particolare quando I<sub>u</sub> è bassa (alimentatore a vuoto). Con rifermento alla figura <sup>1</sup> vediamo che Vi  $media = V_u$ ; d'altra parte è anche vero che  $V_i =$ Vu quando TRI conduce, supponendo trascurabili le perdite nel transistore TRI. La tensione  $V_1$  è uguale alla tensione di soglia del diodo (di polarità negativa) quando il transistore risulta bloccato e il diodo conduce.

1)

costante indipendentemente dalle possibili variazioni di assorbimento del carico.

Il rapporto tra il tempo di conduzione e il tempo di bloccaggio del transistore determina il valore della tensione d'uscita del convertitore mentre il tempo di conduzione del diodo (To), detto anche tempo di recupero, è quello compreso tra due tempi di conduzione del transistore  $(Tc)$ .

A seconda del valore della corrente assorbita dal carico (lu), potranno verificarsi due condizioni di funzionamento caratteristiche:

- a) il tempo compreso tra due periodi di conduzione del transistore è maggiore del tempo di conduzione del diodo
- b) l'induttanza non risulta completamente "scaricata" quando il transistore inizia nuovamente a condurre.

Esaminiamo ora questi due casi:

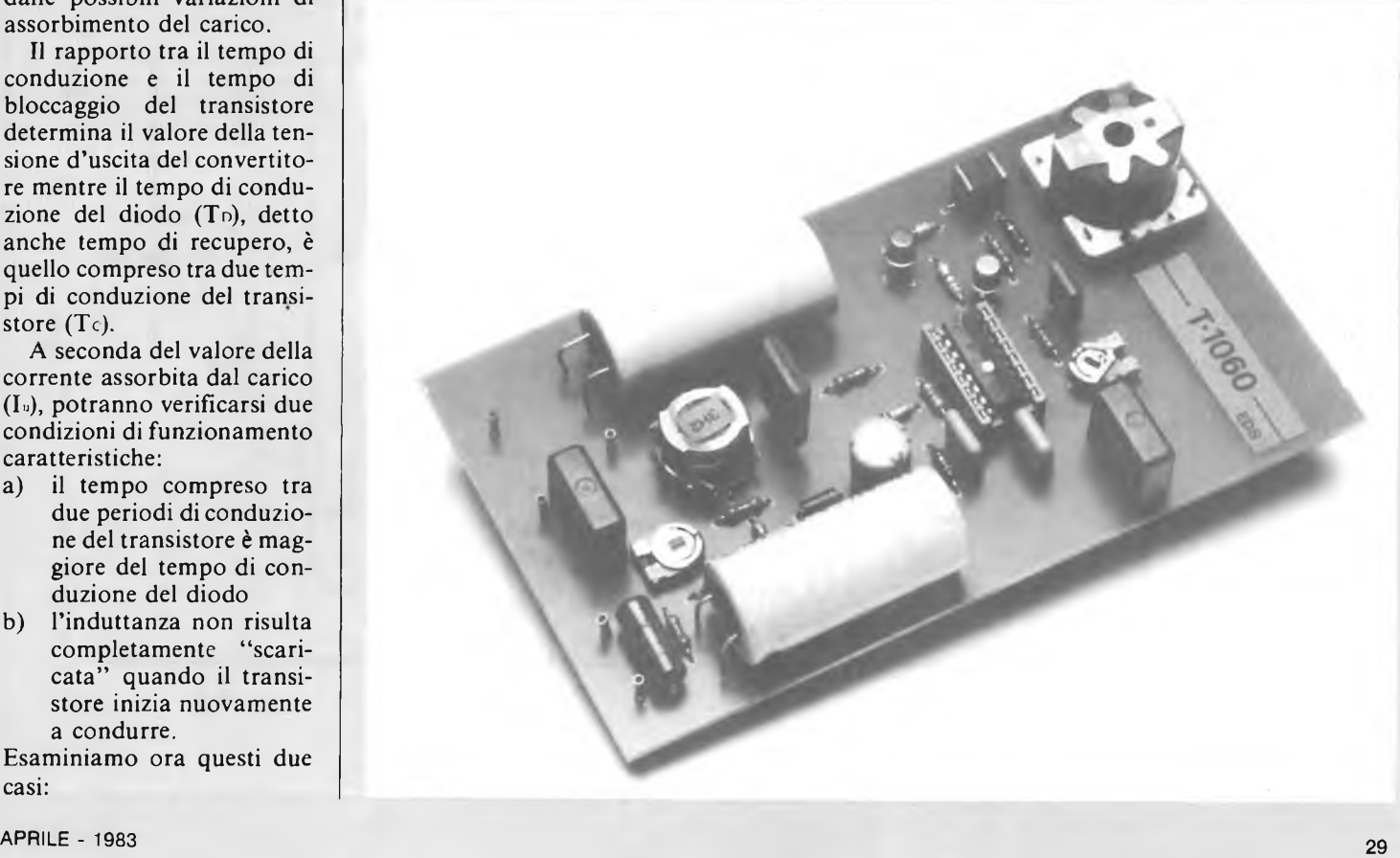

#### *p?* **PERSONAL COMPUTER**

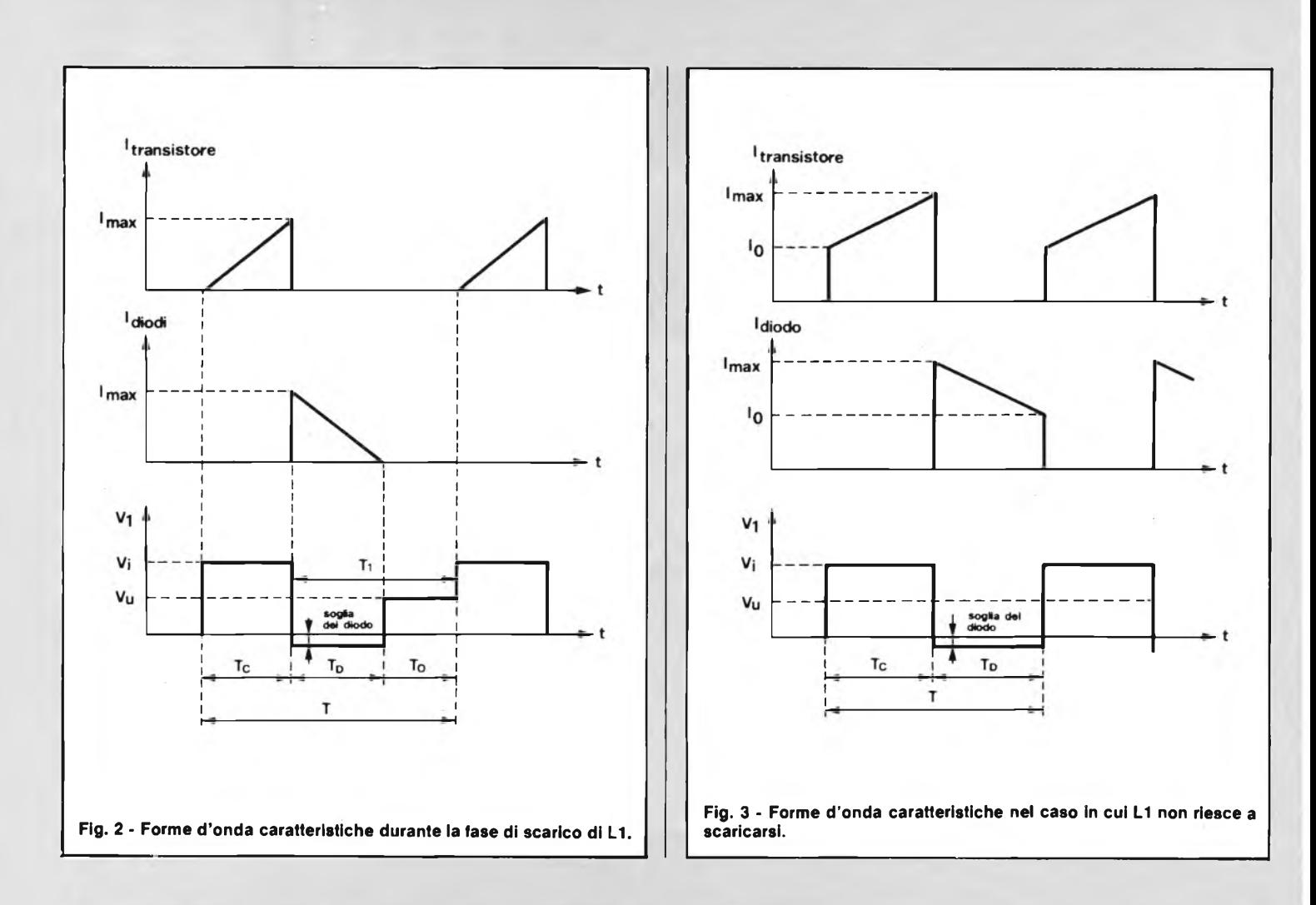

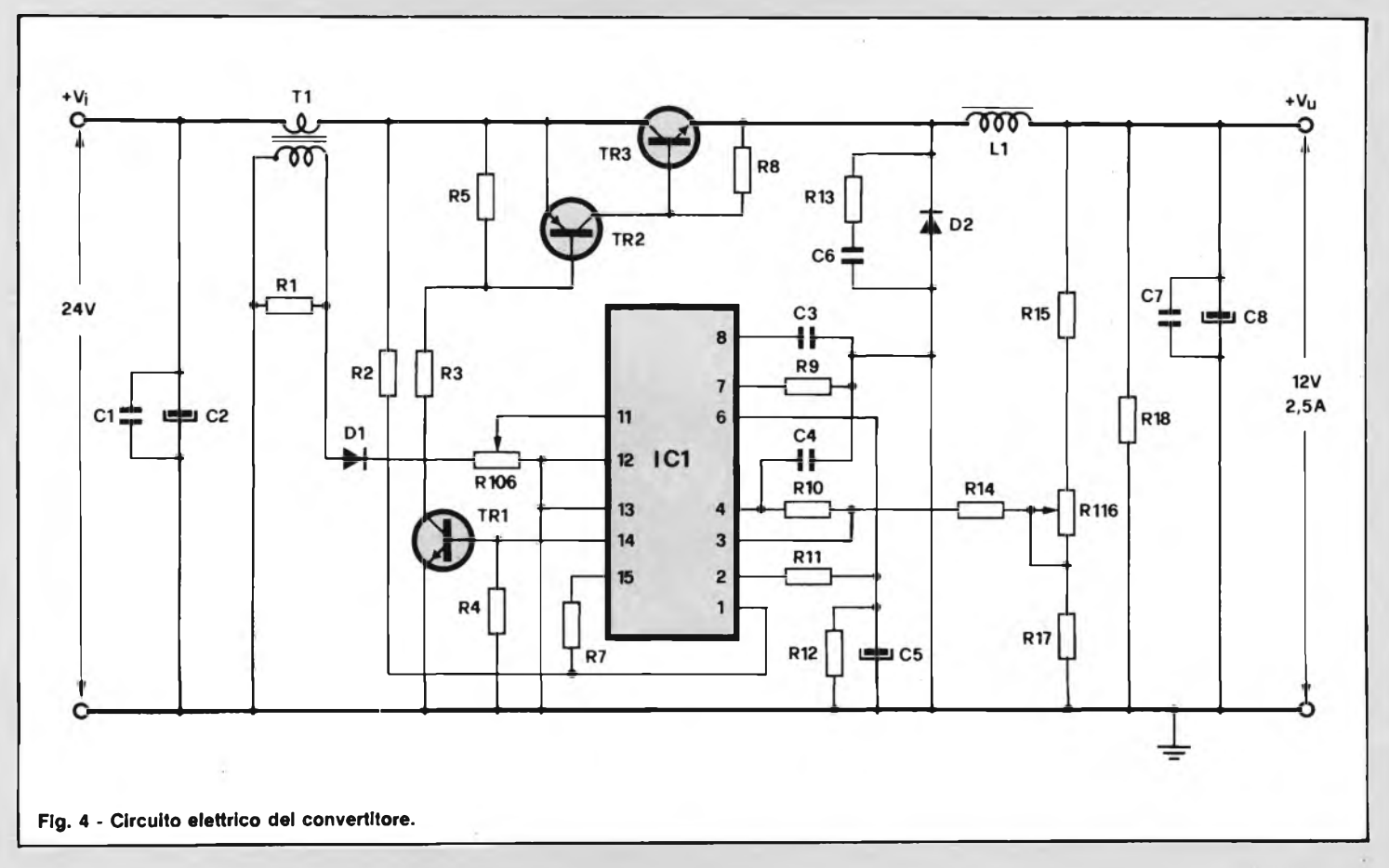

#### **qP PERSONAL COMPUTER**

La figura 2 riporta le forme d'onda presenti nei vari punti del circuito.

La variazione della corrente di collettore duran te il tempo in cui il transistore conduce ( $T_c$  è data da:

$$
\frac{d_1}{d_1}=\frac{V_1-V_{\tt u}}{L}
$$

Allo stesso modo, la decrescita della corrente nel l'induttanza LI, quando entra in conduzione il diodo (TD) è data da:

$$
-\frac{d_1}{d_1}\,=\,\frac{V_u}{L}
$$

**ELENCO COMPONENTI**

Può però esistere un tempo T. durante il quale non conducono nè il transistore nè il diodo, e ciò quando:

#### *Resistenze* R1 = 120  $\Omega$ <br>R2 = 470  $\Omega$ R2 = 470  $\Omega$ <br>R3 = 1,5  $\Omega$ R3 = 1,5  $\Omega$ <br>R4 = 470  $\Omega$  $R4 = 470 \Omega$ <br> $R5 = 1 k\Omega$  $R5 = 1 k\Omega$ <br> $R7 = 4.7 k$  $R7 = 4.7$  kΩ<br> $R8 = 68$  Ω  $R8 = 68 \Omega$ <br> $R9 = 18 k$  $= 18$  k $\Omega$  $R10 = 100 k\Omega$  $R11 = 2,2 k\Omega$  $R12 = 2,7$  k $\Omega$  $R13 = 1,2 k\Omega$  $R14 = 470 \Omega$  $R15 = 470 \Omega$  $R17 = 120 \Omega$ R18 = 68  $\Omega$  a filo da 7 W R106 = 470  $\Omega$  trimmer 1 giro R116 = 470  $\Omega$  trimmer 1 giro *Condensatori* C1 = 0,15  $\mu$ F<br>C2 = 2200  $\mu$ F C2 = 2200  $\mu$ F - 40 VL<br>C3 = 3.3 nF  $C3 = 3.3 \text{ nF}$ <br> $C4 = 3.3 \text{ nF}$ C4 = 3,3 nF<br>C5 = 22  $\mu$ F C5 = 22  $\mu$ F - 16 VL<br>C6 = 47 nF  $C6 = 47 \text{ nF}$ <br> $C7 = 0.15 \text{ m}$ C7 = 0,15  $\mu$ F<br>C8 = 2200  $\mu$ F<br>T1 = trasf. m  $= 2200 \mu F - 16 \text{ VL}$  $=$  trasf. materiale tipo 3H2 0 <sup>10</sup> mm primario <sup>1</sup> spira secondario 100 spire  $L1 =$  induttanza da 73 spire spire = 500  $\mu$ H nucleo tipo RM10 TR1 = 2N2222  $TR2 = 2N2905A$  $TR3 = BDX77$  $D1 = BAX13$ <br> $D2 = BYW2$

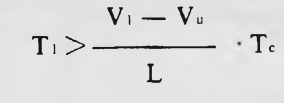

2) Tra i due tempi di conduzione del transistore, la induttanza Li non riesce a "scaricarsi" completamente (alimentatore sotto carico). In questo caso (figura 3), la corrente di collettore non inizia da zero ma da un certo valore I.. L'induttanza non riesce a "scaricarsi" compietamente per cui quando il

> transistore inizierà a condurre avremo nel diodo ancora una certa circolazione di corrente Io. Sarà cioè:  $= V_1$  media

$$
=V_{\cdot}\frac{T_{\tau}}{T}oppure\ T_{\tau}=\frac{V_{\tau}}{V_{\tau}\cdot f}
$$

Durante il tempo di conduzione del transistore avremo:

$$
I_{\text{max}} - I_o = \frac{T_c (V_i - V_u)}{L}
$$

Il valore  $(I_{\text{umax}} - I_{\text{o}})$  che noi chiameremo A I corrisponde all'ampiezza della corrente a impulsi circolante nell'induttanza Li; sarà cioè:

$$
\Delta I = \frac{T_c (V_i - V_u)}{L}
$$

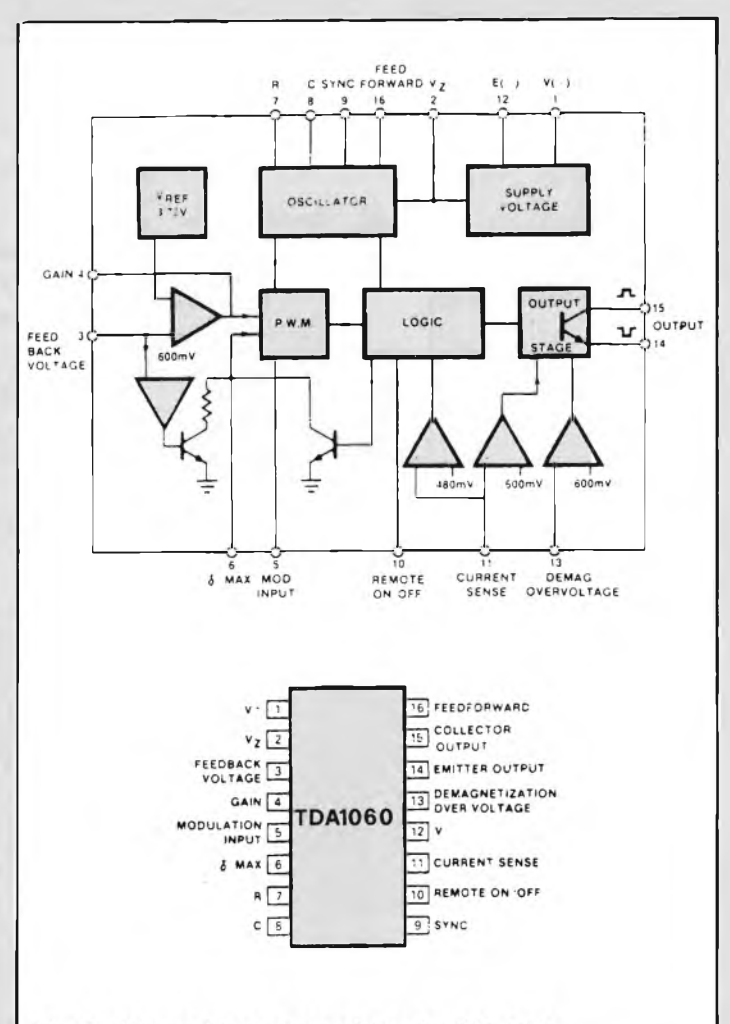

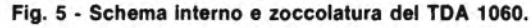

$$
L = \frac{T_c (V_i - V_u)}{\Delta I}
$$

#### dalla quale: **CIRCUITO ELETTRICO DEL CONVERTITORE**

Lo schema elettrico del convertitore viene mostrato in figura 4.

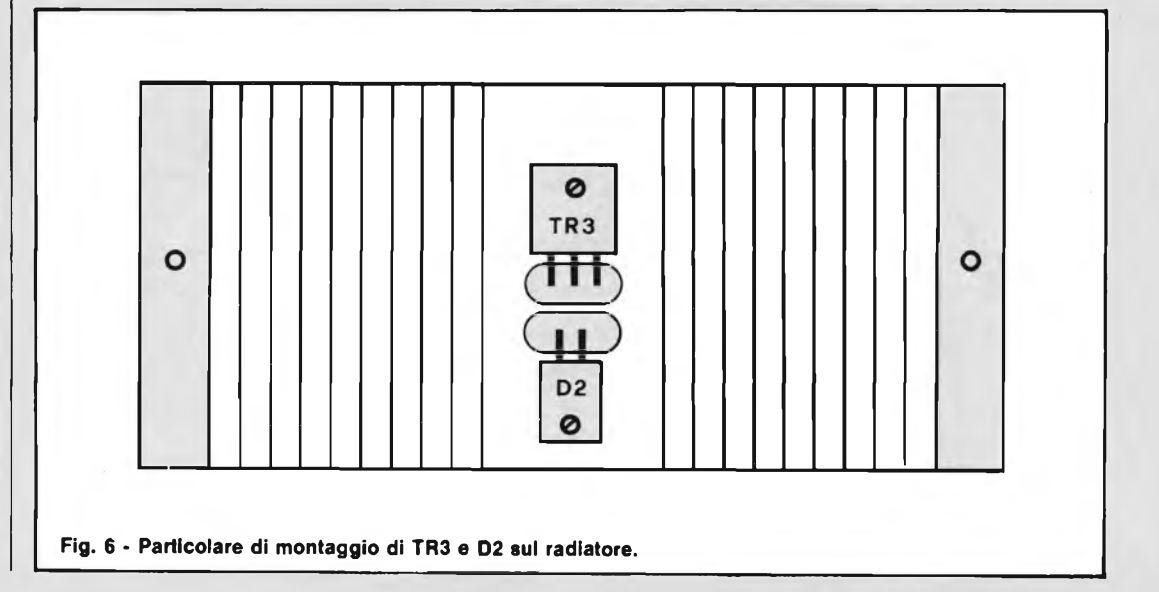

 $=$  BYW 29 - 150  $IC1 = TDA 1060$ 

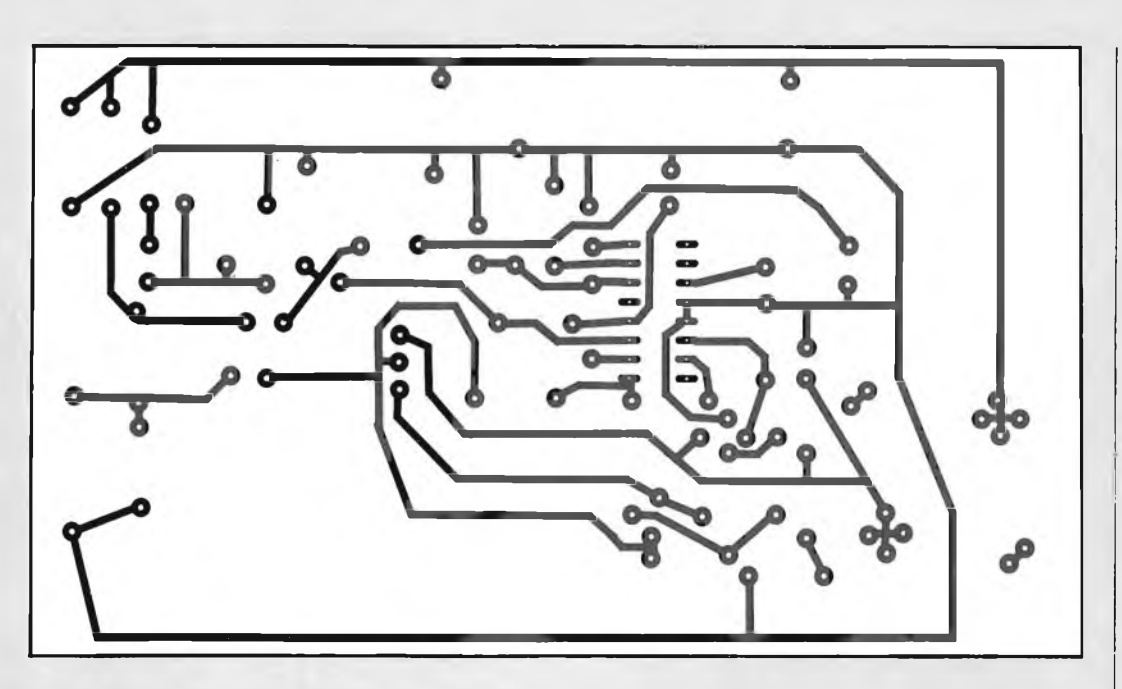

**Fig. 7 - Circuito stampato in scala <sup>1</sup> : <sup>1</sup> visto dal lato rame.**

Il circuito che provvede al pilotaggio del transistore TRI e che fornisce tutte le altre funzioni di protezione e di controllo è l'integrato TDA 1060. Esso contiene infatti le seguenti funzioni:

- 1) Una sorgente di tensione stabilizzata dalla quale viene ricavata internamente la tensione di riferimento a cui abbiamo accennato prima.
- 2) Un amplificatore della tensione-errore, a guadagno variabile.
- 3) Un generatore di segnali a dente di sega sincronizzato.
- 4) Un modulatore della larghezza dell'impulso di pilotaggio; il ciclo di utilizzazione (δ) di questo ultimo può essere regolato dall'esterno.
- 5) Circuiti di protezione contro le sovracorrenti, un circuito pilota, un circuito di rilevazione di errore, un circuito di bloccaggio istantaneo. 6) Uno stadio d'uscita del

segnale di pilotaggio di TRI (ciclo di utilizzazione  $\delta$  oppure " $1 - \delta$ ").

7) Un circuito che consente la modulazione inversa del ciclo di utilizzazione. In figura 5 è riportato lo schema a blocchi dell'integrato TDA 1060 e in figura 5a la zoccolatura. La tensione di alimentazione del TDA 1060 è 24 V e viene applicata all'integrato tramite il resistore R2 il cui compito è quello di limitare la corrente nel TDA 1060. La frequenza

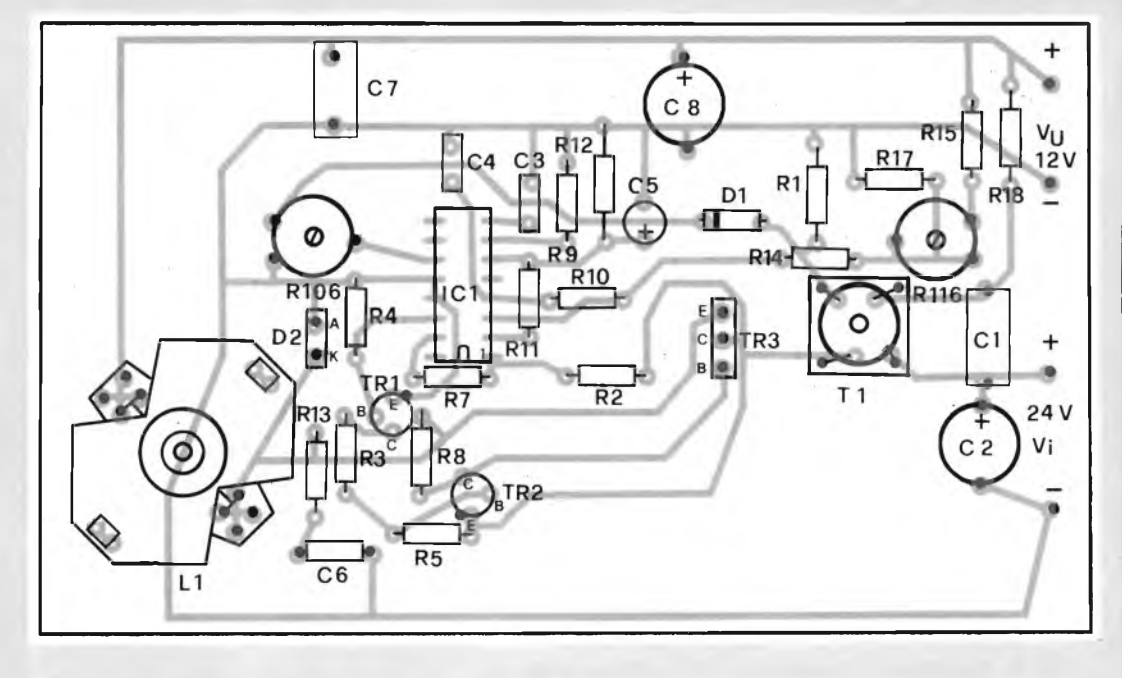

**Flg. 8 \* Disposizione pratica dei componenti di fig. 7.**

di commutazione del convertitore è fissata a 22 kHz da C3 a R9.

Il segnale di pilotaggio fornito daH'integrato è presente sul terminale 14. Il ciclo di utilizzazione varia in funzione della tensione di uscita, della corrente assorbita dal carico e della tensione d'ingresso V.. Questi impulsi di pilotaggio sono applicati alla base di TRI, e successivamente, alla base di TR2 tramite R3.

#### **STADIO DI POTENZA**

L'"interruttore" di questo convertitore è formato in pratica da due transistori TR2/TR3 montati in "superfollower".

Il transistore di potenza vero e proprio (TR3) è pilotato da TR2. E' infatti la corrente di collettore di quest'ultimo che fornisce la corrente di base necessaria a TR3. La resistenza R8 collegata in parallelo tra base ed emettitore di TR3 serve ad eliminare rapidamente le cariche immagazzinate nel transistore durante il tempo in conduzione, e di conseguenza ad assicurare un bloccaggio rapido del medesimo. Malgrado ciò, l'assenza della corrente inversa di base non consente di aumentare la frequenza di commutazione del transistoreinterruttore, il che fa aumentare le perdite di commutazione in fase di bloccaggio del transistore-interruttore. Per eliminare questo inconveniente, occorrerebbe modificare lo stadio pilota, inserendo per esempio, un trasformatore-pilota. Ciò comporterebbe però un aumento del corso del convertitore. Data la potenza relativamente bassa trattata da questo convertitore, ci è sembrato opportuno non aumentare il numero dei componenti.

#### **REGOLAZIONE DELLA TENSIONE D'USCITA**

Il ponte formato dai resistori R15, R16 e R17 preleva una frazione della tensione d'uscita Vu e la confronta con la tensione di riferimento prodotta all'interno dell'integrato. Se tra Vu e Vrei viene a formarsi una differenza di valore, il modulatore della larghezza dell'impulso di pilotaggio entrerà subito in funzione provvedendo, a seconda dei casi, ad aumentare o a dimunuire il tempo di conduzione del transistoreinterruttore.

#### **LIMITAZIONE DELLA CORRENTE DI USCITA**

Il transistore-interruttore deve essere protetto contro eventuali cortocircuiti che potrebbero verificarsi ai morsetti del convertitore. Il primario del trasformatore Tl è attraversato dalla corrente di collettore di TR3; la

sinclai

ZX8I

tensione presente sul relativo secondario risulterà direttamente proporzionale a questa corrente. Questa tensione verrà quindi applicata al terminale <sup>11</sup> del TDA 1060; questo terminale è collegato, a sua volta, internamente a due comparatori aventi due differenti soglie (e cioè 0,48 V e 0,6 V).

Fissato il valore massimo ammissibile della corrente d'uscita (regolabile mediante RI06), se dovesse verificarsi un sovraccarico, la tensione d'uscita tenderebbe a diminuire in proporzione all'aumento della corrente circolante nel carico; e, al limite, in caso di cortocircuito, la tensione d'uscita Vu potrebbe annullarsi del tutto.

Il nucleo impiegato per il trasformatore di Tl è il tipo 14/9/5 - 3 H2; il cui primario è costituito da <sup>1</sup> spira di filo da <sup>1</sup> mm e il secondario da 100 spire da 0,25 mm.

#### **DIODO DI RECUPERO**

Per la scelta di questo componente occorre conoscere i valori massimi della corrente d'uscita e quello della tensione d'ingresso. Occorre inoltre che questo diodo abbia un tempo di recupero breve  $(= 50 \text{ ns})$ . Il tipo BYW29 soddisfa alle suddette esigenze. In parallelo a questo diodo occorrerà collegare una rete RC allo scopo di sopprimere le oscillazioni prodotte dalle capacità parassite, specialmente nei casi in cui la corrente assorbita dal carico risulti di basso valore.

#### **MONTAGGIO PRATICO**

In figura 6 viene illustrato il disegno relativo al dissipatore di calore. Come si nota sul radiatore vengono montati sia il diodo D2 sia il transistore TR3.

La figura 7 mostra il circuito stampato in scala <sup>1</sup> : <sup>1</sup> visto dal lato rame, mentre la figura 8 dà il disegno della disposizione pratica dei componenti del convertitore. La messa a punto del convertitore è molto semplice infatti basta soltanto regolare il trimmer RI 16 per una tensione d'uscita di 12 V, ed il trimmer R106 per una corrente adeguata al carico.

Il circuito stampato del convertitore può essere richiesto alla redazione al prezzo di L. 6.500.

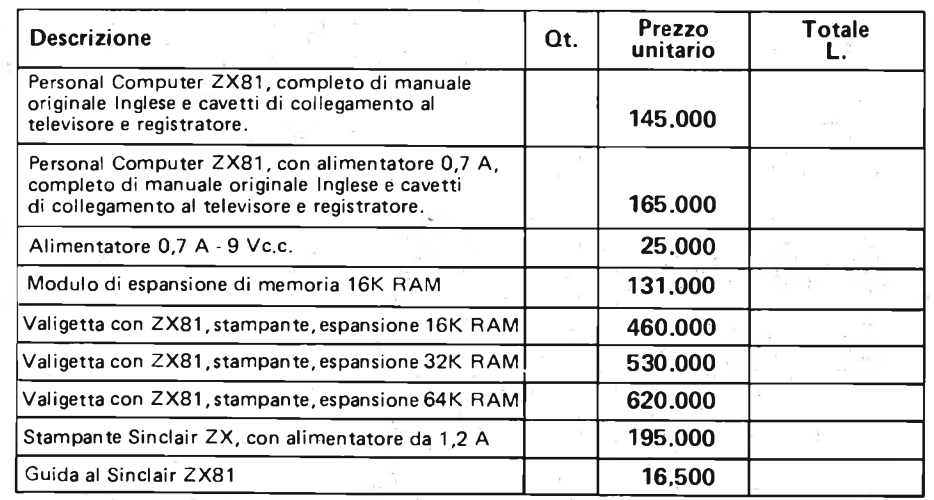

#### **il computer più venduto al mondo !**

Desidero ricevere il materiale indicato nella tabella, <sup>a</sup> mezzo pacco raccomandato, contro assegno, al seguente indirizzo:

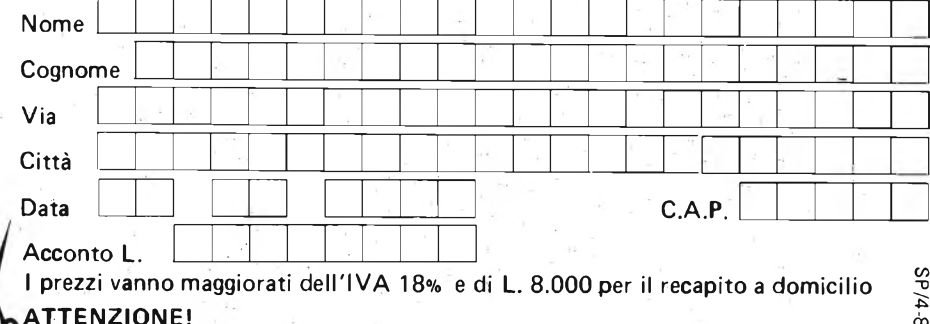

**a casa vostra subito !**

**Se volete riceverlo velocemente compilate e spedite in busta il "Coupon Sinclair" e riceverete in OMAGGIO il famoso libro "Guida al Sinclair ZX81" di ben 264 pagine, del valore di L. 16.500.**

**EXELCO** Via G. Verdi, 23/25 20095 - CUSANO MILÀNINO (MILANO)

**Tutti <sup>i</sup> nostri prodotti hanno la garanzia italiana di un anno,data dalla SINCLAIR. <sup>W</sup>**

# **è in edicola icirto** volume

L'energia, questa entità fisica di cui si parla tanto oggi, governa in quantità microscopiche anche tutti <sup>i</sup>fenomeni che riguardano l'elettronica ed è inconcepibile che sia ignorata da chi vuol diventare un tecnico elettronico completo.

In questo volume si illustrano le molteplici forme sotto le quali l'energia si manifesta per far comprendere come esse appartengano alla medesima natura.

L'illustrazione avviene con il solito metodo degli argomenti a schede codificate che caratterizza questa collana e che ha avuto tanto successo nei precedenti volumi.

Il concetto di energia viene spiegato in modo immediato per risparmiare al lettore di conoscere a fondo le basi della fisica.

Particolare risalto è dato alla spiegazione della fondamentale diversità fra energia e potenza, delle loro unitàdi misure soprattutto dal punto di vista elettrico, elettronico ed acustico.

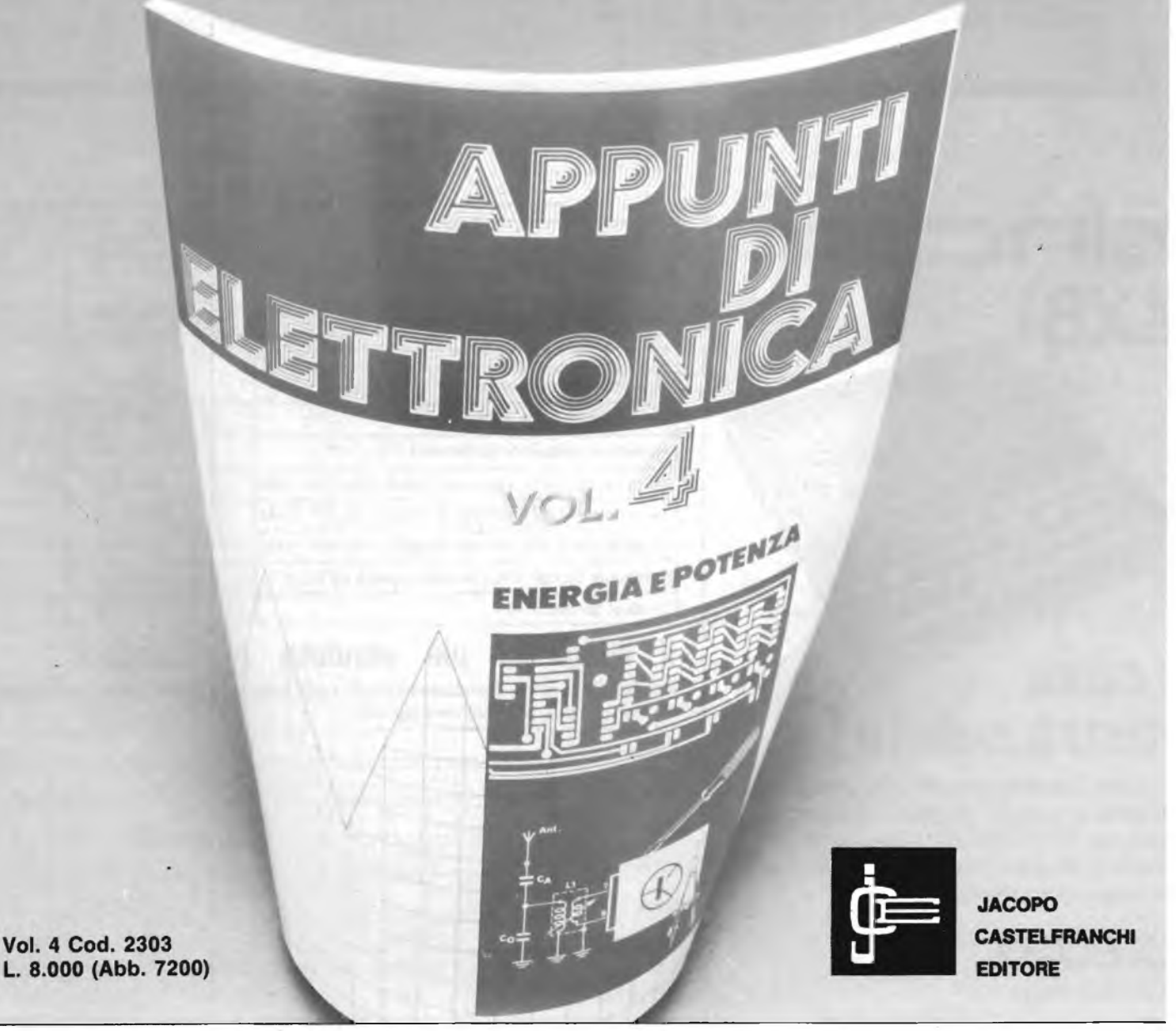

**Se non lo trovate in edicola usare il coupon inserito in fondo alla rivista.**

## **«■JSn.«. molto di più di un personal computer**

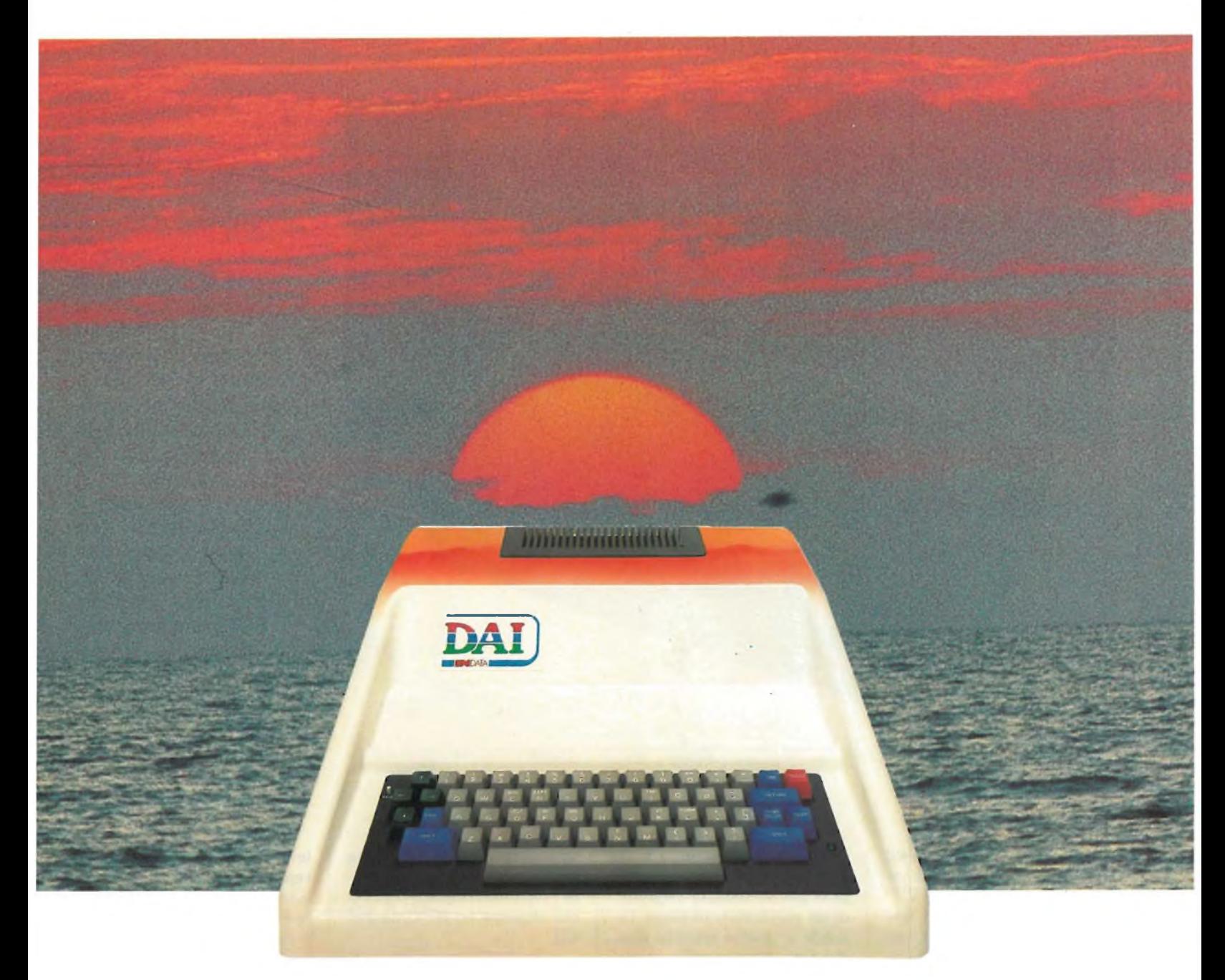

 $• 48 k RAM.$ 

- Basic evoluto con ROM da <sup>24</sup> <sup>k</sup> che include anche le
- funzioni grafiche <sup>e</sup> musicali. Alta risoluzione: <sup>336</sup> <sup>x</sup> <sup>256</sup> punti.
- $16$  colori.
- Testo <sup>64</sup> colonne per <sup>24</sup> righe. Editor con scroll automatico in tutte le direzioni.
- Sintetizzatore musicale <sup>a</sup> <sup>4</sup> generatori con funzioni di tremolo-glissato e uscita audio stereofonica.
- Monitor linguaggio macchina (8080 A).
- Montior imguaggio maccinha<br>• Interfaccia parallela e RS 232<br>• 2 interfaccce cassette.
- •Interfaccia integrato per processore aritmetico.

### **grafico-musicale-stereofonico**

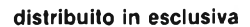

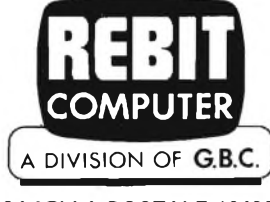

**CASELLA POSTALE 10488**

### **CONTROLLO ELETTRONICO**

**di Filippo Pipitene**

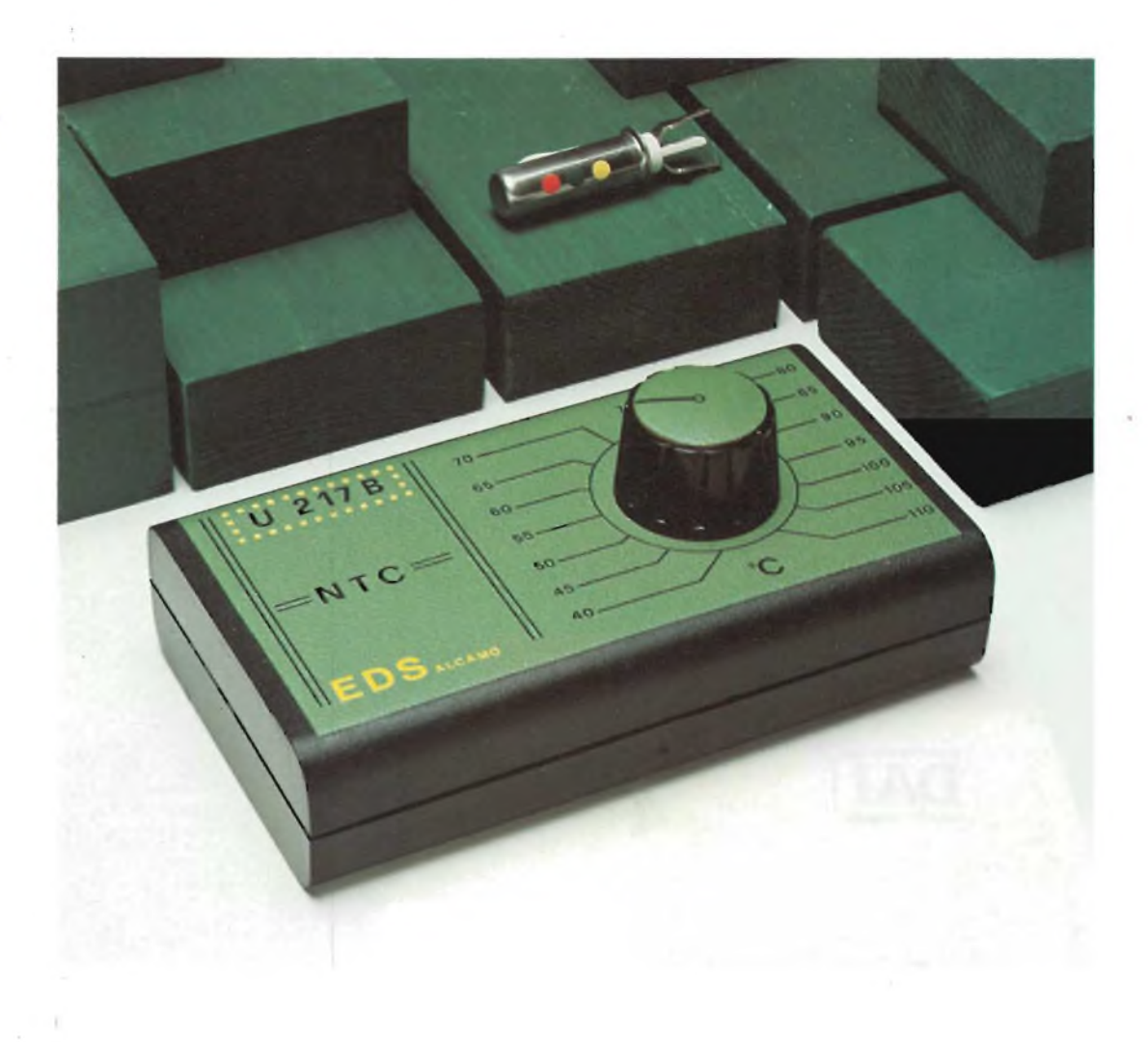

**Il controllo di temperatura che vi presentiamo impiega un circuito integrato di nuova concezione prodotto dalla Teiefunken siglato U217B. Questo apparecchio può essere impiegato in tutti quei sistemi che necessitano di un controllo costante della temperatura. Il dispositivo fa uso di un "NTC" di basso costo.**

I sensori descritti in questo articolo fanno parte della vastissima gamma di "NTC" prodotti dalla Philips. L'impiego dei termistori NTC come sensori di temperatura richiede però che le caratteristiche del componente impiegato si adattino all'applicazione in corso.

In particolare si richiede che il progettista abbia una certa familiarità con le caratteristiche resistenza/temperatura e con <sup>i</sup> valori di tolleranza del termistore impiegato. Occorre inoltre conoscere al completo tutti <sup>i</sup> tipi di una data famiglia di termistori in maniera da poter fare un'oculata scelta del componente più adatto. Fortunatamente, <sup>i</sup> termistori NTC vengono presentati in una ampia gamma di esecuzioni; proprio per soddisfare esigenze di un particolare impiego. In fondo a questo articolo diamo una tabella nella quale figurano i termistori impiegati come sensori di temperatura unitamente alle loro caratteristiche principali. Daremo anche alcuni esempi di calcolo dei circuiti nei quali, vengono impiegati questi termistori; affronteremo anche il problema della linearizzazione della loro curva caratteristica, ed infine esamineremo l'influenza che possono avere i valori delle tolleranze di ciascun termistore sulla precisione di misure della temperatura e daremo anche una applicazione pratica di

un regolatore di temperatura che impiega un nuovo IC della Telefunken siglato U 217 B che impiega un NTC da 200  $k\Omega$ .

#### **IMPORTANZA DELL'NTC E DELLA SUA TOLLERANZA**

Molto sovente, nelle misure di temperatura, e più in generale, nei sistemi di controllo occorre lavorare con valori di tolleranza, molto piccoli. Molto spesso non si accetta per esempio che nella misura della temperatura possano verificarsi errori superiori al <sup>k</sup> <sup>o</sup> <sup>2</sup> k. Occorre inoltre che chi deve impiegare questi sensori di temperatura li debba usare così come vengono forniti dal costruttore senza bisogno di ricorrere a circuiti di bilanciamento o di messa a punto aggiuntivi. Occorre infine che il sensore possa essere in caso di bisogno facilmente sostituibile o intercambiabile.

Per soddisfare a queste esigenze occorre associare a ciascun sensore NTC impiegato, i valori di due o più parametri caratteristici relativi ad una data misura; in genere questi parametri riguardano il valore della resistenza che il termistore presenta in corrispondenza di un valore ben determinato di temperatura nonché le tolleranze della resistenza relativa al valore di temperatura specificato.
## **DI TEMPERATURA A "NTC"**

Facciamo un esempio:

 $R = 12 k\Omega \pm 7\%$ , alla temperatura di 25°C

 $R = 950 \Omega \pm 5\%$ , alla temperatura

Più spesso si preferisce specificare il valore della tolleranza facendo riferimento al particolare valore di temperatura; sotto questo punto di vista <sup>i</sup> due esempi precedenti diventano:

 $R = 12$  k  $\Omega$  nel campo di temperatura (25  $\pm$  1,7) °C,  $R = 950$  k  $\Omega$  nel campo di temperatura (100  $\pm$  1,9) °C.

Queste due angolazioni diverse che legano la resistenza al particolare valore di temperatura sono legate fra di loro dalla seguente formula:

$$
R = \frac{1}{R} \qquad \frac{R}{T} = -\frac{B}{T^2}
$$

nella quale

R indica il coefficiente di temperatura del sensore NTC, B è un parametro caratteristico del resistore NTC che dipende dalla costante del materiale impiegato T indica il valore assoluto della temperatura.

Nella figura <sup>1</sup> questa relazione è presentata sottoforma di grafico.

#### **VARI TIPI DI CONTENITORI DEGLI "NTC"**

Di regola, <sup>i</sup> sensori NTC vengono fatti con materiali ceramici semiconduttori di varia natura. <sup>11</sup> tipo particolare di ceramica impiegato in un particolare tipo di termistore dipende, di regola, dal coefficiente di temperatura e dal valore di resistenza che il sensore in questione possiede.

Come accennato in precedenza, questi componenti, per riuscire a soffisfare le più svariate esigenze di misura

della temperatura nelle quali possono essere impiegati, assumono, di volta in volta, gli aspetti più svariati. Cosi abbiamo:

A — sensori in contenitori di acciaio inossidabile (figura 2). Questi tipi sono meccanicamente molto robusti e impermeabili; non sono attaccabili dai detergenti comuni; hanno isolamento elevato tra i loro terminali e il contenitore esterno ( $> 1500$  V<sub>eff</sub>).

B — sensori incapsulati in materiale plastico con placchetta di montaggio metallica (figura 3). La caratteristica di questi sensori è quella di poter essere fissati molto facilmente; per il resto hanno le stesse caratteristiche di quelli specificati al punto D.

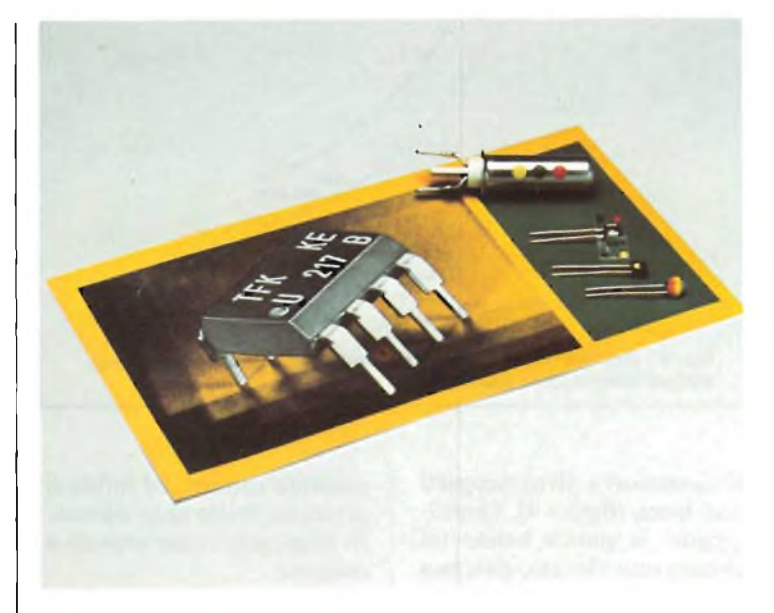

**I sensori NTC possono assumere diverse forme a seconda delle applicazioni cui sono destinati.**

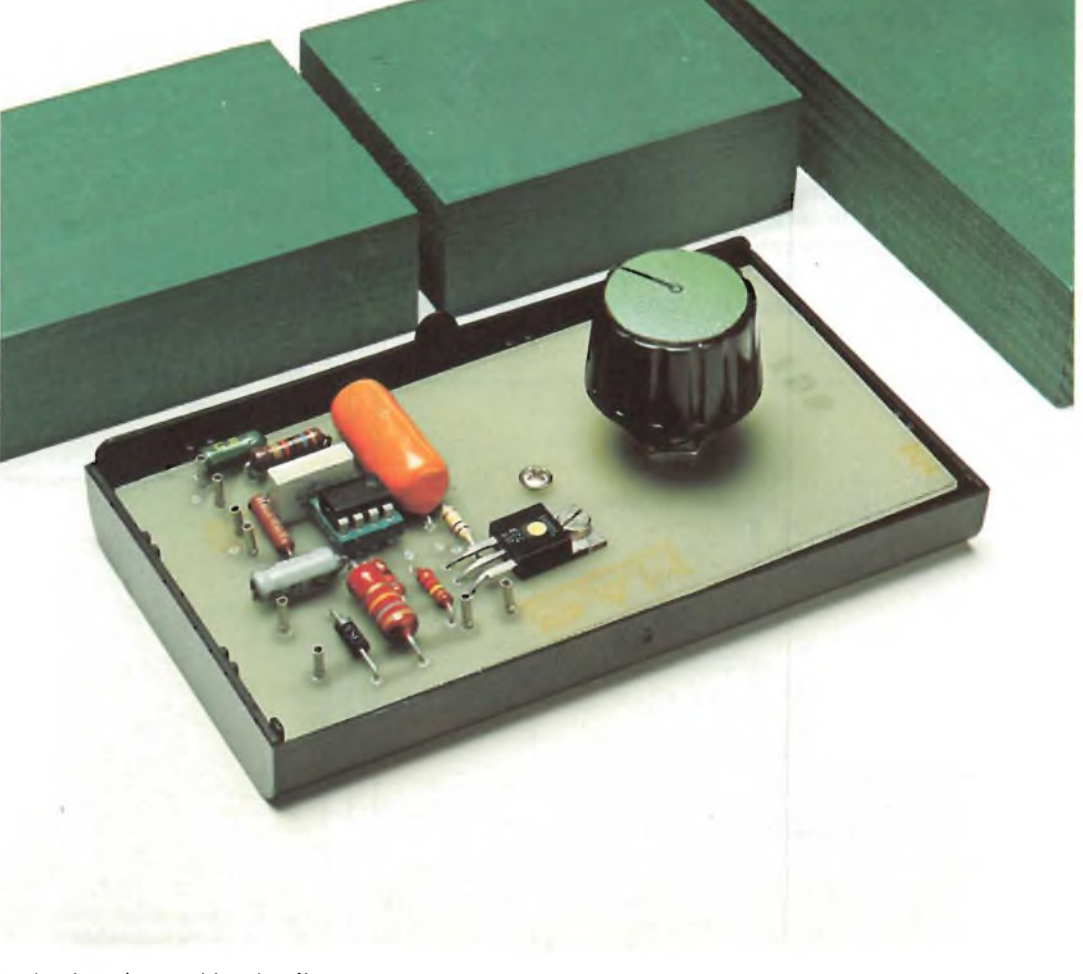

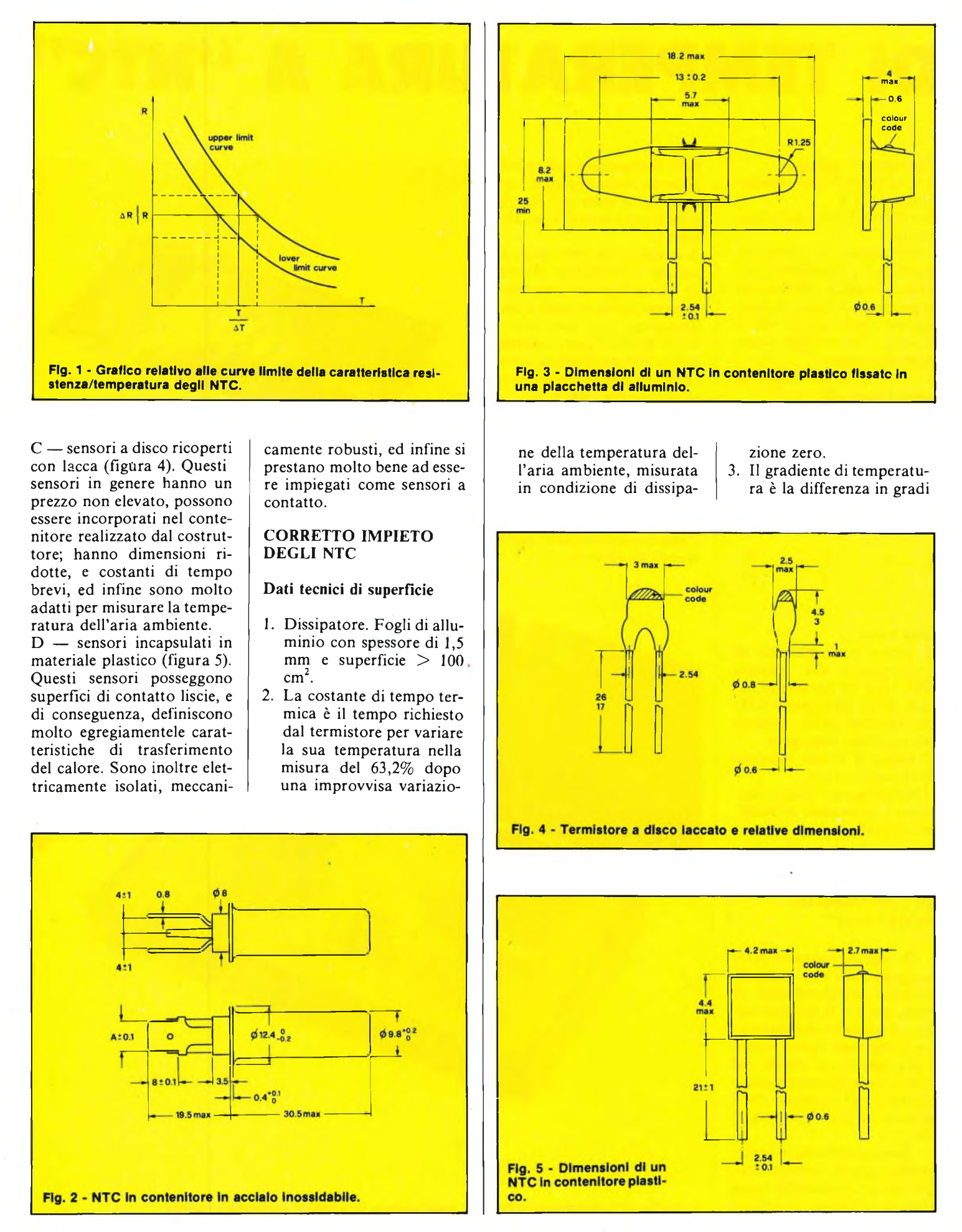

#### **ELETTRONICA PROFESSIONALE**

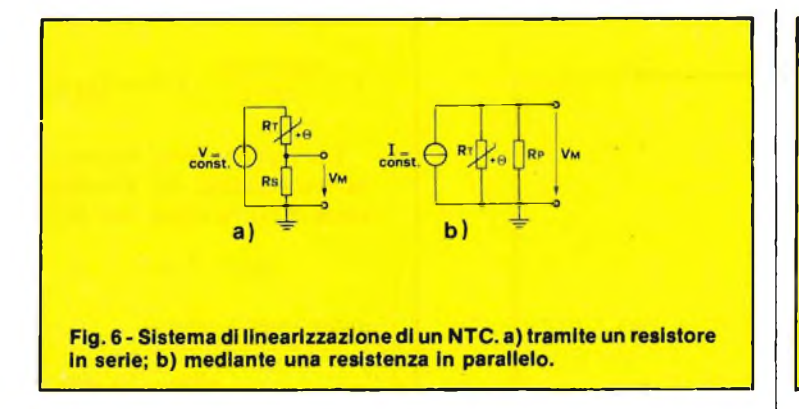

Kelvin tra la temperatura attuale (dell'acqua) e il valore di temperatura misurato dal sensore.

re come appunto è indicato in figura 6b. L'effetto linearizzatore è di uguale identità in entrambi <sup>i</sup> casi. Il sistema

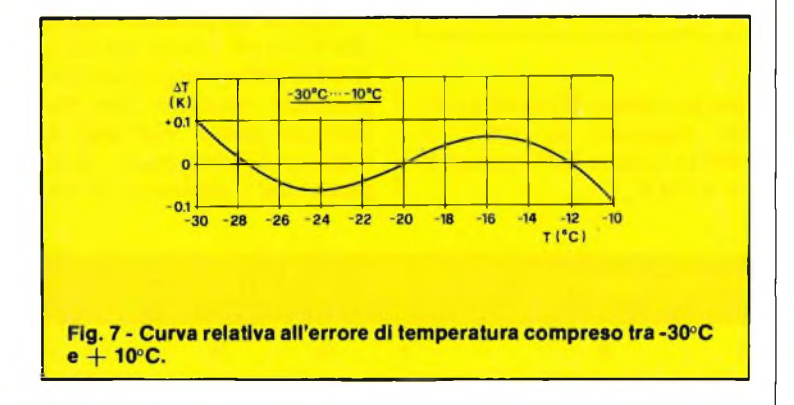

#### **Linearizzazione della curva caratteristica**

È noto che la caratteristica temperatura/resistenza di un termistore NTC non è una retta ma una curva. Un tale andamento non presenta però inconvenienti nella maggior parte delle applicazioni in cui questi componenti vengono impiegati. Ci sono però alcuni casi nei quali si richiede che la caratteristica del termistore presenti un andamento più lineare possibile.

La caratteristica temperatura/resistenza di un termistore può essere facilmente linearizzata mediante aggiunta di un solo resistore. Nel caso di funzionamento a tensione costante, questo resistore deve essere collegato in serie al termistore come appunto è indicato in figura 6a. Nel caso di funzionamento a corrente costante invece, il resistore dovrà assere collegato in parallelo al termistodi linearizzazione della caratteristica resistenza/temperatura a cui più sopra si è accennato, tende a ridurre il coefficiente di temperatura

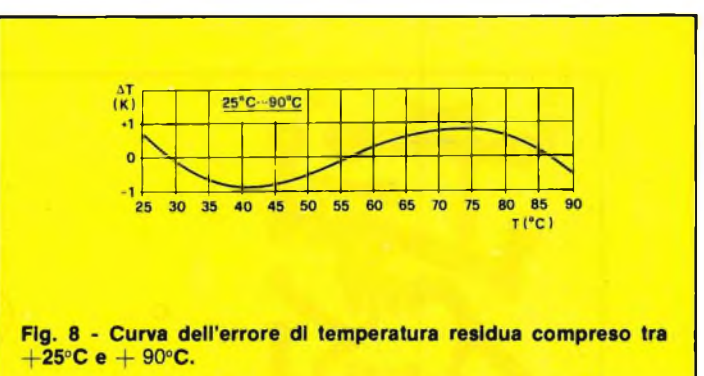

del componente, e di conseguenza, la curva linearizzata ottenuta risulta sempre più piatta.

La condizione di massima linearità si ottiene quando il resistore in parallelo R oppure il resistore in serie R hanno lo stesso valore. Il valore del resistore di linearizzazione si trova con la seguente formula:

$$
R, R = R_M \frac{B - 2T_M}{B + 2T_M}
$$

#### nella quale:

R<sup>m</sup> è la resistenza del sensore NTC alla temperatura TM (ottenuta dalla curva caratteristica resistenza/temperatura). È il valore assoluto di temperatura al centro del campo delle temperature misurate rispettivamente da T a

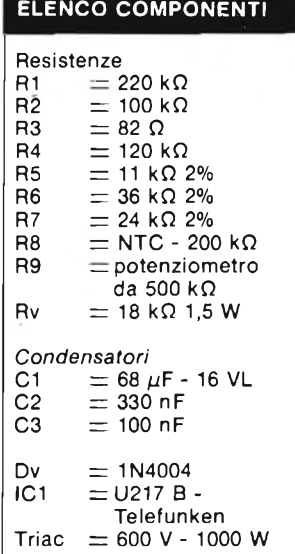

T entro il quale occorre che si verifichi la linearizzazione della curva;

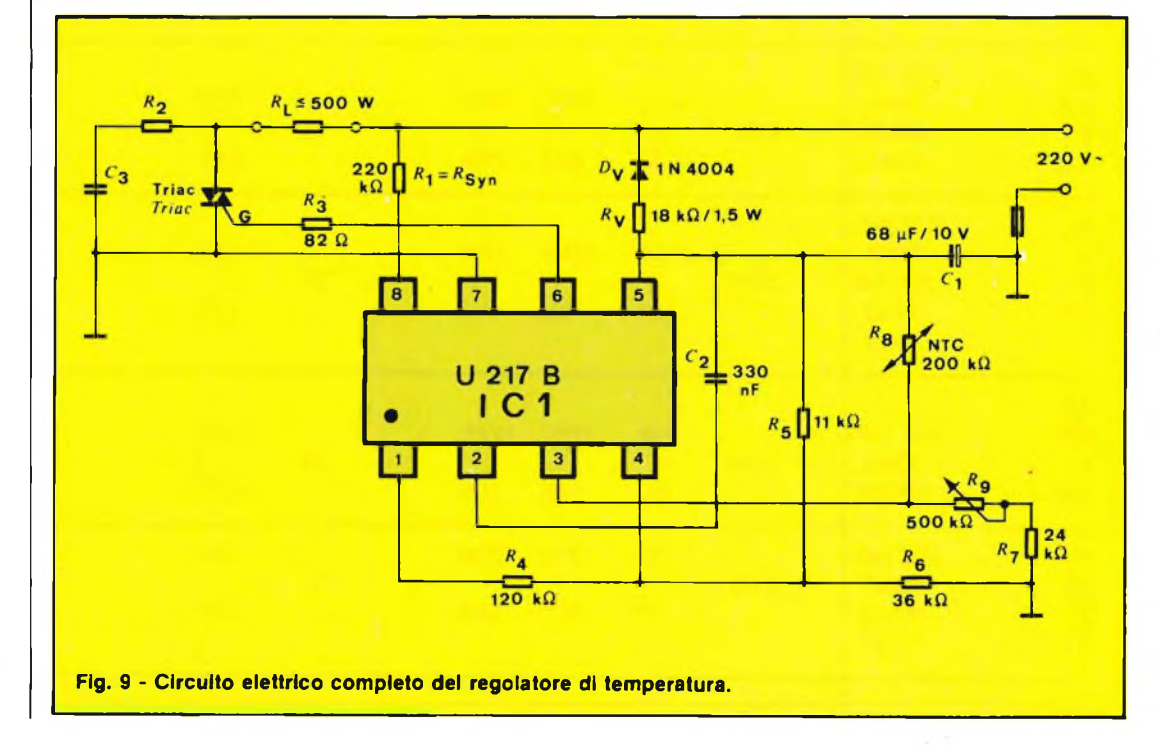

#### **ELETTRONICA PROFESSIONALE**

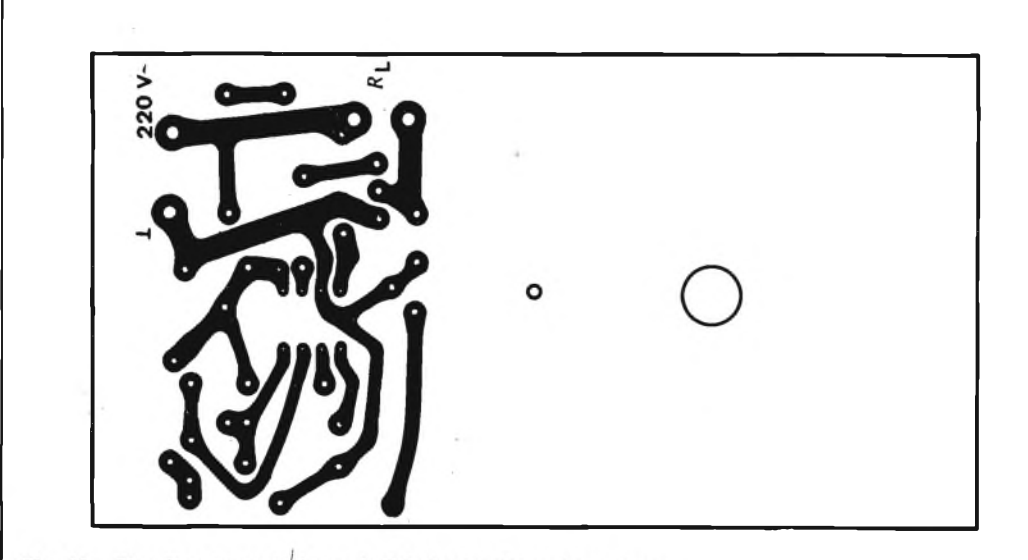

Fig. 10 - Circuito stampato in scala 1:1 visto dalla parte ramata.

 $T_M = 273 K + T_M$  nella quale  $T_M = (T_{min} + T_{max})/2$ . B è un parametro del sensore NTC riferito ad un cam-

po di temperatura stabilito. Questo valore si ricava dai data sheet del componente. Esempio pratico di calcolo

per un campo di temperatura da misurare da 100°C a 200°C sensore NTC con un B  $= 4770$  K.

#### Per cui avremo

$$
T_{\text{M}} = \frac{100 + 200}{2} + 273 = 423 \text{ K}
$$

La caratteristica resistenza/temperatura per il termistore NTC in questione da

$$
R_\text{M}=3700
$$

dalla quale si ricava

$$
R_P R_s = 3700 \frac{4770 - 2 \times 423}{4770 - 2 \times 423}
$$
  
= 2580

Questo valore si avvicina molto al valore ottimo richiesto.

E bene comunque sapere che il valore esatto del resistore in serie (o in parallelo) è possibile ottenerlo solo attraverso calcoli elaborati e iterativi. D'altra parte, se si pensa che i parametri di un

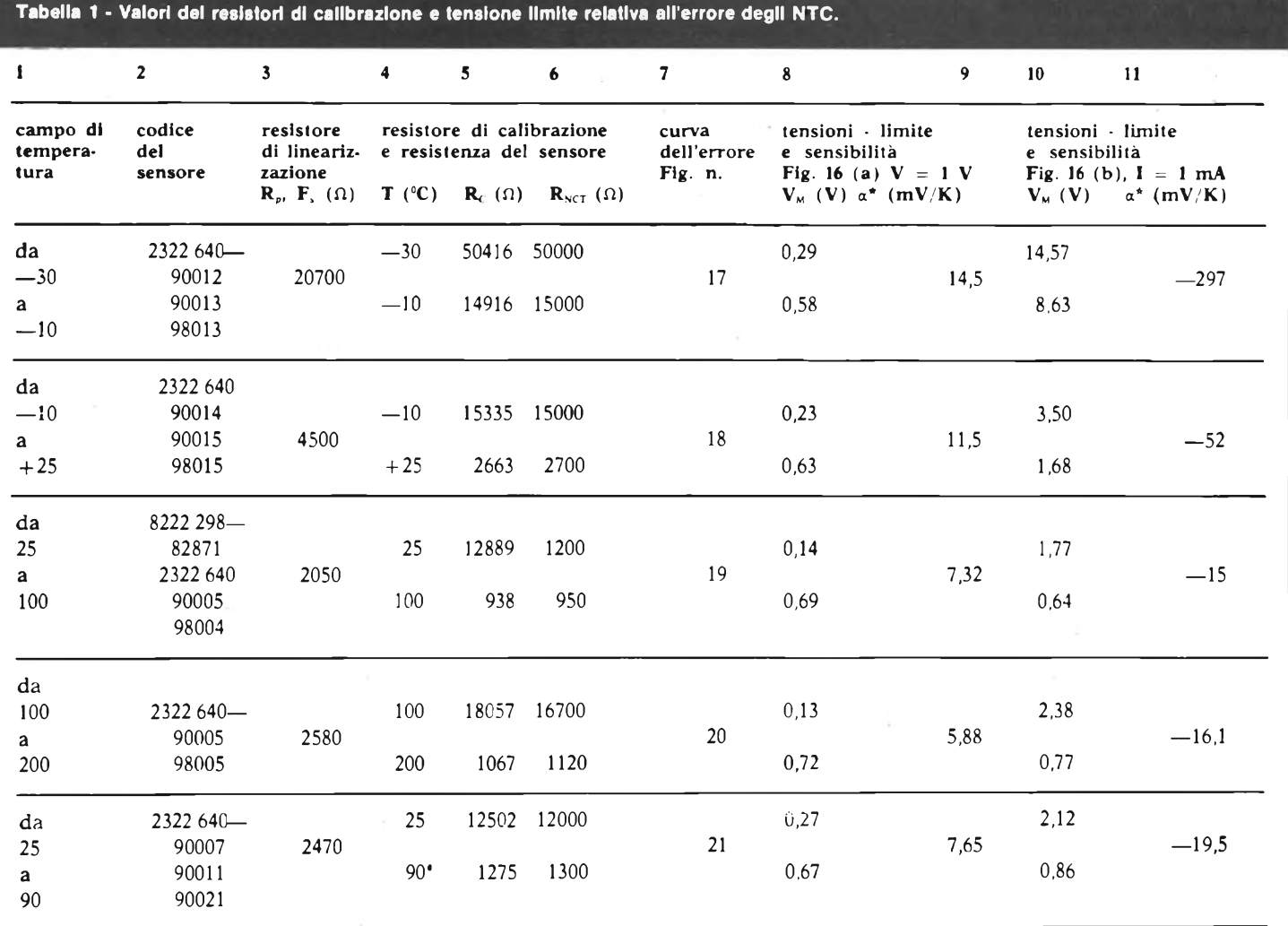

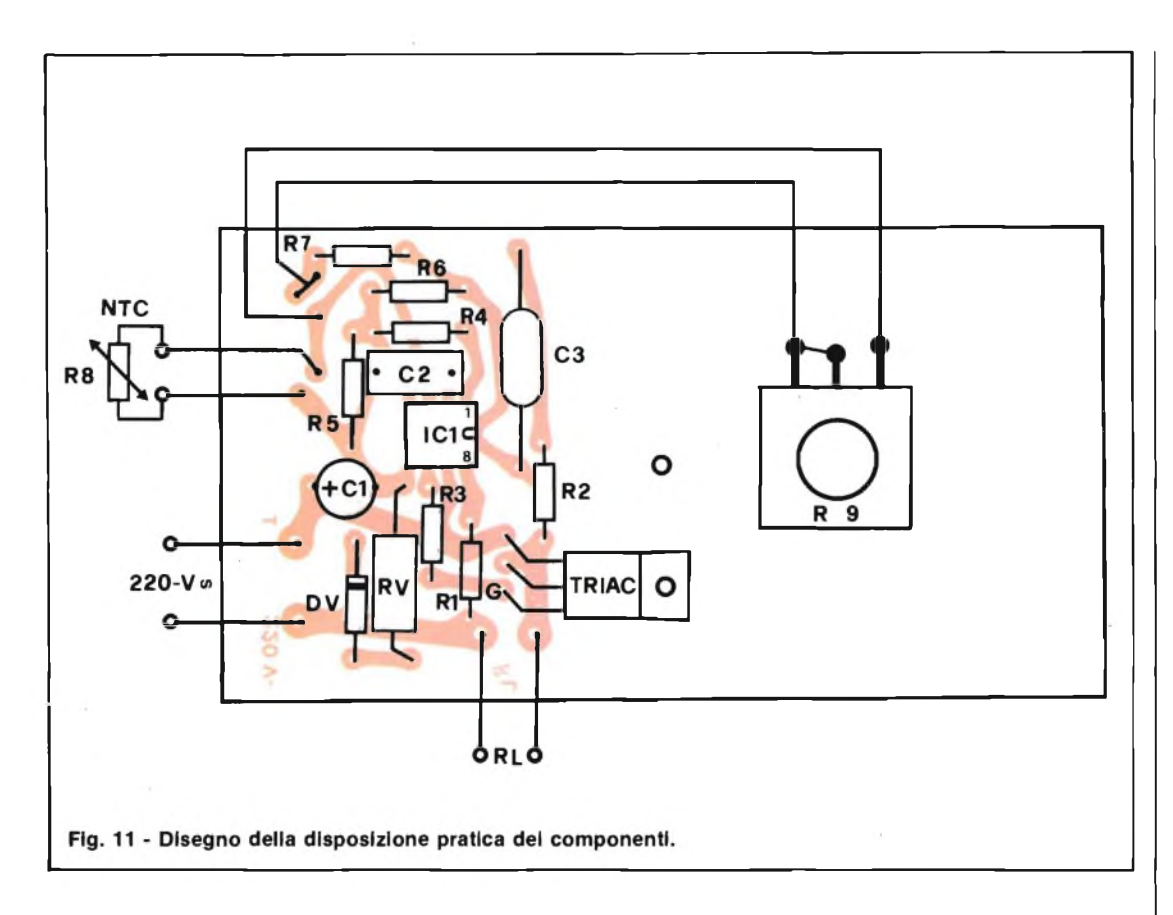

sensore NTC (come del resto di qualsiasi altro componente) presentano sempre delle tolleranze dovute ai processi di lavorazione, si vede subito come non è necessario calcolare il valore esatto del resistore in serie o in parallelo dal momento che anche il componente che si impiega non presenta valori rigorosamente stabili.

La linearizzazione ottenuta anche con un resistore lineare (serie o parallelo) avente un valore non ottimo è sempre comunque sufficiente all'impiego previsto.

Nella tabella <sup>1</sup> sono riportati i valori ottimi da assegnare ai resistori linearizzatori, calcolati partendo dai parametri tipici di sensori NTC lavoranti entro i campi di temperatura in precedenza specificati. Le figure da 7 a <sup>8</sup> indicano gli errori di temperatura che ancora rimangono dopo che si è provveduto alla linearizzazione entro questi campi di temperatura. Questi errori vengono riferiti ad una retta orizzontale per cui le deviazioni massime in senso positivo e negativo risultano dello stesso valore.

In pratica, tra il sensore e il display è inserito un circuito.

Quest'ultimo può essere progettato in maniera che la sua influenza sull'errore della misura risulti trascurabile, e di conseguenza, non sia richiesta un'ulteriore messa a punto.

In molti casi, però occorre prevedere una messa a punto vera e propria. Ciò si ottiene ricorrendo a due resistori cosiddetti di calibrazione (vedi tabella sopracitata). Questi resistori vengono inseriti nel circuito di misura al posto dei sensori NTC. In pratica si procede così: si inserisce un resistore (limite più basso della temperatura da misurare) e si azzera il display, si toglie questo resistore e si inserisce al suo posto l'altro resistore (limite di temperatura superiore) e si regola il circuito fino a portare alla massima deflessione lo strumento indicatore (microamperometro) oppure al massimo valore numerico specificato nel caso si tratti di un display digitale. Potrà capitare che questa doppia taratura debba essere ripetuta più volte. Una volta però messa a punto questa regolazione, i campi di lavoro della temperatura e del display coincideranno, per cui il valore di temperatura rilevato dal sensore troverà la sua lineare corrispondenza nell'indicatore del display. Naturalmente, questi valori dovranno tener conto degli errori di temperatura di cui ci siamo prima occupati (vedi figure da 7 a 8).

Quanto sopra si applica ovviamente ad un sensore avente le proprietà tipiche. Nel caso in cui un sensore fosse soggetto a forti tolleranze, l'errore di temperatura, prodotto da queste tolleranze, dovrebbe essere aggiunto all'errore residuo di linearizzazione.

Nella tabella 1, le colonne 5 e 6 contengono i valori della resistenza di calibrazione Re, la resistenza del sensore RNTC e la resistenza valevole per <sup>i</sup> limiti dei rispettivi campi di temperatura. Le differenze nei valori di resistenza di R e di RNTC per una data temperatura, dipendono dal fatto che ci si deve sempre aspettare una curva di errore del tipo indicato nelle figure da 7 a

8. L'errore all'inizio e alla fine del campo di misura non è zero.

Le colonne 8 e 10 contengono i valori limite della tensione del circuito di misura per ciascun campo di temperatura. La colonna 8 vale per il collegamento in serie, (figura 6a), con  $V = 1$  V. La colonna 10 vale per il collegamento parallelo (figura 6b), con  $I = 1$  mA. Le colonne 9 e <sup>11</sup> indicano la sensibilità che si ha in ciascun campo delle temperature misurate.

#### **CIRCUITO ELETTRICO DEL CONTROLLO DI TEMPERATURA**

La figura 9 dà lo schema elettrico completo del regolatore di temperatura, come si nota il cuore di tutto il circuito è l'integrato U 217 B. L'alimentazione dell'apparecchio è prelevata direttamente dalla rete; da notare che non esiste alcuna parte meccanica perchè come elemento di regolazione elettronica viene impiegato un triac che è pilotato direttamente dall'U 217B.

Il sensore NTC è inserito in un circuito a ponte costituito dai resistori R6, R7 e da un potenziometro di variazione della temperatura R9. Il massimo carico applicabile all'uscita è di 500 W. ( $R_L \le 500$ W).

#### **MONTAGGIO PRATICO**

In figura 10 viene dato il circuito stampato in scala 1:1 visto dal lato rame, mentre la figura <sup>11</sup> dà il disegno serigrafico relativo alla disposizione pratica dei componenti; come si nota da quest'ultima il montaggio del regolatore risulta molto semplice anche perchè l'apparecchio non necessita di alcuna taratura, quindi a montaggio ultimato se non sono stati commessi errori deve funzionare immediatamente. Il circuito stampato può essere richiesto alla redazione al prezzo di L. 4.500 mentre l'integrato U217B a L. 9.500.

# **KITS ELETTRONICI**

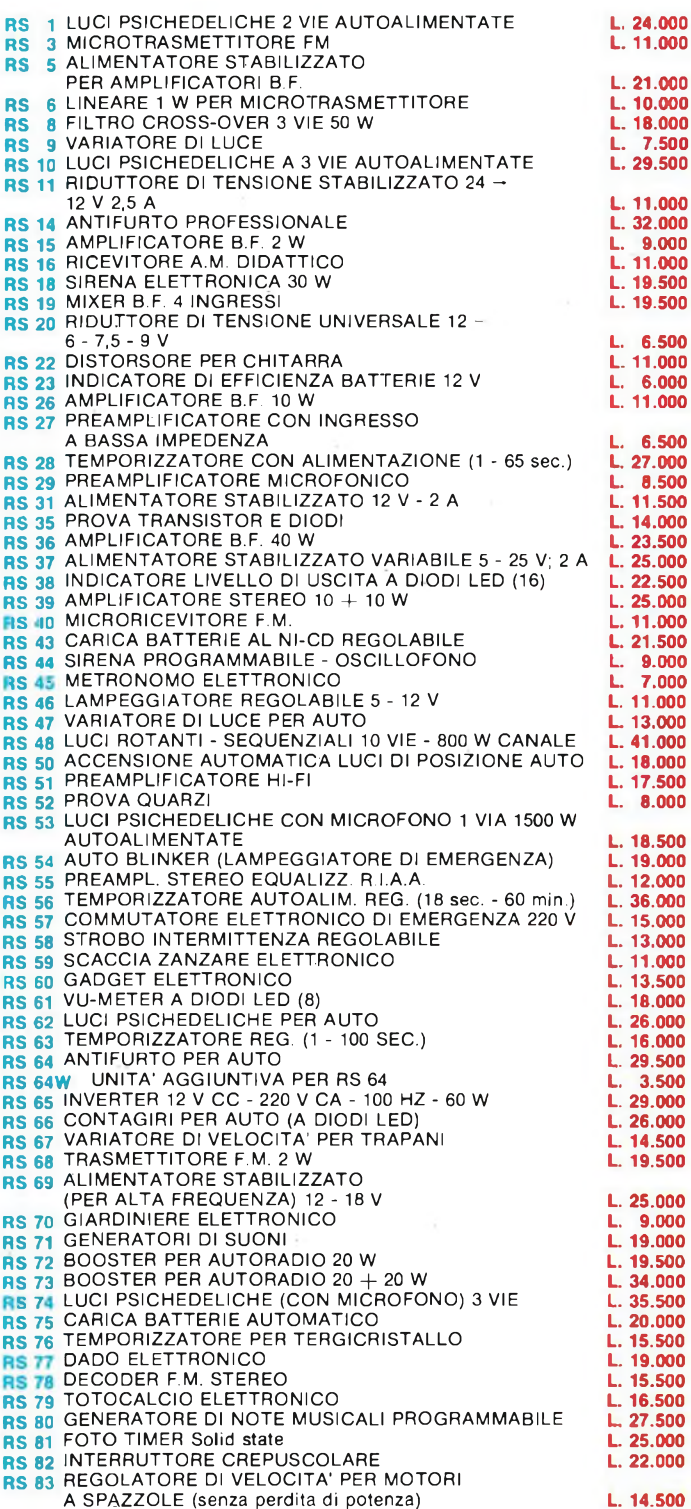

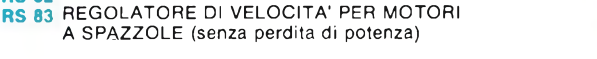

#### **Per ricevere il catalogo utilizzare l'apposito coupon.**

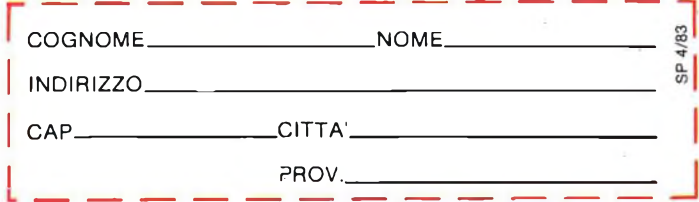

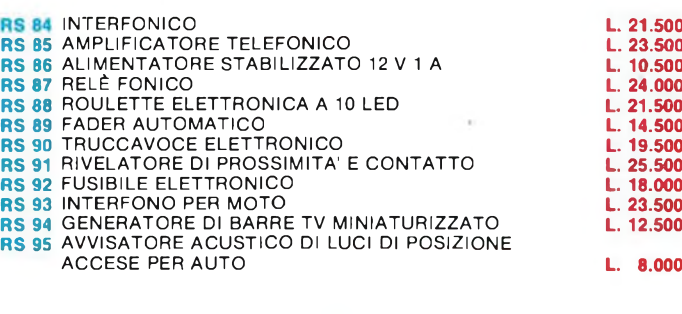

### **ULTIME NOVITÀ'**

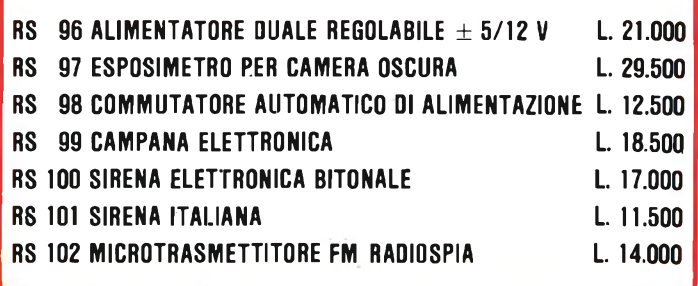

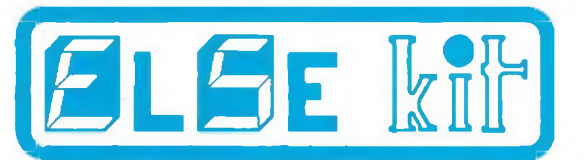

#### **Elettronica Sestrese S.r.l.**

Via Chiaravagna 18 H - Tel. 675.201 **16154 GENOVA - SESTRI**

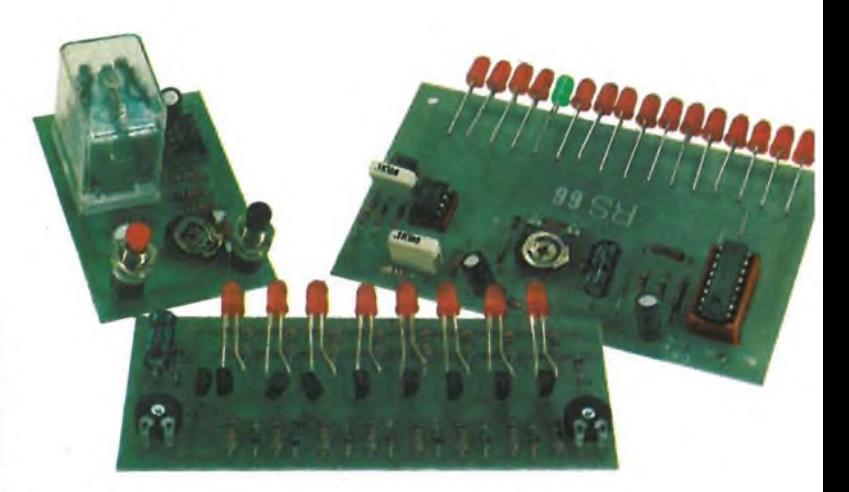

<sup>|</sup> PROV. **IN VENDITA PRESSO <sup>I</sup> MIGLIORI RIVENDITORI**

## **MICROFONO A FET PER EMITTENTI RADIO TV**

**dì Filippo Pipitene**

**Questo microfono per la sua versatilità d'impiego si presta egregiamente ad essere usato in particolar modo nelle emittenti radio TV.**

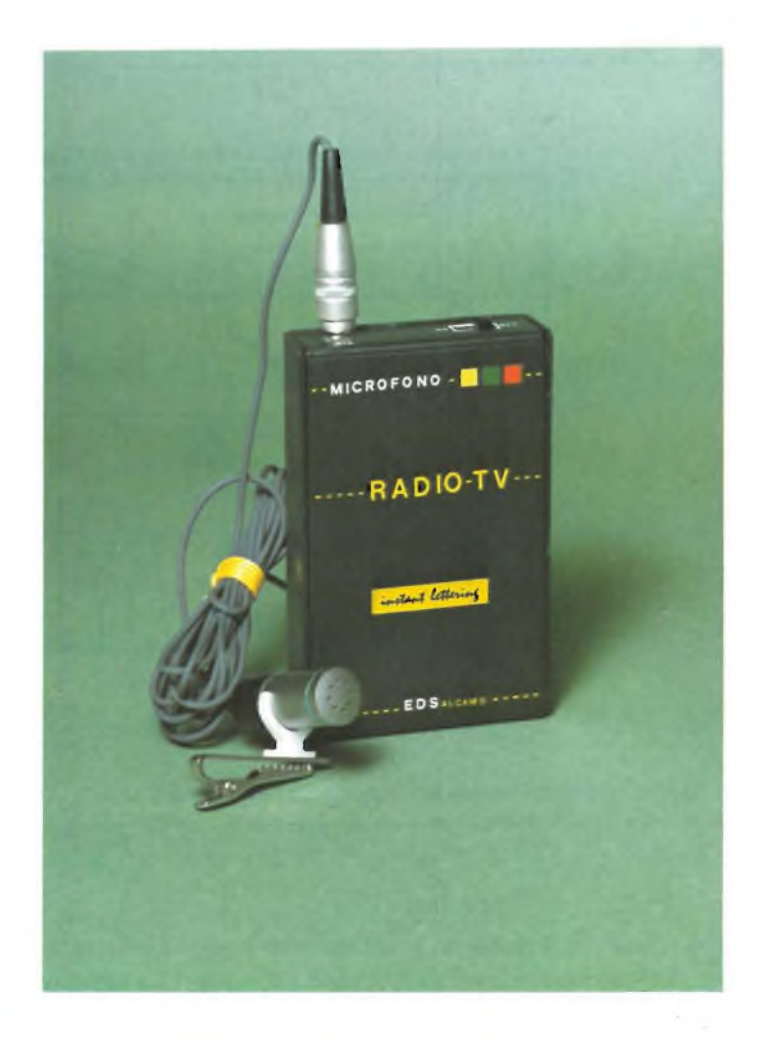

Per comprendere il funzionamento del nuovo microfono è opportuno ricordare brevemente le proprietà di radiazioni del suono delle sorgenti sonore poste nel campo vicino. Si ha un "campo vicino" quando la sorgente sonora si può ritenere puntiforme e la irradiazione è circolare tutt'intorno. Il campo sonoro in questo caso assume la forma di una sfera chiamata anche "nucleo" sonoro pulsante".

A distanza relativamente grande, <sup>i</sup> suoni si propagano invece su fronti d'onda progressivi ovvero su piani d'onda paralleli. Questo "campo lontano" si può formare però solo con una "propagazione libera" del suono; in locali chiusi con riflessi dalle pareti, già a breve distanza dalla sorgente sonora, si incontra un campo "diffuso" per il quale non <sup>è</sup> più possibile stabilire una direzione preferenziale di incidenza del suono come avviene nel campo libero. Tralasciando ora per semplicità il campo diffuso e ritornando al campo sonoro libero, riprendiamo in considerazione il campo vicino e lontano.

Un microfono si trova in un campo vicino a una sorgente sonora quando la distanza dalla sorgente non è maggiore di alcune lunghezze d'onda; nel caso caratteristico la distanza del generatore può

essere pure uguale alla lunghezza d'onda. Con suoni bassi ossia con grandi lunghezze d'onda un microfono può trovarsi ancora nel campo vicino; per frequenze elevate invece esso può trovarsi nella zona di transizione oppure in un campo lontano. Si può dire perciò che la definizione del campo vicino dipende, oltre che dalla distanza, dalla lunghezza d'onda. Il microfono compensato per il rumore qui descritto si basa appunto sul suo comportamento nel campo vicino.

#### **MICROFONI A PRESSIONE**

Normalmente un microfono compensato per il rumore è basato sul principio del gradiente di pressione.

Ciò significa che esso risponde alla pressione sonora espressa non come grandezza scalare, come avviene nei normali microfoni direzionali, ma alla differenza della pressione ovvero al gradiente di pressione che proviene in direzione della sorgente sonora.

Al contrario dei microfoni a pressione diretta la cui caratteristica di ricezione è sferica, il microfono a gradiente di pressione possiede un effetto direttivo netto

in direzione della massima differenza di pressione esistente nel campo sonoro. Si ottengono così le ben note caratteristiche di radiazione a forma di otto e di rene poiché la pressione sonora agisce su ambedue <sup>i</sup> lati della membrana o della conbinazione di membrana su cui la pressione viene addizionata o sottratta meccanicamente o elettricamente. Tale netta bidirezionalità contribuisce già ad attenuare gran parte dei rumori, particolarmente quelli in arrivo con la direzione di incidenza intorno a 90° (vedi curva tratteggiata di figura 1).

Assieme al gradiente di pressione (ovvero differenza di pressione) occorre tener presente la seconda grandezza che interviene nel campo sonoro: la velocità del suono, per cui questi microfoni a gradiente di pressione vengono pure chiamati a "velocità". Essi hanno due aperture per l'ingresso del suono e la differenza di pressione che si forma tra le due aperture è quella che determina la tensione di uscita. Dato che la velocità è una grandezza che dipende dalla frequenza (infatti le velocità di spostamento delle molecole di aria in vibrazione aumenta con la frequenza) con membrane di microfono accordate sui suoni medi o alti e dotate di

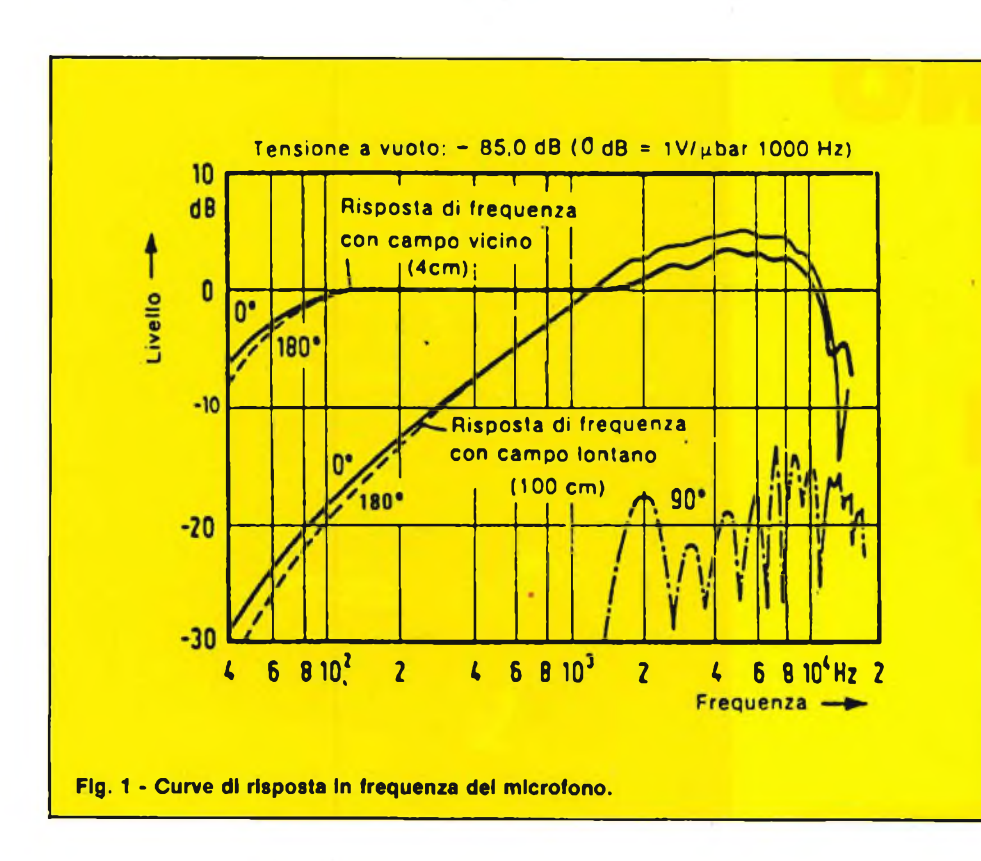

alla distanza di alcuni centimetri con le frequenze basse, si presenta ancora con la forma del nucleo sferico ossia come campo vicino. In questo campo sonoro non vale più la ben nota legge 1/r che esprime di quanto diminuisce la pressione sonora con l'aumentare della distanza dalla sorgente sonora e che equivale in altre parole alla riduzione a metà della pressione sonora col raddoppio della distanza. Inoltre la pressione e la velocità del suono non sono più proporzionali una con l'altra e in fase. Per una distanza del microfono costante, per ogni lunghezza d'onda vale dunque una legge di propagazione diversa ossia quanto più grande divengono le lunghezze d'onda, tanto maggiore è il valore della velocità rispetto a quello della pressione.

Per un microfono a pressione ciò non

opportuno smorzamento, si ottiene una caratteristica con andamento in salita per i segnali di uscita come visibile nella curva inferiore di figura 1. Ciò è dovuto al fatto che per grandi lunghezze d'onda la distanza delle due aperture d'ingresso (di 1,5 cm nel caso del microfono CL 201) diviene trascurabile rispetto alla lunghezza d'onda, cosicché non si determina alcuna differenza di pressione nè di fase. Solo per lunghezze d'onda medie e corte sulle aperture possono formarsi differenze istantanee di fase e di pressione sufficientemente grandi, il chè da luogo al tratto in salita della curva. Naturalmente con la frequenza caratteristica che si ha quando la distanza delle aperture è esattamente uguale a una lunghezza d'onda, le tensioni di uscita ritornano a zero come si può rilevare pure nella figura 1.

Questa caratteristica vale per il tipo di microfono elettrostatico ed elettrodinamico però il primo ha il vantaggio di presentare una curva di risposta con salita lineare mentre invece quella del microfono dinamico a velocità assume una forma parabolica con una salita molto piccola sulle frequenze basse. È naturale che una tale curva di trasmissione non possa venire impiegata nei comuni microfoni, per cui essa deve essere opportunamente corretta. Per questo caso speciale di impiego come microfono compensato per <sup>i</sup> rumori, la curva di trasmissione rappresenta un risultato felice, dato che tutte le frequenze inferiori dei rumori che si producono nell'ambiente in cui si parla vengono fortemente attenuate, ciò che è proprio lo scopo che si desidera raggiungere.

Per ottenere una curva di risposta corretta e adattata alla trasmissione della voce in questo caso viene sfruttata una proprietà del microfono direzionale a gradiente di pressione e precisamente la forte esaltazione deisuoni bassi col parlato a distanza ravvicinata. Questo effetto, è ben noto, si basa sul fatto che il campo sonoro che esce dalla bocca di chi parla

> **Vista interna del microfono per emittenti radio TV a realizzazione ultimata.**

ha grande importanza perchè il suo segnale di uscita dipende notevolmente dalla distanza e non dalla frequenza. I microfoni a gradiente di pressione presentano tuttavia, dato la velocità che aumenta più che proporzionalmente a partire dalle lunghezze d'onda grandi, una esaltazione dei bassi con pari andamento.

#### **TECNOLOGIA DI COSTRUZIONE**

Le suddette leggi che regolano la propagazione nel campo sonoro sono fondamentali per la costruzione del microfono per cui esse furono tenute presenti nello studio di questo tipo di microfono parti-

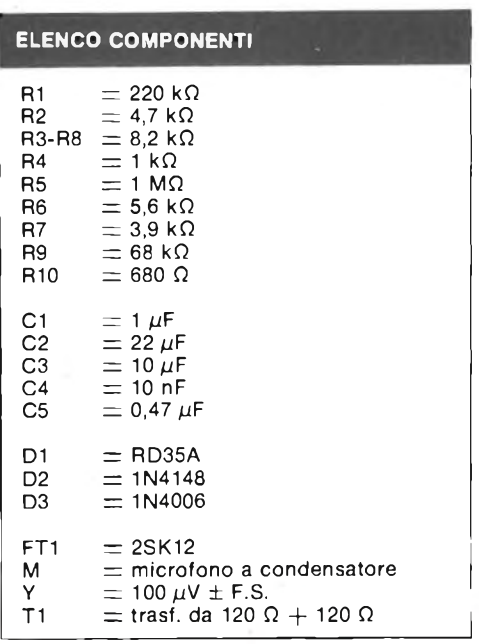

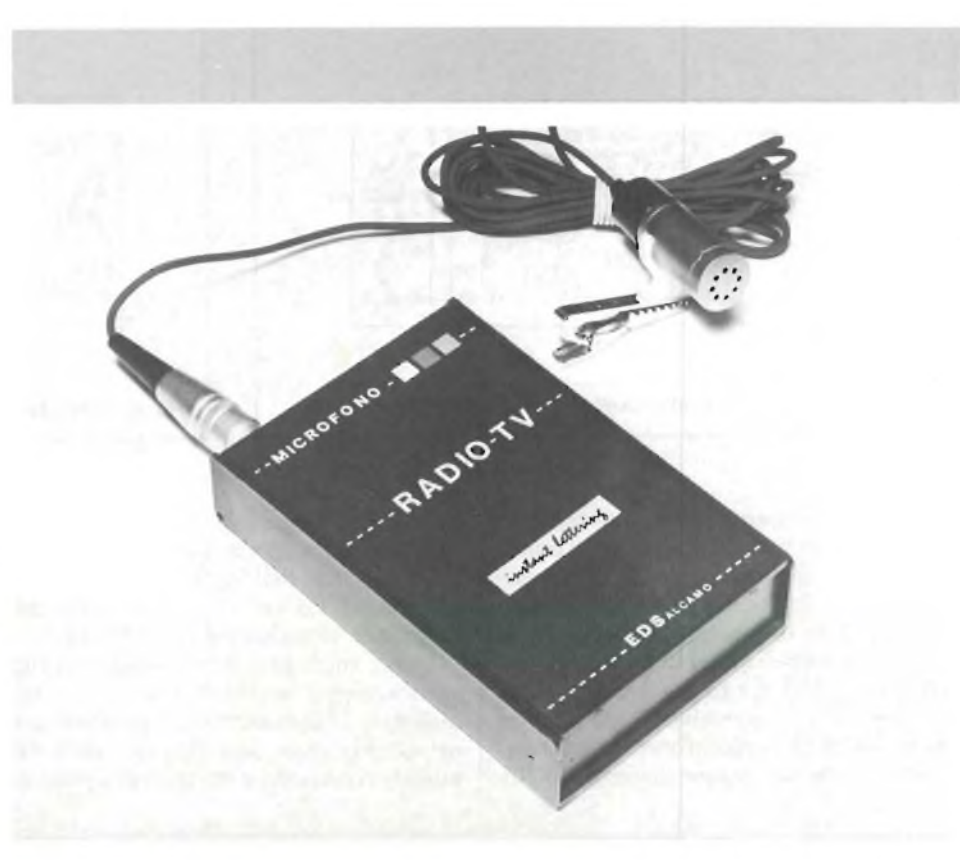

**Altra vista del prototipo a realizzazione ultimata. Si noti il microfono Sony di tipo elettrostatico.**

colarmente per quanto riguarda la risposta alle frequenze, che deve essere la più piatta possibile e la necessaria attenuazione dei bassi.

Di notevole importanza è il numero di inserzione della frequenza di attenuazione dei rumori a campo lontano. Questa frequenza Fc dipende, come si può rilevare dalla seguente relazione, dalla distanza delle due aperture di ingresso d, dall'effetto direzionale a e dalla distanza r dalla bocca.

$$
fc = \frac{c}{2\pi (\alpha + 1) V (r+d) (r+2d)}
$$

in cui c'<sup>è</sup> la velocità del suono = <sup>340</sup> msec circa.

Per direzione di incidenza del suono proveniente da due direzioni, il fattore a

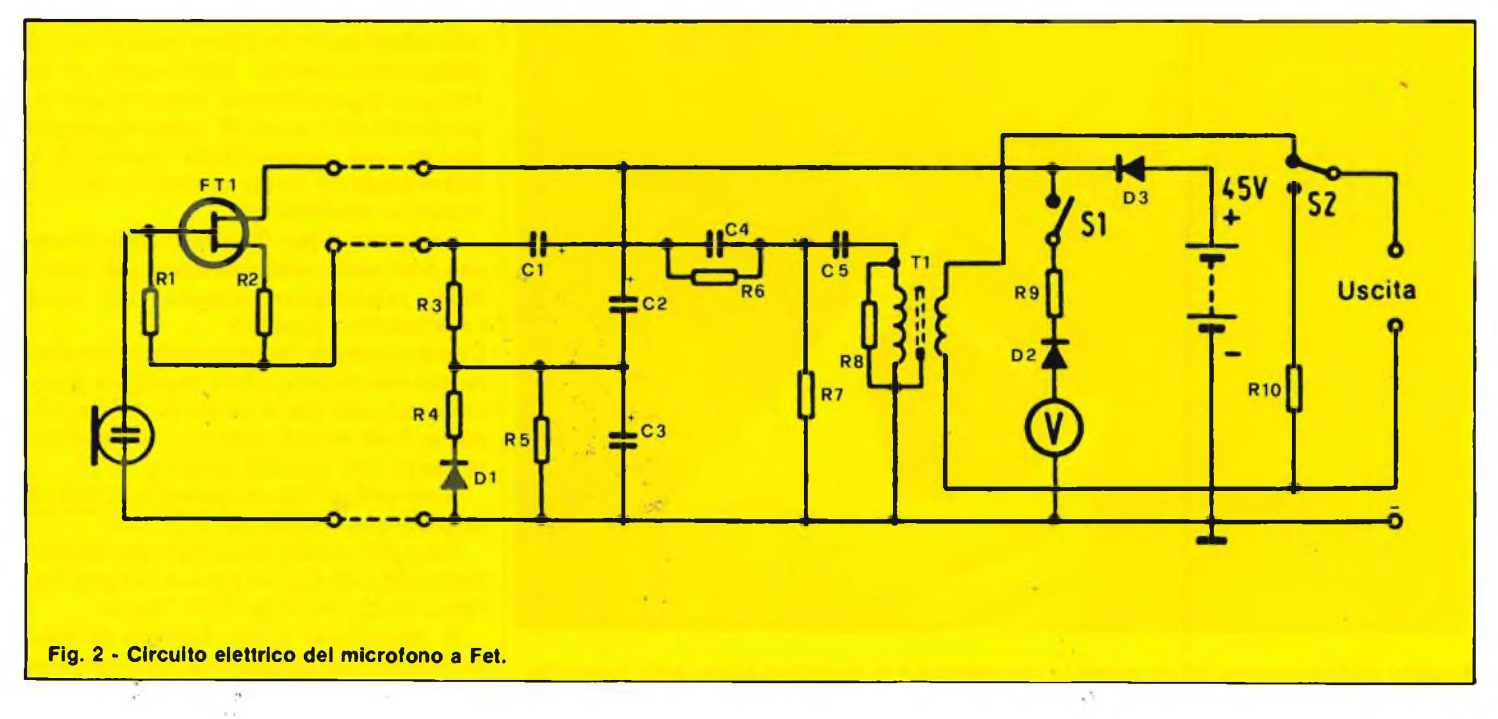

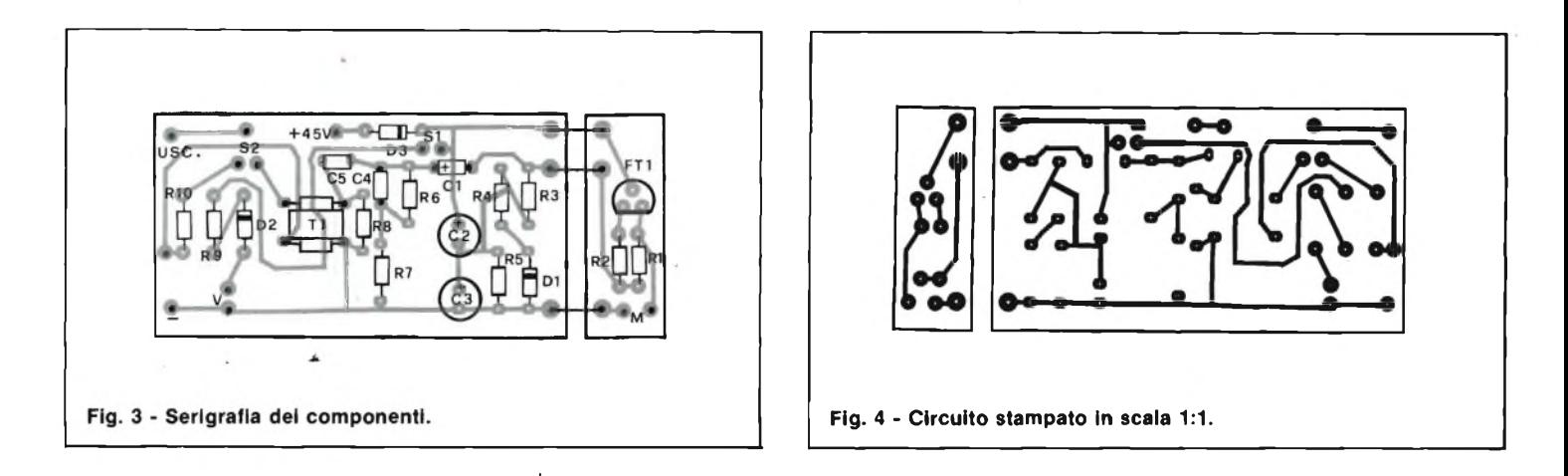

diviene  $= 0$  e quindi si ottiene (col più piccolo valore possibile per d e r) il punto di frequenza più alto possibile fc. Per distanza r per considerazioni pratiche intervengono delle limitazioni. Infatti nei modelli precedenti si era arrivati ad una distanza dalla bocca r fino a 2 cm., però si presentava l'inconveniente che leggeri spostamenti del microfono inducevano nella voce una variazione di timbro. Nella nuova esecuzione del CL 201 tale distanza fu fissata a 25 cm. mentre la distanza delle aperture dell'ingresso del suono fu ridotta ad 1,5 cm. Si ottiene così una frequenza di transizione di 800 Hz.

Come microfoni per impiego ravvicinato vennero impiegati finora solo tipi dinamici. Il tipo elettrostatico impiegato nel nostro caso permette una notevole miniaturizzazione e riduzione di peso. Ci

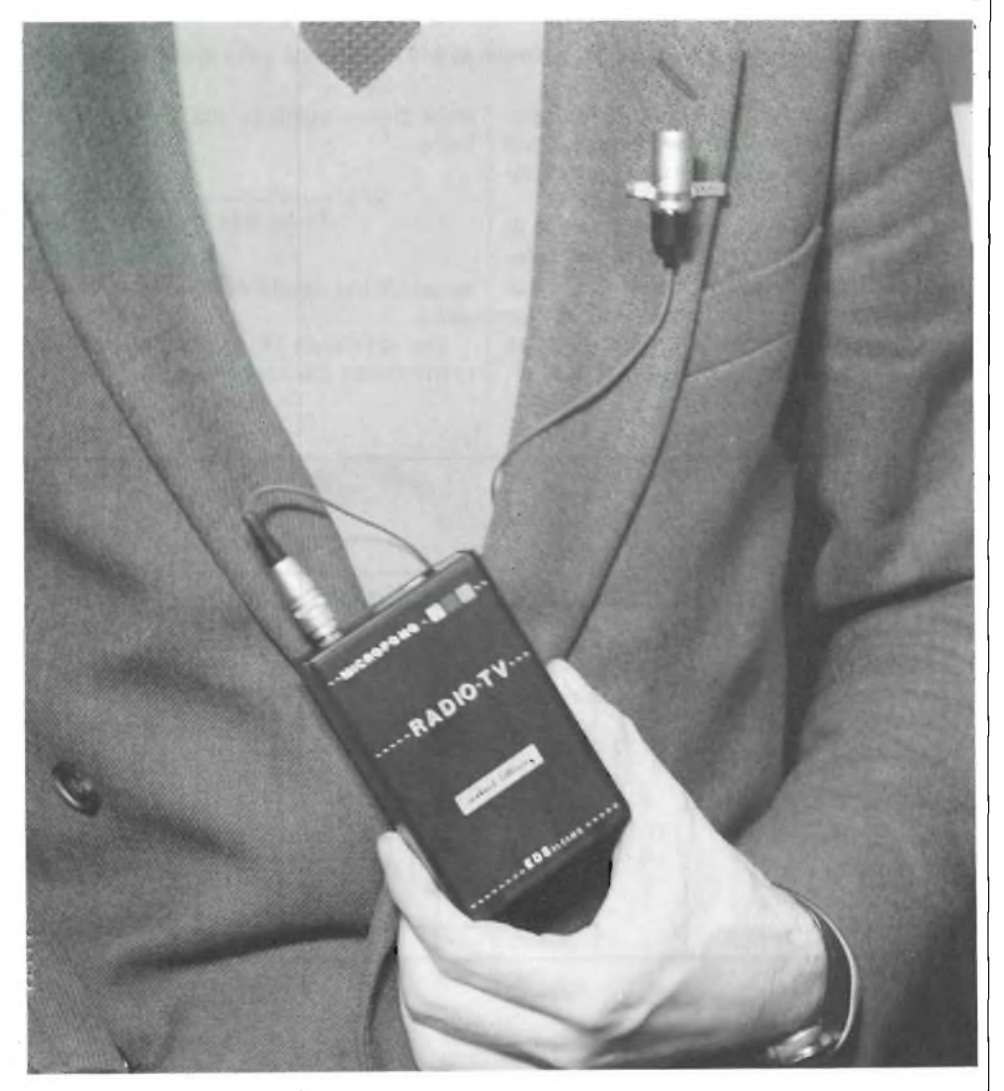

**Il nostro prototipo pronto all'uso si noti la compattezza e la miniaturizzazione dello strumento.**

riferiamo al modello ECM16T prodotto dalla Sony. Il circuito da far seguire deve risultare adatto per le basse frequenze. Uno svantaggio consiste nell'esigenza di un elevatissimo isolamento fra gli elettrodi (circa  $10^{10} \Omega$ ) e nel circuito BF. Tutte le parti da isolare sono perciò accuratamente protette contro l'umidità in modo che il microfono risulti insensibile alle intemperie.

L'onda sonora sulla parte anteriore e posteriore della membrana arriva in maniera asimmetrica il che permette al microfono di avere una spiccata direzionalità in un vasto campo di frequenze.

Punti critici della costruzione sono la massa e la rigidità delle molle di supporto della membrana e così pure la tensione della membrana stessa. L'assieme costruttivo deve risultare meccanicamente stabile rispetto alle variazioni termiche cui può andare soggetto pur non influenzando la qualità della trasmissione che, tenuto conto della necessaria esaltazione dei bassi, è piuttosto critica. Le due parti, la membrana e l'anello isolante che la tiene distesa, sono in materiale plastico; ambedue hanno lo stesso coefficiente di dilatazione termico. Sulla sottile membrana è depositato uno strato di oro vaporizzato allo scopo di raggiungere una determinata conducibilità necessaria al funzionamento come microfono elettrostatico a condensatore.

Le aperture per l'ingresso sono chiuse con una carta antigroscopica che introduce contemporaneamente un certo smorzamento acustico.

Come materiale isolante nella costruzione del trasduttore viene impiegata gomma al silicone che si presta particolarmemente bene per un isolamento permanente anche con umidità relativa.

Il microfono ha un diametro di soli 10 mm. ed una lunghezza di 29 mm.

Esso può venire fissato ad uno dei due lembi del colletto della giacca ad una distanza di 25 cm. circa dalla bocca.

Il microfono viene disposto lateralmente rispetto all'apertura della bocca in modo da attenuare il rumore della respirazione. Una scatola di formato tascabile delle dimensioni di 57x30 mm. e del peso di circa 340 g. contiene le batterie.

La figura 2 mostra lo schema elettrico deH'amplificatore. Di particolare importanza è lo stadio d'ingresso con FET che funziona come trasformatore di impedenza e che è pure disposto nella capsula. Un altro trasformatore di impedenza adatta la resistenza abbassandola da 3 k $\Omega$ a  $600 \Omega$  sulle prese di uscita della scatola delle batterie. Esistono due batterie collegate in serie da 22,5 V che polarizzano gli elettrodi del microfono con 45 V. La durata delle due batterie arriva a 150 ore con il funzionamento continuo; l'assorbimento di corrente è circa 0,5 mA. La tensione di alimentazione viene indicata da un voltmetro. Un tasto permette di interrompere il segnale di uscita in caso di tosse oppure per evitare le trasmissioni non desiderate.

La capsula è provvista di due protezioni una contro il vento; una per piccoli spostamenti di aria. La prima consta di una sfera in poliuterano espanso con un diametro di 28 mm.; l'altra è costituita da una rete di fili e serve per violente raffiche di vento.

#### **VALORI DI MISURA**

Per migliorare ulterioremente l'effetto di presenza del dicitore, dato che al microfono non si parla direttamente davanti, ma lateralmente, è prevista un'esaltazione di <sup>3</sup> - 4 dB nel campo 2-8 kHz. Per diminuire le componenti di disturbo a frequenza bassa, derivanti dal rumore del vento oppure vibrazioni, la trasmissione viene tagliata al di sotto di 50 Hz.

Il livello della pressione sonora equivalente del rumore proprio fu misurato in 30 dB. Il massimo livello di pressione sonora ammesso per un fattore di distorsione di 1% è 140 dB ossia molto elevato. Ne risulta una dinamica molto estesa di 110 dB.

Furono effettuate numerose misure per provare l'azione della temperatura e della umidità sulla sensibilità del microfono. Il CL201 opera in un campo di temperature da  $20^{\circ}$ C a + 40°C e con una variazione di umidità relativa fra 50% e 90% le variazioni di sensibilità risultarono solo di 1,5 dB.

La figura 3 illustra il disegno serigrafico della disposizione pratica dei componenti mentre la figura 4 da il circuito stampato in scala 1:1. Il circuito a realizzazione ultimata se non sono stati commessi errori di montaggio funzionerà subito in quanto non necessita di nessuna operazione di taratura.

Il circuito stampato del microfono può essere richiesto presso la nostra redazione al prezzo di L. 3.500.

### **E** IN EDICOLA **SELEZIONE RADIOTVHinELETTROMCA** DA 25 ANNI LA PIU APPREZZATA RIVISTA DI ELEI IRONICA **di aprile in cui troverete ...**

- **• MODEM FSK SINGLE-CHIP**
- **• INDIRIZZAMENTO INDICIZZATO**
- **• MICROELETTRONICA <sup>E</sup> PICCOLI MOTORI**
- **• REGOLAZIONE DELLA VELOCITA' NEI MOTORI IN C.C.**
- **• LINEE DI TRASMISSIONE <sup>E</sup> CARTA DI SMITH**
- **• SINTETIZZATORE DI VOCE: <sup>136</sup> PAROLE**
- **• QUANDO LA TV DIGITALE?**
- **• GENERATORE SINUSOIDALE <sup>A</sup> PORTATA UNICA**
- **• VIDEOTEX: LA SITUAZIONE IN ITALIA**
- **• TANTI ALTRI ARTICOLI INTERESSANTI...**

**UN NUMERO DA NON PERDERE!!**

# **273 circuiti**

"273 circuiti" è una raccolta di schemi per il tecnico di laboratorio e l'hobbista di elettronica. <sup>I</sup> circuiti sono tutti molto semplici e facili da realizzare. Ve n'è per tutti i gusti: per uso domestico, per autovetture, per <sup>i</sup> fissati dell'audio, per giocatori inveterati, per gli ossessionati dalle misure e dagli alimentatori, per gli appassionati di fotografia o di modellismo ecc. Tutti troveranno in questo libro gli elementi per mettere in pratica <sup>i</sup> loro voli di fantasia anche più azzardati.

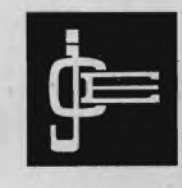

**JACOPO CASTELFRANCHI EDITORE**

Cod. 6014<br>L. 12.500 (abb. 11.250)

**SCONTO 10%** agli abbonati

**Per ordinare il volume utilizzare l'apposito tagliando inserito in fondo alla rivista**

### $\Box$ **Sperimentare**

### **SIAMO AL NUMERO DUE**

Sì, in tutti <sup>i</sup> sensi, eccoci ai numeri due. Al numero due di SINCLUB SPERIMENTARE, questa volta arricchito e abbellito con molte pagine a colori. Al numero due in fatto di computer Sinclair, perchè questa volta ci troviamo di fronte a uh grandissimo evento: la presentazione dell'ultimo

gioiello Sinclair, lo Spectrum. Questo personal computer era molto atteso, poiché le sue caratteristiche sono tali da rivoluzionare compietamente l'assetto del mercato.

Non a caso il mensile Capital, in un servizio dedicato ai personal computer, ne ha citati solotre: e così lo Spectrum si è trovato in compagnia dell'Apple dell'Olivetti, nientemeno.

Quindi è un computer che si colloca nella fascia alta del mercato, almeno dal punto di vista qualitativo. Non da quello del prezzo, però, perchè lo Spectrum costa proprio poco, anzi

pochissimo: se lo volete a 16 kbyte sono solo 360.000 lire mentre se volete arrivare alla prestigiosa soglia dei 48 k dovete tirar fuori non più di 10 lire a byte, ossia 485.000 lire: ed è la prima volta in assoluto che si arriva ad una quotazione così conveniente.

Questa circostanza penalizza fortemente <sup>i</sup> Furboni, coloro <sup>i</sup> quali, ansiosi di entrare in possesso di tanta meraviglia, si sono recati in Inghilterra e lì hanno acquistato il computer, oppure l'hanno preso da qualche immancabile amico-consigliere di ritorno dall'Inghilterra.

Come hanno ragionato costoro? Si son detti: d'accordo per il costo del viaggio, ma almeno ho il Sinclair prima degli altri, così poi ho già <sup>i</sup> programmi quando arrivano gli Spectrum, e poi in In-

ghilterra costa molto di meno ...

Bene, signori: la differenza di prezzo fra Italia e Inghilterra è veramente esigua: se si pensa che essa serve a coprire le spese di importazione, la pubblicità, l'istituzione di un efficiente servizio di assistenza e così via ... Ma <sup>i</sup> nostri Furbacchioni non hanno pensato a che cosa succederà non appena avranno bisogno di assistenza che cosa faranno, andranno in Inghilterra? Oppure si rivolgeranno all'immancabile amico? È certo che l'importatore non rifiuterà

Mirkuk 15

l'assistenza, ma non potrà agevolarne <sup>i</sup> costi come nel caso dei computer venduti sotto regolare importazione e quindi muniti della garanzia ufficiale.

Quanto all'essere avvantaggiati in fatto di programmi... sempre su questo numero riportiamo un servizio preliminare sul software di cui è dotato lo Spectrum fin dal suo primo arrivo. Guardare e giudicare, signori! Insomma avrete compreso che lo Spectrum, a dispetto delle sue dimensioni, è un oggetto di notevolegrandezza. Se di fronte a tante e tali caratteristiche vi venisse la curiosità di sapere che faccia ha chi lo ha pensato ... beh, guardate diritto in mezzo a questa pagina: è lui, Clive Sinclair!

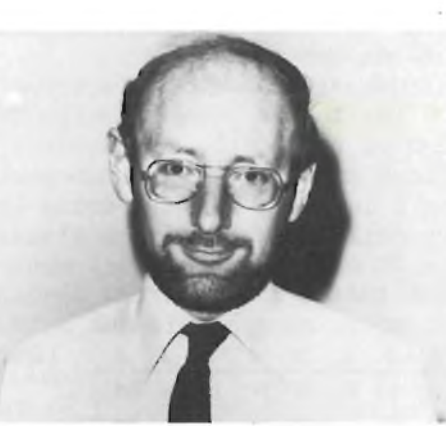

### $\blacksquare$ **2223334445556667778889990 ZX LINGUAGGIO 81 ll1222333444555666777888999**

r

Questa rubrica ha registrato commenti favorevoli di diversi soci: continuiamola assieme. Se vi dilettate col linguaggio macchina ed avete preparato qualche programmino interessante, speditelo in segreteria commentato e spiegato.

#### LE ISTRUZIONI ASSEMBLER DELLO Z 80 (2° parte).

Abbiamo visto l'istruzione LOAD che permette di caricare un dato nei registri interni della CPU, trasferirlo da registro a registro <sup>o</sup> metterlo in una locazione di RAM. Ricordiamo che LOAD viene simbolizzata in assembler con "LD destinazione,sorgente" ed esegue operazioni diverse dal LOAD del BASIC (caricamento da nastro !)• Per riassumere brevemente quanto detto nel bollettino scorso, facciamo un parallelo

fra le istruzioni in Linguaggio Macchina (LM) e la loro traduzione in BASIC come se considerassimo un registro come una variabile.

LD  $C$ ,230 corrisponderebbe a LET  $C=230$  mentre LD B,C sarebbe LET B=C. Se compaiono le parentesi l'istruzione LD assumerà il significato di POKE se le parentesi sono in "de stinazione" e di PEEK se sono in "sorgente"• Cioè LD (16514),A corrisponde a POKE 16514,<sup>A</sup> mentre per tradurre in BASIC LD (16514),BC (operazione con una coppia di registri) sono necessarie due istruzioni: POKE 16514,<sup>C</sup> <sup>e</sup> POKE 16515,B. Infine LD HL,(16396) potrebbe essere scritto con LET L=PEEK <sup>16396</sup> <sup>e</sup> LET H=PEEK 16397. Il risultato contenuto in HL sarà però <sup>=</sup> a 256\*H+L. Vi consigliamo comunque di rileggere l'articolo sul bollettino n°3 <sup>e</sup> di rispolverare anche la lista delle istruzioni del l'articolo sul bollettino n°3 e di rispolverare anche la lista delle istruzioni del<br>bollettino n°2. Soprattutto cercate di capire bene come si caricano i registri in cop pia (prima il BYTE Meno Significativo poi il Più significativo).

Di segiuto trovate una tabellina per trasformare rapidamente i numeri da  $\beta$  a 255 da decimale ad esadecimale (HEX) e viceversa.

Passiamo ora ad una istruzione di LOAD potenziata. Cercate sul bollettino n°2 l'i<sub>\*</sub> struzione LDI: notate che <sup>è</sup> un LD non séguito né dall'indicazione della sorgente né dalla destinazione ma da una I ! Questa istruzione esegue in realtà quattro operazioni: LD (DE), (HL) INC HL INC DE DEC BC cioé trasferisce il conteni: LD (DE), (HL) INC HL INC DE DEC BC cioé trasferisce il conte-<br>nuto della locazione puntata da HL nella locazione indicata da DE poi incrementa di uno sia HL che DE e decrementa di uno BC.

Nella stessa lista delle istruzioni, subito sotto trovate LDIR: la <sup>R</sup> indica REPEAT (ripeti). Questa istruzione è tra le più potenti dello  $28\beta$  e rappresenta in realtà un insieme di operazioni: come la precedente trasferisce il contenuto della locazione puntata da HL nella locazione puntata da DE, incrementa HL e DE, decrementa BC <sup>e</sup> ripete il tutto finché BC non <sup>é</sup> uguale <sup>a</sup> *0,* In pratica trasferisce tutto un blocco di memoria da un punto all'altro della RAM: HL indica l'inizio del blocco sorgente, DE l'inizio della destinazione <sup>e</sup> BC <sup>è</sup> il contatore del numero di volte che l'istruzione LDI deve essere ripetuta, cioé indica quanti BYTES devono essere trasferiti. Il codice di LDIR <sup>è</sup> EDB0: il tutto occupa solo due BYTES!!! Ma la cosa più strabi-

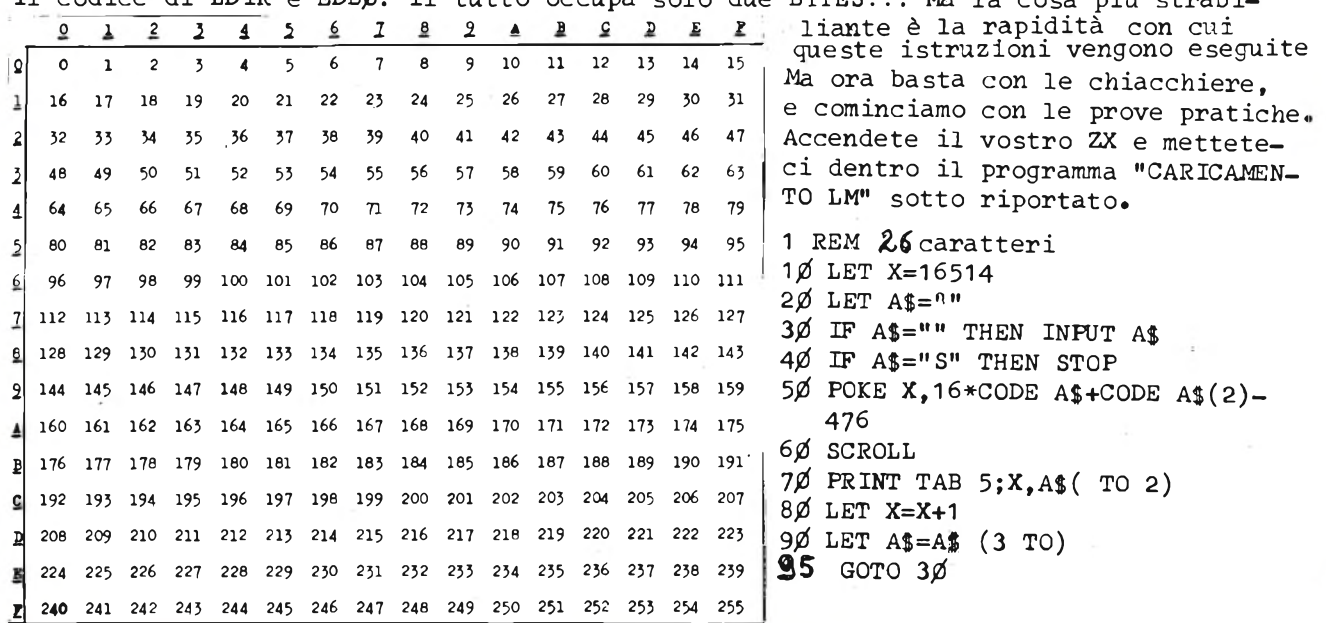

DISPLAY FILE (memoria di schermo) <sup>è</sup> quella zona di RAM dove sono contenuti i codici dei caratteri che compariranno nello schermo (vedi bollettino n°3). Possiamo fare un disegno nello schermo <sup>e</sup> poi memorizzare il contenuto del DISPLAY FILE in un'altra zona di RAM libera. Quando vorremo rivedere il disegno riporteremo nella memoria di schermo quello che avevamo memorizzato.

Provate la seguente routine (occorrono

locazione codice hex istruzione zio dello schermo, in DE la prima 16514 16517 16520 16523 16525 2A ØC 4Ø 11 A8 Gl 01 D7 02 ED B0 C9 LD  $HL$ ,  $(D-FILE)$ LD DE,  $25000$  dec. LD BC,727 dee. LDIR RET 16526 16527 16530 16534 16537 16539 øø 21 **A8 éd**  $ED$  5B  $\cancel{p}$ C 4 $\cancel{p}$ 01 D7 02  $ED$   $B\phi$ C9 S NOP LD HL, *25000* dee. LD DE,(D—FILE) LD BC,727 dee. LDIR RET \*\*\*\*\*\*\*\*\*\*\*

 $\sqrt{6}$  K di RAM):

In HL mettiamo l'indirizzo di inilocazione dove lo vogliamo trasferire (i BYTES 25000 e seguenti sono liberi con questo programma) ed in BC indichiamo infine il numero dei BYTES da trasferire (793= n° bytes che compongono il Display-File meno  $66=$  ultime due righe; vedi boli. 3°). Poi LDIR.

Per riportare il disegno nel display file basta scambiare tra loro gli indirizzi contenuti in HL <sup>e</sup> DE. <sup>I</sup> due zeri che vedete all'inizio della seconda routine signifi-

cano NOP (Non Operazioni: la CPU non fa niente !) ; inseriteli, ci serviranno dopo, ano nos (non organizami: la oro non la niemec), inscriccii, el servirando dopo.<br>Caricate uno dopo l'altro i codici esadecimali di entrambe le routines dando il RUN al programma " 'CARICAMENTO LM" • Quando arriverete allo STOP inserite le seguenti linee 100 FOR X=1 TO 704

11 $\emptyset$  PRINT CHR\$ (RND \*1 $\emptyset$ );

120 NEXT <sup>X</sup>

13Ø RAND USR 16514

 $140$  CLS

15Ø PRINT AT 19,5; "VUOI RIVEDERE IL"; TAB 5;"DISEGNO? PREMI N/L" 160 INPUT A\$ 17Ø RAND USR 16527

Date poi GOTO 100: appena finito di disegnare lo ZX sbiancherà lo schermo e vi piazzerà una domanda sibillina..."vuoi rivedere il disegno?" ...premete NEWLINE ed eccolo di nuovo!!!

Con la 16K potete fare diversi disegni ed imma- ' gazzinarli in diverse zone di RAM per richiamar li successivamente nel display file. <sup>E</sup>' il modo più veloce per cambiare il contenuto dell'in tero schermo.

Il programma MAZINGA (boll.3, pag.6) sfrutta proprio queste due routines. Andate a guardarlo: con la linea <sup>130</sup> memorizza il disegno dello schermo senza la nave, poi disegna il bersaglio <sup>e</sup> con la <sup>180</sup> richiama il display memorizzato per poi ridisegnarvi segna il bersaglio e con la 180 richiama il display memorizzato per poi ridisegnarvi<br>sopra là nave bersaglio alla posizione aggiornata. In questo modo si ha l'impressio—<br>... dal manimente del deve edic ne del movimento del bersaglio. **\*\*\*\*\*\*\*\*\*\*\*\*\*\*\*\*\*\*\*\*\*\***

Prima di passare ad altre istruzioni occorre parlare un attimo del registro dei FLAGS (flag significa bandiera, indice..). Anche questo registro rappresenta una piccola RAM interna alla CPU ed è formata da 8 bits. Ma sono bit che non vanno molto daccordo tra loro tanto che ognuno di questi rappresenta una "cosa a sé", indipendente dagli altri. Anzi, due di questi bit sono completamente ignorati dalla CPU che ne usa soltanto 6. Questi <sup>6</sup> bits del registro <sup>F</sup> sono usati singolarmente per ricordare se una data situazione si è verificata (nel bit che interessa viene scritto 1: la bandierina viene alzata!) o non si è verificata (allora il bit viene messo a Ø: bandiera abbassata !)•

BIT di CARRY (C) <sup>o</sup> riporto: il bit viene settato (brutto inglesismo per dire quel-lo che viene scritto nel bit) ad <sup>1</sup> se l'operazione che si <sup>è</sup> appena eseguita dà un rilo che viene scritto nel bit) ad 1 se l'operazione che si è appena eseguita dà un ri-<br>sultato superiore alla capacità della (o delle) locazione dove il risultato stesso de ve essere memorizzato. Esempio: esiste un\*istruzione che permette di eseguire addizioni in LM che <sup>è</sup> simboleggiata con ADD. ADD A,n significa "addiziona il numero <sup>n</sup> ad <sup>A</sup> <sup>e</sup> metti il risultato in A. Se questo risultato <sup>è</sup> superiore <sup>a</sup> <sup>255</sup> (massimo numero che può essere contenuto in un registro) allora il BIT di CARRY (C) viene settato ad uno, in caso contrario (risultato inferiore a 255) C sarà = $\emptyset$ .

Sono previste delle altre operazioni di addizione per coppie di registri: ADD HL,BC si può tradurre in BASIC con LET HL=HL+BC.

C'<sup>è</sup> infine un'istruzione di ADD dove compaiono le parentesi: ADD A,(HL) che significa: "somma ad <sup>A</sup> il contenuto della locazione indicata da HL <sup>e</sup> metti il risultato in A. In basic sarebbe: LET A=A+ PEEK HL.

Attenzione <sup>a</sup> non confondere l'istruzione ADD con ADC: quest'ultima indica un'addizione PIU' il carry, coiè ADC A,B significa LET A=A+B+carry. Il bit <sup>C</sup> può essere stato settato ad <sup>1</sup> da una precedente operazione <sup>e</sup> questo influenzerà il risultato di ADC. Se il carry è  $\emptyset$ , ADC A,B ha lo stesso effetto di ADD A,B.

Infine il bit <sup>C</sup> viene impiegato in operazioni di rotazione <sup>e</sup> slittamento <sup>e</sup> nelle sottrazioni (trattate in un prossimo articolo) oltre che nelle operazioni logiche di AND, OR e XOR: queste ultime pongono sempre a  $\beta$  il bit C. Altre istruzioni possono influenzare il carry: segnaleremo questa eventualità man mano che tratteremo le singole operazioni.

Il secondo pargolo della famiglia dei Flags <sup>è</sup> il BIT <sup>N</sup> (flag di sottrazione) dove viene memorizzato il tipo di operazione aritmetica che <sup>è</sup> stata appena eseguita dalla CPU: se si <sup>è</sup> effettuata una SOTTRAZIONE il flag <sup>N</sup> <sup>è</sup> posto ad <sup>1</sup> mentre se la CPU ha fatto un'addizione N conterrà  $\emptyset$ . Serve specialmente con un particolare tipo di aritmetica detta BCD.

Poi c'é il FLAG Z (...no, niente a che vedere con la bandiera di Zorro...): serve <sup>a</sup> ricordare se il risultato dell'ultima operazione effettuata (sottrazione, addizione, comparazione, trasferimento...) era  $\beta$  (nel qual caso la bandierina sarà alta o se preferite Z=1).

Il FLAG <sup>S</sup> (segno) indica invece se il risultato dell'operazione appena effettuata aveva segno più'o meno.

C'<sup>è</sup> poi un bit chiamato <sup>H</sup> (half carry flag) che viene impiegato come riporto in operazioni particolari con metà registri (4 bits)• Se sarà il caso approfondiremo sue cessivamente questo argomento.

All'ultimo bit del registro dei flags sono stati dati due nomi: FLAG della PARITA'- SOVRANNUMERO, abbreviati in P/V, e trova applicazioni nella regolazione di operazioni di trasferimento <sup>o</sup> comparazione <sup>e</sup> di controllo di risultati di operazioni matematiche. Per ora vi basti sapere che un numero binario ha "parità pari" se il totale delle cifre <sup>1</sup> che lo compongono <sup>è</sup> pari, altrimenti si ha "parità dispari". Se il risultato di un'operazione ha parità pari il flag P/V <sup>è</sup> posto ad 1.

Ma...a che cosa servono in definitiva questi "flags"?

Possiamo usare un flag come condizione per eseguire <sup>o</sup> no un'istruzione: <sup>é</sup> il modo di applicare in LM l'istruzione IF ... THEN ... Un esempio: abbiamo visto la volta scorsa che al termine di ogni routine dobbiamo inserire una istruzione di RETURN per ritornare al basic. Ma se guardate la lista delle istruzioni troverete un RET (c.d. RETURN INCONDIZIONATO) e poi altri RET seguiti da varie lettere. Es. RET NC significa RETURN IF NO CARRY; potremmo fare un parallelo in basic con:

IF CARRY=0 THEN RETURN, mentre RET <sup>C</sup> sarebbe: IF CARRY=1 THEN RETURN.

Ci sono altre istruzioni condizionate: in generale le lettere che seguono i simboli mnemonici di queste istruzioni hanno il seguente significato:

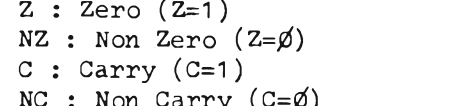

**PARTIES** 

 $P$  : segno Più (S= $\emptyset$ ) PE : Parità Pari ( $P/V=1$ ) PO : Parità Dispari  $(P/V=\emptyset)$ 

 $M:$  segno Meno (S=1)

Proviamo ora <sup>a</sup> fare un esempio pratico. Non occorre che cancelliate il programma precedente, anzi dovete lasciarlo in memoria se volete completare le prove che vi proporremo.

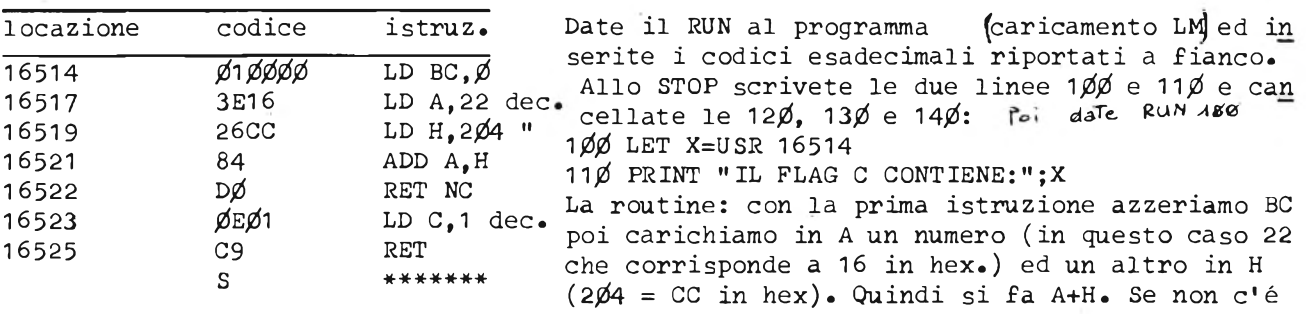

riporto (No Carry) viene eseguito il RET NC, altrimenti BC viene caricato con 1• Quando la routine torna al basic la variabile <sup>X</sup> diventa uguale al contenuto della cop pia BC che sarà uguale, in questo esempio, al carry: sostituite i numeri che caricate in <sup>A</sup> <sup>e</sup> in <sup>H</sup> <sup>e</sup> notate che comparirà <sup>1</sup> sullo schermo se il risultato dell'addizione sarà superiore a 255. Provate con POKE 16518,7 $\emptyset$  (diventa LD A,7 $\emptyset$ ) e poi RUN.1 $\emptyset$ 0. Alla fine di-ogni prova, oltre al carry lo ZX vi vorrà mostrare anche il disegno pre cedente: premete N/L <sup>e</sup> fatelo contento»

Passiamo ora ad un altro esempio di applicazione di un flag: l'operazione di COMPA-RAZIONE simboleggiata con"CPn" dove <sup>n</sup> rappresenta il numero contenuto in un registro o in una locazione di memoria. La comparazione avviene fra n ed il dato contenuto nel l'accomulatore (registro A). Quando la CPU incontra un'istruzione di CP esegue in realtà una sottrazione fra il numero contenuto in <sup>A</sup> ed n. Il risultato è. scartato (non viene memorizzato da nessuna parte) però il flag <sup>Z</sup> viene posto ad <sup>1</sup> se questo ri sultato é  $\beta$ , cioè se il numero contenuto in A é uguale ad n.

Per esempio CP H esegue l'operazione A-H ma non cambia né il contenuto di A né quel lo di H; se però <sup>A</sup> contiene lo stesso numero che <sup>è</sup> in <sup>H</sup> il flag <sup>Z</sup> sarà =1•

Abbiamo detto che CP comporta in realtà una sottrazione: per questo influenzerà anche altri flags. Il flag N sarà messo ad 1; se il risultato dell'operazione sarà negativo <sup>S</sup> sarà =1 (cioè se <sup>A</sup> <sup>è</sup> minore di n); verranno modificati anche i flags <sup>C</sup> ed <sup>H</sup> secondo il risultato della sottrazione.

Anche l'istruzione CP ha le facilitazioni "incrementa" e "ripeti" come LD. CPI ese gue il blocco di operazioni: A-(HL) (accomulatore meno il contenuto della locazione di memoria indicata in HL), HL=HL+1 <sup>e</sup> BC=BC—1• CPIR esegue tutte le operazioni prece denti ed in più le ripete se il flag Z non é =1. Il flag Z diventa 1 se A-(HL)=Ø oppu re se BC-1=0, cioè se il contenuto del byte indicato da HL <sup>è</sup> =A <sup>o</sup> se BC (contatore) diventa Ø. Rileggete queste ultime righe finché non le avete capite!!

CPIR è un'istruzione utilissima per ricercare un dato in memoria: applichiamolo ad esempio per cercare un carattere nella memoria di schermo.

Vogliamo cercare nel video una "Z" e scrivere dopo di questa una  $X$ ".

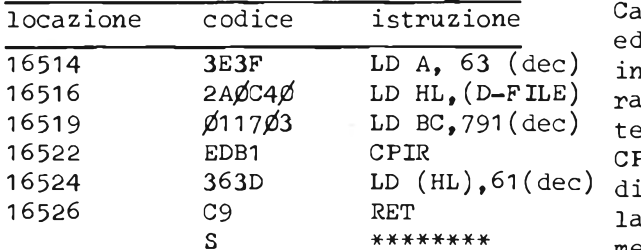

Carichiamo l'accumulatore con <sup>63</sup> (codice di Z) ed HL col contenuto della variabile D-FILE (1° dirizzo delle locazioni di memoria da compare con A); infine poniamo BC=791 (n° dei bys della memoria di schermo - 2).

CPIR confronterà ogni carattere della memoria di schermo con l'accumulatore: quando troverà Z eseguirà l'istruzione successiva, cioè metterà nell'indirizzo indicato da HL un 61,

codice di X. Caricate allora i codici esadecimali di questa routine dando il RUN al solito programma di caricamento. Allo STOP aggiungete le seguenti linee (non cancella te le altre! $')$ Date poi RUN  $100$ .

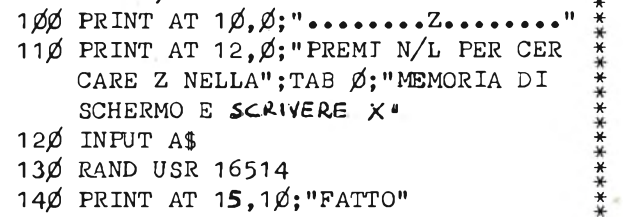

Dopo che la nostra CPU avrà diligentemente<br>cercato la Z ed avra scaire LA X vi cercato la <sup>Z</sup> ed *S'D-à' la* <sup>x</sup> vi chiederà se volete ancora rivedere il disegno precedente... (non avevate spento lo ZX, VERO ?!?!?). N/L ed ecco ricompari re il graffito di prima. Ora il vostro vocabolario di LM si è ar -

ricchito ulteriormente: nel prossimo articolo vedremo altre istruzioni fra cui gli equivalenti assembler di GOTO <sup>e</sup> GOSUB.•• avrete allora strumenti sufficienti per prova re delle routine vostre.

#### **Sinclair guida il mercato home**

Attualmente la Sinclair è in testa alle vendite di home computer: il 65% degli home computer venduti nel periodo '80- '82 sono infatti Sinclair.

Al secondo posto si trova il VIC 20 con un 11%. Ad ogni modo il 75% delle vendite globali è avvenuta nell'82, e ciò da un'idea del ritmo di espansione di questo mercato, che nel 1980 ha praticamente avuto gli inizi.

Il tasso di penetrazione è ancora piuttosto ridotto: nei paesi più evoluti si è solo al 3% della popolazione, anche se ormai almeno in Inghilterra - il 24% degli uomini si dichiara potenzialmente disponibile ad entrare nella schiera dei proprietari di computer.

#### **Due miliardi per la nuova sede Sinclair**

È stato aperto il 10 marzo 1983 la nuova sede della Sinclair Research LTD, a Cambridge: una sintesi delle tradizioni Vittoriane (l'edificio è stato ricavato da una vecchia fabbrica di acqua minerale) e delle più moderne tecnologie: infatti il centro è dotato di un sistema computerizzato per il controllo ambientale funzionante a energia solare che sovraintende a riscaldamento, erogazione dell'energia elettrica, flusso e controllo dell'acqua e così via.

Nella nuova sede, arricchita da un design molto evoluto e da opere d'arte, avvengono tutte le funzioni direzionali e di ricerca della Sinclair.

UORD PROCESSOR<br>WORD PROCESSOR<br>WORD PROCESSOR

SILVERING

ECO UN PROGRAMME PER TRASFORMATION<br>
RECOLUNDROCK IN THE LETTER LISTINI<br>
DA SCRIVERE PER LETTER LISTINI<br>
BIRLIETTI AUGURALI O MAGARI UN<br>
CERTO LO ZXB1 NON E" LA MAGCHINI<br>
CERTO LO ZXB1 NON E" LA MAGCHINI<br>
CERTO LO ZXB1 NON

SCENTING TO NUMBER CONSTRUES (SPENDING PERSONAL DESCRIPTION CONSTRUES)<br>
SAMIN' TRANSPORT DESCRIPTIONS (SPENDING PERSONAL DESCRIPTIONS PROPOSTE NEWSTAPP (SPENDING PERSONAL DESCRIPTION 4 = CONNICTED FROM DESCRIPTION (SPENDIN

CON SHIFT/NEULINE IL CURSORE VIE<br>NE SPOSTATO A GAPO DELLA RIGA<br>SUCCESSIVA,<br>CON SHIFT/0 POTETE CANCELLARE IL<br>CARATTERE ALLA SIN, DEL CURSORE,

CONNER POTETT CAN PUBLIC TO THE CAN CONNECT CAN BUT IN THE PROPERTY AND THE RESERVED ON THE PROPERTY THAT THE PROPERTY THAT THE PROPERTY THAT THE PROPERTY THAT THE PROPERTY OF THE PROPERTY PREPARED CONNECT TO CHANNEL PROPE

LA PARTE INFERIORE DELL"ULTIMA<sup>13</sup><br>PAGINA (10). "METTE IL RIPORTO NELLA PAG.<br>
SUCCESSIVA E FA SLITTARE AVAN<br>
TI TUTTO IL TESTO:<br>
=CANCELLA IL RIPORTO.<br>
=TRASFERISCE IL RIPORTO.<br>
ALTRA STINGA DETTA "DI INSER-<br>
ZIONE" (VECI POI).<br>
=MOSTRA IL RIPORTO.<br>
=\*\*\*\*\*\*\*\*\*\*\*\*\*\*\*\*\*\*\*  $\mathbf{a}$ ē D E = AVAIT DE 1 PAGINA + AGGIUSTA<br>EUENTUALE RIPORTO + AGGIUSTA<br>F = INDIETRO 1 PAG. + AGGIUS.RIP.<br>G = TORNA AL MENU"<br>H = "ALLA SCRITTURA + "" .<br>«Како и принятие принятие в результате на сервероте на сервероте на сервероте на сервероте на сервероте на сер 5,6,7,8 =MUOVONO IL CURSORE DI 1<br>POSIZIONE. N,O,P,N =MUOVONO IL CURSORE RAPI<br>DAMENTE, (LA DIREZIONE DEL<br>MOVIMENTO E" NELL"ORDINE,:<br>SIN GIU", SÚ, DES.) =INITIALIZA IL CURSORE,<br>=CANCELLA IL CORATTERE SOTTO<br>AL CURSORE, FA SLITTARE INDIE<br>TRO DI UNA POSIZIONE IL TESTO<br>CHE SEGUE E RICHIAMA IL PRIMO<br>CARATTERE DAL RIPORTO, 4 =CAMBIA IL CARATTERE SOTTO AL<br>CURSORE CON GUELLO DEL PROSSI<br>WARANG MARING SHE UIENE PREMI TO CONFIRE CONFIRENCE PRETENCE CONFIRENCE IN THE TREAT THREE CONFIRENCE IN A SINCE IN A SINCE IN A SINCE IN A SINCE IN A SINCE IN A SINCE IN A SINCE IN A SINCE IN A SINCE IN A SINCE IN A SINCE IN A SINCE IN A SINCE IN A SI SÉ LÀ STRINGA DI INSERZIONE<br>E OCCUPATA COMPARIRE IN BAS<br>SO UNA **I** SEGUITA DAL NUMERO<br>DEI CARATTERI CHE LA COMPONGO ស៊ីប៊ី . J WHOSTRA LA STRINGA DI INSERZIO NETTE LA STRINGA DI INSERIO<br>
K =METTE LA STRINGA DI INSERIO<br>
NE SOPRA AL TESTO DAL CURSORE<br>
IN SIU" SENZA SLITTAMENTO.<br>
L =INSERISCE LA STRISA DI INSERI<br>
ZIONE DAL CURSORE IN GIU" CON<br>
SLITTAMENTO IN AVANTI DEL TE-<br>
STO CH LA SECONDA POSSIBILITA" CHÈ OF-<br>RE IL MENU" INIZIALE E" LA LET-<br>TURA DEL TESTO IN MEMORIA, SELE-<br>IIONABILE COL 2. COL 3 INVECE POTETE STAMPARE SU<br>ZX PRINTER IL TESTO IN MENORIA:<br>LA ROUTINE VI CHIEDE SE VOLETE<br>STAMPARE TUTTO IL TESTO (10 PAGE<br>NE); SE RISPONDETE "N" (NO) CHIE<br>DE DI LA PAGE QUALE PAGINA:<br>ANCHE QUI LA PAGE QUALE PAGINA:<br>A LA ROUTINE DI CANCELLAZIONE SI<br>SELEZIONA DAL MENU" CON UNA PAGI<br>SI PUO" CANCELLARE SOLO UNA PAGI<br>NA INTERA (PER CANCELLAZIONI PAGI<br>TIRLI VEDI FUNZIONE DI EDIT)<br>PRIMA DI CANCELLARE TUTTA UNA PAGINA<br>PRIMA DI CANCELLARE TUTTA

INFINE CON "5" 5I ATTIVA LA ROU-<br>TINE DI REGISTRAZIONE SU NASTRO.<br>DARETE UN NOME AL TESTO COL GUA-<br>LE POTRETE POI RICARICARE DA RE-<br>GI STAATORE L" INTERO PROGRAMMA.

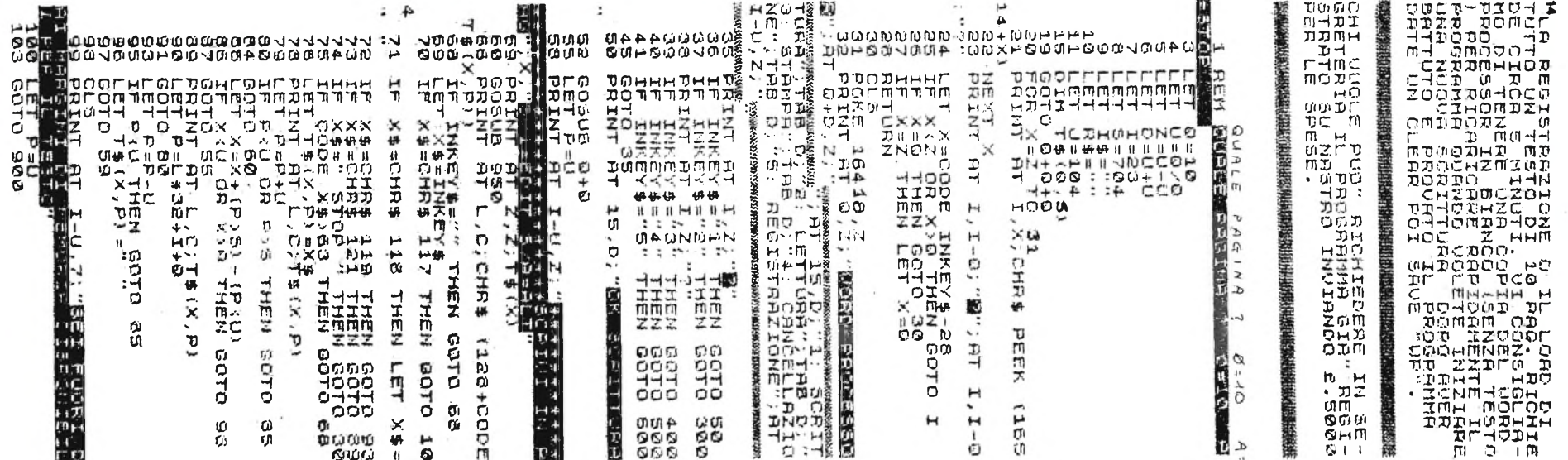

**STOP** 

Turnum

ANTERNATIONAL PRODUCED AND CONSUMER AND ALLEGED AND RESERVE AND RESERVE AND RESERVE AND RESERVE AND RESERVE AND RESERVE AND RESERVE AND RESERVE AND RESERVE AND RESERVE AND RESERVE AND RESERVE AND RESERVE AND RESERVE AND RE ນ ه 8923<br>699 **ISSN** 28092 ารามสุด<br>พิมาร์ 199<br>พิมาร์ 199  $rac{1}{2000}$ ် နဲ့ အစ **FRANCISCO PRESIDENT**<br>DIAMOND PRESIDENT RESERVANCE<br>DIAMOND PRESIDENT RESERVANCE<br>DIAMOND PRESIDENT RESERVANCE...<br>HIPPORT RESERVANCE... LCLS<br>SRIKT AT D,Z, TE<br>SRIKT AT D,Z, TE<br>PRIKT AT I-LLAT T<br>PRIKTLY AT I-LLAT T<br>LZ, TERNIKE, 1.2天内气体 2.12天内气体 2.12天内气体 2.12天内气体 2.12天中气体 2.12天中气体 2.12天中气体 2.12天中气体 2.12天中气体 2.12天中气体 2.12天中气体 2.  $\ddot{\phantom{a}}$ POKE 16418, Q<br>POKE 46418, Z<br>POKE 46418, Z -<br>미 H C<br>고이 예교<br>- 미끄미고 ETHER<br>FILL PERSON<br>FILL PERSON<br>FILL PERSON<br>FILL PERSON  $\frac{1}{2\pi}$ **BESS** 参"mカ<sub>リベ</sub><br>種にのHの・<br>種エのサの  $\frac{1}{2}$ **CHARGES AND CHARGES** LARITONE LAND DELLA ROLLA ROLLA REPORT DE L'ANNI CONTRA ROLLA ROLLA REPORT DE L'ANNI CONTRA ROLLA REPORT DE L'<br>2010 - PRINCIPA DE L'ANNI CONTRA ROLLA REPORT DE L'ANNI CONTRA ROLLA DE L'ANNI CONTRA ROLLA REPORT DE L'ANNI C<br> нямю ERRORE INEM SOTO A DIEN GOTO 44<br>- THEN GOTO 44 **STATE REAR PARTIES** 15r  $\sim$ TE (X)  $\mathcal{Z}$ THEN SOTO M THEN GOTO 3<br>THEN GOTO **RESERVATION THEN** j  $\mathcal{C}$ m  $\ddot{\cdot}$ **OK GARCEL** PRINT **Oxing CELTURE** EELI<br>Fili PRINT BEEUENTI **STD ERRORE:**  $\dddot{\phantom{0}}$  $\ddot{z}$ 立てい HEN  $\tilde{\mathbf{L}}$ Stekelser<br>3 Miller, AT  $\mathfrak{U}$ **SIRE** VER CHOOS ូមិ<br>: Gero. GOTO GOTO **ENSTAR** 罰 0.409 보 **MARINENIC**  $\sim$ **ARAHITI**  $\frac{1}{2}$  $\frac{1}{4}$ 직 GTDa  $\cdot \cdot H$ Ø **HEMO**  $\mathbb{C}$  $\mathbf{x}^{\prime}_{i}$ σr **References** øs n<br>DW<br>ZM  $\omega$ ころな  $\Gamma$ 大怒 医心房 96  $2H \mathbf{H}$ н  $\vec{B}$ OIS i f es<br>0  $\tilde{\omega}$  $\sim$  $\sim$ **UT**  $\ddot{z}$  $QQ$  $\mapsto$  $\Gamma$ iù.  $\downarrow$  $+1$ 

## **H**<br>PRODOCES<br>PRODOCES<br>PRODOCES IF INKEY\$()"" THEN GOTO 30<br>GOTO 900<br>LET PAU OR P>S THEN GOTO 98<br>LET L=INT (P/32)<br>LET C=P-L\$32-U<br>IF P/32()INT (P/32) THEN R (P. 32) THEN RE TURN<br>
965 LET L=L-U<br>
976 LET C=31<br>
975 RETURN<br>1280 LET T\$(X)=T\$(X, TO P-U)+T\$(<br>1280 LET T\$(X)=T\$(X, TO P-U)+T\$(<br>1286 LET C\$=","<br>1290 LET C\$=","<br>1300 LET C\$="," 1302 GOTO 1314<br>1310 PRINT AT 1-0,7<br>1311 POKE 16418,0<br>1312 DRUT C\$<br>1313 POKE 16418,Z<br>1313 POKE 16418,Z<br>1314 LET R\$=T\$(X,S-LEN C\$+U TO ) 1315 IF LEN R\$>1\*Q THEN GOTO 190 0<br>
1316 LET T\$ (X) =T\$ (X, TO P-U) +C\$+<br>
1316 LET P=P+LEN C\$<br>
1317 LET P=P+LEN C\$<br>
1313 GOTO -<br>
1338 PRINT AT I, Q+U; "INKEY\$", AT<br>
1320 PRINT AT I, Q+U; "INKEY\$", AT<br>
1320 LET TNKEY\$ ="" THEN GOTO 1320<br>
1323 LET C\$=INKEY\$ 1994) - 1224 (W=35) - 12=33) +324 (W<br>
194) - 324 (W=35)<br>
1932 (DTD 108<br>
1996 GOTD 1<br>
1996 GOTD 1<br>
1996 GOTD 1<br>
1997 GOTD 1<br>
1997 GOTD 1<br>
1997 GOTD 1<br>
1400 LET T<sub>P</sub> 1, FR 4; "ZARATTERI<br>
1412 PRUSE 380<br>
1412 PRUSE 380<br>
1439 144582<br>144582<br>1460 1450 GUID 2009 (414) +58% (W=45)<br>1460 GUID 30% (414) +58% (W=45)<br>1460 GUID 5460<br>1461 PRINT AT Z,Z;T\$(X),AT L,C; D 1482 IF IS COMPU-EVOLUTION (CE) Ø 2<br>1469 GLS<br>1470 OLS<br>MORE PRINT AT Z,Z,IS,AT I,Z,"REMS<br>1475 IF TNKEY\$<>"C" THEN GOTO 14 1477 GOTO J.<br>1480 IF PILEN IS>S THEN GOTO 192 **D**<br>1482 LET TE(X)=T&(X, TO P-U)+I\$+<br>T&(X P+LEN I\$ TO )<br>1484 LET P=P+LEN I\$<br>1480 LET D#=I\$<br>1490 LET D#=I\$ 1486 CCI P=P4110 1<br>1480 COTO J<br>1490 LET D#P14<br>1490 COTO 1314<br>1490 LET P=P444 ((W=B0) (W=51)) +1<br>2533 GOTO J<br>1540 LET I#=""<br>1540 LET I#="" 1540 LET IS-""<br>1908 CLS<br>1908 PRINT BT I.Z." (CHARGE 1908 PRINT BT I.Z." (CHARGE 1908 ROTO 903)<br>1908 GOTO 903<br>1910 PRINT BT I-U.Z." (CHARGE 1910 PRINT BT I.J.)<br>1920 PRINT BT I-U.Z." (CHARGE 1920 PRINT BT I.J.)

Silver Mill

1921 GOTO 900<br>2380 IF R\$="" THEN RETURN<br>2382 FAST<br>2383 FOR 8=X+U TO 0<br>2384 LET C\$=T\$(B,5-LEN R\$<br>2384 LET T\$(B)=R\$+T\$(B, T) 15 I<br>|B=X+U TO &<br>|C\$=T\$(B,5-LEN R\$+U TO }<br>|T\$(B)=R\$+T\$(B, TO 3-LEN 2385 LET 1\$14.<br>2385 LET R\$=C\$<br>2385 LET R\$=C\$<br>2387 NEXT B<br>23994 LET C\$=""<br>23993 SLOU .<br>23995 SLOU .<br>23995 SLOU .<br>23995 SLOU .<br>23995 LET P=P+(U=36) - (U=33) +32% ((<br>U=34) - (U=35))<br>35702 LET T\$=T\$(X,8 TO P-U) .<br>3702 PRINT AT 3708 NET HE S463 PRINT AT I-U,Z; "REMERATIVE"<br>NGA DI REPORTS ULOTA";<br>NGA DI REPORTS ULOTA";<br>S469 RETURN **ISOFTWARE**  $\bullet$  $\bullet$  $\bullet$ 1326 LET T\$(X,P)=C\$<br>1328 GOTD J<br>1328 GOTD J-P+(W=36) - (W=33) +32\*(W) le prove fatte dalla segreteria di programmi<br>1394 - 34\*(W=35)<br>1341 - 34\*(W=35) Ancora una nuova rubrica: tratteremo qui del o materiale hardware in commercio per gli ZX. Iniziamo con del software: avevamo richiesto a ditte e a persone che producono soft. di segnalarci quali programmi gestionali (contabilità, archivio, ecc.) erano in vendita in Italia. Ci hanno risposto le seguenti:

> B e V INTERFACE (BVI) via M. Bonavita 35 47IOO FORLI'

ZX User Club (ZUC) Via Teodorico 2I 20149 MILANO

10093 REGINA MARGHERITA (TO)

a cui rimandiamo per informazioni e prezzi dei programmi segnalati.

⋇

☺

Nel prossimo bollettino recensiremo ancora software: ROUTINES IN LINGUAGGIO MACCHINA e ARRICCHIMENTO DEL BASIC ZX. Abbiamo visto dei magnifici Tool-Kits che non sono altro che dei comandi aggiuntivi al basic (MERGE, VERI-FY, RENUMBER, MOVE, GRAFICI, ecc.) e delle su perveloci routines di caricamento da nastro. Chi conosce ditte o persone in grado di produrre software o hardware per ZX ce lo segnali. Chi fosse interessato ad una recensione di proprio materiale su questa rubrica contat ti la segreteria del Glub desassaggas.

Abbiamo fatto girare i seguenti

#### **PER ZX** GESTIONALI PROG.

e oueste sono le nostre impressioni. Non abhiamo avuto difficoltà di caricamento con nes suno dei programmi esaminati; tutti i program

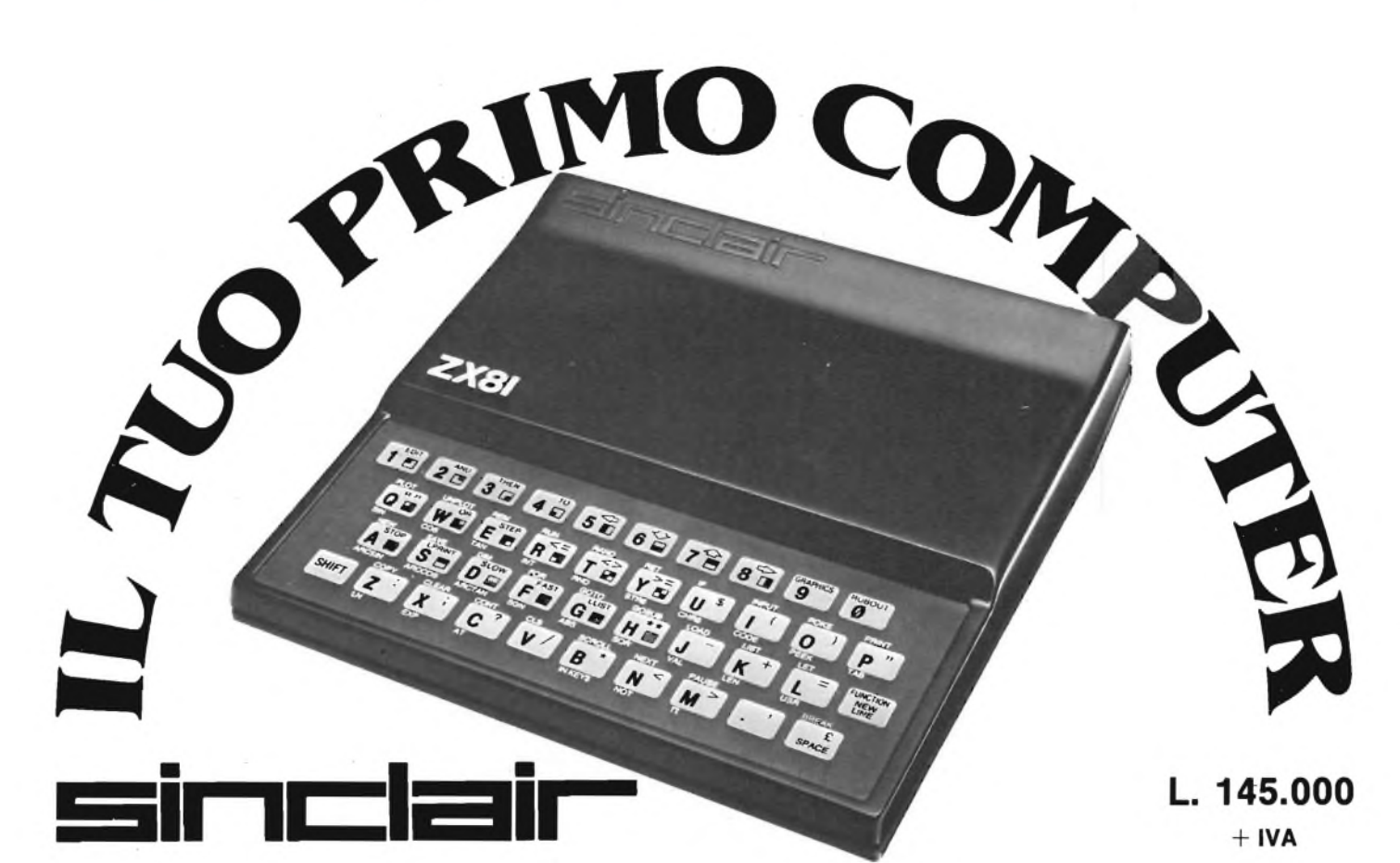

### lo trovi anche nei tuo "bit shop primavera"

ALESSANDRIA Via Savonarola, 13 ANCONA Via De Gasperi, <sup>40</sup> AREZZO Via F. Lippi, <sup>13</sup> ' BARI Via-Capruzzi, 192 BARLETTA Via Vitrani, 58 BASSANO DEL GRAPPA Via Jacopo Da Ponte, <sup>51</sup> BERGAMO Via S. F. D'Assisi, <sup>5</sup> BIELLA Via Italia, 50A BOLOGNA Via Brugnoli, <sup>1</sup> CAGLIARI Via Zagabria, 47 CAMPOBASSO Via Mons. Il Bologna, <sup>10</sup> CESANO MADERNO Via Ferrini, <sup>6</sup>

COMO Via L. Sacco, <sup>3</sup> COSENZA Via Dei Mille, 86 CUNEO C.so Nizza, <sup>16</sup>

CINISELLO BALSAMO V.le Matteotti, <sup>ó</sup> MERANO Via S. Maria del Conforto, <sup>22</sup> FAVRIA CANAVESE C.so G. Matteotti, 13 MILANO Via Altaguardia, 2 FIRENZE Via G. Milanesi, 28/30 FOGGIA Via Marchiano, 1 FORLI P.zza Melozzo Degli Ambrogi, I GALLARATE Via A. Da Brescia, <sup>2</sup> GENOVA Via Domenico Fiasella, 51/R GENOVA-SESTRI Via Chiaravagna, 10/R GENOVA-SESTRI Via Ciro Menotti, 136/R IMPERIA Via Delbecchi, 32 L'AQUILA Strada 85 N. 2 LECCO Via L. Da Vinci, <sup>7</sup> LIVORNO Via San Simone, <sup>31</sup> LUCCA Via S. Concordio, 160 MACERATA Via Spalato, 126 MESSINA Via Del Vespro, <sup>71</sup> MILANO Via G. Cantoni, <sup>7</sup> MILANO Via E. Petrella, <sup>6</sup>

MILANO P.zza Firenze, <sup>4</sup> MILANO V.le Corsica, <sup>14</sup> MILANO V.le Certosa, <sup>91</sup> MILANO via <sup>j</sup>acopo Palma, <sup>9</sup> MIRANO-VENEZIA Via Gramsci, <sup>40</sup> MONZA Via Azzone Visconti, <sup>39</sup> MORBEGNO Via Fabani, <sup>31</sup> NAPOLI Via Luigia Sanfelice, 7/A NAPOLI C.so Vittorio Emanuele, 54 NOVARA Baluardo Q. Sella, <sup>32</sup> PADOVA Via Fistomba, 8 PALERMO Via Libertà, 191 PARMA Via Imbriani, 41 PAVIA Via C. Battisti, 4/A PERUGIA Via R. D'Andreotto, 49/55 PESCARA Via Tiburtina, 264 bis PESCARA Via Trieste, 73 PIACENZA Via IV Novembre, 60

PISA Via XXIV Maggio, <sup>101</sup> PISTOIA V.le Adua, 350 POTENZA Via G. Mazzini, 72 POZZUOLI Via G.B. Pergolesi, 13 PRATO Via F. Boni, 76/78 RIMINI Via Bertela, <sup>75</sup> ROMA L.go Belloni, <sup>4</sup> (Vigna Stelluti) ROMA P.zza San Donò di Piave, <sup>14</sup> ROMA V.le IV Venti, <sup>152</sup> ROMA Via Cerreto Da Spoleto, <sup>23</sup> ROMA Via Ponzio Cominio, <sup>46</sup> SAVONA Via G. Scarpa, 13/R SONDRIO Via N. Sauro, 28 TERAMO Via Martiri Pennesi, <sup>14</sup> TERNI Via Beccaria, 20 TORINO C.so Grosseto, 209 TORINO Via Chivasso, <sup>11</sup> TORINO Via Tripoli, <sup>179</sup> TRENTO Via Sighele, 7/1 TREVIGLIO V.le Buonarroti, 5/A TRIESTE Via F. Saverio, 138 UDINE Via Tavagnacco, 89/91 VARESE Via Carrobbio, <sup>13</sup> VERCELLI Via Dionisotti, <sup>18</sup> VERONA Via Pontiere, <sup>2</sup> VIAREGGIO Via A. Volta, 79 VOGHERA P.zza G. Carducci, <sup>11</sup>

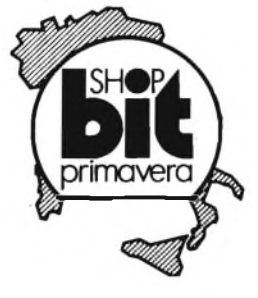

#### Desidero ricevere una copia omaggio del NUOVISSIMO CATALOGO ILLUSTRATO **SOFT-BANK** con tutti <sup>i</sup> programmi per lo ZX Spectrum SINCLAIR. Allego L. 2.000 per contributo spese di spedizione.

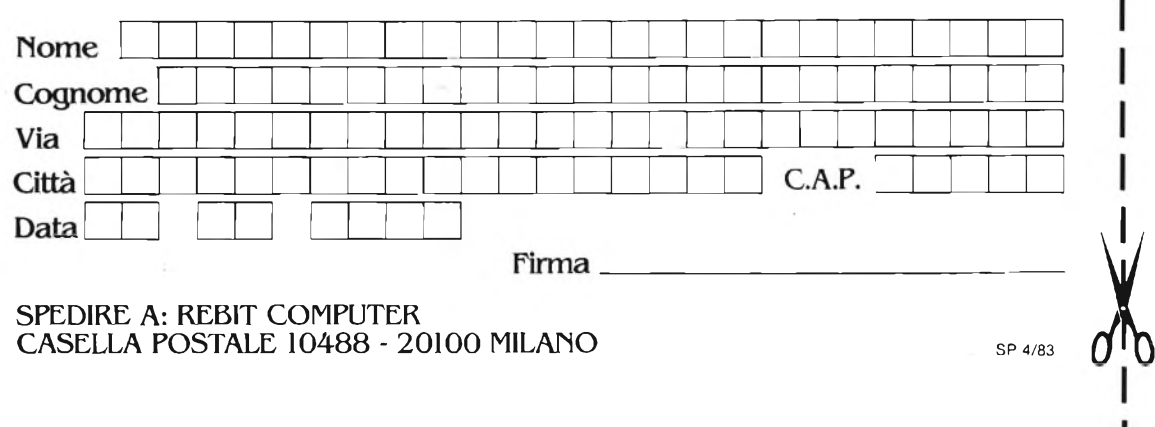

SPEDIRE A: REBIT COMPUTER CASELLA POSTALE 10488 - 20100 MILANO

WITH OUTER Estratto da:

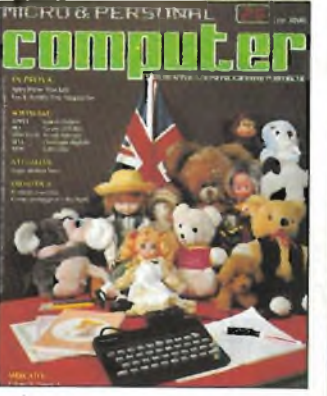

Servizio<br>di Alberto di Venti

# SINCLAIR<br>**ZX Spectrum**

**Costruttore:** Sinclair<br>(Gran Bretagna)

**Distributore:** GBC<br>casella postale 10488 - Milano

In distribuzione<br>per la fine di marzo '83

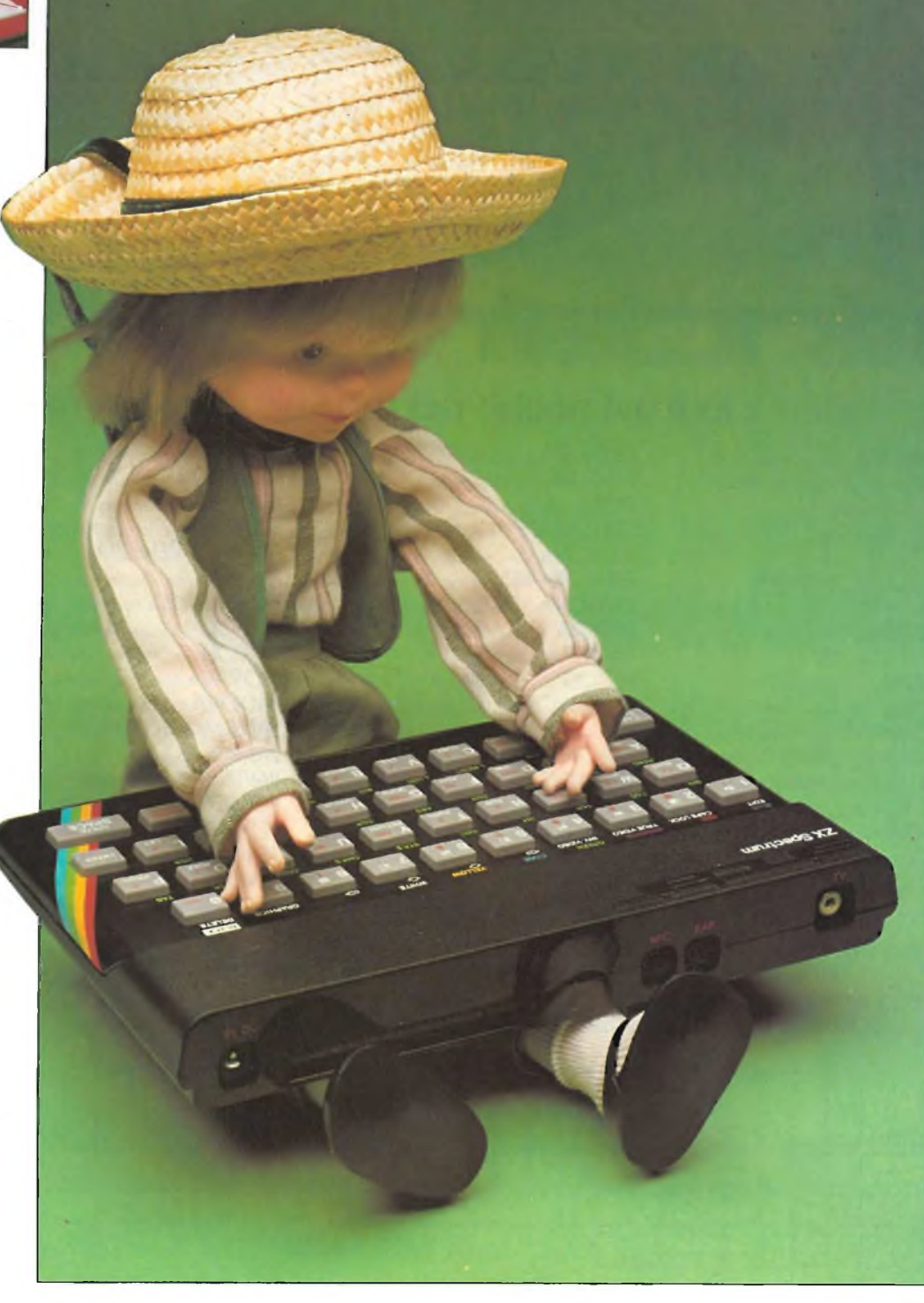

Hardware Clive Sinclair ce l'ha fatta ancora. <sup>È</sup> riuscito a far vedere al mondo intero come si fa a produrre un potente personal a colori ad un prezzo minimo. Ed ecco lo ZX Spectrum in due versioni: quella base con 16 K Ram e l'altra con 48 K Ram. <sup>E</sup> si può veramente dire che entrambe offrono al pubblico il binomio prezzo/qualità. Come tanti altri computers funziona con un comune televisore a colori PAL ed un normale registratore <sup>a</sup> cassetta. Volendo gli si può collegare senza alcuna modifica la ZX-Printer, già in vendita presso tutti <sup>i</sup> negozi della catena Rebit. Entro breve tempo inoltre, la Sinclair lancerà <sup>i</sup> tanto attesi MICROFLOPPY, una interfaccia standard RS 232 ed un Prestel-adaptor, ossia un adattatore per il Videotel inglese. Lo ZX Spectrum misura solo 233x144x30 mm. e pesa 520 gr. Al contrario dei suoi predecessori ZX80 & ZX81 ha una linea molto elegante, grazie al suo bellissimo design che lo fa ben figurare su una scrivania d'ufficio.

Non sorprenderà certo sapere che ci sono proprio pochi componenti all'interno: 14 circuiti integrati di cui 8 Ram, uno Z80, una Rom da 16 K bytes, un paio di address decoders ed un custom, la Sinclair Logic, oltre ad un modulatore, un altoparlantino ed una manciata di condensatori, resistenze e diodi. Tra <sup>i</sup> componenti ci sono due quarzi, uno per il custom della Ferranti, che tra le varie funzioni gestisce il video, e l'altro per il mixer del colore. Il clock di 14 MHz dell'Ula, dopo essere stato ridotto a 3.5 MHz (0,25 MHz in meno rispetto allo ZX81) viene utilizzato anche per la tanto famosa ed ormai collaudatissima CPU Z80 che ora, essendo stata liberata dal compito di buttar fuori le informazioni video, gira sempre a piena velocità. Un'unica modifica volante rovina l'estetica interna, ma verrà eliminata negli esemplari che verranno commercializzati; come, del resto saranno modificati anche <sup>i</sup> tasti che non saranno più grigi ma blu, data la scarsa leggibilità delle istruzioni nella parte alta a destra (scritte in rosso su fondo grigio).

Nella parte posteriore della macchina si intravede un lungo pettine da 28+28 contatti che porta fuori tutti <sup>i</sup> segnali che si possono trovare sull'unica scheda di cui è formato lo ZX Spectrum, unica espansion port che verrà utilizzata per collegare a questa macchina diverse periferiche.

Sulla scheda sono presenti due zoccoli vuoti che servono a collegare fermamente l'espansione di memoria aggiuntiva: finalmente non si perdono più dati a causa di cattivi contatti del connettore.

L'espansione aggiuntiva, con <sup>i</sup> suoi 32 K di Ram, porta il sistema base da 16 K a ben 48 K Ram. L'utente, pertanto, si potrà sbizzarrire in complicatissimi programmi.

Solo la Rom è zoccolata mentre tutti gli altri circuiti integrati sono saldati direttamente allo stampato, in modo da dissipare meglio la notevole quantità di calore che si produce, quando lo Spectrum rimane acceso più di tre ore.

La tastiera internamente è costituita da un grosso foglio di gomma morbida, con <sup>i</sup> tasti

*Un particolare della tastiera dello Spectrum che, come viene spiegato nell'articolo* è *costituita da un foglio di gomma con serigrafate le istruzioni che si possono facilmente leggere nella foto.*

**Sircus** 

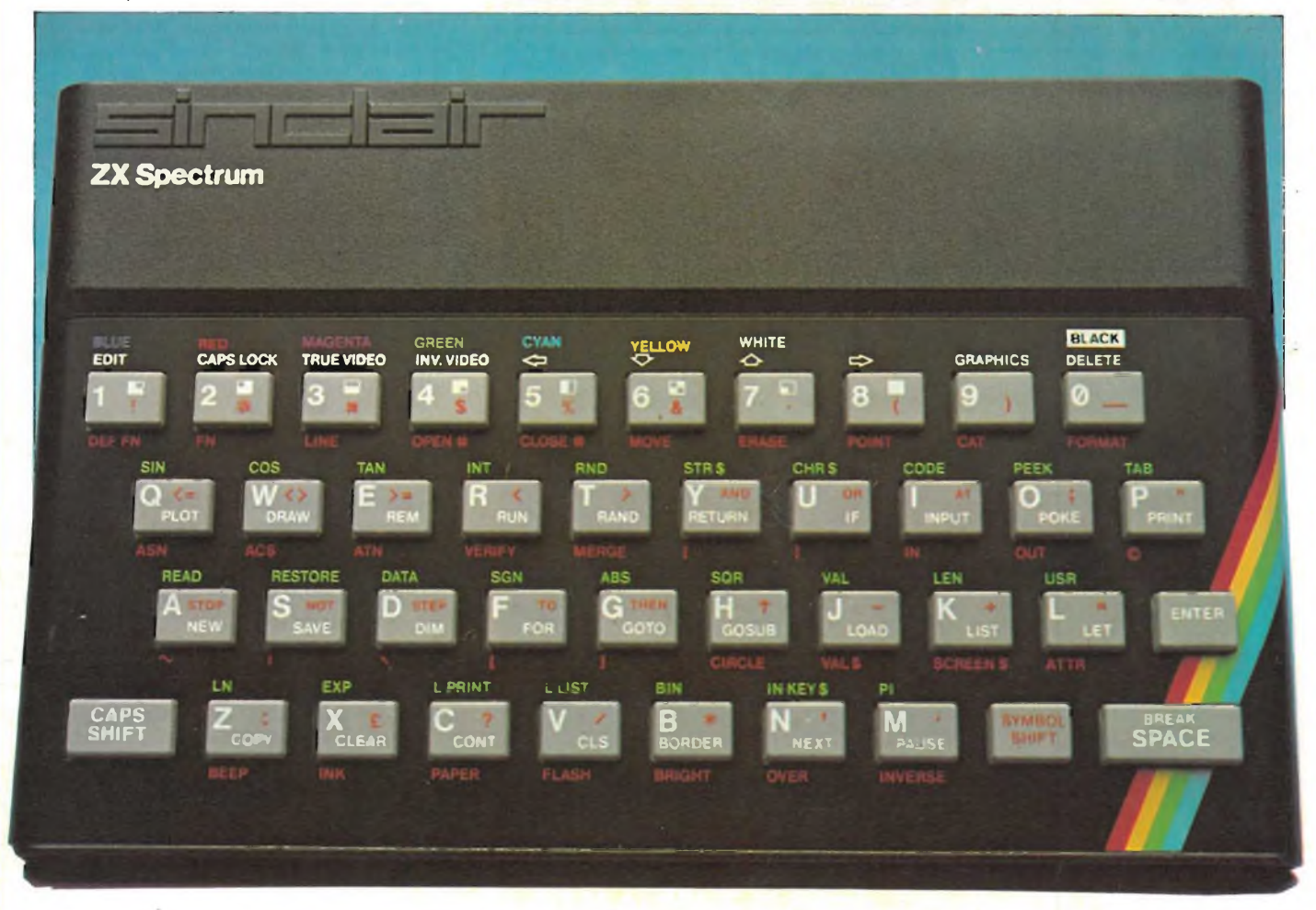

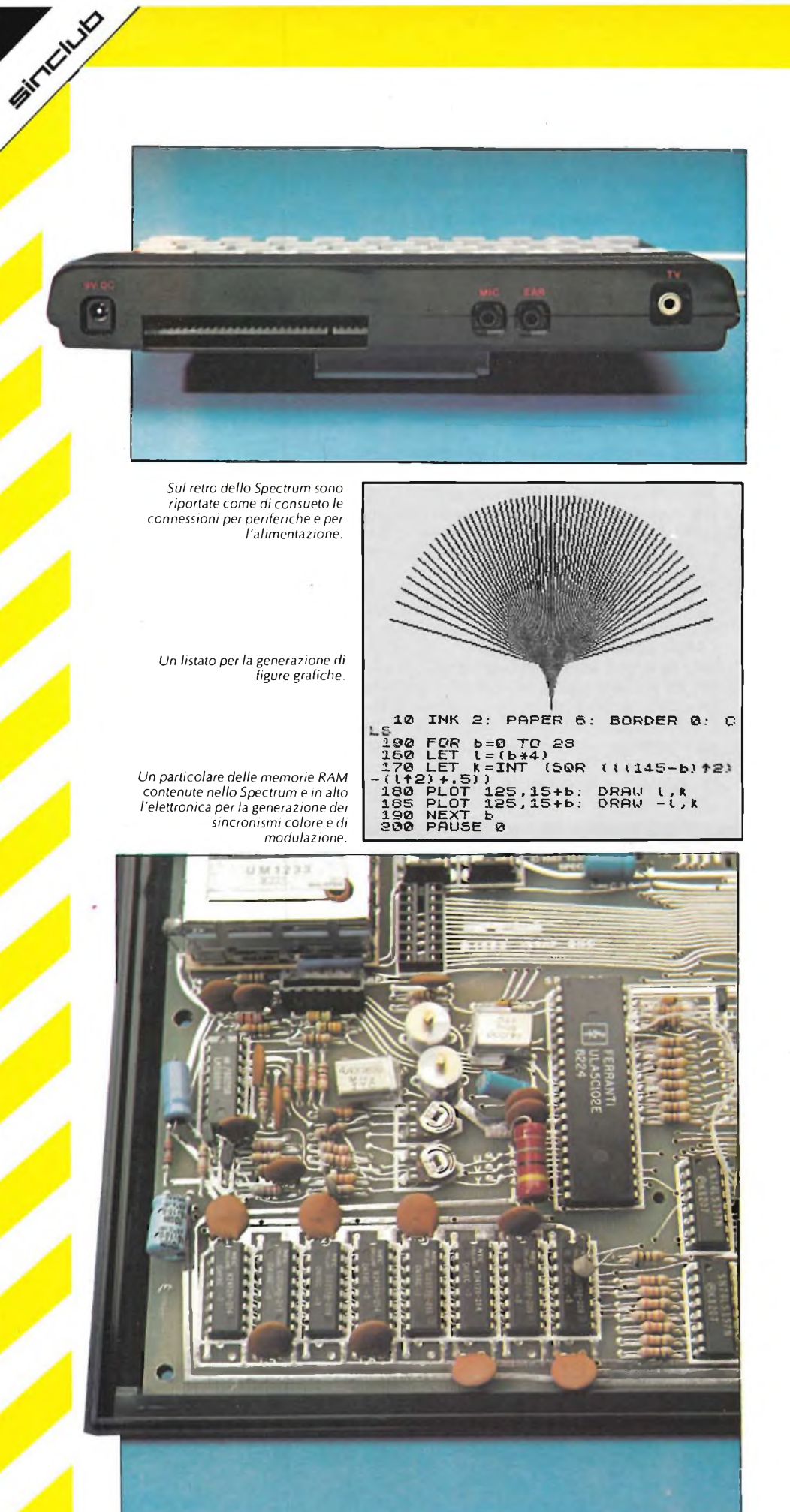

pre-stampati a rilievo, dello spessore di circa 3-4 mm. ed è appoggiata su una membrana sensitiva (quella che da sola costituiva la tastiera dello ZX80 & ZX81).

<sup>I</sup> morbidi tasti, infine, sporgono dai fori di una lamina metallica anodizzata nera dotata di numerose serigrafie colorate. Grazie a questa trovata <sup>i</sup> tasti sono più larghi, più distanziati e si premono a fondo avendo così la sensazione del tasto premuto: gran cosa, questa, che permette di battere velocemente ed in modo sicuro.

Su quasi tutti <sup>i</sup> tasti vi sono serigrafati tre simboli a due colori; alcuni di essi hanno associati altri due o tre simboli, sempre serigrafati a colori, sul fondo metallico della tastiera: uno al di sotto e gli altri al di sopra del rispettivo tasto.

Sul retro della macchina troviamo le due prese jack da 3.5 mm. per l'uso di un comune registratore a cassette come memoria di massa permanente. La gestione di questi dati è migliorata molto anche grazie ad una maggior affidabilità sia nel salvare che nel caricare, dovuta alla nuova circuiteria interna che tra l'altro comprende uno Smitt trigger che elimina il rumore di fondo.

Sempre nella parte posteriore dello Spectrum è situato lo spinotto per il collegamento ad un televisore a colori PAL sul canale 36 UHF; lo schermo è diviso in 24 righe da 32 caratteri; le ultime due righe sono adibite ai soli messaggi ed imputs da tastiera. La risoluzione grafica massima gestibile da basic è 176x256 e tutti gli otto colori, con due intensità ognuno, sono utilizzabili contemporaneamente. Inoltre alcune zone possono essere lampeggianti ed altre no, unica limitazione è dovuta al fatto che in una matrice 8x8 pixel, ossia un carattere, non si possono mischiare più di due colori contemporaneamente; uno di sfondo ed uno per l'inchiostro. La scatola nella parte sottostante presenta numerosi fori tra cui uno per regolare la battuta del colore ed altri che corrispondono all'altoparlante interno, oltre a delle fessure che servono al raffreddamento del computer.

L'altoparlante piezoelettrico di ridottissime dimensioni è valido e si fa sentire; viene pilotato attraverso il comando basic BEEP seguito da due numeri corrispondenti alla nota ed al tempo, se tale segnale vi sembrasse troppo debole lo si può amplificare prelevandolo da una delle due prese per il registratore a cassetta. Per quanto concerne l'hardware lo ZX Spectrum possiede tutti <sup>i</sup> requisiti di un prodotto professionale, è elegante, funziona molto bene e pare quasi incredibile che <sup>i</sup> due progettisti della Sinclair, S. Vickers e R. Altwasser, siano riusciti ad inserire ca. 250 istruzioni in soli 40 tasti.

Software La Rom dello Spectrum <sup>è</sup> una 16 <sup>K</sup> che contiene una marea di dati ed istruzioni che ora cerchiamo di elencare in maniera chiara, riportando le cose più essenziali. Lo Spectrum è dotato, anche lui finalmente, di un set di caratteri standard ASCII (lettere minuscole e maiuscole) con l'aggiunta di 20 caratteri grafici tipici Sinclair preprogrammati tra <sup>i</sup> quali c'è anche un simbolo di copy-right,

molto utile per proteggere <sup>i</sup> programmi. A queste caratteristiche si aggiungono funzioni programmabili da basic *(Def Fn)* per un totale Amassimo di 26 funzioni, e caratteri programmabili per un totale di 21 nuovi caratteri tutti stampabili sia su schermo che su stampante;

Il video è memory mapped in Ram dalla locazione <sup>1</sup> 6384 alla 23296 ed è diviso in due sezioni: una per la gestione della grafica, accessibile e verificabile attraverso <sup>i</sup> comandi basic *Print, Print At, Screens,* PEEK e *Poke;* l'altra sezione per la gestione del colore (attributi), bordo schermo (BORDER), inchiostro *(Ink),* sfondo *{Paper),* lampeggio (FLASH) e luminosità *{Brighi).*

La prima sezione dello schermo è formata da 6144 bytes (6K) corrispondenti ai 49152 pixels dello schermo 256x192. Ricordiamo, però, che solo 45056 pixels, dello schermo 256x176, sono modificabili attraverso <sup>i</sup> comandi grafici basic. <sup>I</sup> rimanenti pixels, appartenenti alla 23<sup>ª</sup> e 24<sup>ª</sup> riga, sono solo accessibili attraverso linguaggio macchina o speciali pokes essendo adibiti a visualizzare <sup>i</sup> messaggi del sistema e gli imputs da tastiera. Continuando a sviscerare questo strano display file vediamo che <sup>i</sup> 6144 bytes sono divisi ulteriormente in tre unità da 2048 bytes, gestite tutte in egual modo. Analizziamo la prima di queste unità: <sup>i</sup> suoi primi 32 bytes corrispondono al 1° ottavo più alto della prima riga in alto, <sup>i</sup> seguenti 32 bytes corrispondono al 1° ottavo più alto della seguente riga e così via fino all'ottava riga indi <sup>i</sup> successivi 32 bytes corrispondono al 2° ottavo della prima riga in alto e così di nuovo ripetuto otto volte finché non sono completati tutti gli otto ottavi delle otto righe da cui è composta la prima unità di schermo.

Forse non è facile rendere bene l'idea di quanto fin qui spiegato per questo vi proponiamo dei listati dimostrativi per la gestione del display file, che metterà a dura prova il colore dello Spectrum e del vostro televisore. Ed ora passiamo a descrivere la seconda sezione dello schermo, quella dedicata agli attributi del colore, più semplice e più tradizionale come disposizione. Questa è composta da 768 bytes dalla locazione 22528 alla 23296 ed <sup>i</sup> bytes sono disposti sequenzialmente: <sup>i</sup> primi 32 corrispondono agli attributi dei rispettivi primi 32 caratteri, ovvero caselle da 8x8 pixels, che formano la prima riga in alto, indi seguono altri 32 bytes corrispondenti ai 32 bytes corrispondenti ai 32 caratteri della seconda riga e così via di seguito fino alla 24ma ed ultima riga di cui è formato lo schermo dello ZX Spectrum.

Dalla descrizione del display file risulterà chiaro che si possono usare contemporaneamente quanti colori si vogliono con diverse caratteristiche alcuni più o meno intensi ed altri lampeggianti e non, salvo che non vi siano più di due colori in una stessa matrice 8x8 appartenente ad una delle 24 righe e 32 colonne in cui è diviso il display. Ad esempio la prima casella 8x8 in alto a sinistra è formata da 8 bytes, ossia 64 bits, per la grafica e da <sup>1</sup> byte per il colore che ci permette solo 256 combinazioni da sfruttare intelligentemente,

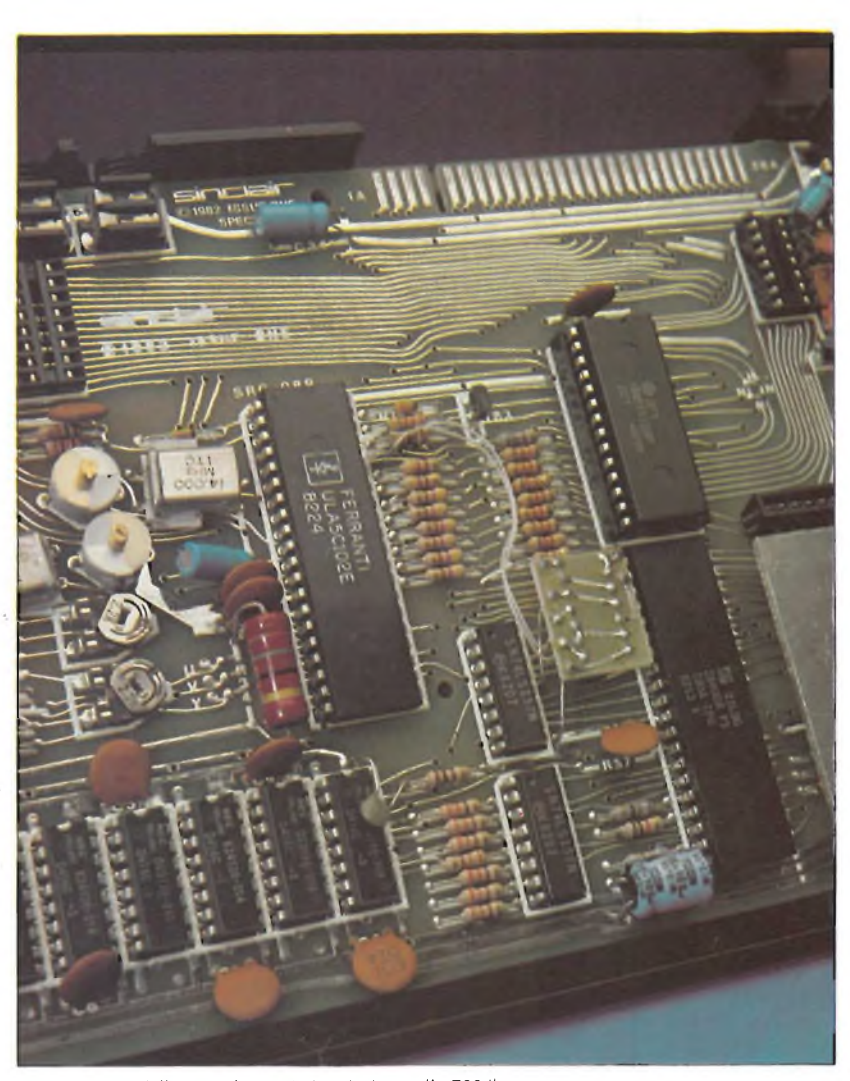

Sirtch 15

*Un particolare della ULA che costituisce insieme allo Z80 il cuore del computer. Questa array di porte logiche programmabile come una PROM permette di evitare un largo uso di componenti generici; proprio grazie alla ULA risulta così* limitato l'impiego di circuiti integrati come si può notare<br>nella foto in basso in una vista completa della piastra *stampata.*

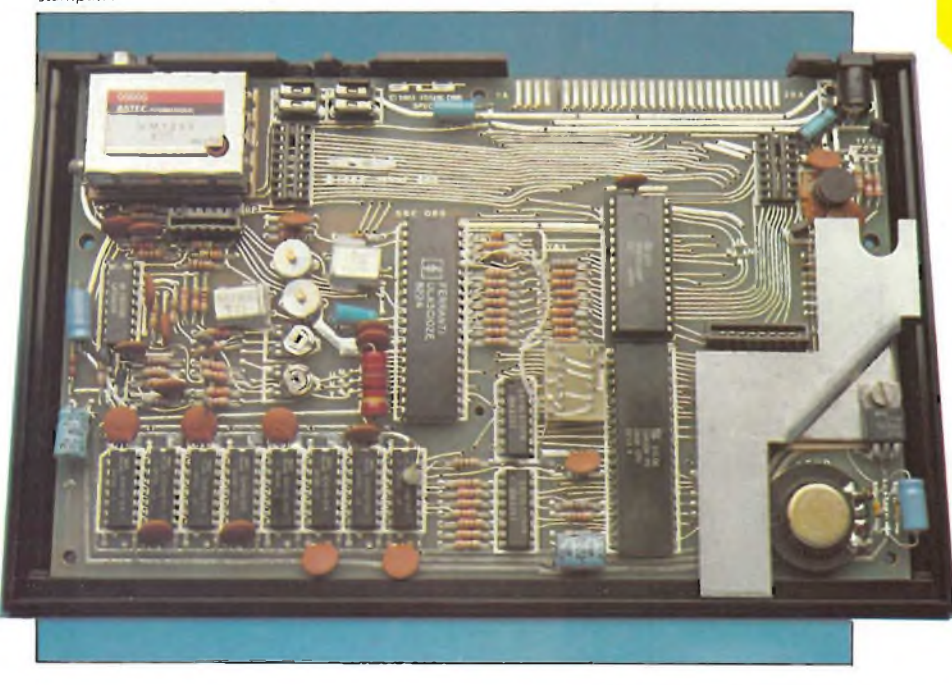

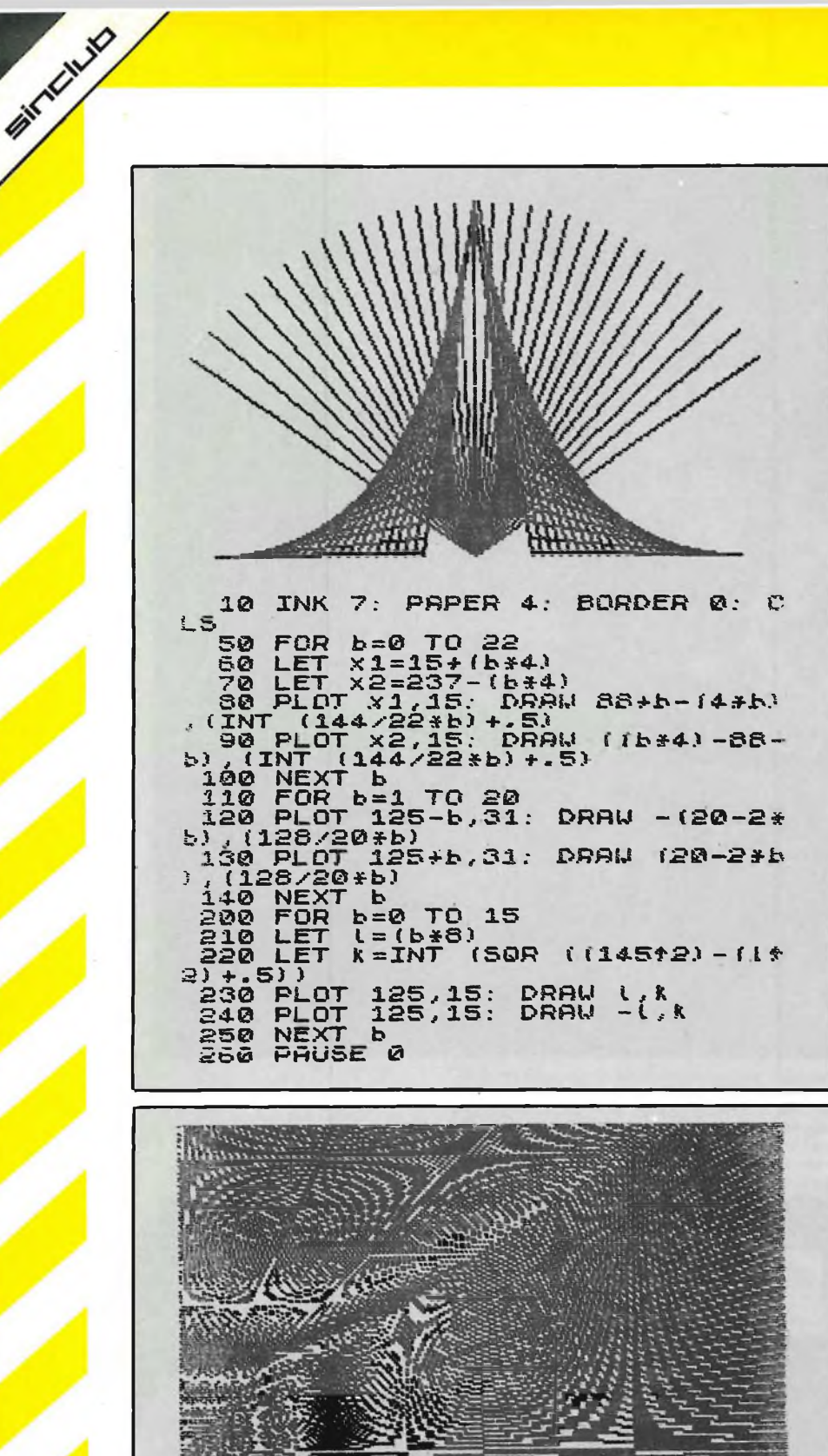

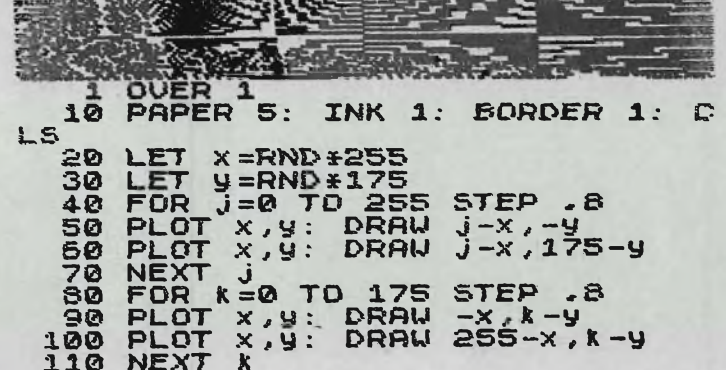

con grande risparmio di memoria ma per altri versi limitante, come nell'uso di più colori per carattere. Infatti nel caso di due colori per matrice 8x8, le possibili combinazioni tra gli 8 colori disponibili sono 64; altre 64 sono le combinazioni degli stessi colori più intensi ed altre 128 per i colori lampeggianti (incluse le due possibili intensità). Abbiamo quindi esaurito le 256 combinazioni a nostra disposizione, il che è il massimo che si possa ottenere da un solo byte di colore per matrice 8x8 di grafica. Anche in questo caso Clive Sinclair ha fatto miracoli riuscendo a contenere al massimo l'uso di memoria per la gestione del video a colori in soli 6912 bytes, un po' meno di 7 K, lasciando così liberi, ad esempio nel caso della versione base, ben 9 K di Ram per la programmazione.

Lo ZX Spectrum come lo ZX81 memorizza i numeri in 5 bytes con virgola fluttuante e precisione fino alla nona cifra decimale accettando numeri nel range di  $10^{-39}$  a  $10^{38}$ ; inoltre accetta anche numeri in forma binaria attraverso la funzione BIN, è corredato da un gran numero di funzioni matematiche, nonché trigonometriche e logiche già definite ed accessibili direttamente da tastiera. Il set di caratteri comprende anche operatori relazionali quali i simboli  $\lt$  > =  $\uparrow$  + - \* /.

Quando premuti, i tasti hanno un software click udibile attraverso l'altoparlante interno, click che può essere variato come intensità e durata attraverso un poke alla locazione 23609, una delle variabili del sistema.

Il software in Rom controlla anche la funzione di auto-repeat dei tasti se premuti per più di un secondo. Le velocità di ripetizione e d'innesco sono anch'esse variabili attraverso dei poke alle rispettive variabili di controllo. La funzione di auto-repeat del tasto premuto risulta molto utile quando bisogna spostarsi per lo schermo ad editare lunghe righe di programma.

A proposito di lunghe righe di programma bisogna dire che, al contrario dei suoi predecessori, lo ZX Spectrum accetta linee multifunzione, utilizza come separatore i due punti e può al massimo accettare una linea di programma lunga 736 caratteri.

Superato tale limite il computer si blocca ed avvisa l'overflow attraverso un lungo segnale acustico. Come si sarà notato, altro punto forte di questo computer sono le variabili del sistema, circa una settantina, memorizzate in Ram dalla locazione 23552 alla 23732, tutte facilmente modificabili a proprio uso. Una ci ha colpito in particolar modo: il puntatore della tabella dei caratteri. Sarà quindi un giochetto da ragazzi spostare tale puntatore in Ram libera e creare totalmente ex novo un set completo di caratteri speciali a cui si accede attraverso un semplice pocke. Ma non disperatevi se queste modifiche sembrano complicate: le variabili sono elencate con tanto di locazione, numero di bytes totali e descrizione della loro funzione al capitolo 25 del manuale.

Lo Spectrum ha in Rom l'ormai tipico Basic Sinclair con numerose estensioni rispetto alle versioni precedenti, rimanendo comunque molto vicino al Microsoft. La sua caratteristica

principale è che tutte le istruzioni basic non devono essere digitate lettera per lettera ma basta premere un paio di tasti contemporaneamente ed ecco che ci appare automaticamente tutta l'istruzione scritta per esteso, corredata anche dalle necessarie spaziature se obbligatorie; la codifica a colori per ottenere tali istruzioni è molto chiara e una volta presa la mano risulta quasi indispensabile.

Questo sistema permette di risparmiare molta memoria; infatti in questo modo, le istruzioni basic, al contrario di altri computer per quanto lunghe siano, occupano sempre un solo byte, di cui il nome *Tokens.* Questo sistema offre svariati vantaggi: una notevole velocità di compilazione del programma, la sicurezza che il programma non si bloccherà mai per un errore ortografico o per una spaziatura dimenticata, e <sup>i</sup> listati sono così molto chiari e facilmente interpretabili.

Va ancora sottolineato che quei famosi 9 K Ram che rimangono disponibili alla programmazione nello Spectrum, versione base, possono sembrare pochi, mentre in effetti sóno, solo per lo Spectrum, un'infinità se pensate che il sistema dei Tokens fa risparmiare, in memoria per la programmazione, rispetto ad altri computer (da un minimo di tre fino ad un massimo di sei volte tanto).

Altra peculiarità del Sinclair Basic è che inserendo le righe di programma da tastiera, prima di essere accettate, queste vengono controllate.

Se presentano errori di programmazione, vengono rifiutate e possono essere corrette con <sup>i</sup> tasti per lo spostamento del cursore ed il tasto De/ete per cancellare gli errori. Tale sistema aiuta ad eliminare subito degli errori che altrimenti sarebbero difficilissimi da trovare a programma compilato. Ma c'è di più: degna di nota è la segnalazione degli errori. Lo Spectrum, questo computer che non finisce mai di stupirci, non si limita solo a segnalare gli errori, attraverso un codice, ma espone con una frase di che si tratta e a che linea si trova, risparmiandoci quindi di andare ad interpretare il codice di errore nell'apposita tabella del manuale.

La gestione dei dati su cassetta è stata migliorata notevolmente rispetto ai suoi predecessori. <sup>E</sup> affidabile, veloce e versatile. Gira a circa 1500 baud e salva o carica 16 K di Ram in soli 100 secondi. <sup>I</sup> dati nella registrazione, qualsiasi essi siano, sono emessi in due blocchi separati ed entrambi preceduti da una nota continua, che dura circa quattro secondi, studiata in modo da ovviare le brusche fluttuazioni di volume dei registratori dotati di automatic recording level control.

Il primo blocco di dati dura sempre solo qualche secondo e contiene:

1) il nome del programma (al massimo 10 caratteri);

2) il tipo di save usato, poiché ce ne sono molti;

3) la lunghezza del brano;

4) la locazione d'inizio del brano.

Il secondo blocco è quello dei dati veri e propri, e, se nel caricare quest'ultimo si verifica qualche anomalia, il computer ci avvisa con il messaggio: Tape loading error.

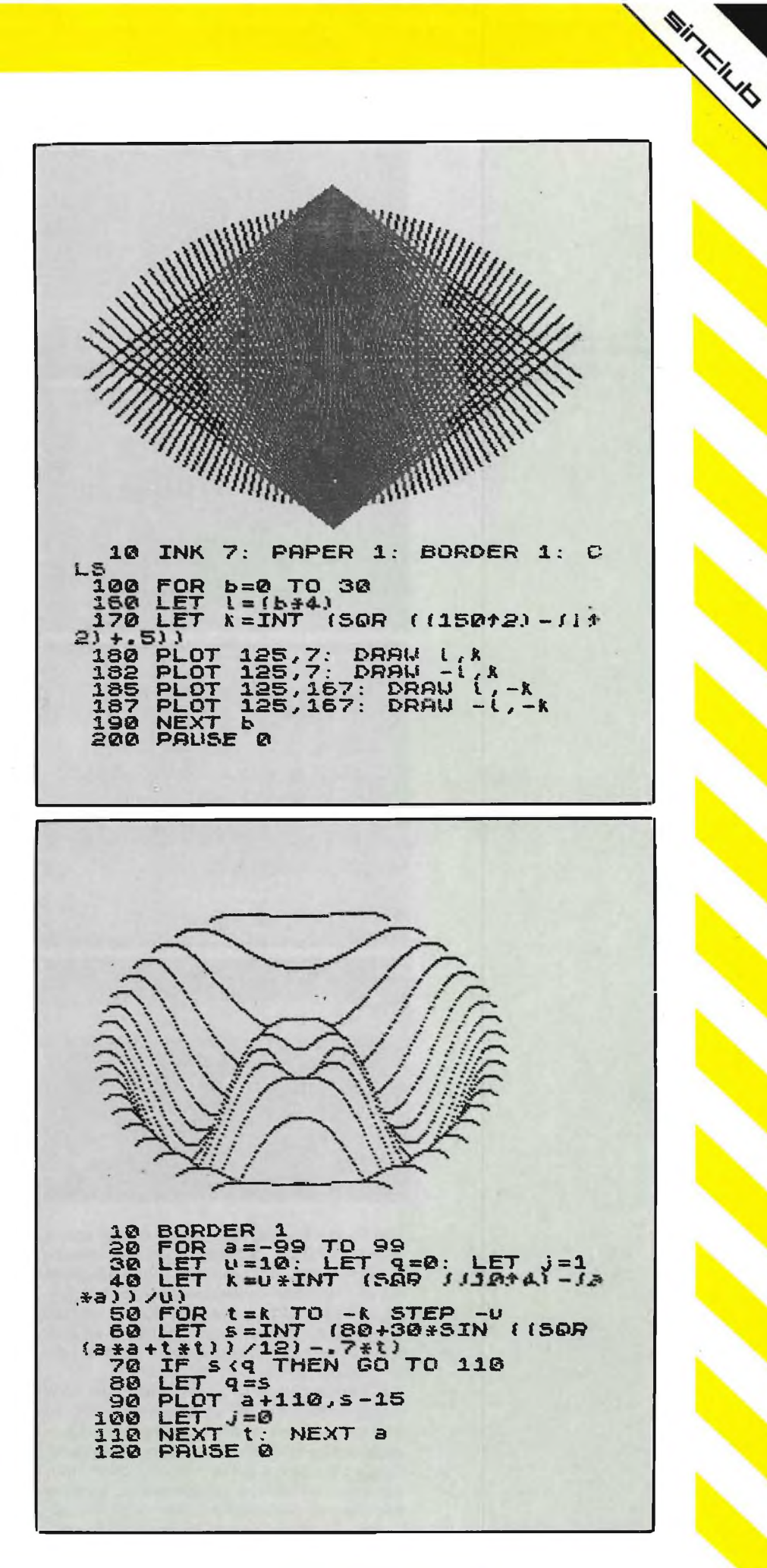

Alcune schermate di giochi implementati sullo Spectrum; da notare le notevoli capacità grafiche.

WITH HILE

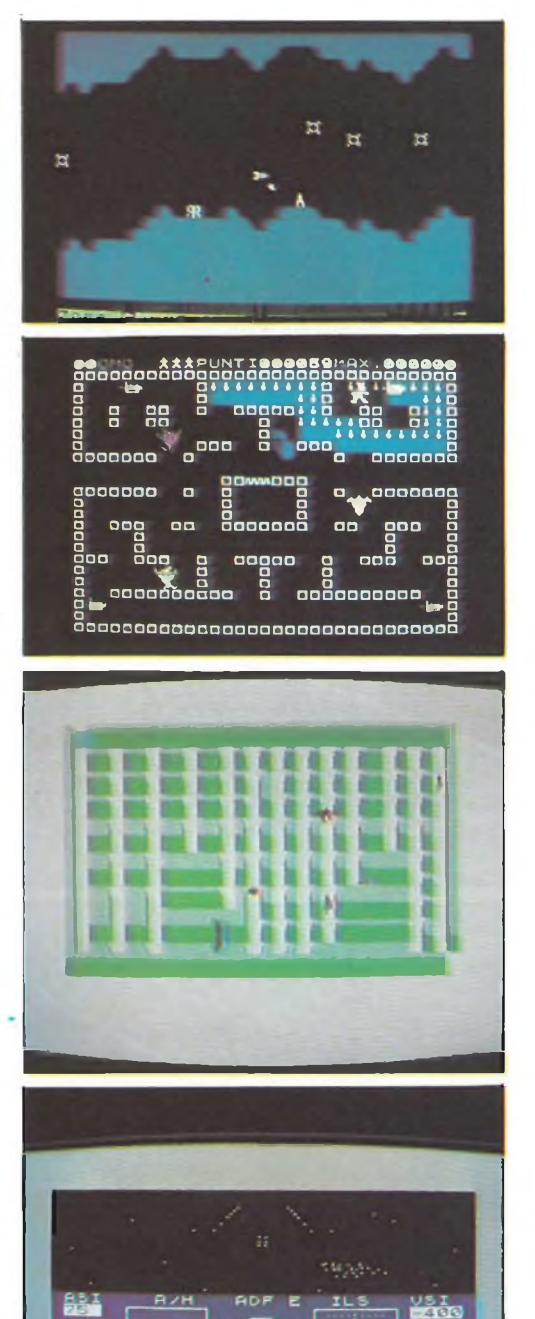

Con lo Spectrum si può salvare il programma intero, variabili e schermo compresi, oppure le sole variabili o il solo schermo. Tutti questi tipi di save sono verificabili attraverso la funzione Verify. Fatta la nostra scelta il computer ci avvisa di far partire il registratore ed indi schiacciare Enter che sostituisce il New Line dei precedenti ZX.

**PUS** 

RPH<br>**PER** 

Nel Basic è compresa anche la funzione Merce applicabile sia ad un programma che ad una variabile già esistente in memoria. Questa funzione permette di caricare da cassetta, oltre a ciò che c'è già in memoria, altre informazioni: variabili o programmi e, qualora due linee di programma o due variabili coincidano, la vecchia verrà sostituita dalla nuo-

#### ZX Spectrum

va. Sempre per la gestione dei dati su nastro esiste infine un'istruzione basic, Line, che permette di far partire automaticamente un programma da una certa linea non appena è stato caricato da cassetta. I caratteri programmabili sono facili in quanto la funzione Bin ci permette di inserire al posto dei numeri decimali numeri binari da 8 cifre, dove gli uno corrispondono ai puntini neri e gli zeri ai puntini bianchi, un carattere 8x8 è quindi formato da 8 numeri binari da 8 cifre ciascuno.

I caratteri programmabili sono anche utili per creare nuovi colori dagli 8 standard: blu, rosso, viola, verde, azzurro, giallo, bianco e nero; e ciò è possibile combinandone due scelti adeguatamente l'uno per lo sfondo l'altro per l'inchiostro su un carattere 8x8 programmato a scacchiera. Per quanto riguarda la gestione della grafica da programma si possono disegnare in alta risoluzione sullo schermo 256x176 linee curve, dritte e circonferenze con i semplici comandi basic: Draw, Circle, Plot, l'istruzione Point invece permette di sapere se un dato pixel è acceso o no. Lo schermo è sempre stabile e quindi sono possibili favolose animazioni a colori.

La funzione Over, se abilitata, ossia seguita da un 1, permette di sovrapporre più caratteri o disegni sullo schermo senza eliminare quelli esistenti in precedenza. Per disabilitare tale funzione basta farla seguire da uno 0.

La funzione Inverse permette invece di invertire tra di loro il calcolatore dello sfondo Paper e quello dell'inchiostro Ink di un certo carattere.

Al contrario dello ZX81 lo Scroll è automatico e lo Spectrum, prima di eseguirlo, ci chiede letteralmente, nelle ultime due righe in basso, se può effettuare tale operazione ed attende una risposta da tastiera che non sia il tasto n, corrispondente ad un No, altrimenti si blocca. Comunque, pokando nella rispettiva variabile del sistema, si può disabilitare tale domanda in modo che il computer esegua sempre lo Scroll, oppure si può disabilitare totalmente la funzione di Scroll.

Anche quando si lista un programma si può avere lo Scroll automatico, molto utile per ricercare certe linee in lunghi programmi.

Per quanto riguarda le istruzioni Basic sono molto più numerose che nello ZX81, però mancano i comandi Slow e Fast poiché lo Spectrum lavora sempre in Slow ad una velocità leggermente superiore a quella dello ZX81 in Fast; manca inoltre il comando Unplot che è stato giustamente sostituito dal Plot Over. Infine ricordiamo ai possessori di ZX81 che i programmi su cassetta non sono compatibili con lo Spectrum, mentre se caricati con pazienza da tastiera, salvo qualche piccola modifica e miglioramento, potranno funzionare.

Nel set di istruzioni dello Spectrum ci sono un'infinità di altre funzioni, tipiche del computer ad un certo livello, che non stiamo qui ad elencare e spiegare, ma che comunque è possibile rilevare dalla foto del computer.

Importante è il fatto che presto la Sinclair lancerà sul mercato un rivoluzionario microfloppy da 100 K su un dischetto da circa 3" con un tempo di accesso totale di 3,5 secondi. Si

potranno col legare ben 8 microfloppy ad ogni Spectrum e costeranno veramente poco, in confronto alle convenzionali unità a dischi da 5", pur mantenendone le caratteristiche. Tutto ciò è possibile poiché il firmware per la gestione di tali dischi è già nella Rom dello Spectrum. Guardando la foto della macchina, infatti, avrete sicuramente notato che sotto ai tasti della prima riga sono presenti le istruzioni Cai, C/ose #, frase, *Format, Move, Open #* per gestire <sup>i</sup> suddetti microfloppy.

Oltre al lancio del floppy più economico del mondo la Sinclair ha previsto un'interfaccia RS 232 che permetterà di collegare più Spectrum tra loro creando un network, modems, stampanti ed altre periferiche standard RS 232. Altro progetto della Sinclair è il prestel o teletext adaptor che permetterà di accedere a banche software, trasmettere software tra produttori e utilizzatori, accedere a banche dati nazionali ed internazionali ed infine aprirà le porte anche alla tanto famosa posta elettronica. Pare proprio, quindi, che le possibilità di questa nuova macchina siano infinite e che superi se stessa. Il manuale è in inglese ed è diviso in 26 capitoli <sup>a</sup> sè stanti che cercano di spiegare tutte le funzioni e la potenzialità della macchina con qualche utile esempio di programmazione.

Per coloro che sono nuovi alla materia «computer e loro programmazione» è in dotazione anche un piccolo libretto che dà le basi, prima di essere in grado di passare al manuale vero e proprio.

Lo Spectrum per le sue caratteristiche offre un buon, anzi ottimo prezzo-qualità e non intende sostituire lo ZX81 ma affiancarsi a questo ed occupare una nuova fascia di mercato che va dall'utilizzatore esperto ed esigente alla piccola e media azienda.

Nella configurazione massima con svariati microfloppy ed interfaccia RS 232 multisistema può dar filo da torcere a tanti famosi computer dal prezzo di gran lunga superiore. Sono al momento in preparazione, su licenza Sinclair-Psion, una vasta gamma di programmi che vanno dai più sofisticati videogames ai programmi tipicamente finanziari. Sono inoltre in via di sviluppo anche alcuni linguaggi speciali. Per ora sono stati annunciati un Logo (linguaggio educativo per la scuola) ed il Forth, che è un linguaggio strutturato molto veloce come esecuzione e molto flessibile.

In questa prova ciò che possiamo far vedere sono alcuni giochi, un simulatore-di volo ed un data base.

Secondo la recente conferenza stampa tenuta dalla GBC, inportatore esclusivo per l'Italia, lo Spectrum sarà in vendita nella primavera prossima, attraverso <sup>i</sup> Bit Shop e le filiali GBC.

Il prezzo al pubblico si aggirerà attorno al mezzo milione nella configurazione meno espansa (16 K RAM) e quando inizieranno le vendite disporrà già di una vasta biblioteca di software sia di produzione Sinclair-Psion in inglese nonché italiana dallo ZX User Club. Tanta disponibilità di software influirà notevolmente nella scelta di molti futuri utilizzatori.

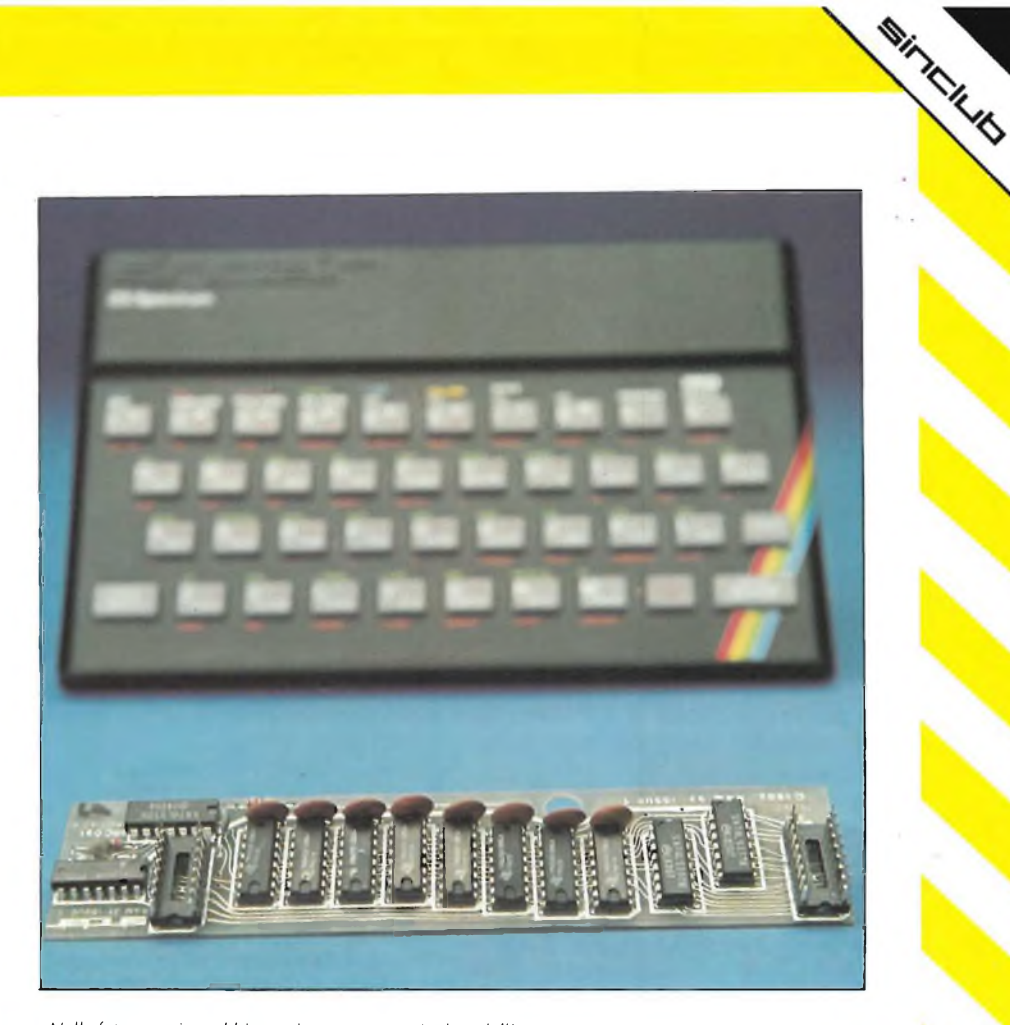

*Nella foto superiore abbiamo riportato un particolare dell'espansione di memoria da 16 KRAM, ed in basso la documentazione dello Spectrum che risulta abbondante per quanto riguarda il software carente per ¡'hardware.*

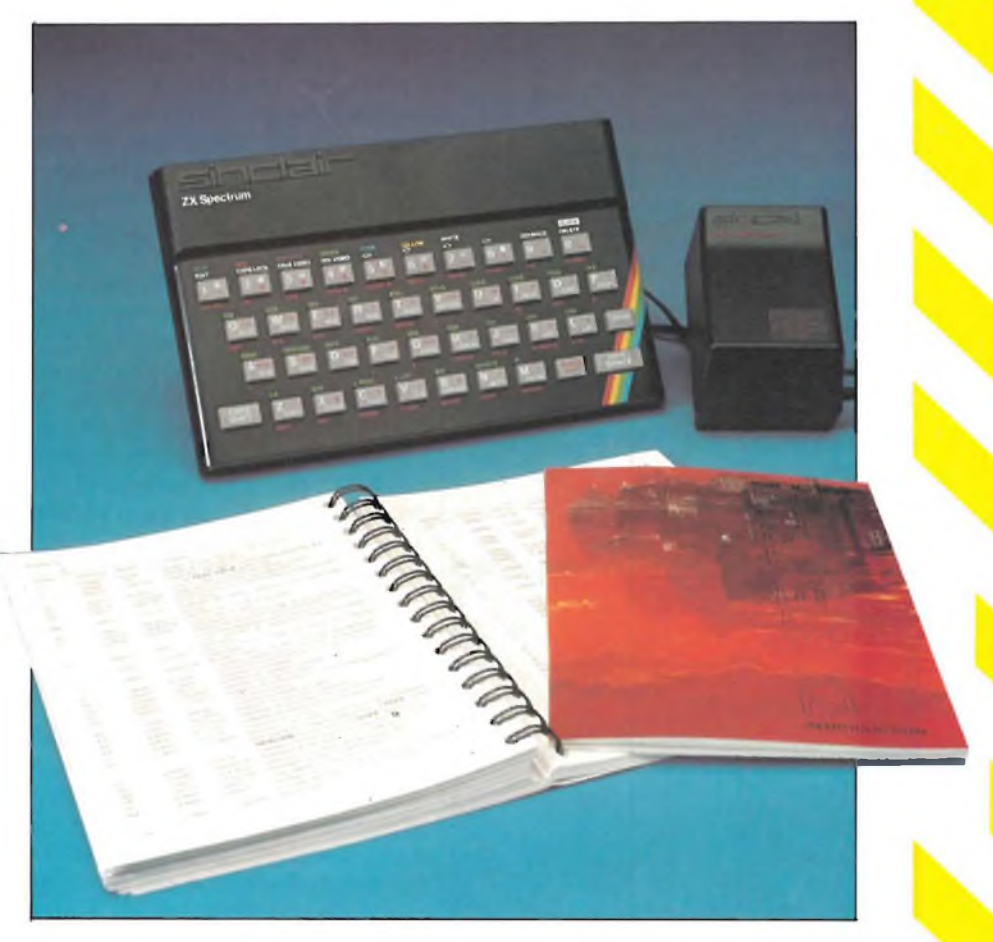

## **SOFTWARE FUTURIBILEPER**

**dl Claudio Fiorentini** 

Il software è molto difficile da produrre: oltre a possedere capacità di programmazione, il programmatore deve essere in grado di prevedere le esigenze dell'utente, siano esse di divertimento o più "serie" <sup>e</sup> complesse.

WINTER RESIDENCE

Tutto ciò non è facile da realizzare perchè entrano in gioco molte variabili che, anche per la creazione di software per piccoli computer, rendono tutto molto complicato.

Ad esempio programmando un gioco bisogna fare in modo che la mossa del computer avvenga in un tempo mediamente uguale al tempo impiegato da un giocatore più o meno dello stesso livello di bravura di chi è di fronte alla macchina e gioca "contro" il computer.

Ma questo è solo un esempio perchè <sup>i</sup> problemi sono anche di ben diversa natura.

Spesso infatti, trovandosi di fronte a macchine che hanno delle limitazioni nelle capacità rispetto ad un personal, il programmatore che vuole realizzare dei programmi che siano validi nella qualità e nelle prestazioni è costretto a fare dei veri miracoli per poter garantire un buon prodotto finale all'utente. In pochi "Kappa" di memoria bisogna far "girare" programmi dalle funzioni simili a quelli realizzati per <sup>i</sup> fratelli maggiori e

ciò non è certo facile. Per questi motivi, <sup>i</sup> programmi per gli home computer spesso non riescono a soddisfare le esigenze degli utenti.

Ma le case produttrici di computer come reagiscono di fronte alla domanda di

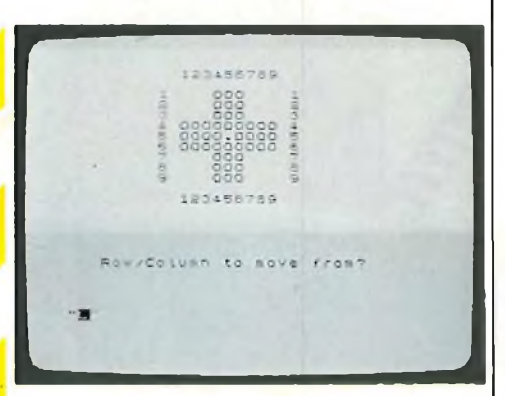

**Fig. <sup>1</sup> - Il classico gioco del solitario cinese, un passatempo presentato in molte versioni.**

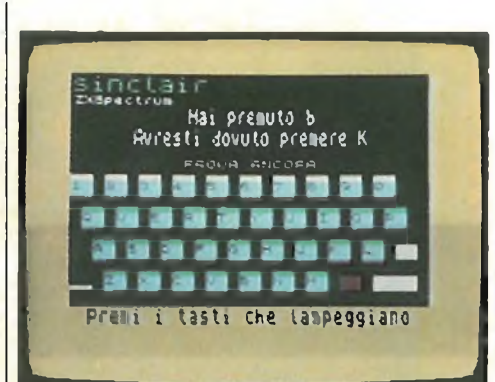

**Fig. 2 - Ecco un esempio del sofisticatissimo programma didattico che viene abbinato allo ZX Spectrum. Il realismo con cui viene simulata la tastiera della macchina da un'idea delle capacità grafiche di questo piccolo computer.**

poter verificare il grado di apprendimento delle nozioni contenute nella lezione.

Bisogna utilizzare questi programmi per rendersi conto della possibilità di dialogare con il computer e per provare la soddisfazione di veder apparire sullo schermo un enorme "BRAVO!" lampeggiante ogni volta che si indovina una risposta.

Sull'altro iato della cassetta sono registrati alcuni programmi dimostrativi di ottima fattura che hanno il duplice scopo di illustrare le potenzialità grafiche, di animazione, di calcolo, di colore, e sonore dello Spectrum e di poter essere utilizzati dall'utente-programmatore

programmi che, grazie anche alla ampia diffusione delle macchine, sta aumentando sempre più? Questa e una domanda molto difficile e dare una risposta è impegnativo. Però, per avere delle idee più chiare sulla strategia seguita, si può analizzare in dettaglio il software disponibile per un nuovissimo home computer: lo ZX Spectrum della Sinclair.

Questa macchina si affaccia sul mercato già fornita di una trentina di cassette di programmi sviluppati a cura della stessa casa produttrice che si è servita di alcune software house specializzate. La prima analisi che si può fare vedendo <sup>i</sup> titoli del listino è quella di dividere le cassette nelle varie categorie di applicazione che sono presenti e poi descrivere <sup>i</sup> vari raggruppamenti in dettaglio. Una piacevolissima sorpresa è quella di scoprire, già inclusa nella scatola, una magnifica cassetta contenente una decina di programmi di altissimo livello qualitativo che è, udite udite, compresa nel prezzo di acquisto.

In questa cassetta, disponibile anche in italiano, da un lato vi è una serie di programmi che realmente "spiegano" al neofita le varie parti che compongono la macchina, le funzioni della tastiera, le caratteristiche del linguaggio di programmazione adottato. Il tutto condito dalla possibilità di esercitarsi con la macchina alla fine di ogni capitolo per

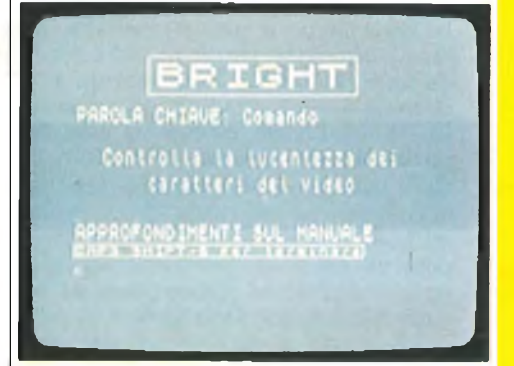

**Fig. 3 - Fa parte del programma didattico anche un dizionario delle parole chiave del BASIC che possono essere richiamate sullo schermo con la sola pressione del tasto relativo.**

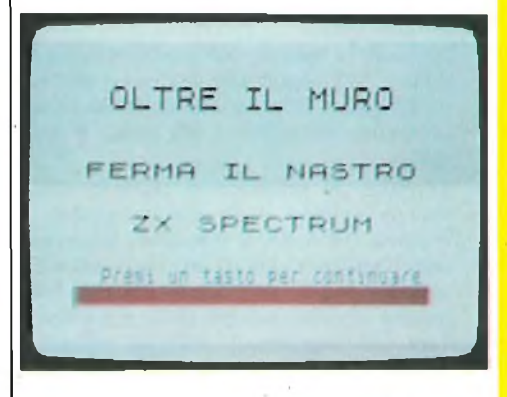

**Fig. 4 - Fra gli esempi di programmi che costituiscono la seconda parte del programma didattico vi sono giochi come questo "Oltre il Muro" ...**

## **UN HOME NUOVISSIMO**

come guida alla realizzazione di altri programmi.

La cassetta rischia di definire uno standard nel settore degli home computer di come dovrebbe essere corredata ogni macchina che si rivolge ad utenti non esperti che trovano ovviamente difficoltà, almeno <sup>i</sup> primi tempi, a digitare <sup>i</sup> programmi riportati come esempi sul manuale d'uso. Bisogna poi sottolineare che <sup>i</sup> programmi contenuti sulla cassetta in questione non sono gli stessi che sono inclusi nel manuale dello Spectrum che quindi possono poi essere trasferiti nel computer in un secondo momento. Ma ritornando alle cassette che si pos-

**UOLPI**

**CONIGLI**

"25UK FEART STARBARBURL EX

**PRENZ UN TRATO THER CONTINUESE ZX SPECTRUM**

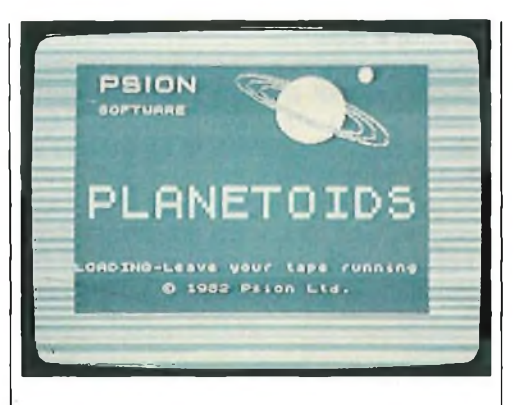

**Fig. 7 - Planetoidi: classico esempio di battaglia cosmica nelle galassie in mezzo ad ostili corpi celesti.**

sono acquistare, ed <sup>i</sup> cui prezzi variano dalle 15 alle 30 mila iva esclusa, si può proseguire con una analisi delle differenti categorie.

#### **GIOCHI - PASSATEMPI**

Riuniti in due cassette ci sono <sup>i</sup> più famosi e conosciuti passatempi fra cui basta ricordare il Master Mind, la Torre di Hanoi, la dama cinese, il quadrato magico ed altri. Tutti questi giochi sono dotati di una grafica non eccezionale, ma sono molto veloci e rispettano scrupolosamente tutte le regole dei vari giochi. In genere sono molto parametrici e permettono diversi livelli di difficoltà.

Due classici sono invece forniti singolarmente su una cassetta ciascuno e sono gli Scacchi e il famosissimo gioco Othello.

In queste cassette la grafica è usata ampiamente e sono presenti molte funzioni che assicurano partite valide e divertenti.

#### **GIOCHI - DI ABILITA' <sup>E</sup> VELOCITA'**

Una serie di diverse cassette, alcune con più giochi altre con un gioco solo, riportano l'utente nello spazio ipergalattico o nelle foreste dell'Amazzonia per dei classici giochi che si avvicinano di più al concetto del video-game e che raggiungono il loro massimo livello nella cassetta intitolata "Orazio va a Sciare" che è un eccezionale esempio di grafica e di velocità.

**Mirkuk** 

il gioco è, fra le altre cose, multi quadro cioè lo sfondo cambia nel corso del gioco seguendo le peripezie del protagonista Orazio prima nel traffico cittadino e poi sui campi da sci in un impegnativo slalom elettronico.

Comunque anche gli ormai famosissimi "Invasori Spaziali" sono offerti in una versione veloce e molto colorata. Non manca ovviamente un divertente PAC-MAN con delle singolari varianti e un labirinto che cambia ad ogni quadro del video.

#### **GIOCHI - AVVENTURA**

Vengono così chiamati quei giochi che sono soprattutto dei giochi di riflessione e che presuppongono una sequenza logica di risposte a delle domande che vengono poste dal computer.

Generalmente viene descritta una situazione iniziale, ed in base a questa ci si deve muovere in un ambiente ostile, (una foresta, una montagna, una palude, un castello etc.) evitando tutte le trappole e le insidie poste lungo il percorso.

La particolarità di questi giochi è la qua-

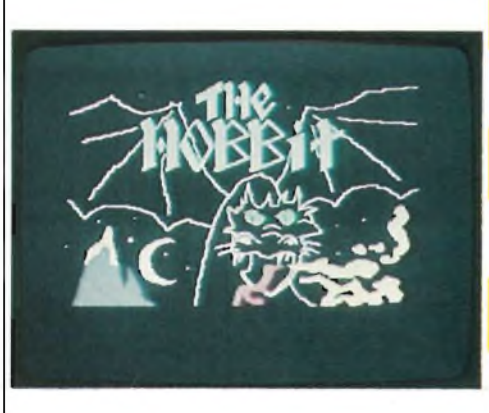

**Fig. 8 - "The Hobbit" è senza dubbio il più sofisticato Adventure Game oggi disponibile per i più diffusi home computer.**

**Ispirato al famoso romanzo di Tolkien offre una infinita serie di quadri grafici che immergono il giocatore nell'atmosfera della magia.**

**Fig. 5 - ...Ma anche programmi più seri, come "Volpi e Conigli'' che illustra un problema risolto con l'uso di equazioni differenziali ...**

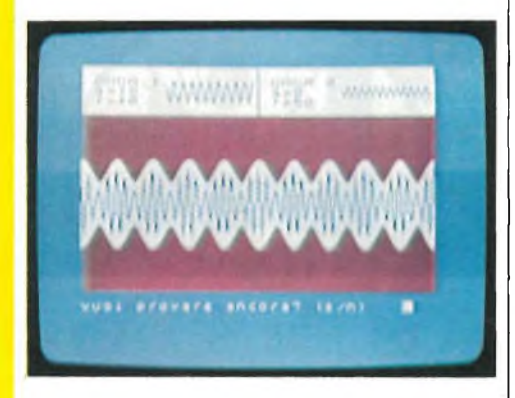

**Fig. 6 -... O come questo programma scientifico che illustra il fenomeno del battimento fra due forme d'onda.**

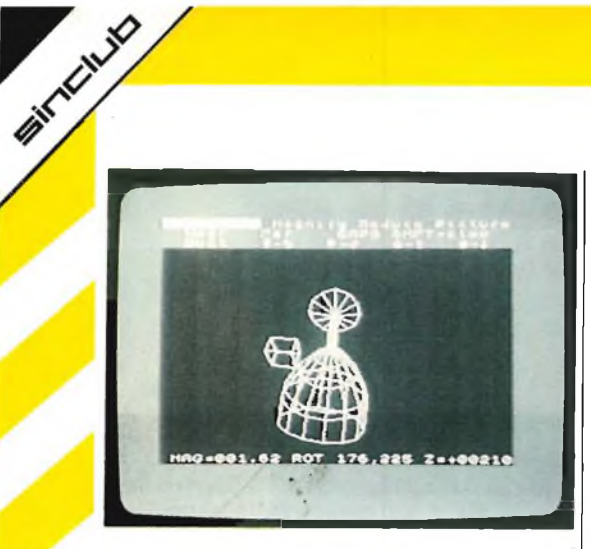

**Fig. 9 - Ecco un esempio di grafica tridimensionale realizzato con il programma che più ci ha entusiasmato durante le prove per le incredibili possibilità di creazione e manipolazione di immagini tridimensionali.**

#### **PROGRAMMI DI UTILITÀ' PICCOLO GESTIONALE**

<sup>È</sup> fra questi programmi che si possono trovare le realizzazioni più prestigiose della Sinclair e l'utilizzo di queste cassette non può non affascinare anche l'utente meno esperto.

Primeggia fra tutti un programma di grafica tridimensionale che non ha forse eguale anche in computer molto più grandi e potenti.

Le figure create sullo schermo con semplici comandi possono essere ruotate nello spazio variandone il colore e la distanza dall'osservatore ottenendo effetti sempre diversi.

Non è azzardato ipotizzare che la sola disponibilità di questo programma potrebbe indurre molti appassionati all'acquisto dello ZX Spectrum.

si totale assenza della grafica e del colore perchè tutte le situazioni e le domande vengono poste in forma descrittiva sul video.

La durata di un gioco di avventura può essere molto lunga e in genere è possibile salvare su cassetta la situazione che si è determinata dopo un paio di ore di gioco per poi riprenderla il giorno dopo.

All'estero questi giochi sono molto diffusi mentre in Italia non hanno ancora trovato una adeguata diffusione probabilmente per la notevole dose di calma e di pazienza che richiedono.

Per lo ZX Spectrum ci sono alcuni giochi avventura. Il migliore è senza dubbio la cassetta intitolata "L'Hobbit", ispirato all'omonimo romanzo di Tolkien, che offre anche delle non usuali scene grafiche che illustrano <sup>i</sup> vari luoghi nei quali si svolge l'azione.

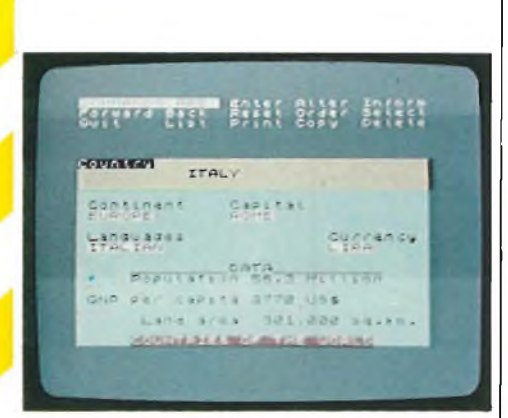

**Fig. 10 - Anche il campo del piccolo gestionale non è stato tralasciato e fra <sup>i</sup> programmi dello ZX Spectrum è disponibile un eccellente sistema di "filing System" cioè di archiviazione dei dati che sorprende per la facilità d'uso e per l'elevato grado di flessibilità operativa.**

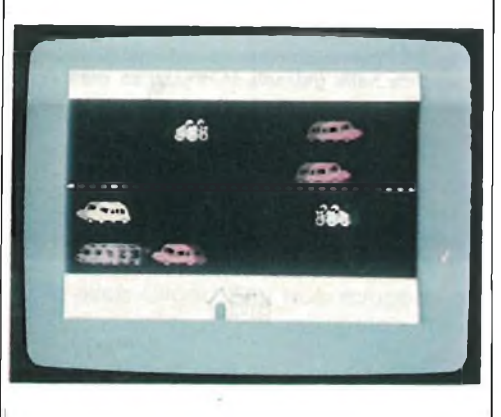

**Fig. 11 - E per finire una immagine del gioco "Orazio va a Sciare".**

**È da notare la velocità delle immagini che scorrono sullo schermo: la macchina fotografica usata nelle riprese, pur scattando le foto a 1/1 Sesimo di secondo, non è riuscita ad immobilizzare <sup>i</sup> soggetti che "schizzavano" letteralmente sullo schermo.**

Molto funzionale è anche un programma che permette di memorizzare dei dati organizzandoli in file e rende possibile la ricerca, la catalogazione, l'ordinamento di tutti <sup>i</sup> dati memorizzati. Sempre come programmi di archiviazione sono commercializzate altre due cassette. La prima consente di gestire un club, una associazione o più in generale un elenco di persone. La seconda invece è studiata per <sup>i</sup> collezionisti e riesce ad archiviare ben 1500 articoli come francobolli, farfalle, o conchiglie. In ultimo viene presentato un programma, derivato dal famoso VisiCalc, che trasforma lo schermo dello Spectrum in un foglio elettronico dalle infinite capacità di calcolo e di organizzazione di tabelle di dati.

Parlare di programmi non è una cosa facile anche perchè è impossibile rendere sulla carta il movimento che anima gli schermi collegati ai piccoli computer. L'unico consiglio che si può dare al termine di questa carrellata è quello di recarsi nel computer shop più vicino e di provare tutti <sup>i</sup> programmi che abbiamo descritto. Sicuramente non riuscirete a staccarvi dalla tastiera per molte ore ...Il

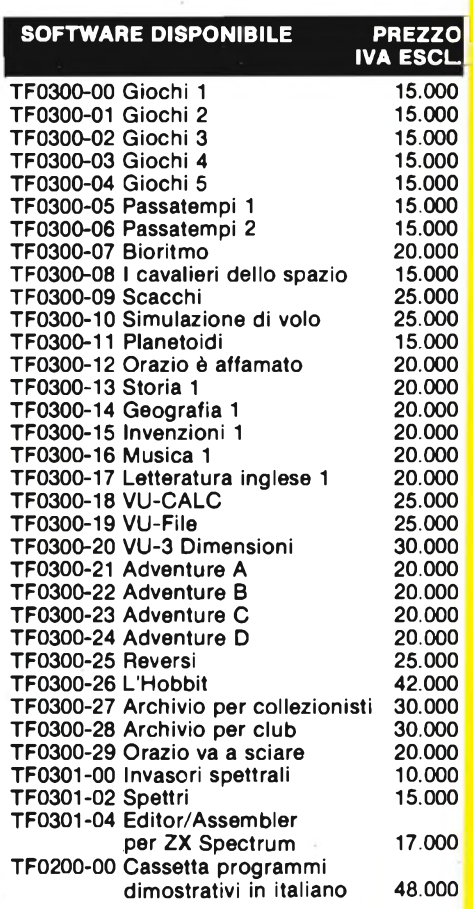

#### **TUTTI QUESTI PROGRAMMI SONO DISTRIBUITI DAI:**

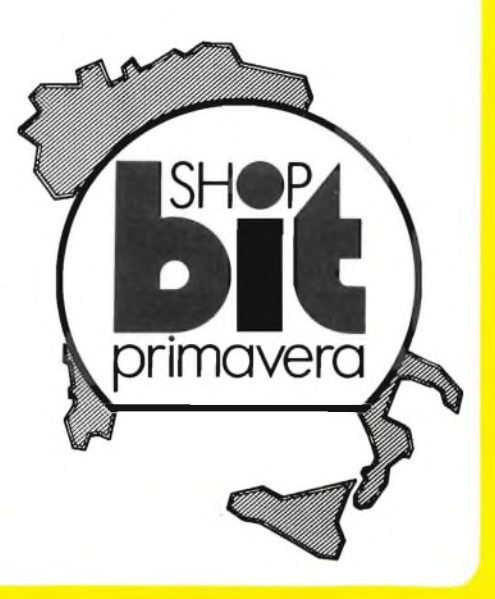

## **Sirkukio INVERSE VIDEO PER SINCLAIR ZX81**

**a cura di Giacomo Baisini e Giò Federico Baglioni**

**La Amtron ha realizzato questo circuito dalle dimensioni ridotte da inserire direttamente nel calcolatore. Con questo accessorio è possibile passare dall'immagine positiva a quella negativa tramite un comando elettronico.**

A differenza dello ZX80 in cui l'inversione del video era ottenibile semplicemente tagliando una pista, lo ZX81 necessita, per ottenere il medesimo effetto, di un apposito circuito.

Contrariamente a quanto verrebbe spontaneo pensare, non è sufficiente collegare un inverter tra l'uscita video del chip Ferranti (integrato a 40 pin che racchiude in sè tutte le funzioni logiche che nello ZX80 erano svolte da ben 18 integrati) e l'ingresso video del modulatore ASTEC perchè il segnale video è formato da due parti delle quali una non è invertibile.

Compito del circuito che vi presentiamo è appunto quello di trattare separatamente le due parti del segnale al fine di ottenere l'inverse video richiesto.

A questo scopo il nostro dispositivo, che va collegato tra l'uscita video del chip Ferranti e l'ingresso del modulatore ASTEC, preleva ed inverte, tramite la porta NAND U1A ed il trimmer RI, la parte di segnale riguardante il quadro.

Il segnale video composto viene invece bufferizzato dalla porta U2. A questo punto il tutto viene composto ed invertito da U1B per essere infine ricomposto e bufferizzato da UIC.

Il montaggio del circuito non porrà problemi neppure ai meno esperti in ragione della relativa semplicità circuitale e del non impiego di componenti speciali. Per primi verranno saldati <sup>i</sup> componenti passivi, resistenze diodi e condensatori, facendo attenzione all'esatto inserimento dei diodi e del condensatore elettrolitico che, per permettere l'alloggiamento della basetta sotto la tastiera dello ZX81, andrà montato in posizione orizzontale.

I 5 V necessari per il funzionamento del circuito possono essere prelevati direttamente dal calcolatore e più precisamente da due dei tre fori che si trovano sul bordo dello stampato fra l'integrato stabilizzatore siglato  $\mu$ A 7805 e un jack. La massa si trova in corrispondenza del foro più a sinistra, mentre  $i + 5$  V in corrispondenza di quello più a destra.

## VAL OUT  $R3$ **Fig. <sup>1</sup> - Schema elettrico dell'inverse video Kl 525.**

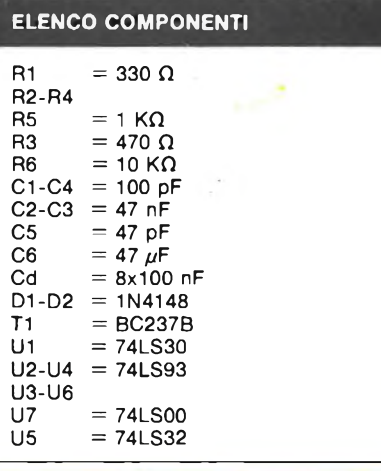

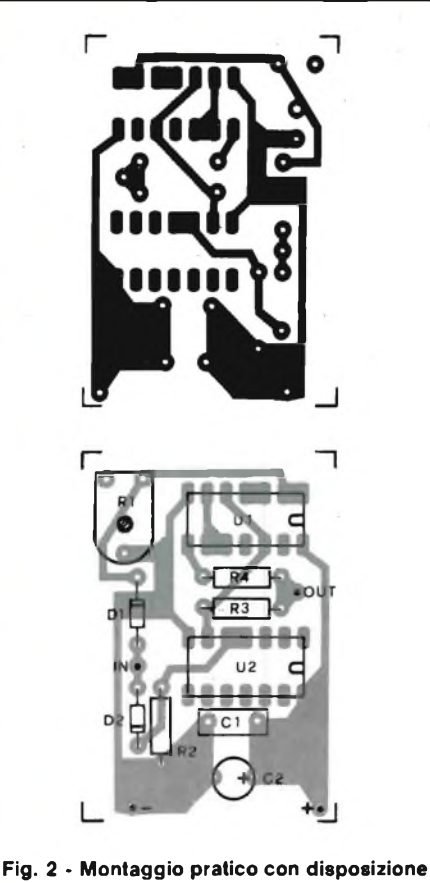

WINDOW RD

**dei componenti e basetta in grandezza naturale.**

Completata dunque la costruzione del dispositivo, non resta altro che provvedere alla sua installazione. Apriamo con attenzione lo ZX ed effettuiamo <sup>i</sup> necessari collegamenti: tagliamo a metà il reoforo che porta il segnale all'ASTEC e colleghiamo un doppio deviatore ai due fili così ottenuti da un lato faremo un ponticello per ripristinare il collegamento originale, dall'altro lato collegheremo <sup>i</sup> due fili rispettivamente di IN e OUT del nostro circuito.

A questo punto, dopo aver dato un'ultima controllata al nostro lavoro, forniremo l'alimentazione allo ZX e regoleremo il trimmer RI fino ad ottenere l'inverse video più nitido possibile. Nel caso il video tendesse ad ondeggiare, sarà sufficiente o aumentare la capacità del condensatore Cl oppure la tensione di alimentazione del circuitine.

Ultimo dettaglio operativo: quando si impiegano <sup>i</sup> comandi SAVE e LOAD è utile disinserire il modulo in quanto si perderebbe la possibilità di vedere sul video l'eco del caricamento o della lettura da cassetta.

Il kit AMTRON "KI 525" <sup>è</sup> disponibile presso i punti di vendita G.B.C. ed <sup>i</sup> migliori rivenditori con il codice "SM/0525-00" al prezzo di L. 17.500 IVA inclusa. Per le modalità di acquisto vedere l'ultima pagina della rivista.

### **LOW PER SINCLAIR ZX80**

**Grazie a questo circuito è possibile attivare anche nello ZX80 il funzionamento in SLOW senza la perdita del sincronismo video. Questo accessorio fa parte della linea "KIT AMTRON per IÌN-FORMATICA".**

Come ben sappiamo, nello ZX81 esiste la possibilità di far lavorare il calcolatore in due diversi modi: FAST e SLOW.

Nel primo modo il calcolatore ha la sua massima velocità di elaborazione ma perde il controllo del video, mentre in SLOW mantiene durante l'elaborazione il sincronismo video, perdendo però in velocità. Uno dei vantaggi dello SLOW è dunque quello di permettere l'effetto animazione, utilissimo per giochi e simulazioni, e di evitare lo sfarfallio in fase di editing.

Il predecessore dello ZX81, lo ZX80, manca però della possibilità di funziona-

re in modo slow, pur possedendo sulla tastiera l'apposita funzione. La scheda che vi presentiamo permette appunto di attivare questa funzione su tutti gli ZX80 purché provvisti della nuova ROM da 8Kbytes. Il funzionamento del circuito si basa sul seguente principio: l'immagine sul monitor viene formata da un pennello elettronico che percorre il video riga per riga ad una velocità costante. Il microprocessore dello ZX80, lo Z80, elabora il segnale da inviare al pennello interpretando <sup>i</sup> codici contenuti nella mappa video. Il nostro circuito permette al microprocessore di proseguire nell'elaboratore del programma anche nei tempi morti esistenti tra la fine di una riga e l'inizio della successiva. Per far questo sono sufficienti 7 integrati logici ed un esiguo numero di componenti passivi. Il montaggio del dispositivo è abbastanza semplice: inizieremo con <sup>i</sup> componenti passivi, resistenze condensatori e diodi, facendo attenzione all'esatto inserimento degli elementi polarizzati. Passeremo poi alla sal-

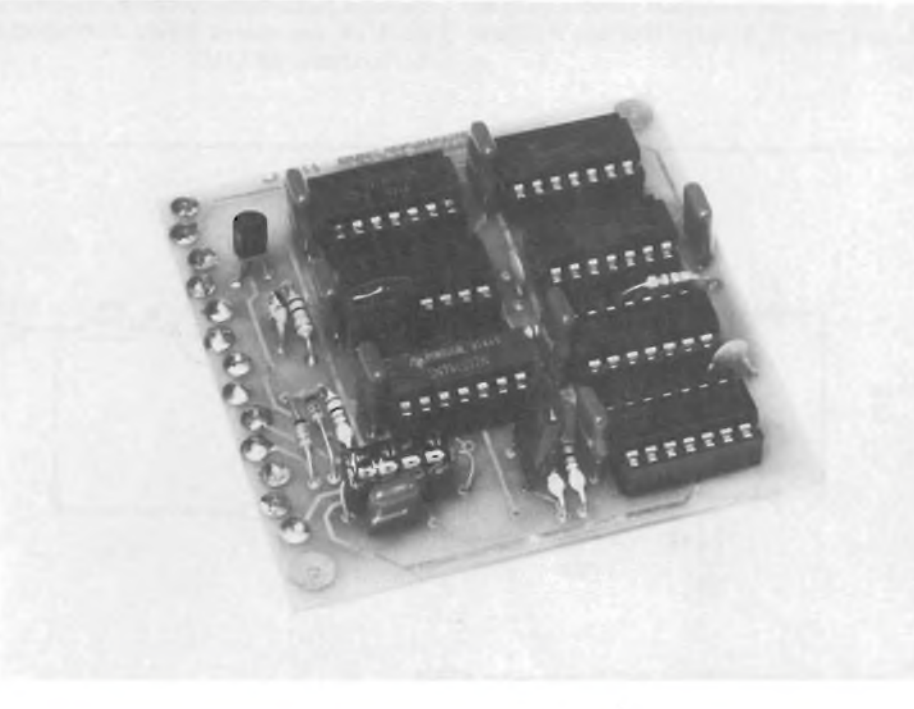

**Aspetto dello Slow a realizzazione ultimata.**

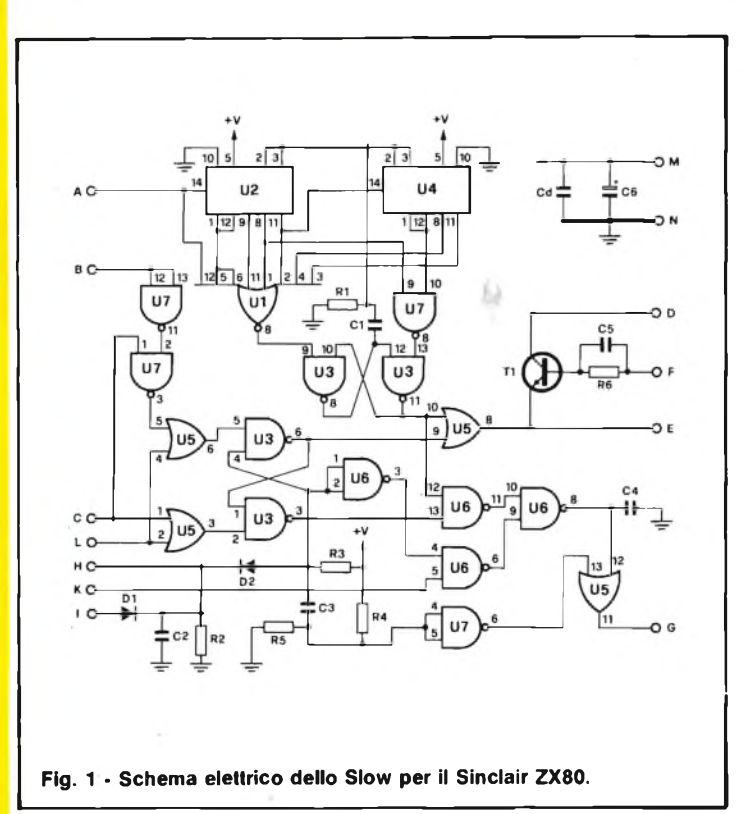

datura del transistore e degli integrati che potranno essere montati anche senza zoccolo. Dopo aver controllato attentamente il nostro montaggio passeremo alla sua connessione con lo ZX80 impiegando uno spezzone di piattina multifilare colorata. Tenendo presente il disegno con la serigrafia dei componenti effettueremo dunque queste operazioni:

Sulla basetta dello ZX80

1) tagliare il collegamento fra IC21 pin <sup>1</sup> e IC19 pin 5 2) tagliare il collegamento fra IC19 pin 5 e R32 R35 3) tagliare il collegamento fra IC21 pin 2 e IC11 pin 11 4) collegare IC21 pin <sup>1</sup> con R32 R35

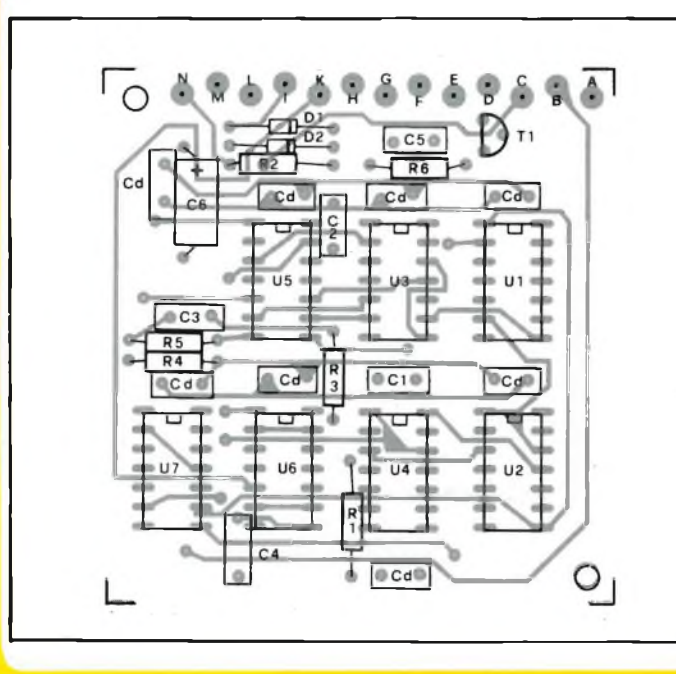

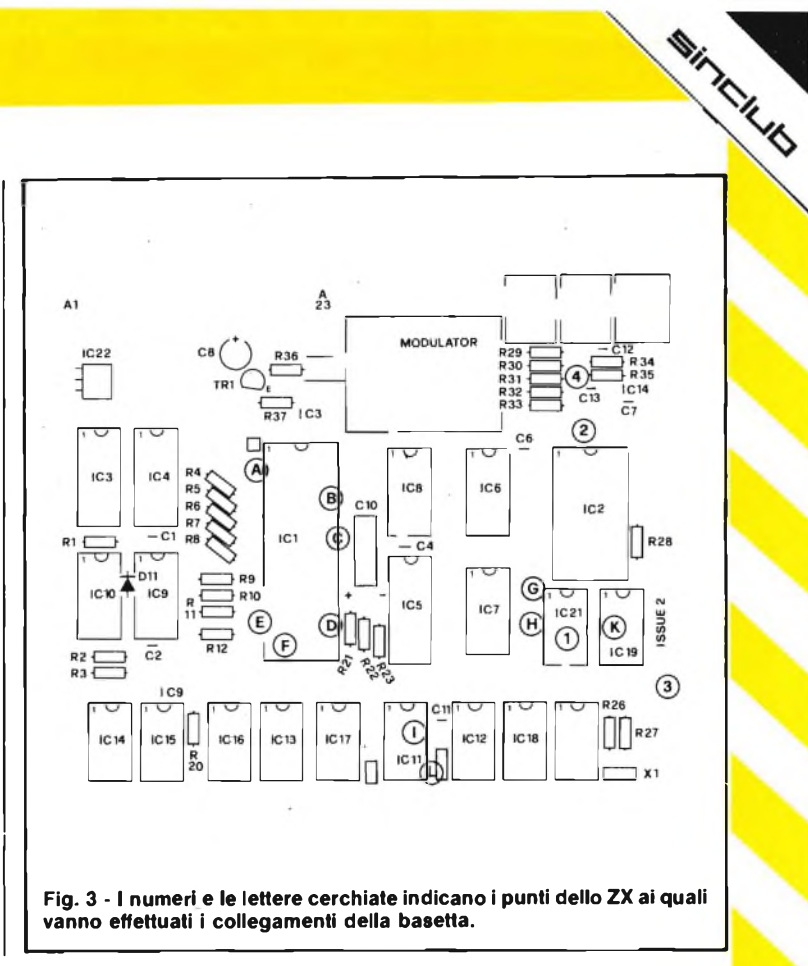

Tra la scheda SLOW e lo ZX80

A con IC1 pin 6 B con IC1 pin 31 C con IC1 pin 30 D con IC1 pin 24 E con IC1 pin 17 F con IC1 pin 18 G con IC21 pin 1 H con IC21 pin  $2e$  pin  $3$ K con IC19 pin 5 I con IC11 pin 10  $L$  con IC11 pin 9 M con alimentazione  $a +5V$ : N con massa dello ZX80 clock a 3.25 MHz address <sup>1</sup> address 0 WAIT (negato) interrupt non masch. (negato) HALT (negato) clock linea caratteri reset linea caratteri sincronismo da software Input-Output Required (negato)

**Fig. 2 - Basetta con disposizione dei componenti vista dalla parte del lato rame.**

Nel caso il video pendesse leggermente verso l'alto sulla destra, sarà necessario abbassare il valore della resistenza R2 da 10 kQ a 470 Q.

Il Kit AMTRON KI 510 è reperibile presso i punti di vendita G.B.C e i migliori rivenditori con il codice SM/0510-00 al prezzo di L. 32.500 IVA inclusa. Per le modalità d'acquisto vedere l'ultima pagina della rivista.

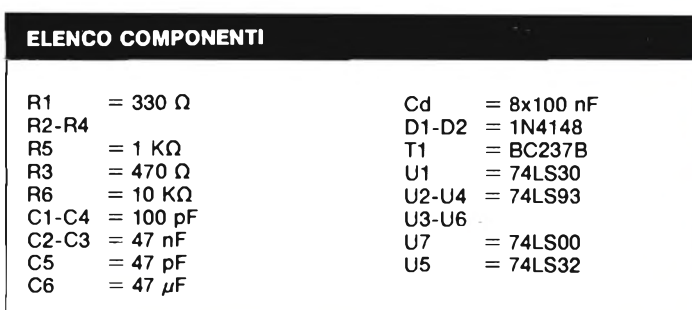

#### **LE RIVISTE JCE**

### **Sperimentare**

è la più fantasiosa rivista italiana per appassionati di autocostruzioni elettroniche. Una vera e propria miniera di "idee per chi ama far da sé" <sup>I</sup> migliori progetti sono disponibili anche in kit

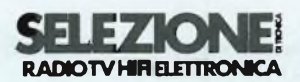

è da decenni la più apprezzata e diffusa rivista italiana di elettronica per tecnici, studenti e operatori.

Audio, video, telecomunicazioni, alta frequenza, elettronica industriale, componenti oltre a realizzazioni pratiche di elevato livello sono gli argomenti trattati.

### **MILLECANALI**

la prima rivista italiana di broadcast. Grazie alla sua indiscussa professionalità, è la rivista che "fa opinione" nell'affascinante mondo delle radio e televisioni.

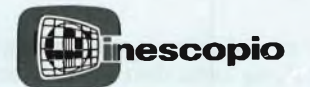

è l'ultima nata delle riviste JCE. La rivista tratta mensilmente <sup>i</sup> problemi dell'assistenza radio TV e dell'antennistica. Un vero strumento di lavoro per i radioteleriparatori, dai quali è largamente apprezzata.

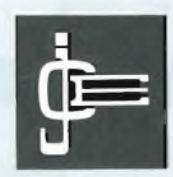

**JACOPO CASTELFRANCHI EDITORE**

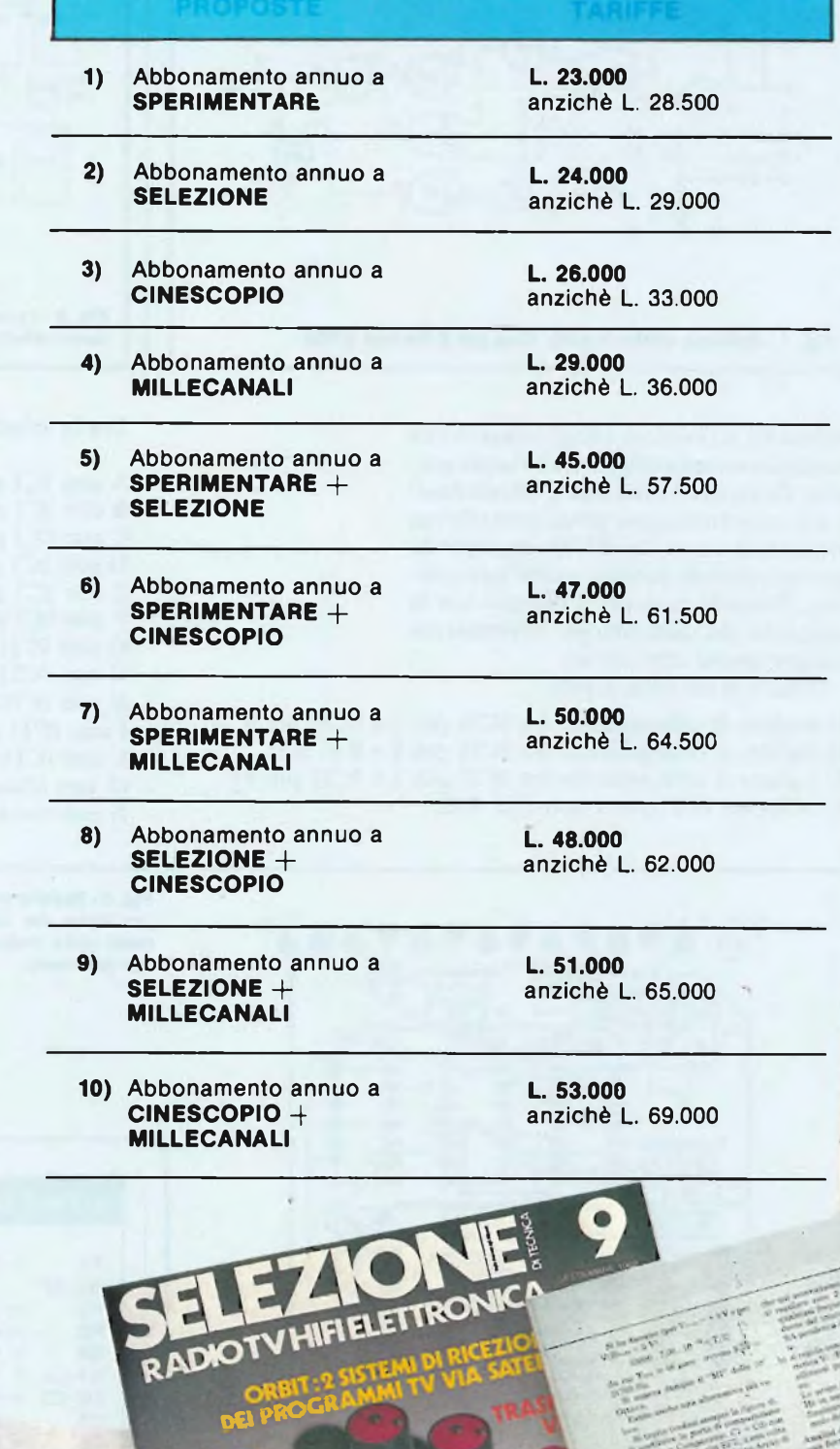

**15 prop**
# **>ste vantaggiose**

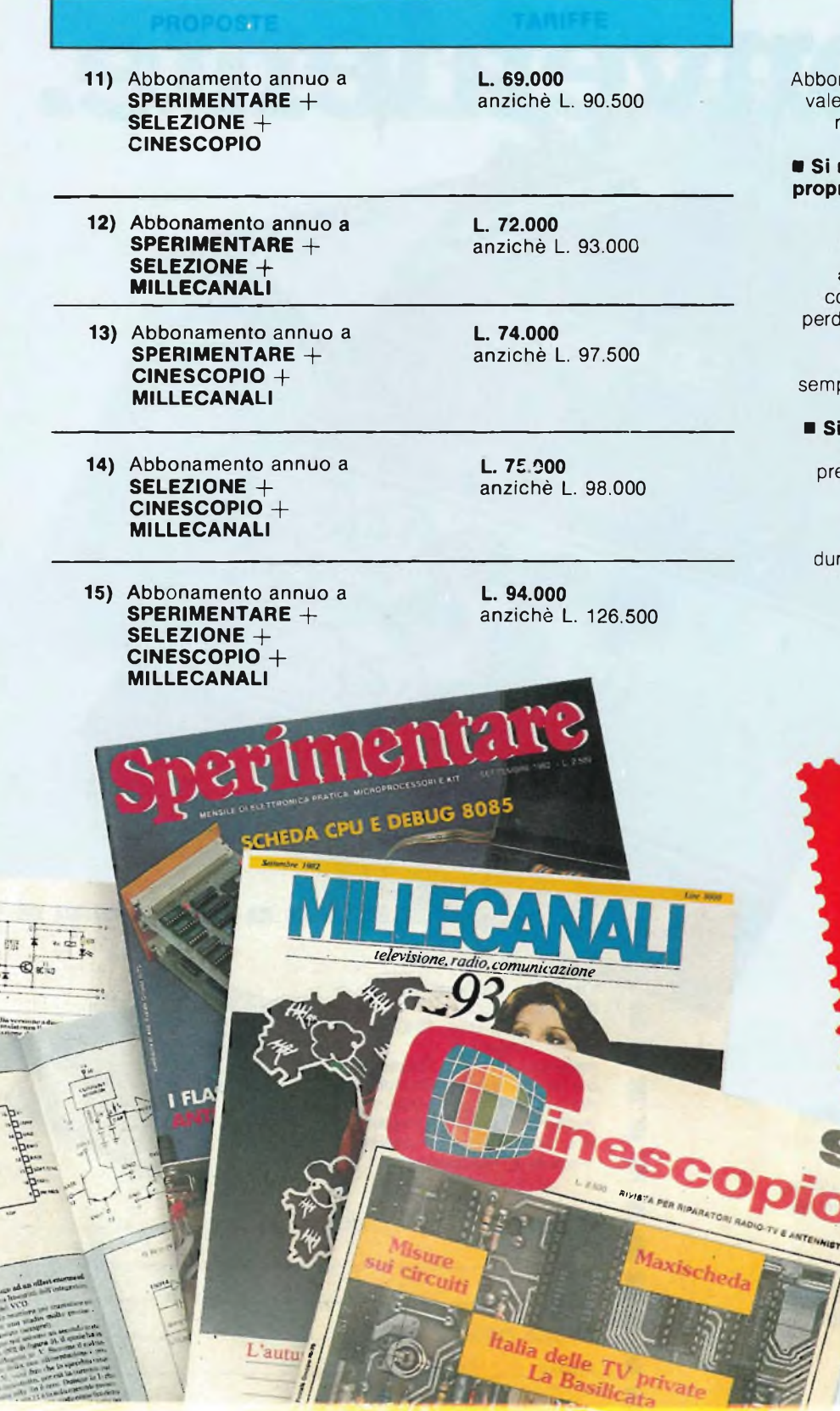

La Basilicata

**IN TREES** 

- 100<br>-- 100<br>-- 100

一式

**Sailow**<br>History<br>Henriel

コ  $\bar{\epsilon}$ 

 $\lambda$ 

## **I VANTAGGI DI CHI SI ABBONA**

narsi è sempre conveniente, ma ciò ancora di più per le riviste JCE. Le ragioni sono tante ... eccone alcune:

**Si ricevono le riviste preferite a casa ria prima** che le stesse appaiano in edicola.

Si ha la **certezza di non perdere alcun numero** (c'è sempre qualche cosa d'interessante nei numeri che si lono...) Il nostro ufficio abbonamenti, infatti, rispedisce tempestivamente eventuali copie non giunte dietro plice segnalazione anche telefonica.

**Si risparmia fino al 25%** e ci si pone al riparo da futuri aumenti di prezzo essochè certi in questa situazione di mercato.

Si ha la possibilità di acquistare durante tutto l'anno **libri di elettronica con lo sconto del 20% fino al 15-3-83** e **del 10%** per tutta la durata dell'abbonamento.

**Per ' versa'** tmenVi **usale** il modulo C/C nella **inserito negliero.**<br> **indicando** anche il mese<br> **indicando** anche il mese<br>
da cui l'abbonamento da cui l'appositive.<br>dovrà decorrere,<br>**Intestatelo** a JCE **Via dei Lavoratori, 124 -<br>
<b>20092 Cinisello B. oppure**<br> **20092 Cinisello B. oppure**<br> **inviare un vaglia el nostro**<br> **assegno postale al nostro**<br> **utticio abbonamenti.** 

## **Riabbonarsi piu e ancora** entente.

**PREMO FEDELIA** 

Tutti coloro che rinnoveranno abbonamenti alle riviste JCE entro il 30/4/83 riceveranno **anche IL NUOVISSIMO MANUALE DI SOSTITUZIONE FRA TRANSISTORI GIAPPONESI, AMERICANI ED EUROPEI** Si tratta di un utilissimo strumento di lavoro che

raccoglie le equivalenze fra le produzioni giapponesi Sony, Toshiba, Nec, Hitachi, Fujitsu, Matsushita, Mitsubishi, Sanyo oltre a quelle fra questi e <sup>i</sup> corrispondenti modelli europei e americani.

Rinnovare l'abbonamento è un affare! Il libro è anche in vendita; chi desiderasse riceverlo contrassegno, può utilizzare il tagliando d'ordine riportato su questo annuncio.

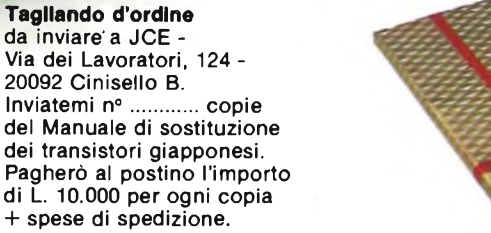

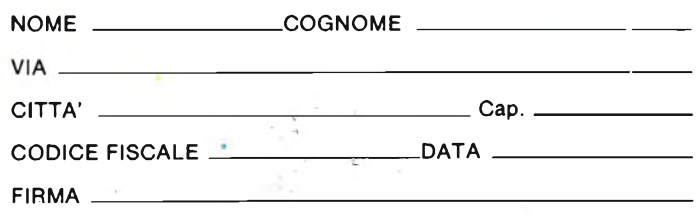

SP 4/83

## **IL GIRO DEL MONDO IN 80 BYTES <sup>a</sup> cura della Redazione**

Eccomi imbarcato su un Jumbo (sto sorvolando la Siberia, ed è esattamente il giorno di Natale), primo "salto" di un vero e proprio giro del mondo alla ricerca dell'informatica prossima ventura. Prima destinazione...

**Tokyo.** Il tempo a disposizione è pochissimo, rispetto a quanto ci sarebbe da vedere in Giappone: tanto più che da queste parti se si vogliono avere incontri con rappresentanti di aziende occorre uniformarsi alle esigenze di formalità. Dire che <sup>i</sup> giapponesi non amino le improvvisazioni e le variazioni di programma è dir poco: ne restano addirittura sconvolti.

Per prima cosa, dunque, mi reco ad Akyabara, l'ormai leggendario quartiere dell'elettronica: una città nella città, ma una città di cui tutti i negozi sono grandi magazzini dedicati alla vendita di prodotti elettronici; unica eccezione gli articoli .... elettrici (stufette, ventilatori, aspirapolvere e così via).

Da due anni a questa parte, ossia da quando ero stato ad Akyabara per l'ulti-

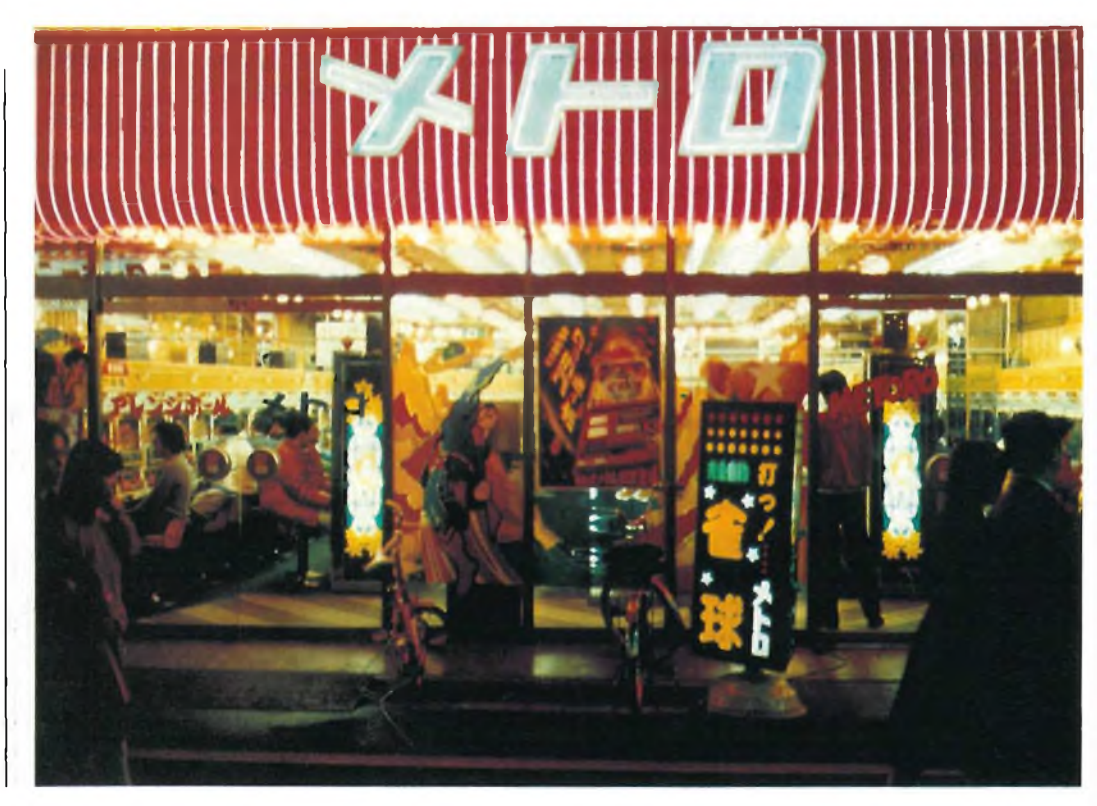

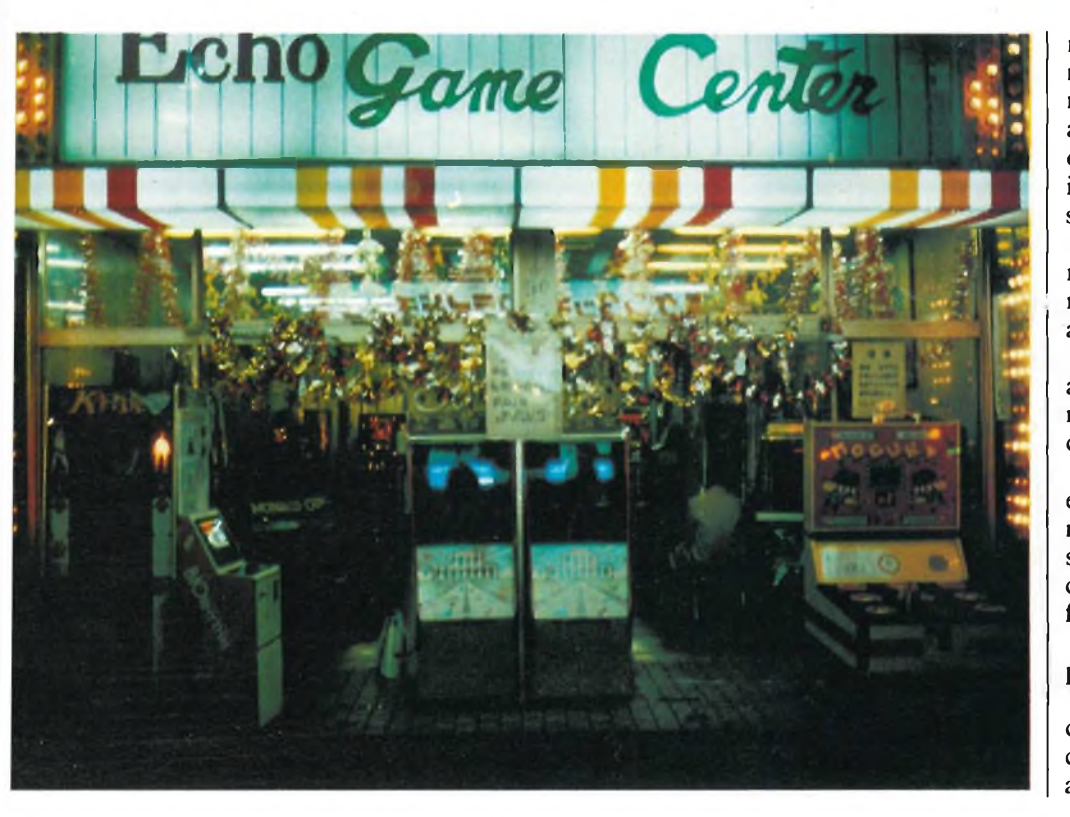

ma volta, le cose sono solo apparentemente immutate: al pianterreno si trovano sempre grandi quantità e varietà di apparecchi audio-portatili, e la fantasia dei progettisti è sempre più scatenata, e immagina ormai di tutto, anche il giradischi a tracolla....

Ma non è per questo che sono qui: scale mobili e via verso i piani superiori, finché non trovo quel che sono venuto a cercare, attraverso i reparti dedicati all'hi-fi.

Ma lungo le scale già alcune vetrinette annunciano che in realtà l'epicentro del negozio è là, all'ultimo piano. Il piano dei computer.

Peccato che in questi negozi non si riesca a fare fotografie: appena porti la macchina a altezza d'occhi un commesso si para davanti e con aria di grande preoccupazione ti comunica che non si può fotografare.

Pensa un po': proprio loro, che in giro per il mondo fotografano tutto ....

Comunque è un peccato, perchè ciò che ti si presenta entrando nel piano dei computer è uno spettacolo mozzafiato: almeno una decina di home-computer da noi sconosciuti, elegantissimi, professionalissimi; monitors di ogni formato con colori brillantissimi, immagini nitide e ferme, luminosità riposanti; stampati grafiche e piccole plotters in una indicibile varietà di modelli.

E poi, e soprattutto, programmi: cassette, cartucce, dischi, manuali, tutto confezionato con belle copertine, illustrazioni, testi (illegibili, ahimè, ma perchè al liceo mi hanno insegnato il greco..... ?!).

Una enorme quantità di programmi, di libri, di riviste; vedi benissimo che chi si occupa di home computer - e, a giudicare dall'affluenza, dovrebbero essere in molti lì ad interessarsene - è molto assistito, e trova quel che cerca.

Insomma, l'aspetto è quello di un ottimo negozio di dischi, ordinato e ben fornito, che venda anche i migliori impianti hi-fi: non so se rendo l'idea.

Fra <sup>i</sup> programmi primeggiano quelli di gioco: evidentemente sono anche <sup>i</sup> più adatti in fase espositiva, anche perchè si tratta mediamente di games con una grafica molto allettante e molto evoluta.

A proposito di games: dove sono le consolle per i videogiochi?

### **IL SALTO DELLA CONSOLLE**

Il responso è sensazionale: nei negozi di Tokyo non si trovano consolle da videogame!

O, se ci sono, sono in numero estremamente esiguo (io ho visto in tutto e per tutto una sola base Intellivision).

Dopo il primo stupore trovo una possibile spiegazione ricollegando questa assenza con la grande dotazione di software degli home computers: in Giappone ha già vinto l'home, e la consolle ne è uscita sconfitta; del resto Las Vegas - fra pochi

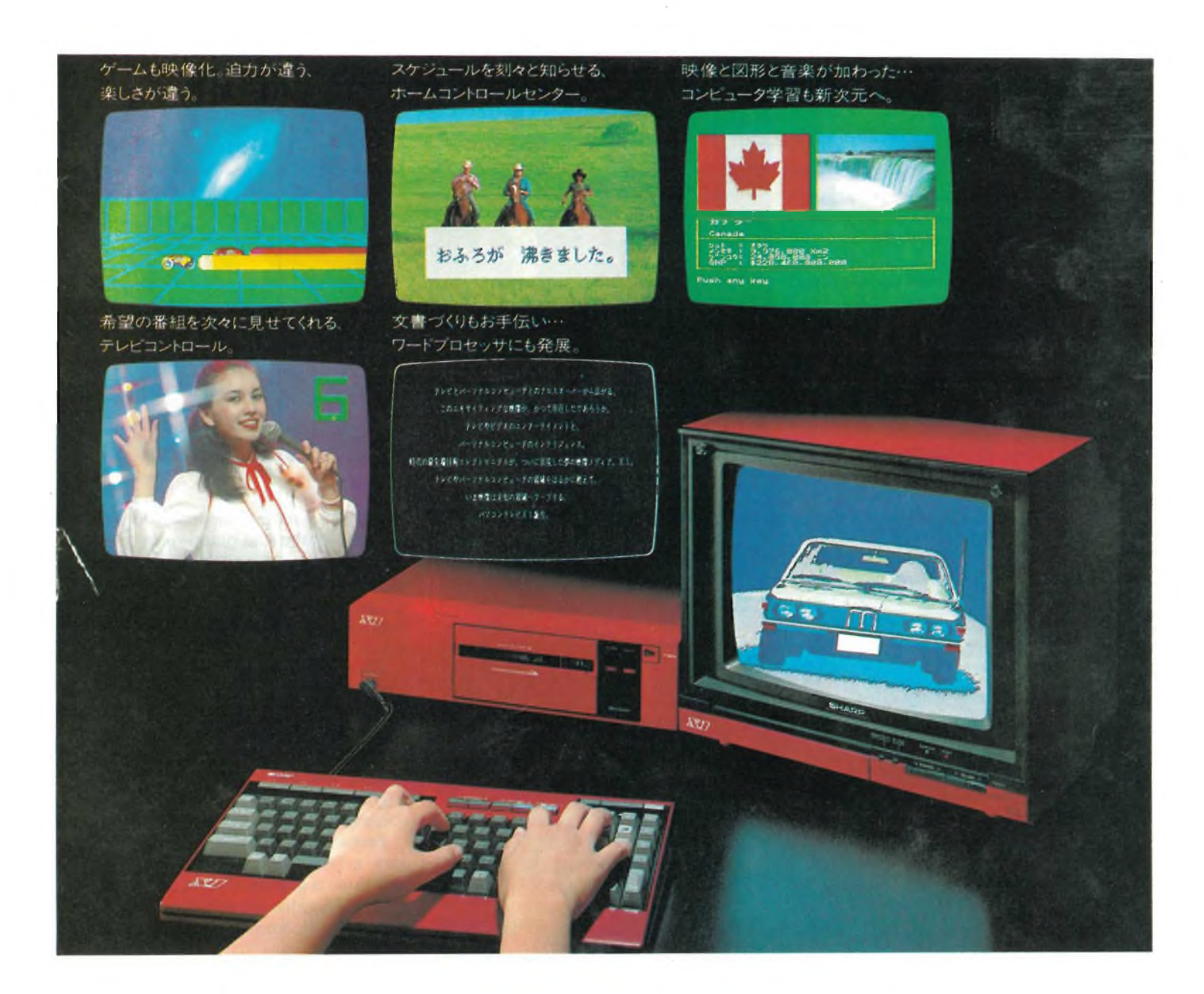

I giapponesi all'attacco: come già nel mondo hi-fi (o nelle auto, o nelle moto, non fa differenza) la zampata nipponica è evidente. Prestazioni sicure, , grande cura del dettaglio, del disegno, della funzionalità. Il computer parla di professionalità, di funzionalità, di accuratezza. È una delle vedettes del momento questo Sharp X1, una delle cui particolarà è che l'immagine digitale - quella prodotta dal computer - può sovrapporsi alla normale immagine televisiva. In conglunzione con un videoregistratore se ne possono fare ……. di tutti i colori! Il tutto, però, a tre milioni e passa (prezzo giapponese: in Italia **potrebbe anche essere più del doppio).**

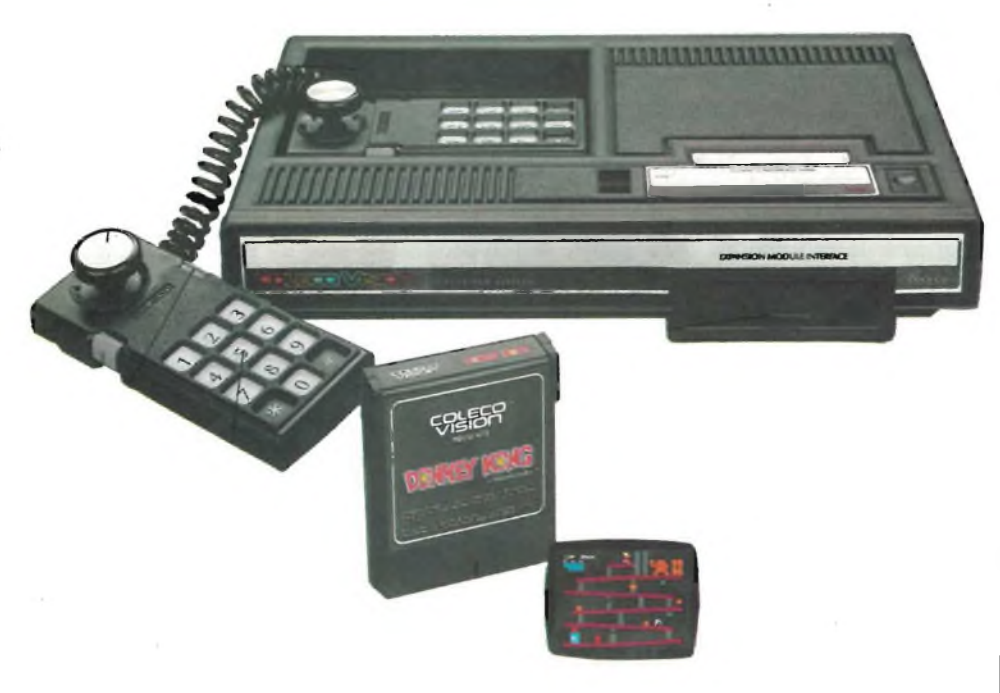

**In U.S.A.: fra <sup>i</sup> due litiganti il terzo .... Coleco: sta riscuotendo un enorme successo grazie alle numerose espansioni, alla compatibilità Atari e ai programmi di gioco che sono molto sofisticati. Così, mentre Atari e Intellivision si massacrano a vicenda a suon di pubblicità, sconti, offerte speciali, il "terzo incomodo" fa grandi progressi. In Italia sarà disponibile verso giugno, mentre alcuni dei suoi** più celebri giochi - fra cui Donkey Kong - saranno in vendita fin da aprile nelle versioni per Atari e **Intellivision.**

giorni - mi confermerà che le consolle, dal canto loro, stanno nuotando a grandi bracciate verso la terraferma degli homecomputer.

Il problema è che è molto più facile per un home-computer "fare" il videogame che non per una consolle diventare un home-computer: quindi direi che la via giapponese è forse la più diretta.

Qui, poi, alcuni home computer costano relativamente poco, anche se è difficile fare esatte comparazioni di prezzo (il cmabio ufficiale è un dato astratto, occorre infatti mettersi in relazione con il potere d'acquisto reale).

A conti fatti mi sembra che i prezzi reali non siano strepitosamente più bassi dei nostri: direi un 10,20%. Ma sono molto diversi i computer, a parte il VIC 20 e il Sinclair, onnipresenti.

L'altra ipotesi che si può fare, a proposito della mancanza delle consolle, è che ai giapponesi i videogames non piacciono tanto: sì, qualche cartuccia per l'home computer, giusto perchè "fa colore", ma niente più.

Non resta che verificarlo: vado nel quartiere più studentesco di Tokyo in cer-

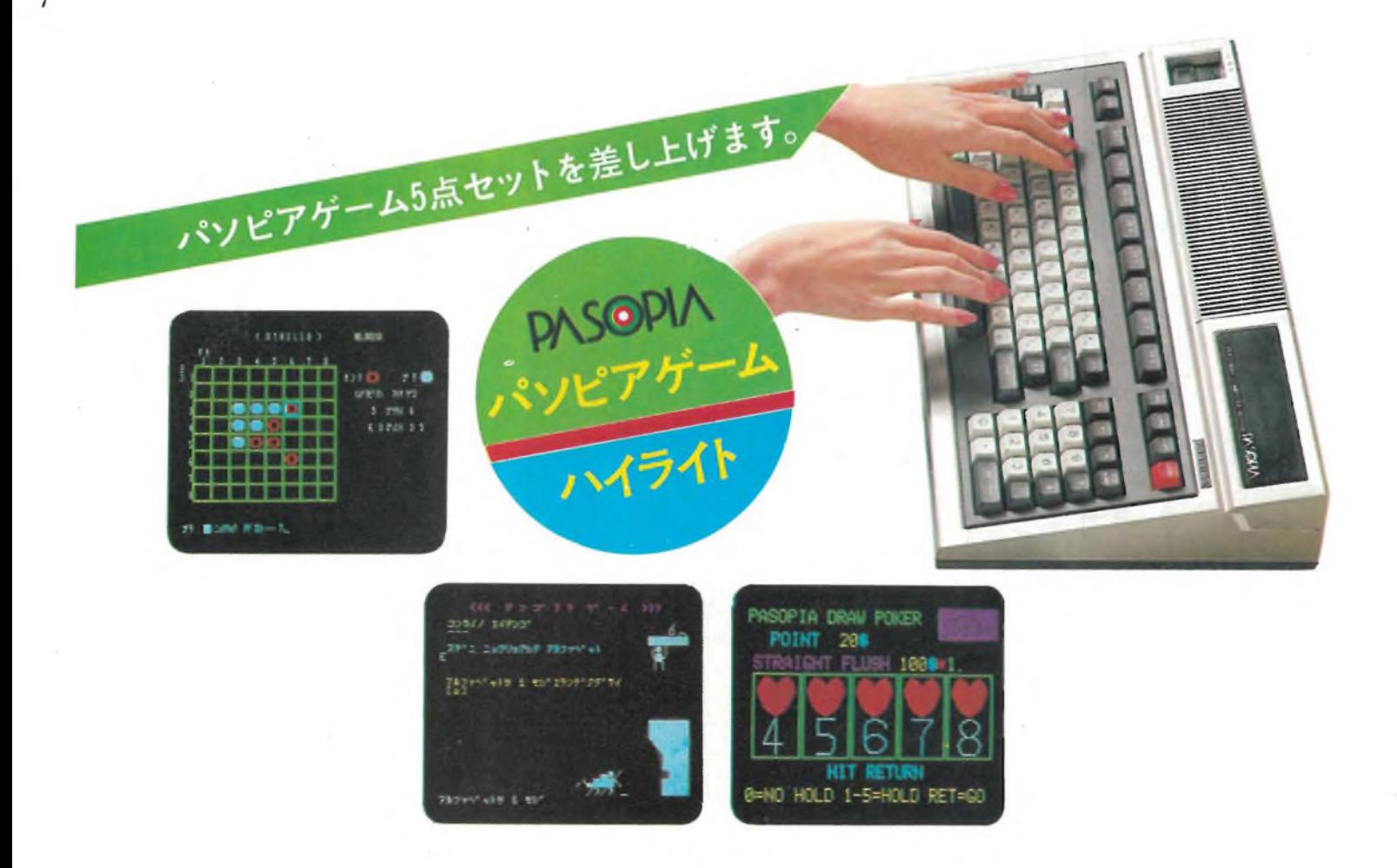

Tastiera molto professionale e completa anche per il nuovo Pasopia di Toshiba, attualmente in fase di lancio in Giappone. È prevista una notevole dotazione di perlieriche, fra cui anche un drive per due dischi da 8". Come tutti i nuovi computer giapponesi accetta cartucce di programma: i consetti di **home e di personal computer vanno sempre più confondendosi e sovrapponendosi.**

ca di usi e costumi delle nuove generazioni.

Ci trovo un numero impressionante di sale giochi, di dimensioni notevoli e fornite nel migliore dei modi: e queste si aggiungono a quelle del Pachingo, il rumosissimo gioco gravitazionale che si sta trasformando in gioco misto meccanico elettronico (finché vedremo un videopachingo, son sicuro che non ci manca molto).

Quindi è certo: il videogame trionfa, l'home computer è il suo profeta!.

**New York.** Salto a piè pasi Las Vegas, che è già recensita in lungo e in largo in altre rubriche: sbarco quindi direttamente nella vecchia e cara Manhattan, sempre alla ricerca di realtà micro-informatiche aliene.

L'home computer, così come il personal, è nato in U.S.A. la consolle da videogame anche, e così i videogiochi da bar .... Mi aspetto dunque un fuoco d'artificio, una kermesse, un circo, tutto americano, un megashow attorno al fenomeno dell'informatica ludica.

E pregusto, dopo tanti giorni su un pianeta remoto e perlopiù incomunicante, la gioia di poterne parlare, di poter codificare le espressioni della gente, di avere - insomma - degli interlocutori comprensibili, sintonizzati sulla mia stessa occidentalissima lunghezza d'onda.

Midtown, Quinta Avenue, grandi negozi di pacottiglia elettronica, migliaia di calcolatrici in vetrina, offerte speciali a tutto spiano, radioline, Walkman, radioregistratori di dimensioni caricaturali: lo spettacolo c'è, e americanissimo, of course.

Ma il computer ...... neppure l'ombra. Giochini "palmo di mano" se ne vedono ovunque, e costano poco (dai 10 ai 20 dollari); le consolle da videogame, Intelli-

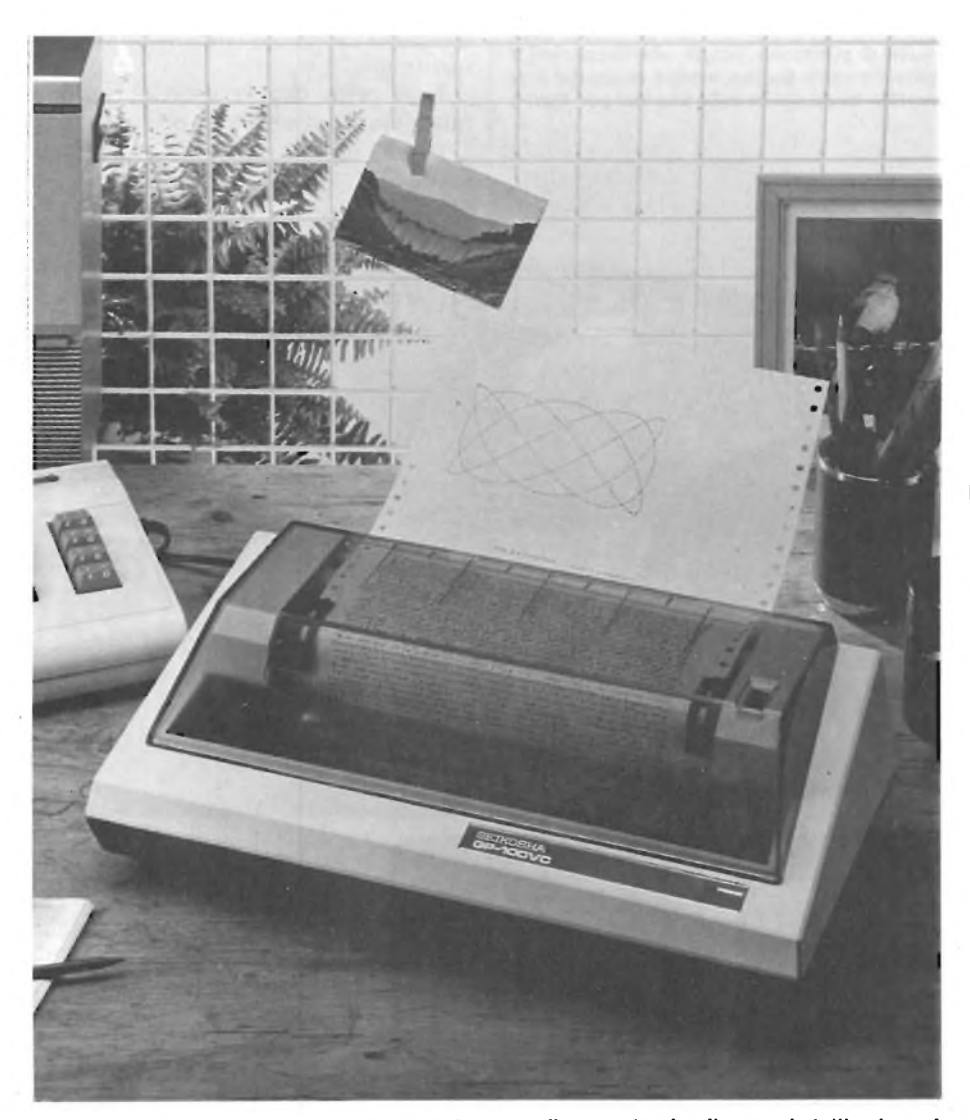

La stampante, in Glappone, è considerata tutt'uno con il computer: in altre parole tutti coloro che **acquistano un computer comperano anche una stampante: le ditte produttrici, dunque, puntano già a qualcosa di più avanzato e sofisticato, come le stampanti grafiche. La Seikosha è in prima fila in questo campo, e sta imponendosi grazie alla gamma veramente ampia, alle ottime prestazioni e ai** prezzi notevolmente contenuti. Nella foto la GP 800B, ben nota polchè con i marchi più diversi, viene **proposta in dotazione a tutti gli home computer più diffusi nel mondo.**

vision e Coleco aggressive, Atari più sonnolenta, Bally Astrocade onorevolmente presente, non sembrano fare faville, ma ci sono. Sembra, e sappiano che è così, che ormai "non facciano più notizia", siano elettrodomestici risaputi. Il boom, insomma, è passato, il mercato si è avviato, il prodotto è solo un prodotto, non è più un fenomeno.

Torniamo a noi, ossia torniamo agli home computers: se aspetti le sale luccicanti e fornitissime di Tokyo, ti sbagli di grosso, perchè New York è la Grande Divoratrice, mastica tutto, anche i computer: li trovi imballati in mezzo a cento altre cose, tratti un po' come cianfrusaglia, senza vicino neppure un depliant, un qualcosa che ti spieghi qualcosa. Uno scatolone, dunque, battuto lì come per caso in un negozio che vende anche tutt'altro, <sup>e</sup> che comunque anche il resto lo vende così.

Chiedi informazioni? Povero te! Il commesso ha fretta, si aspetta che tu sappia già esattamente che cosa vuoi, è disposto, tuttalpiù, a consegnartelo sempre che tu abbia pagato: cash, s'intende, in contanti. Cash and carry, la vita a New York, "paga e corri" tradotto più a senso che alla lettera.

Nelle edicole, invece, riviste: tante, belle, utili. Lì si propongono molti programmi e routinrs, e le macchine che vanno per la maggiore sono le stesse nostre: VIC 20, Sinclair, TI 99 e TRS 80 color computer: direi che quest'ultima è predominante, quanto a programmi sulle riviste e sulla stampa in genere.

E nelle librerie, libri, tanti libri, bei libri: un po' di tutto, c'è in questi libri, dalla grafica, al business, allo spiegone per chi non ne sa nulla, ai sofismi per chi sa già tutto.

## **COMPUTER TROPICALE**

E ora di riposarsi: la caccia la computer e la videogame è finita, è tempo di celebrare con l'ozio l'anno nuovo già iniziato. Già che sono in giro mi fiondo ai Tropici, in uno di quei club dove ti fanno trovare tutto già pronto, dalla prima colazione al sole, dal wind surf ai sorrisi.

Sei giorni di sole, sabbia e vela, senza computer. Altre cinque ore di aereo per raggiungere questa mèta lontana dall'elettronica.

Lontana?

Se vi dico che in mezzo ai palmizi e una ipasso da una piaggia divina c'è una saletta piena zeppa di computer, ci credete?

E se vi dico che questa saletta buoia, rischiarata dalle tremule luminescenze degli schermi e dei videogames, è sempre affollata (da gente che ha sborsato fior di dollaroni per una settimana di sole tropicale?

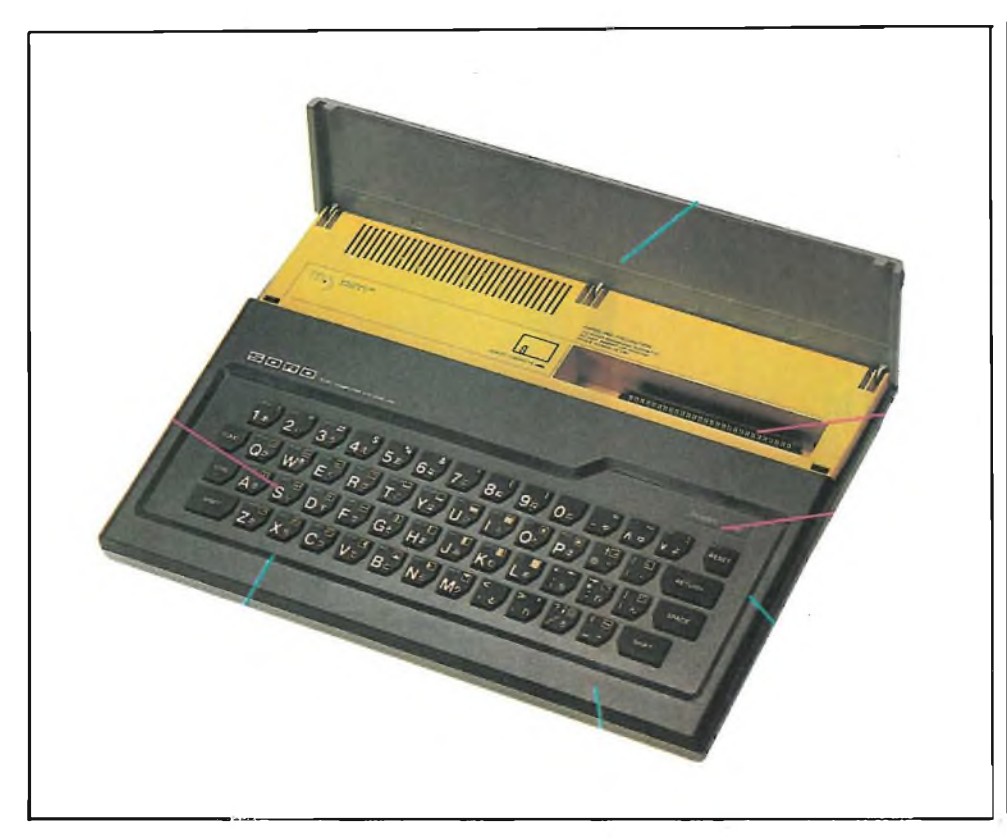

Un altro piccolo computer in via di affermazione: è il Sord M5, che costa 350.000 lire in Giappone. La **configurazione base è piuttosto ridotta, ma la tastiera è di ottima fattura, e le espansioni disponibili** sono tante. L'unico inconveniente della nuova ondata di computer giapponesi è l'assoluta incompati**bilità dei numerosi sistemi**

## **LAS VEGAS**

Ultima e più impegnativa tappa: Las Vegas.

C'è il Consumer Electronic Show, con infinite novità di ogni genere.

Ma se cercate grandi novità in fatto di computer vi sbagliate di grosso: di home computer intendo dire.

La vedette è Lo Spectrum, c'era da aspettarselo, ma al di fuori di quello ... si vede che altre marche hanno preferito lasciar perdere: si parlava da tempo di un piccolo Commodore, una specie di VIC 20 minore, e invece niente.

A Las Vegas dominavano i videogiochi: 300 e più titoli nuovi, tridimensionalità, giochi a luce rossa, videogiochi per tutti i gusti.

E le basi dei videogiochi, le consolle, tutte presentate insieme alle loro tastiere, per diventare degli ottimi, anche se un po' giocattolosi, home computer.

Ma Las Vegas, si sa, è un sogno lungo un giorno, e niente più: la spumeggiante festa dei videogames e lo scarso interesse a confronto - perl'home computer si spiega proprio nel clima festaiolo e tutto sommato semi-serio della manifestazione.

Una volta rientrati nel mondo reale, siamo sempre più convinti che dal videogame si parte e al computer si arriva.

## sinclair **Spectrum**

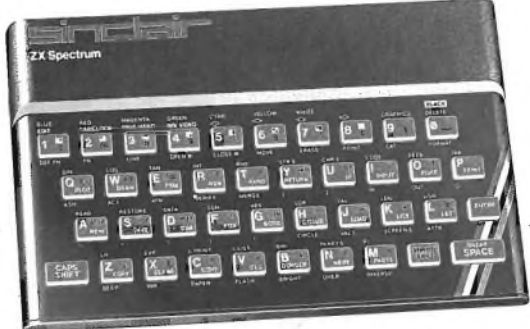

## **a casa vostra subito !**

Se volete riceverlo velocemente compilate e spedite in busta il "Coupon Sinclair" e riceverete in OMAGGIO il famoso libro "Guida al Sinclair ZX Spectrum" di ben 320 pagine,del valore di L. 22.000.

**EXELCO**

Via G. Verdi, 23/25 20095 - CUSANO MILANINO (MILANO)

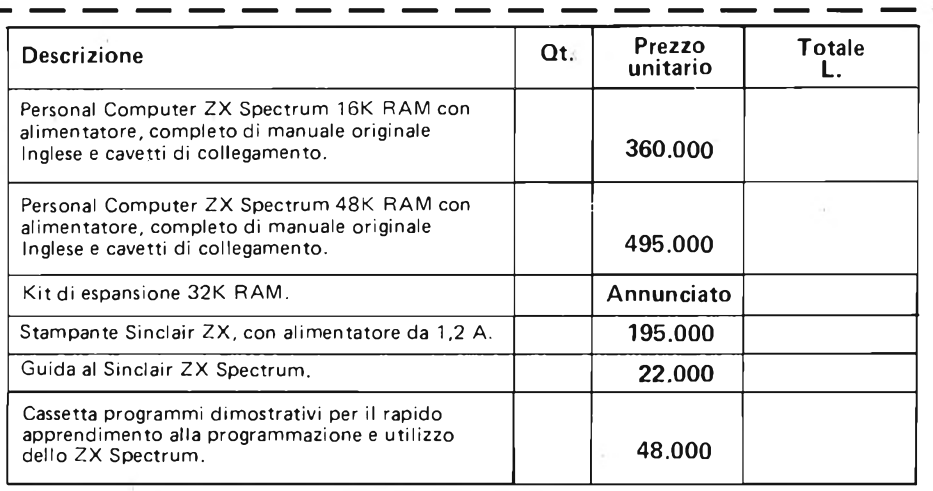

## **il computer del 2000 !**

Desidero ricevere il materiale indicato nella tabella, a mezzo pacco raccomandato, contro assegno, al seguente indirizzo:

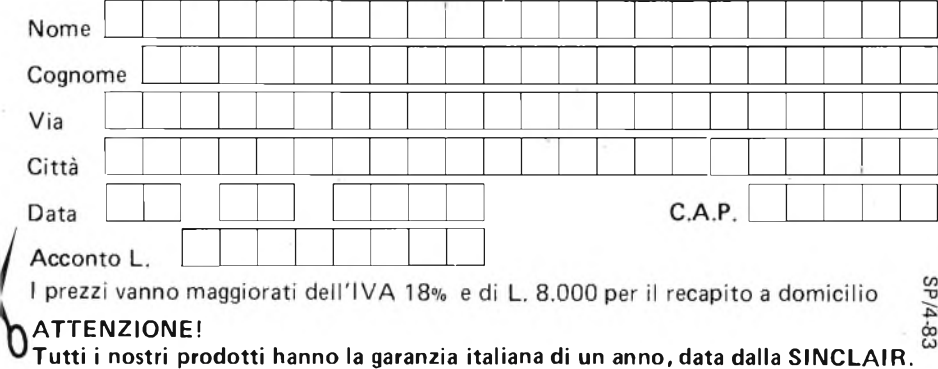

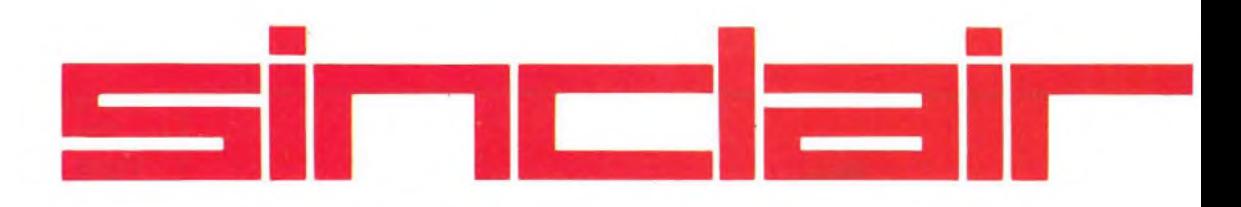

## **<sup>I</sup> PUNTI DI FORZA**

- **• Grafica a 256x192 punti-schermo.**
- **• 8 colori indipendenti per testo, sfondo, riquadro.**
- **• Comandi di suono modulabili in frequenza e durata.**
- **• Vera tastiera multifunzione con maiuscole e minuscole. Tutti <sup>i</sup> tasti con funzione di ripetizione.**
- **• Compatibile con teletext.**
- **• Alta velocità LOAD e SAVE: 16k byte/ 100 sec.**
- **• Funzioni VERIFY e MERGE per programmi e archivi.**
- **• BASIC Sinclair esteso con funzioni a 1 tasto; controllo di sintassi.**
- **• Ampio software su cassetta.**
- **• Perfettamente compatibile con la stampante ZX.**
- **• Due modelli: 16k byte ROM e 16k byte RAM, 16k byte ROM e 48k byte RAM.**

### **CPU <sup>E</sup> MEMORIA ESPANDIBILE**

Microprocessore Z80A. ROM 16k contenente l'interprete BASIC e il sistema operativo. RAM 16k espandibile a 48k byte.

#### **TASTIERA MULTIFUNZIONE**

<sup>È</sup> dotata di 40 tasti mobili che danno accesso a caratteri maiuscoli e minuscoli ASCII.

Tutte le parole chiave del BASIC sono ottenibili tramite un singolo tasto. Inoltre sono disponibili 16 caratteri grafici, 22 codici di controlli colore e 21 caratteri grafici definibili dall'utente.

Tutti <sup>i</sup> tasti sono dotati di ripetizione automatica. Sono presenti <sup>i</sup> comandi di cursore.

#### **GRAFICA AD ALTA RISOLUZIONE**

Lo**ZXSpectrum** può essere collegato direttamente a qualsiasi televisore a colori PAL o in bianconero. Sono generati 8 colori: nero, blu, rosso, magenta, verde, azzurro, giallo, bianco - sui televisori in bianconero essi appaiono come una regolare scala di grigi. La grafica è a 256x192 punti. <sup>I</sup> testi sono visualizzati in 24 linee di 32 caratteri ciascuna. Testo e grafica possono essere sovrapposti. Le istruzioni grafiche BASIC permettono il tracciamento di punti, linee, cerchi ed archi di cerchio.

Di ogni carattere viene memorizzato il colore, il colore dello sfondo, lo stato fisso o lampeggiante, la luminosità normale o extra, il modo diretto o inverso.

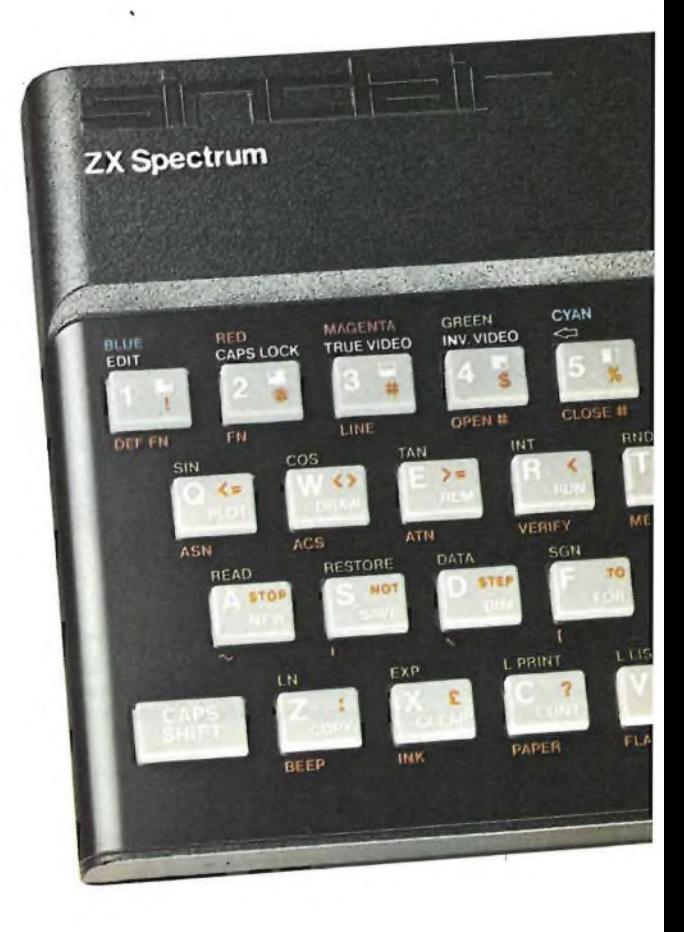

Gli attributi di ciascun carattere possono essere determinat indipendentemente da quelli dei caratteri presenti contemporaneamente sullo schermo. Normalmente le prime 22 righe visualizzano il listato mentre le ultime due sono riservate per evidenziare la line di programma in fase di editing.

Per l'editing si ricorre ai comandi di cursore.

#### **SUONO**

L'altoparlante interno può riprodurre una scala di più di 10 ottave, esattamente 130 semitoni, attraverso il comando BASIC BEEP. Le prese di tipo jack nella parte posteriore del computer permettono la connessione con altoparlanti e amplificatori esterni.

## **OPERAZIONI <sup>E</sup> FUNZIONI**

Oltre ai normali operatori matematici sono presenti funzioni trascendenti: seno, coseno, tangente e inverse; logaritmi naturali ed esponenziali, funzione segno, valore assoluto, integer, radice quadrata; pigreco; generatore di numeri casuali.

<sup>I</sup> numeri memorizzati occupano 5 byte: il campo è da  $3x10^{-39}$  a  $7x10^{38}$  con accuratezza di  $9\frac{1}{2}$  cifre decimali. Si possono trattare numeri binari, effettuare operazioni logiche, definire funzioni da parte dell'utente.

È presente un meccanismo completo di DATA, che include <sup>i</sup> comandi READ, DATA e RESTORE.

Si possono effettuare operazioni sulle stringhe: concatenazione, segmentazione, estrazione di parti. <sup>I</sup> vettori possono essere multidimensionali con indici che partono da 1.

# **ZXSpectrum**

16k ÷ 48k byte. **Tastiera multifunzione. Colore e suono. Grafica ad alta risoluzione. Software e hardware ZX fià disponibile, spandibilità totale.**

**INTERFACCIA CASSETTE**

Lo **ZXSpectrum** è dotato di un sofisticato sistema di registrazione su cassette che assicura una registrazione affidabile anche su apparecchi con livello di registrazione automatico.

**PA ACK** 

<sup>È</sup> possibile registrare su cassetta programmi, interi schermi, blocchi di memoria, vettori contenenti dati.

Programmi e vettori possono essere fusi con altri già esistenti in memoria mediante caricamento dal nastro. <sup>È</sup> possibile registrare <sup>i</sup> programmi in modo da ottenere la partenza automatica del programma nel momento stesso in cui il programma viene ricaricato.

L'interfaccia a cassette opera a 1500 baud tramite 2 jack da 3,5 mm. La velocità è di 16k byte in 100 secondi.

### **PORTA DI ESPANSIONE**

Sul connettore posto nella parte posteriore del computer sono presenti tutte le linee di data address e control propri dello Z80A; tramite questo connettore vengono interfacciate le periferiche.

Sono presenti comandi che permettono di inviare e ricevere dei caratteri da questa porta.

#### **COMPATIBILITÀ CON IL SISTEMA ZX**

Il BASIC dello ZX81 è essenzialmente un sottoinsieme del BASIC delloZX**Spectrum.** Le differenze sono le seguenti: non esistono <sup>i</sup> comandi FAST e SLOW in quanto lo **ZX Spectrumopera** alla velocità dello ZX81 in maniera FAST avendo comunque una visualizzazione stabile dell'immagine sullo schermo.

Lo **ZXSpectrum** effettua lo SCROLL automaticamente chiedendo all'operatore una conferma ogni volta che lo schermo è pieno.

L'insieme di caratteri dello **ZXSpectrum** è composto da caratteri ASCII al contrario dello ZX81 che adopera un set di caratteri non standard.

L. 360.000

NELLA VERSIONE 16K RAM

<sup>I</sup> programmi ZX81 possono essere trasferiti sullo **ZX Spectrumcon** poche modifiche, e possono essere considerevolmente migliorati grazie alla grafica ed ai colori disponibili.

Le cassette di software registrate con lo ZX81 non possono essere lette dallo**ZXSpectrum**.

Lo **ZXSpectrum** non è compatibile con le espansioni di memoria dello ZX81.

Lo **ZXSpectrum** è pienamente compatibile con la stampante ZX Printer.

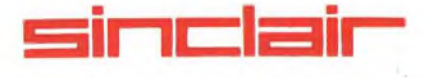

<sup>è</sup> distribuito dalla

più IVA

REBIT COMPUTER Via Induno, 18 20092 CINISELLO BALSAMO Casella Postale 10488 MI

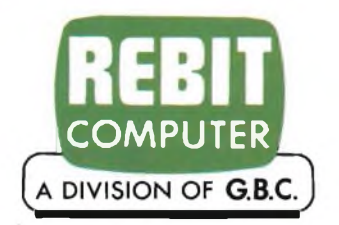

## **milano 7-11 giugno 1983**

### **BIT USA 83: L'UNICA MOSTRA IN ITALIA DEDICATA AL PERSONAL COMPUTER**

D. 1983 è l'anno del Personal Computer e <sup>11</sup> BIT USA 83 - organizzato dal Centro Commerciale Americano - è la più importante occasione per conoscere da vicino questo affascinante "protagonista" dei nostri giorni. <sup>H</sup> Personal Computer, infatti, non è più unicamente uno strumento di lavoro, ma va sempre più acquistando una sua precisa funzione in ogni settore, dallo

studio, allo svago, all'organizzazione domestica, ecc. Per questi motivi, il BIT USA 83 - unica manifestazione a riunire e presentare tutta la più qualificata produzione MADE IN USA del settore - è in grado di offrire spunti di indubbio interesse sia agli operatori che al pubblico. Una 'Computer School' - organizzata con la collaborazione del Gruppo Editoriale Jackson - sarà, infatti, a disposizione del visitatori per consentire, sotto la guida di esperti, un reale incontro con le mille e mille possibilità e capacità del 'Personal Computer', mentre un importante seminario verrà dedicato - nei giorni 8 e 9 giugno - al tema"Come aumentare la produttività in ogni reparto della vostra azienda'.'

Orarlo della mostra 9-18 continuato

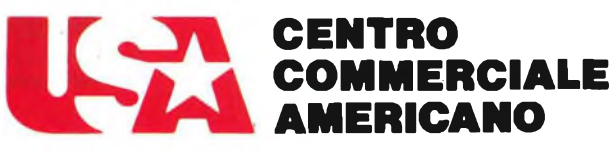

Via Gattamelata 5, 20149 Milano Tel. (02) 46.96.451 Telex 330208 USIMC-I

## **L'ELETTRONICA IN DIAGNOSTICA MEDICA**

**di Bruno Barbanti — parte seconda**

**Nella prima parte apparsa sul numero scorso, oltre ad un'introduzione generale dell'elettronica applicata alla medicina, abbiamo descritto il funzionamento di un elettrocardiografo, analiz-**

**zato la forma d'onda dell'ECG, descritto l'effetto doppler. Nella seconda parte verranno presi in esame le diagnosi da Raggi X (RX) e da ultrasuoni.**

Da quanto scritto nella prima parte, risulta che l'immagine diagnostica è la scienza del produrre rappresentazioni delle strutture interne del corpo senza danno per esso. La più conosciuta di queste è quella che usa raggi X per produrre una fotografia di strutture interne come le ossa, ma che non permettono ai raggi X di passare attraverso queste strutture.

La tecnica è limitata, poiché solo le strutture che sono opache ai raggi X possono essere viste con chiarezza. Per vedere altre strutture, come lo stomaco e l'intestino, queste devono inizialmente essere delineate con un "mezzo di contrasto" che assorba i raggi X.

Al paziente, questo mezzo di contrasto, viene somministrato per via orale o endovenosa a seconda del tipo di esame a cui deve essere sottoposto.

Ad esempio, nel caso di una diagnosi dell'ulcera, viene fatto bere al paziente circa un litro di soluzione di solfato di bario e quindi è sottoposto ad una serie di fotografie a raggi X, mentre il liquido sta passando attraverso l'apparato digerente. Un ulteriore svantaggio delle fotografie a raggi X è che essi sono statici e non sono in grado di mostrare movimenti di alcun tipo. Infatti, movimenti durante l'esposizione ai raggi X risultano nei filmati in immagini confuse. Comunque, il maggior svantaggio delle tecniche ai raggi X è che le radiazioni sono pericolose per la salute dei tessuti del corpo e perciò una eccessiva eposizione deve essere evitata.

Gli odierni progressi della tecnica radiologica hanno reso inutili e sorpassate certe procedure per diagnosticare tumori.

Ad esempio per esaminare mediante

raggi X il tessuto cerebrale, può ora essere usata la Tomografia Assiale Computerizzata. (TAC).

Questo strumento produce immagini di sezione successive (1 mm di spessore) attraverso la testa usando raggi X (vedere figura 1).

A e B rappresentano rispettivamente il tubo radiogeno e l'intensificatore di brillanza.

Questi ruotando attorno alla testa del paziente (vedi posizione A' - B' A" - B" A'" - B'") è come se la sezionassero per

piani paralleli.

Il segnale elettrico prodotto dall'intensificatore di brillanza è immagazzinato dal computer. L'analisi è svolta per gradi e la sequenza è ripetuta per angolazioni diverse. In questo modo, la memoria del computer riesce ad immagazzinare informazioni sull'assorbimento dei raggi X mentre passano attraverso ogni tessuto può essere ricostruita su un monitor.

Un'analisi completa del cervello richiede che siano ricostruite da 50 a 100 sezioni, questo procedimento richiede circa una ventina di minuti.

**Fig. <sup>1</sup> - Esempio di esame al tessuto cerebrale tramite TA-C.A e B rappresentano rispettivamente il tubo radiogeno e l'intensificatore di brillanza. Questi ruotando attorno alla** testa del paziente (vedi posi-<br>zione A'-B', A''-B'', A'''-B''') è **come se la sezionassero per piani paralleli. B'**

### **DIAGNOSI TRAMITE GLI ULTRASUONI**

Una tecnica per esaminare l'interno del corpo senza dolore, e senza l'uso dei raggi X, è stata sviluppata negli ultimi 10 anni. Essa fa uso di onde sonore ad alta frequenza, solitamente da <sup>1</sup> a 10 MHz, per esplorare gli organi del corpo. Dagli eco

prodotti si ottengono immagini degli organi, questa tecnica può essere paragonata a quelle inizialmente usate per radar e sonar. Quando oscillazioni ultrasonore attraversano un corpo: esse sono riflesse ed analizzate nello stesso modo come un suono udibile.

L'applicazione diagnostica degli ultra-

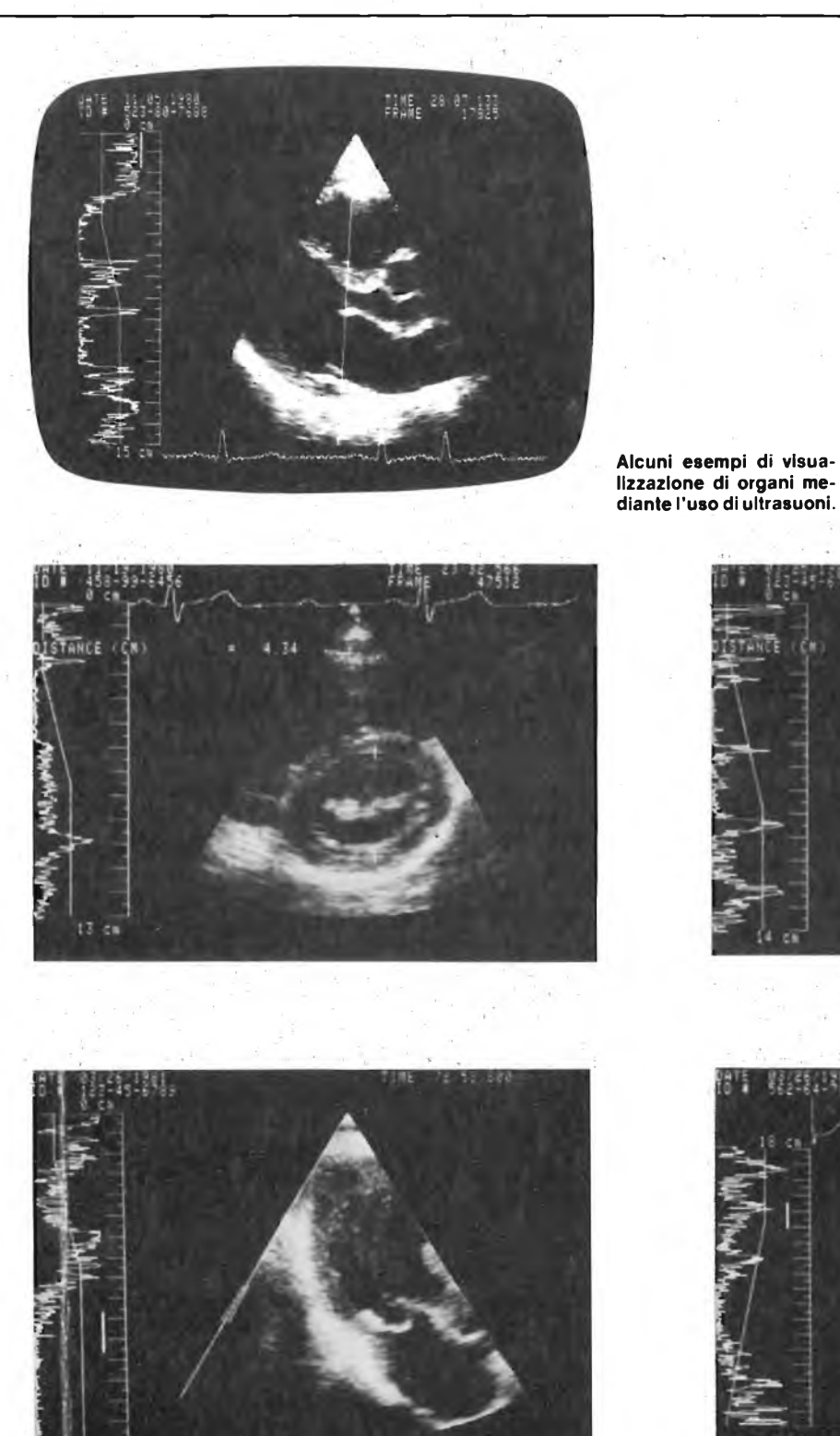

suoni, dipende principalmente dal fatto che le pulsazioni sono parzialmente riflesse ai limiti tra tessuti che differiscono nella loro capacità, di trasferire energia ad ultrasuoni (impedenza acustica). L'impedenza acustica, dipende dalla densità del mezzo e dalla velocità del suono, di passare attraverso esso. La densità del tessuto corporeo è paragonabile a quella dell'acqua e la velocità del suono attraverso essa è paragonabile alla velocità del suono attraverso l'acqua.

Le serie di velocità va da 1.450 metri per secondo a 1.600 metri per secondo nel muscolo ordinario. Perciò, la differenza in impedenza tra tessuti non è molto grande e conseguentemente le eco sono piccole.

Generalmente solo lo 0,5% dell'energia incidente è riflessa nel primo strato del tessuto in modo che anche questo possa essere analizzato.

Comunque, la maggior parte dell'energia ad ultrasuoni attraversa la prima parte del tessuto penetrando più profondamente nel corpo e ciò permette una effet-Alcuni esempi di visua-  $\left| \ \right|$  tiva esplorazione degli organi più interni.

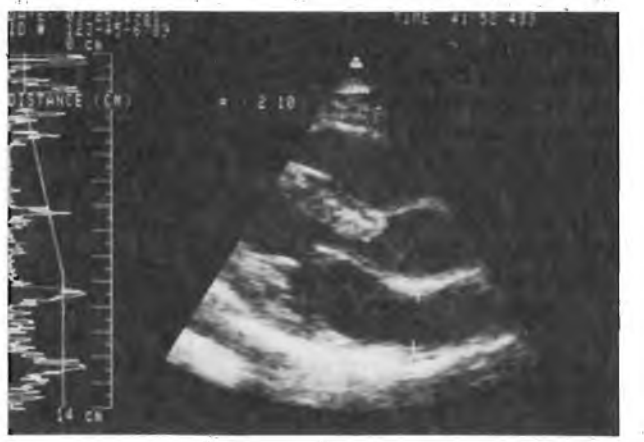

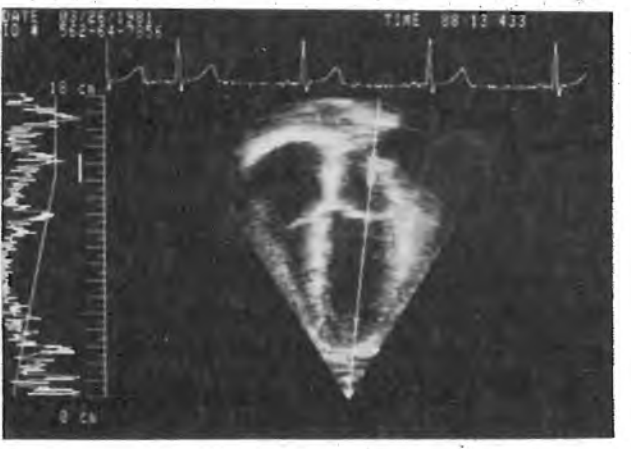

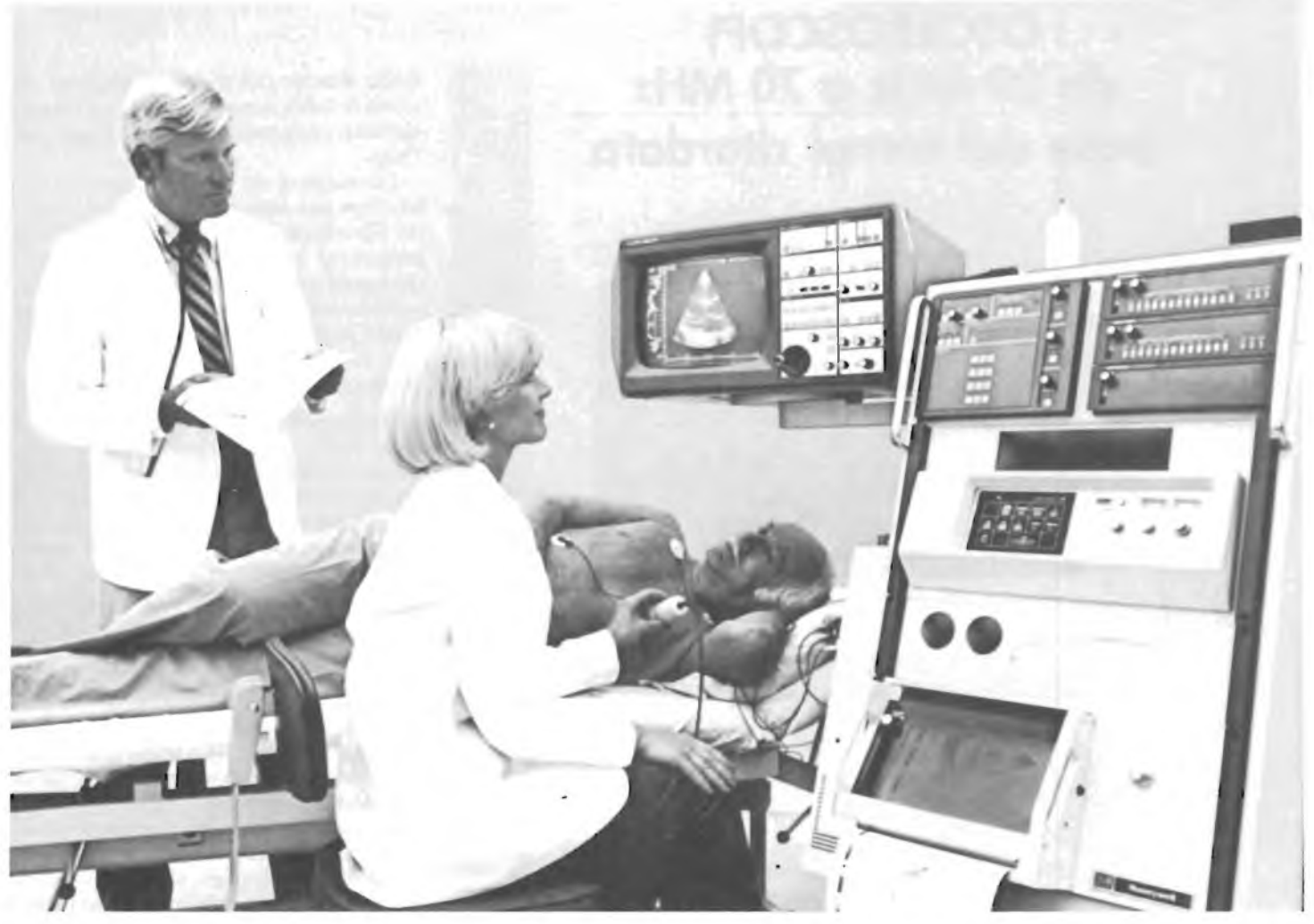

**La fotografia illustra un esame utilizzando apparecchiature ad ultrasuoni.**

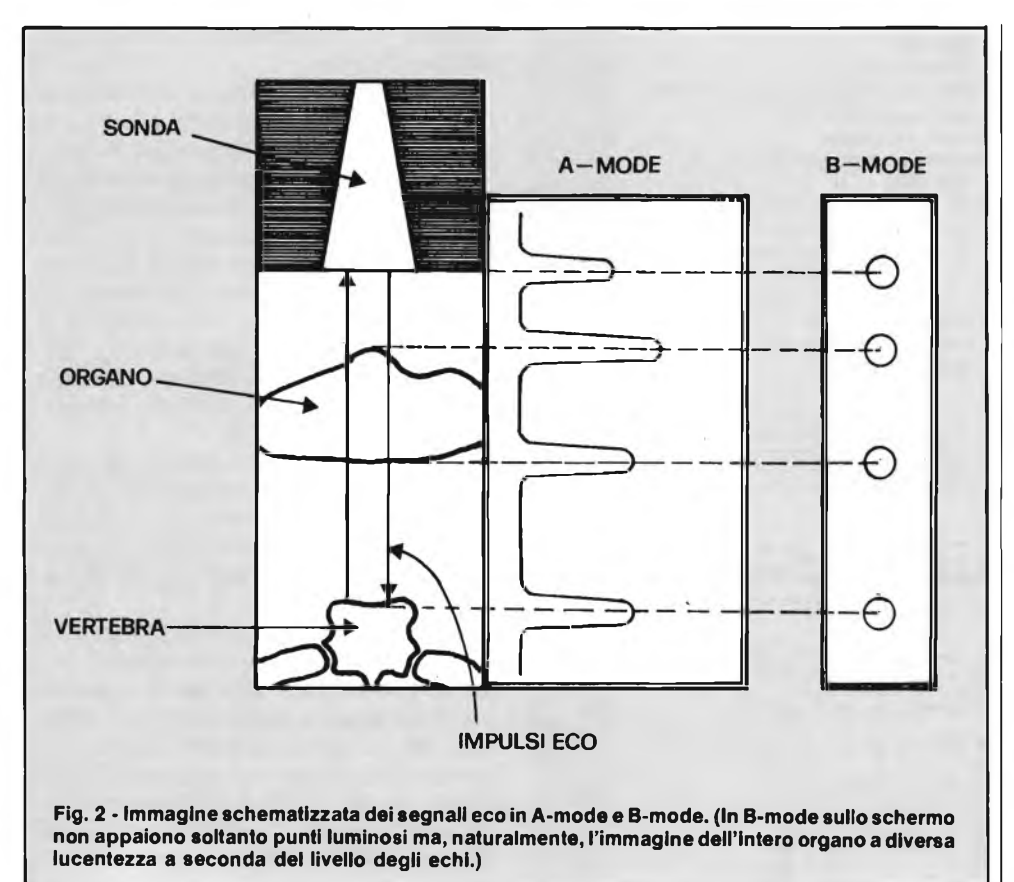

La risoluzione della diagnosi dipende dalla lunghezza d'onda usata performare l'immagine. Generalmente, la risoluzione aumenta al diminuire della lunghezza d'onda.

Benché la lunghezza d'onda sia inversamente proporzionale alla frequenza, una risoluzione migliore richiede alte frequenze.

In pratica, l'ultrasuono è attenuato mentre passa attraverso il corpo, dall'assorbimento e dalla disperzione, e la serie di attenuazioni è direttamente proporzionale alla frequenza. Perciò, un compromesso tra risoluzione e profondità di penetrazione è necessario. Le frequenze da 3 a 5 MHz sono le più usate per immagini ultrasonore. Le pulsazioni ultrasonore sono generate da un trasduttore piezoelettrico, ed abitualmente lo stesso trasduttore serve per rilevare le pulsazioni riflesse dall'eco.

Il cristallo piezoelettrico è eccitato da una pulsazione di tensione alla frequenza risonante del cristallo, costringendolo ad emettere una breve oscillazione del suono ad alta frequenza.

La lunghezza della pulsazione è ristretta ad una lunghezza d'onda dello smorzamento elettrico ed acustico, per elevare al massimo la risoluzione del sistema. Il cri-

## **OSCILLOSCOPI** do 20 MHz o 70 MHz base dei tempi ritardata

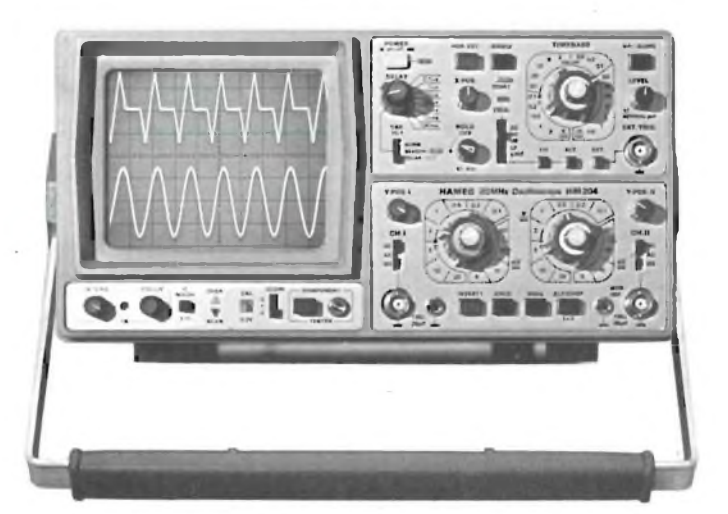

base dei tempi ritardata per un'agevole analisi del segnale, 7 passi da 100 usec.

**HM 705**

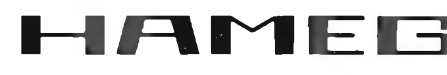

a 1 sec.<br>Hold-Off regolabile  $10 \div 1$  - prova componenti **Lire 918.000\*\***

3" - 10 MHz - 5 mV monotraccia con. prova componenti sincronizzazione fino a 20 MHz **Lire 420.000\***

### **HM 203-4**

**HM 103**

20 MHz - 2 mV CRT rettangolare 8 x 10, reticolo inciso doppia traccia sincronizzazione fino ad oltre 30 MHz funzionamento X-Y base dei tempi da 0,5 usec. a 0,2 sec. in 18 passi espansione x 5 **Lire 651.000\*\***

#### **HM 204**

20 MHz - 2 mV CRT rettangolare reticolo inciso sincronizzazione fino ad oltre 40 MHz, trigger alternato canale l/ll doppia traccia funzionamento X-Y, somma e differenza base dei tempi in 21 passi da  $0,5$  usec. a  $2$  sec. espansione x 10

70 MHz - 2mV CRT rettangolare 8 xlO -14 kV post accelerazione reticolo inciso sincronizzazione fino a 100 MHz funzionamento X-Y e somma/differenza canali base tempi in 23 passi da 50 ns a <sup>1</sup> <sup>s</sup> ritardabile 100 ns - <sup>1</sup> <sup>s</sup> after delay trigger espansione x 10 Hold-Off regolabile **Lire 1.423.000\*\***

Prezzo comprensivo di uno sondo 1:10 \*\* Prezzo comprensivo di due sonde 1:10 I suddetti prezzi sono legati al cambio di 1<br>DM = Lire 575 (gennaio 1983) e si intendono IVA esclusa e per pagamento in cantanti.

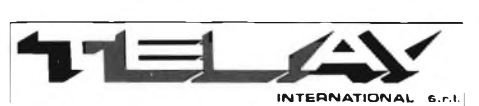

**MILANO:** Via L. da Vinci, 43 - 20090 Trezzana S/N -<br>Tel. 02/4455741/2/3/4/5 - Tlx TELINT I 312827<br>**ROMA:** Via Salaria, 1319 - 00138 Roma -<br>Tel. 06/6917058-6919312 - Tlx TINTRO I 614381 **Agenti PIEMONTE:** TELMA - P.zza Chironi, 12 - 10145 Torino Tel. 011/740984 **TRE VENEZIE:** ELPAV - Via Bragni, 17/A 35010 Cadoneghe (PD) - Tel. 049/701177 **EM. ROMAGNA:** ELETTRONICA DUE - Via Zogo, 2 - 40128 Bologna - Tel. 051/375007 **CAMPANIA:** ESPOSITO L. Via Libertà, 308 - 80055 Portici (NA) - Tel. 081/7751022-7751055 **CERCASI RIVENDITORI ZONE LIBERE**

stallo attende poi il ritorno dell'eco che causa la vibrazione e produce un segnale elettrico proporzionale all'ampiezza dell'eco.

La distanza del limite riflesso dal trasduttore può essere determinata misurando l'intervallo tra il momento in cui la pulsazione è trasmessa e il momento in cui l'eco è ricevuto. L'informazione attraverso la pulsazione eco ottenuta in questo modo può essere mostrata su un video.

### **IMMAGINI SUL VIDEO**

E noto che l'immagine su di un video è data dallo spazzolamento dello spot (punto luminoso che scorre in senso orizzontale e trasla in senso verticale). Con un singolo spazzolamento dello spot, è impossibile osservare sul video un'immagine trasmessa dal trasduttore ad ultrasuoni; per poter osservare accuratamente l'immagine, si usa un monitor ad alta definizione, dove lo spot compie 1000 spazzolate al secondo: si pensi che il TV casalingo ne compie 625. Con la sonda ad ultrasuoni si possono ottenere due tipi di immagini (vedi fig. 2), a seconda che l'apparecchiatura venga utilizzata in A-mode e B-mode.

In A-mode l'apparecchiatura fornisce informazioni limitate sugli organi compresi nel raggio sonoro, in questo modo le eco sono abitualmente presenti in forma di modulata lucentezza.

Con il sistema B-mode ogni eco è rappresentata da una macchia di luce: la lucentezza è proporzionale all'ampiezza dell'eco ricevuto.

Comunque, per formare un'immagine di una sezione trasversale del corpo, sono richieste maggiori informazioni. Per analizzare corpi in movimento il trasduttore è montato su un braccio meccanico capace di muoversi in due direzioni. I dati sono poi ottenuti non solo dalla forza dell'eco e dalla posizione del limite, ma anche dalla posizione della sonda e la direzione del raggio ultrasonoro. Ogni posizione della sonda, insieme alla posizione e alla lucentezza dell'eco, è immagazzinata dal computer.

Tutte le informazioni relative alle varie posizioni della sonda vengono memorizzate dal computer contenuto nell'apparecchiatura, il quale provvede a costruire sul video l'immagine dell'organo in esame.

Con queste due puntate da noi dedicate all'elettronica in diagnostica medica, abbiamo volutamente affrontato il problema da un punto di vista generale, in modo tale, che in futuro recandovi in ospedale, per un qualsiasi controllo, trovandovi di fronte ad una delle sofisticate apparecchiature descritte, questa ai vostri occhi non apparirà più come un oggetto sconosciuto.

## arrivato stro!

RO-

## Telecomando per accendere fino a 3 metri di distanza il "Mostro 440" con indicatori di:

A Acceso/Spento

B Intervento protezioni

## **AMPLIFICATORE LINEARE** MOSTRO44O

Doppia potenza: **10** w **AM/FM 110-220 SSB 220-440** Larga banda: Alimentazione: **da 1,6 a 30 MHz da 24 a 30 Volt (tipico 28 volt)** Potenza max. ingresso: **CARATTERISTICHE TECNICHE:** w w

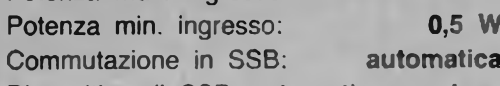

Dispositivo di SSB: **automatico previene il taglio della prima sillaba del discorso**

È l'unico lineare ad avere il filtro TVI contro le armoniche. Ha la 2° e 3° armonica già attenuate a 50 dB.

Le restanti armoniche sono talmente attenuate che praticamente sono inesistenti.

È autoprotetto contro le alte temperature (la protezione entra in funzione quando la temperatura dell'aletta di raffreddamento supera i 65° C.).

È autoprotetto contro il ROS (la protezione entra in funzione quando il ROS supera il va-

<sup>j</sup> **-ir<sup>&</sup>gt;**

lore di 2,5. L'amplificatore può essere sempre inserito

**C C T E** INTERNATIONAL<sup>®</sup> **NOME** 

**42100 REGGIO EMILIA - ITALY - Via R. Sev Mancasale) - Tel. (0522) 47441 (rie. aut.) -**

**COGNOME INDIRIZZO............**

**di Angelo Cattaneo - parte seconda**

**Nella scorsa puntata trattammo il funzionamento dell'autoradio soffermandoci ad analizzare gli schemi elettrici delle varie sezioni; in questa seconda parte viene descritta la realizzazione pratica dei circuiti e il loro assiemaggio. L'insolita concezione meccanica ci obbliga a descrivere particolari che all'apparenza sembrano insignificanti ma che, al contrario, hanno il loro peso nella riuscita dell'opera.**

L'insieme è composto da tre basette di cui due, le più grandi, trovano posto all'interno della plancia da installare nel vano previsto sul cruscotto della vettura, mentre la terza viene racchiusa in un piccolo contenitore di plastica, essendo la parte estraibile, facilmente portatile.

E importante notare come i tre circuiti

possano funzionare indipendentemente l'uno dall'altro e quindi, volendo, essere usati anche in altre applicazioni. La parte più piccola (quella estraibile) comprende il "front-end" per la ricezione e la conversione dell'alta frequenza e lo stadio rivelatore per cui dal connettore d'uscita, una volta alimentato il circuito, si può prele-

vare il segnale di bassa frequenza regolato in volume.

Tale segnale è abbastanza ampio da pilotare qualsiasi amplificatore, tanto che da un oculato abbinamento potrebbe nascere un sintonizzatorino per usi casalinghi dalle caratteristiche senz'altro superiori a quelle delle radioline portatili.

**Fig. 2 - Disposizione dei componenti sulla basetta di figura 1. Essendo le parti assai ravvicinate, porre la massima attenzione a non commettere contatti accidentali.**

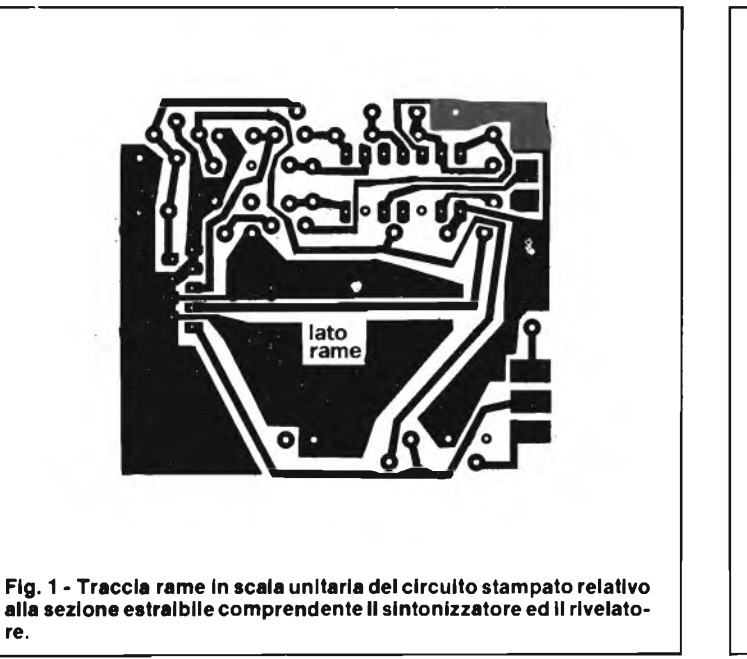

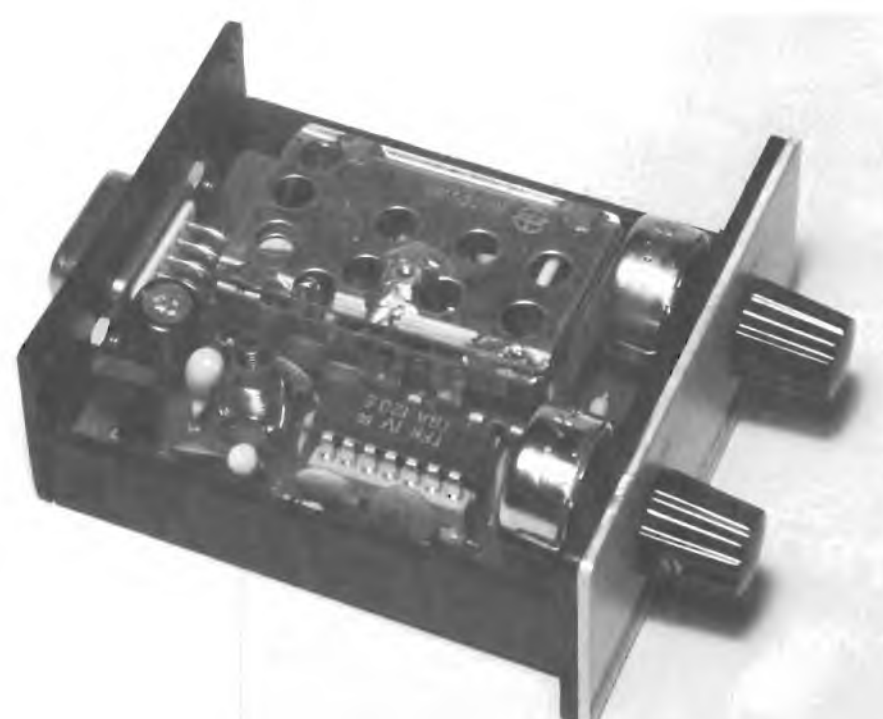

**re.**

UTORADIO

La sezione indicatrice disintonia a barra di led, potendo essere comandata sia da tensioni continue che da valori istantanei, risulta idonea per le più disparate applicazioni. Ad esempio, trovano spesso posto negli stadi finali di potenza audio in parallelo gli altoparlanti per indicare il picco d'uscita oppure in abbinamento a serbatoi contenenti liquidi per segnalare il livello da questi raggiunto. La terza basetta comprende il decoder e l'amplificatore stereo di potenza da  $10 + 10$  W.

Come le precedenti, può venire isolata e sfruttata separatamente grazie all'alta sensibilità di cui sono dotati gli stadi finali. Intraprendiamo la descrizione della realizzazione pratica iniziando dal cablaggio delle schede.

La più importante, supporta il sintonizzatore vero e proprio; in figura <sup>1</sup> ne vediamo il lato rame in scala unitaria. È questo lo stampato più impegnativo in quanto viene richiesta una miniaturizzazione non indifferente onde permettere agevolmente il trasporto.

Il materiale da usare è la vetronite più per le sue doti di robustezza che non a causa delle alte frequenze che circolano in prevalenza all'interno del "front" appositamente schermato.

Qualora si volesse procedere alla autocostruzione della basetta (esiste anche il kit completo), è obbligatorio il metodo per fotoincisione in quanto la traccia rame va rispettata al millimetro.

La figura 2 mostra la disposizione delle parti del sintonizzatore. Lo spazio a disposizione, già esiguo, viene occupato per una buona metà dal "front-end" che si presenta come una scatoletta metallica dalla quale fuoriescono cinque terminali per lato sistemati in maniera asimmetrica onde annullare il rischio di un errato cablaggio.

Consultare in merito la figura 2 della scorsa puntata la quale ne riporta la zoccolatura. Il montaggio, comunque, va iniziato dalle parti più piccole per cui si sistemano per primi <sup>i</sup> resistori ed i condensatori.

Il C4 e il C9 sono elettrolitici al tantalio mentre il C6 è un comune verticale; andrà rispettata la polarità di tutti. I condensatori rimanenti sono ceramici a disco ivi compreso il C2, con coefficiente di temperatura NPO, che determina l'accordo in parallelo alla LI. Lo stesso C2 deve

essere omesso se la LI si acquista già fatta, infatti in commercio si trovano medie frequenze a 10,7 MHz già comprensive della capacità d'accordo.

L'avvolgimento della bobinetta non presenta, comunque, nessuna difficoltà; basta munirsi di un supporto plastico dal diametro di 5 mm (con nucleo) sul quale avvolgere una quindicina di spire accostate usando filo di rame smaltato da 0,25 cm. Il senso dell'avvolgimento non ha nessuna importanza.

Per ragioni di spazio, i terminali dell'integrato IC1 vanno saldati direttamente alle relative isolette senza interporre alcuno zoccolo. Nell'eseguire tale operazione, bisognerà accertarsi che la carcassa del saldatore sia isolata per evitare, in seguito, di trovarsi di fronte ad un sintonizzatore inspiegabilmente muto.

Il regolatore di tensione IC2, simile ad un comune transistore in contenitore plastico, non va dotato di alcun dissipatore termico essendo la corrente erogata di minimina entità.

I potenziometri PI e P2 devono essere del tipo miniatura. I loro reofori, per circuito stampato, vanno piegati ad U, tagliati adeguatamente e saldati alle relative piazzole dal lato rame badando a non provocare cortocircuiti. Le armature dei due regolatori dovranno essere poste in

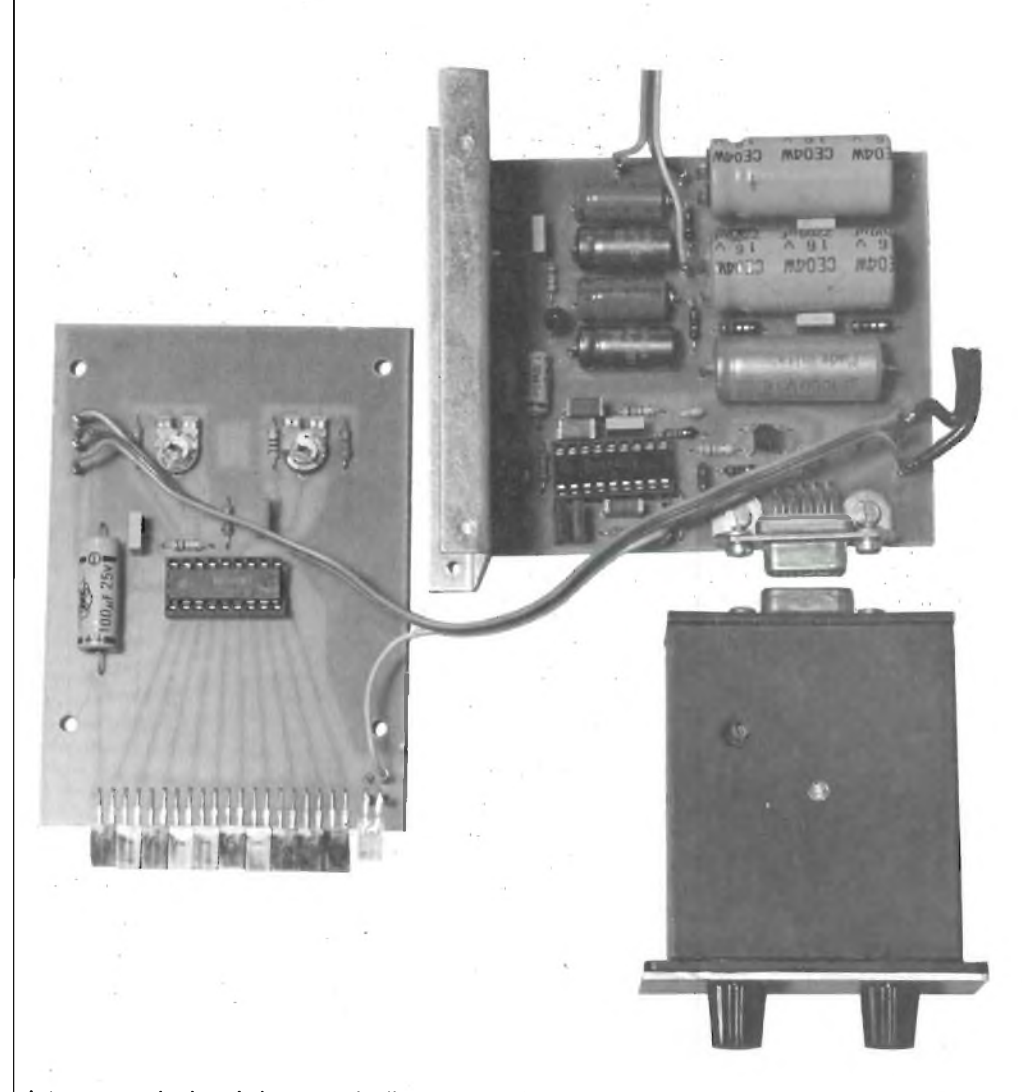

**Interconnessioni tra le basette e la disposizione che queste dovranno assumere all'interno della plancia.**

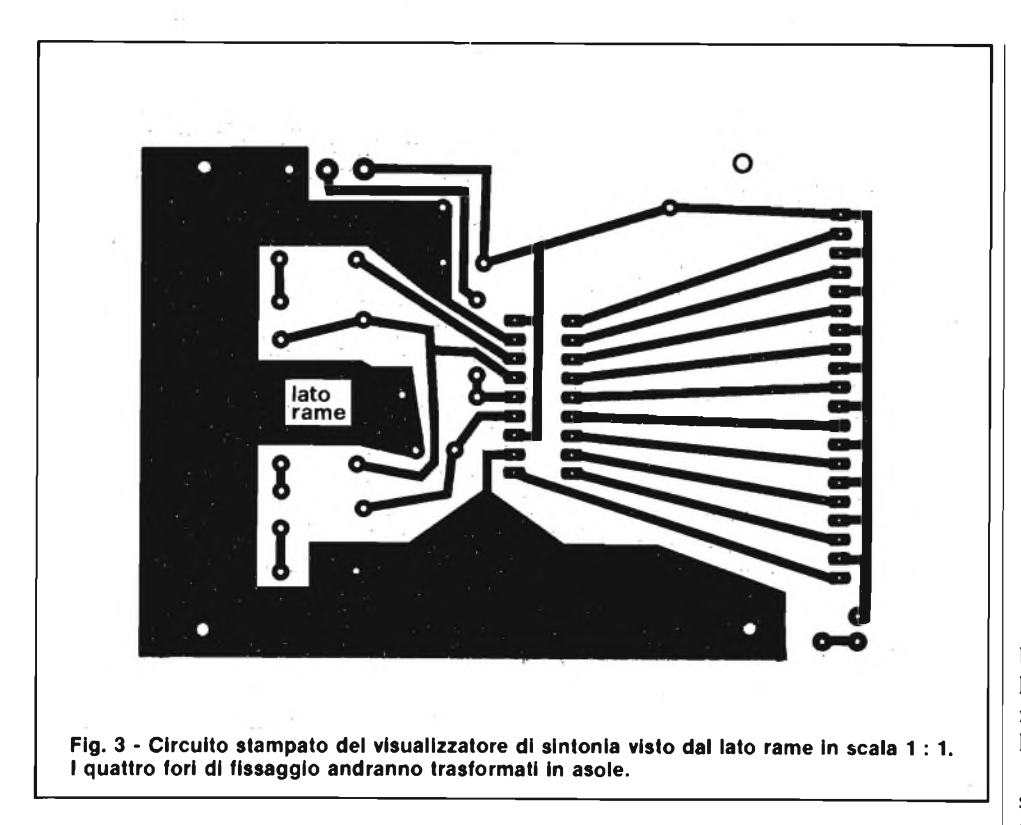

battuta con la superficie della basetta ed <sup>i</sup> loro alberini di comando, accorciati a 6 mm.

A questo punto si può installare il modulo "front-end" stagnandone <sup>i</sup> terminali. I contatti del connettore maschio a 9 poli (catalogo GBC: GQ 7252-09) verranno saldati solo dopo che questo sarà stato fissato al telaietto posteriore in plastica del contenitorino. Per far ciò è necessario, aiutandosi con un seghetto da traforo, praticare una apertura trapezoidale entro la quale far passare il corpo del connettore che andrà quindi fissato con due viti da 3 mm e relativi dati.

Aiutarsi, in questo frangente, con le fotografie del prototipo. Inseriti negli appositi fori i nove terminali del connettore e fatto aderire il pannellino al bordo della basetta, procedere alla saldatura badando di non effettuare ponticelli di stagno tra le piste adiacenti che in questo punto risultano oltremodo ravvicinante.

Forare quindi il frontalino trasparente in corrispondenza degli alberini dei due potenziometri in modo da far passare la bussola filettata ed avvitare stretto fino ad annegare i due dati dentro la cornicetta nera.

Il contenitore al quale ci stiamo riferendo è quello fornito dalla Micro Kit nel quale hanno già trovato posto in passato altri montaggi come l'amperometro digitale per auto a led (Sperimentare 9-'82), il rivelatore di strada ghiacciata e le luci psichedeliche per auto e moto (Sperimentare 11-'82).

Una mascherina in alluminio o in lami-

na adesiva danno il tocco finale al minisintonizzatore conferendogli un aspetto elegante. Per ultimi si monteranno i semigusci per mezzo di due viti a testa svasata da 2 mm che si accoppieranno coi relativi dadini adeguatamente saldati uno dal lato rame ed uno sul telaio metallico del "front-end".

Ricordarsi di praticare nel semiguscio superiore un foro da 5" in coincidenza col nucleo della LI per poter effettuare l'allineamento in fase di taratura. Giunti a questo punto possiamo considerare terminato il cablaggio della parte mobile la quale verrà accantonata temporaneamente per passare alla realizzazione delle due piastre rimanenti.

Il lato rame del circuito stampato inerente al visualizzatore della frequenza si presenta in figura 3. Per la sua incisione valgono gli accorgimenti citati precedentemente per il tuner, mentre per la disposizione dei componenti, è necessario ricorrere al disegno di figura 4.

A dire il vero, tale disegno, non rispecchia rigorosamente la realtà in quanto gli undici diodi led non sono del tipo rotondo (che può essere comunque usato) bensì di quello rettangolare ormai diffusissimo e reperibile senza affanno.

Si inizia il cablaggio montando <sup>i</sup> led ben accostati ed allineati in modo che la loro superficie smerigliata formi una barra lineare per rendere piacevole e precisa la lettura della sintonia.

Si prosegue sistemando <sup>i</sup> cinque resistori e <sup>i</sup> due condensatori ceramici a disco passando quindi ai trimmer ed al circuito integrato che andrà munito di zoccolo a 18 piedini.

Alle piazzole contrassegnale +, S, (che corrisponde al —) vanno saldati gli ancoraggi per la connessione dei conduttori. Da esperienze fatte, consigliamo di adottare il tipo GB 0280-00 (codice GBC) il quale si autobiocca a scatto se pressato in un foro da 1,5 mm. L'elettrolitico di disaccoppiamento C3 chiude la serie delle parti ed anche l'assiemaggio di questa

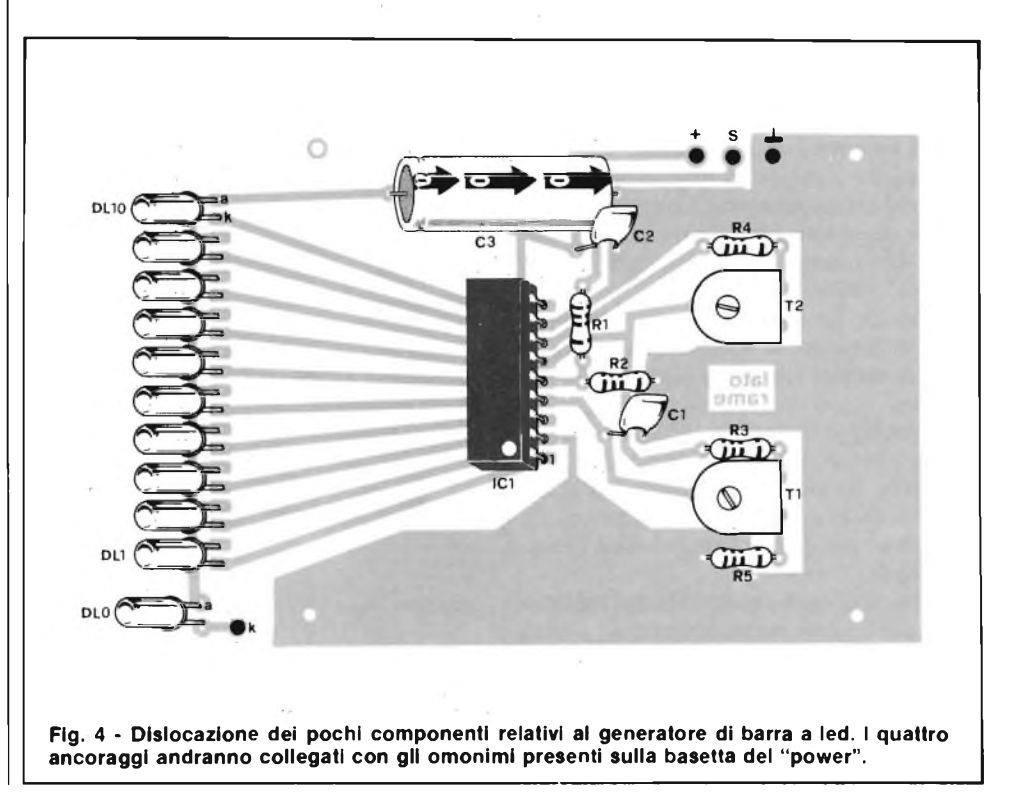

seconda basetta.

L'unica precisazione può riguardare <sup>i</sup> quattro fori di fissaggio che converrà trasformare in asole per permettere alla piastra uno spostamento avanti-indietro al fine di agevolare l'imboccatura della fila di led nell'apposita feritoia praticata sulla mascherina frontale.

Fatto ciò, si passa al terzo ed ultimo circuito stampato che supera <sup>i</sup> precedenti sia come dimensioni che come numero di componenti. In figura 5 ne vediamo la traccia rame da rispettare tassativamente per <sup>i</sup> "loop" dai quali dipende in parte la stabilità del sistema. La figura 6 mostra la dislocazione delle parti. Come al solito si intraprende la realizzazione dagli ancoraggi passando poi ai resistori ed ai condensatori non polarizzati e quindi ai semiconduttori.

Il transistore TRI è un BF224 e come tale ha il terminale di emettitore posto al centro. Anche qui l'integrato IC1 va munito di zoccolo mentre all'IC2 verrà applicato, come ultima operazione, un dissipatore di calore.

Quello mostrato nelle fotografie è stato ricavato semplicemente da un profilato in alluminio, ma è consigliabile ricorrere agli usuali radiatori alettati a patto di non eccedere in altezza.

Si montano in seguito gli elettrolitici iniziando da quelli al tantalio e proseguendo con quelli assiali. Il C16 e il C20 pur essendo modelli verticali, vanno coricati per contenere l'altezza del blocco. Sia di questi ultimi che dei precedenti va rispettato l'orientamento perchè eventuali inversioni produrrebbero guai impensabili.

Per ultimo si installa il connettore femmina a 9 poli (GQ 7152-09) munendolo di due squadrette di ferro col compito di assorbire gli sforzi causati dalle numerose inserzioni e disinserzioni del modulo. A questo punto montare il dissipatore per IC2 dopo aver spalmato la faccia metallica del componente con del grasso al silicone che agevola il passaggio del calore.

Con tale operazione possiamo considerare concluso l'assemblaggio delle basette e si può procedere alla messa a punto del sistema. Là taratura ed il collaudo vanno eseguiti indipendentemente per ogni blocco iniziando dal sintonizzatore. Si saldi al punto A del connettore un conduttore della lunghezza di circa <sup>1</sup> metro quindi si allacci il punto U all'ingresso ausiliario di un qualsiasi amplificatore dopo aver portato al massimo il potenziometro del volume P2.

Si dia alimentazione al circuito e si controlli con un tester che ai capi di C4 siano presenti gli 8,2 V. Sintonizzare con PI una emittente qualsiasi e regolare il nucleo di LI fino ad ottenere il massimo segnale privo di distorsione e di fruscio.

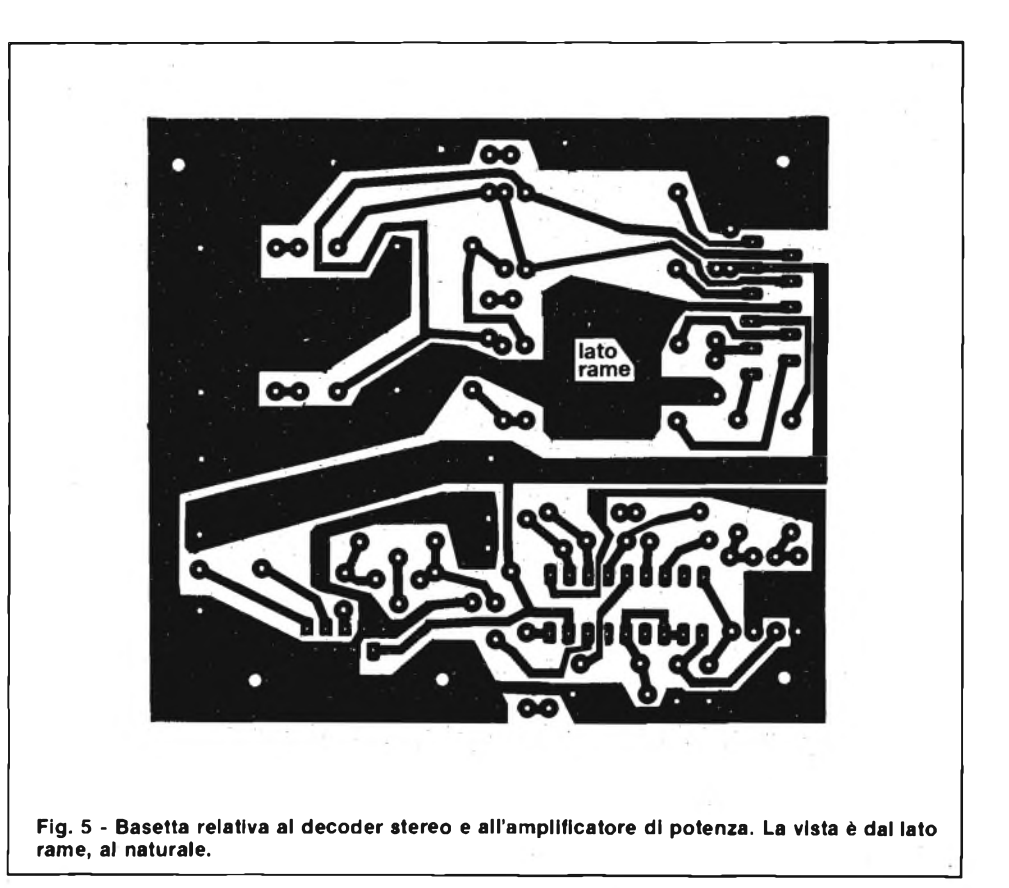

Bloccare il nucleo con una goccia di cera. Prima di passare al circuito successivo accertarsi che ai capi di R2 siano presenti 3 V ed al contatto superiore di PI: 7,5 V. Dalla precisione di queste tensioni dipendono <sup>i</sup> valori di inizio e di fine ban-

da.

La messa a punto del visualizzatore a led va effettuata col sintonizzatore dopo aver collegato tra di loro, oltre alla tensione di alimentazione, <sup>i</sup> punti contrassegnati con la lettera S.

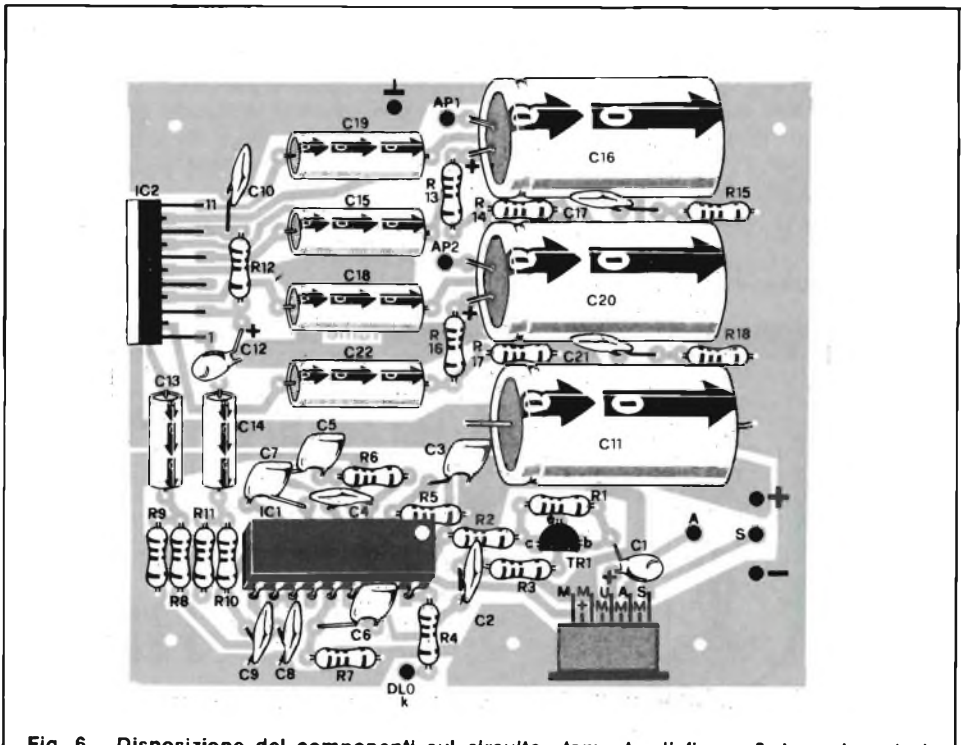

**Flg. 6 - Disposizione del componenti sul circuito stampato di figura 5. I condensatori elettrolitici C16 e C20, pur essendo previsti per montaggio verticale, vanno coricati per limitare l'altezza del blocco.**

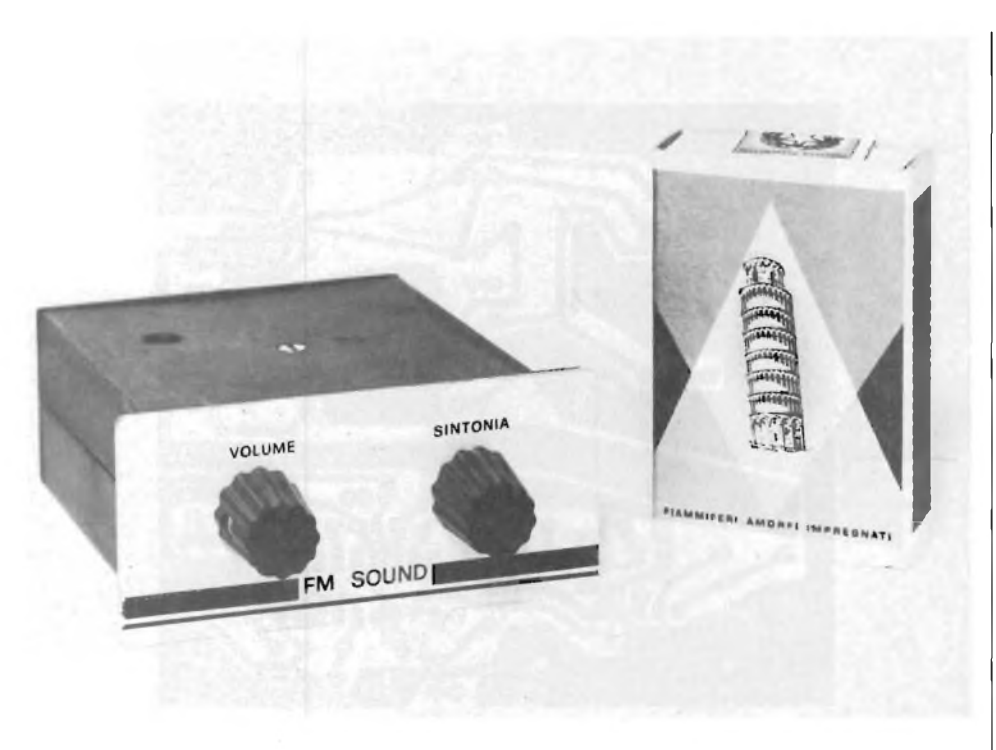

**Il sintonizzatore è la parte estraibile. Le sue ridotte dimensioni lo rendono portatile senza difficoltà.**

Con la manopola di sintonia ruotata al minimo (frequenza di ricezione pari a 87,5 MHz) regolare Tl affinchè tutti <sup>i</sup> led risultino spenti; normalmente il livello verrà scelto appena al disotto dell'accensione del primo led.

Ruotare ora la sintonia al massimo e agire su T2 fino a provocare l'accensione di tutti <sup>i</sup> led. Anche qui il livello verrà regolato appena al disopra di quello necessario all'illuminazione dell'ultimo diodo led.

Il circuito di amplificazione non richiede nessuna messa a punto e il suo collaudo avviene con l'aiuto di un generatore di bassa frequenza. Collegare innanzitutto tra le uscite AP1-AP2 e massa due altoparlanti da 4 Q oppure due resistori da  $3.9 \Omega - 10 W$ .

Dare alimentazione dopo aver inserito

in serie al positivo un amperometro in continua. Se tutto è in ordine, l'assorbimento non deve superare <sup>i</sup> 70 mA; qualora la corrente di riposo risultasse di molto superiore, staccare subito l'alimentazione e ricontrollare attentamente il valore dei componenti e l'isolamento tra le piste ramate.

Effettuato il controllo applicare all'ingresso U della basetta un segnale da 50 mV a <sup>1</sup> kHz e verificare che questo si presenti alle due uscite amplificato e privo di oscillazioni parassite. Fatto ciò, si può procedere al collaudo generale eseguendo le connessioni da mantenere anche quando il tutto verrà posto all'interno della plancia.

Tale compito viene agevolato notevolmente dalla foto a colori che mostra l'insieme. In effetti <sup>i</sup> collegamenti tra le due

basette sono veramente pochi; si tratta solo di congiungere i terminali DLOk,S,  $+ e -$ .

Il pin contrassegnato con la lettera A, figura 6, fa capo all'antenna esterna, mentre quelli visibili nella parte superiore del disegno, marchiati AP1-AP2- , andranno agli altoparlanti dislocati di solito nelle portiere dell'autovettura.

Prima di terminare diamo due cenni sulla meccanica della plancia. La basetta coi led va fissata sul fondo per mezzo di quattro viti 3M, relativi dadi e distanziatori cilindrici da 15 mm dopo aver stabilito la sporgenza esatta della barra luminosa.

Sulla destra andrà installato il circuito amplificatore in modo che il connettore si presenti anteriormente alla profondità idonea ad accogliere il sintonizzatore il quale deve risultare comodamente estraibile. La mascherina frontale, in bachelite o in alluminio, va dotata di una apertura rettangolare per permettere l'innesto dell'autoradio e di una feritoia larga circa <sup>3</sup> mm e lunga 51 alla quale si affaccerà la striscia di led.

Una seconda finestrella, poco più in alto, ospiterà il diodo led indicatore stereo. La mascherina frontale così concepita, va incollata alla cornice plastica usando uno di quei collanti chimici potentissimi reperibili in un qualsiasi negozio di ferramenta.

Fatto ciò non resta altro che installare la parte fissa nel vano apposito ed effettuare <sup>i</sup> collegamenti agli altoparlanti e all'antenna.

Terminiamo qui la trattazione, informando i lettori che i circuiti stampati dell'autoradio descritta possono essere richièsti in contrassegno alla redazione ai prezzi sottoelencati.

- Basetta sintonizzatore: L. 3.500<br>• Basetta indicatore a led: L. 4.500 • Basetta indicatore a led: L. 4.500<br>• Basetta finale audio: L. 4.500 • Basetta finale audio:
	-

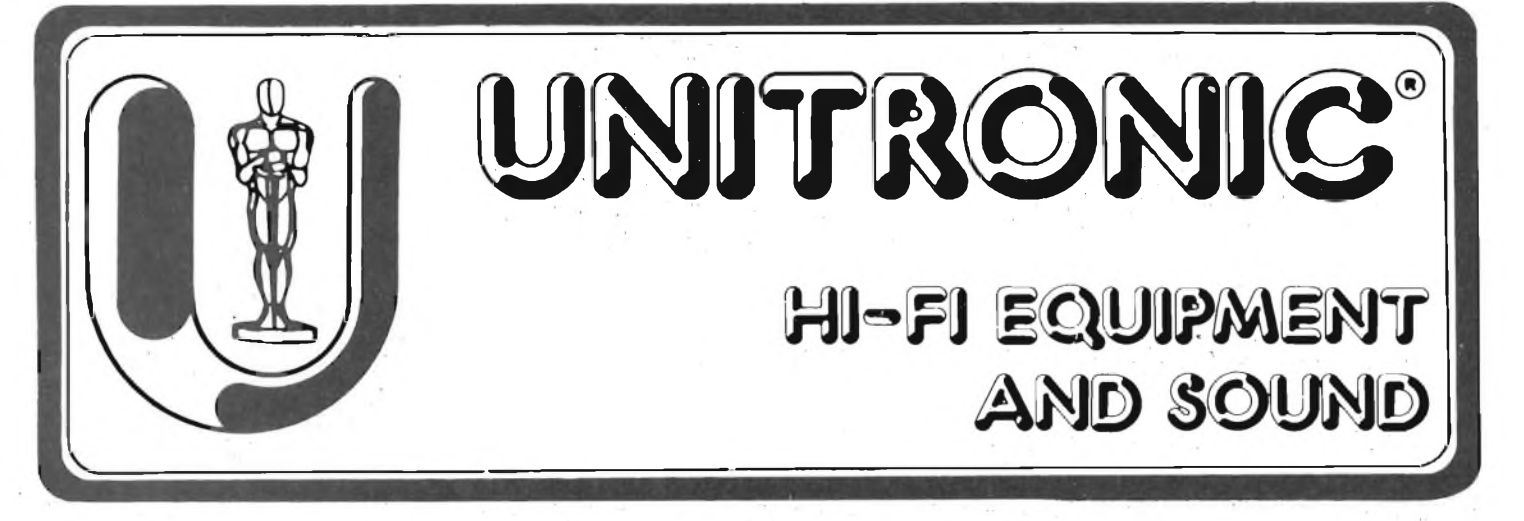

## **MINI TRASMETTITORE IN MODULAZIONE D'AMPIEZZA di Bruno Barbanti**

**Con questo trasmettitore in AM, potrete effettuare collegamenti a breve raggio, usando come ricevitore la comune radiolina ad onde medie.**

**In unione al mini ricevitore in AM, apparso su Sperimentare di Marzo, potrete realizzare un semplice ed efficente radiotelefono portatile.**

Il piccolo trasmettitore che vi presentiamo, non necessita per la sua messa a punto di particolari conoscenze di radio frequenza, ed inoltre, data la sua semplicità, assicura a tutti un ottimo successo.

Potrete usarlo per comunicare messaggi ai vostri amici, oppure per trasmettere piccoli programmi musicali, magari intervallati da notiziari casalinghi. Come

poi accennato nel sottotitolo, potrete realizzare, in unione al ricevitore pubblicato il mese scorso un radiotelefono portatile., Basterà in tal caso sistemare le due basette in un unico contenitore seguendo lo schema che vi daremo in seguito.

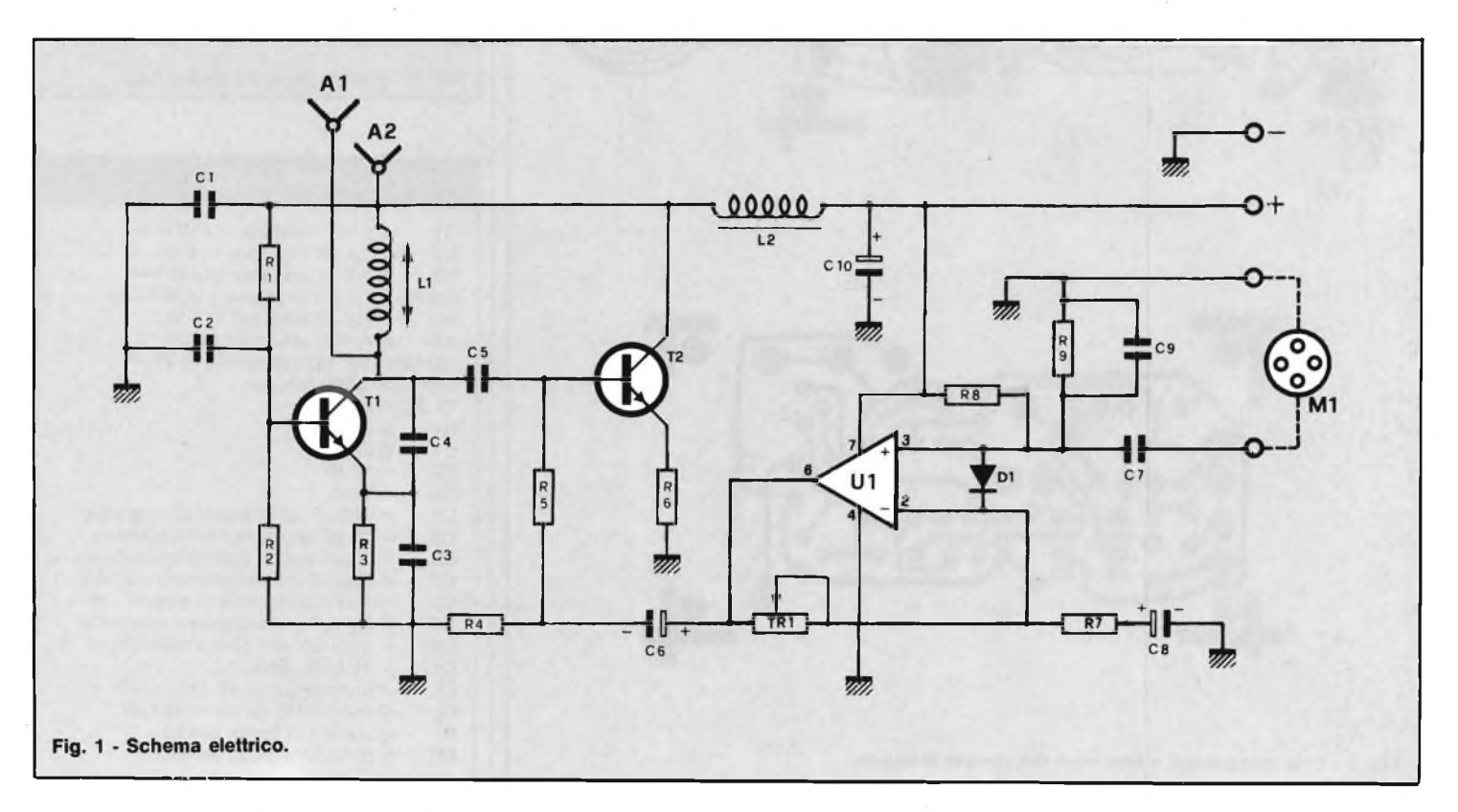

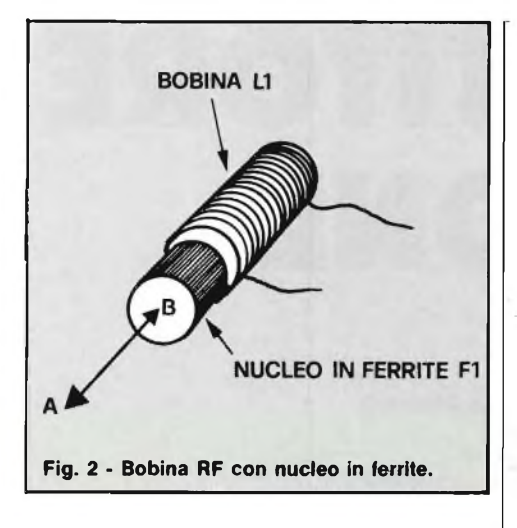

### **CIRCUITO ELETTRICO**

Il circuito, (figura 1) è diviso in due parti ben distinte, ed aventi due compiti diversi: la prima, formata da Ul ed <sup>i</sup> componenti ad esse connessi, funge da amplificatore del segnale proveniente dal microfono, mentre la parte formata dai due transistor T<sup>1</sup> <sup>e</sup> T2 <sup>è</sup> la vera <sup>e</sup> propria parte di trasmissione a radio frequenza.

Ma vediamo più dettagliatamente il funzionamento del complesso del circuito. Il transistore Tl, con la bobina LI, C1, C2, R<sup>1</sup> ed R2, formano un oscillatore RF accordabile mediante lo spostamento orizzontale del nucleo di LI (figura 2). Questo oscillatore genera un segnale a radio frequenza scelto mediante il nucleo di L1, sulla banda  $500 \div 600$  kHz della modulazione di ampiezza. Banda presente su ogni radiolina portatile e non. Il segnale di radio frequenza viene portato attraverso C5 alla base di T2, il quale provvede allora alla sua modulazione. Il segnale modulante, viene inviato aT2dal Pin <sup>6</sup> di U<sup>1</sup> attraverso R5. Questo segnale altro non sarà che <sup>i</sup> suoni o le voci captate dal microfono MI. Tale segnale provoca, a seconda della sua intensità, una diversa polarizzazione della base di T2, e quindi anche la modulazione stessa attraverso T2 del segnale a radio frequenza, per essere trasmesso all'antenna AL

TRI, serve, come diremo in seguito, a

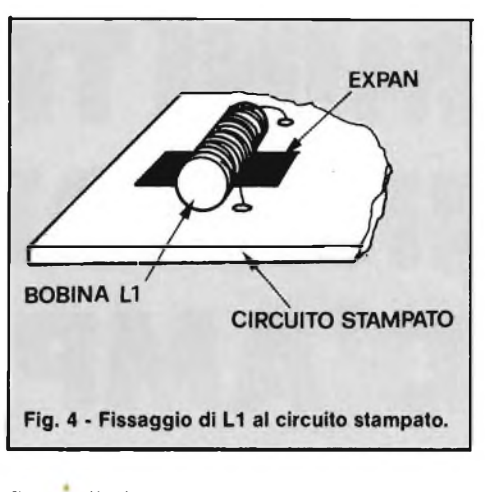

fissare il giusto guadagno dell'amplificatore Ul.

### **REALIZZAZIONE PRATICA E TARATURA**

La realizzazione del kit è estremamente semplice, grazie al circuito stampato con piste di rame stagnate e lato componenti serigrafato (figura 3) inoltre, vengono

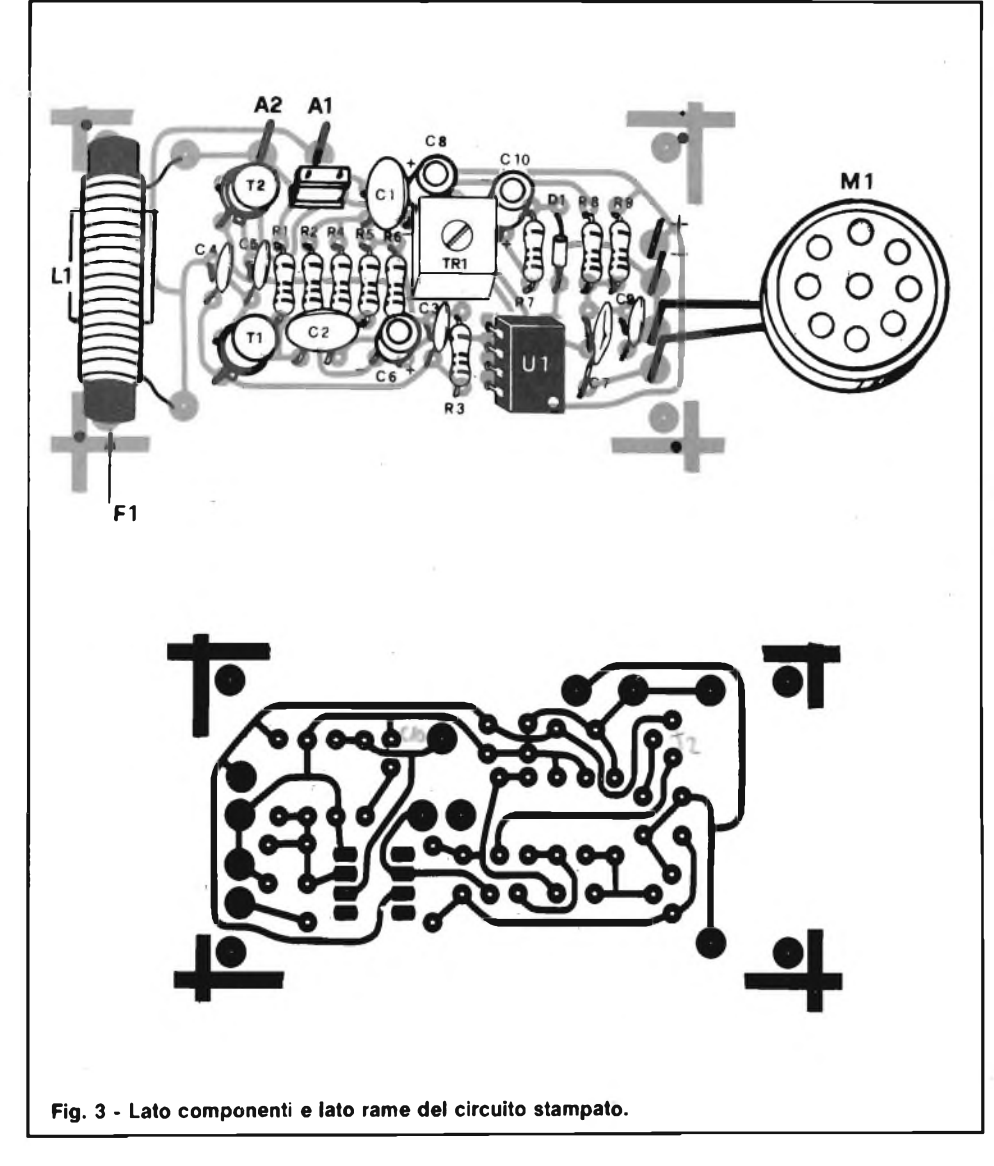

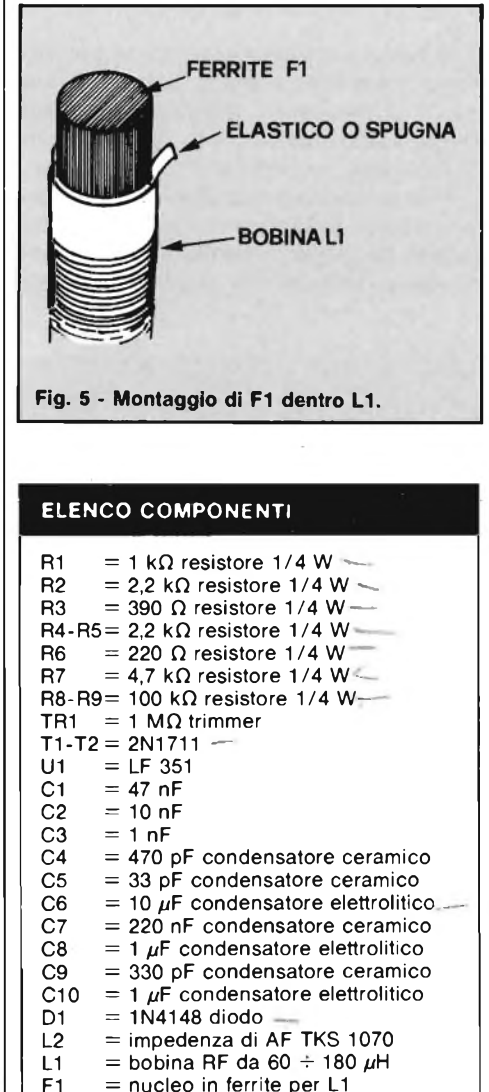

 $\partial$ .

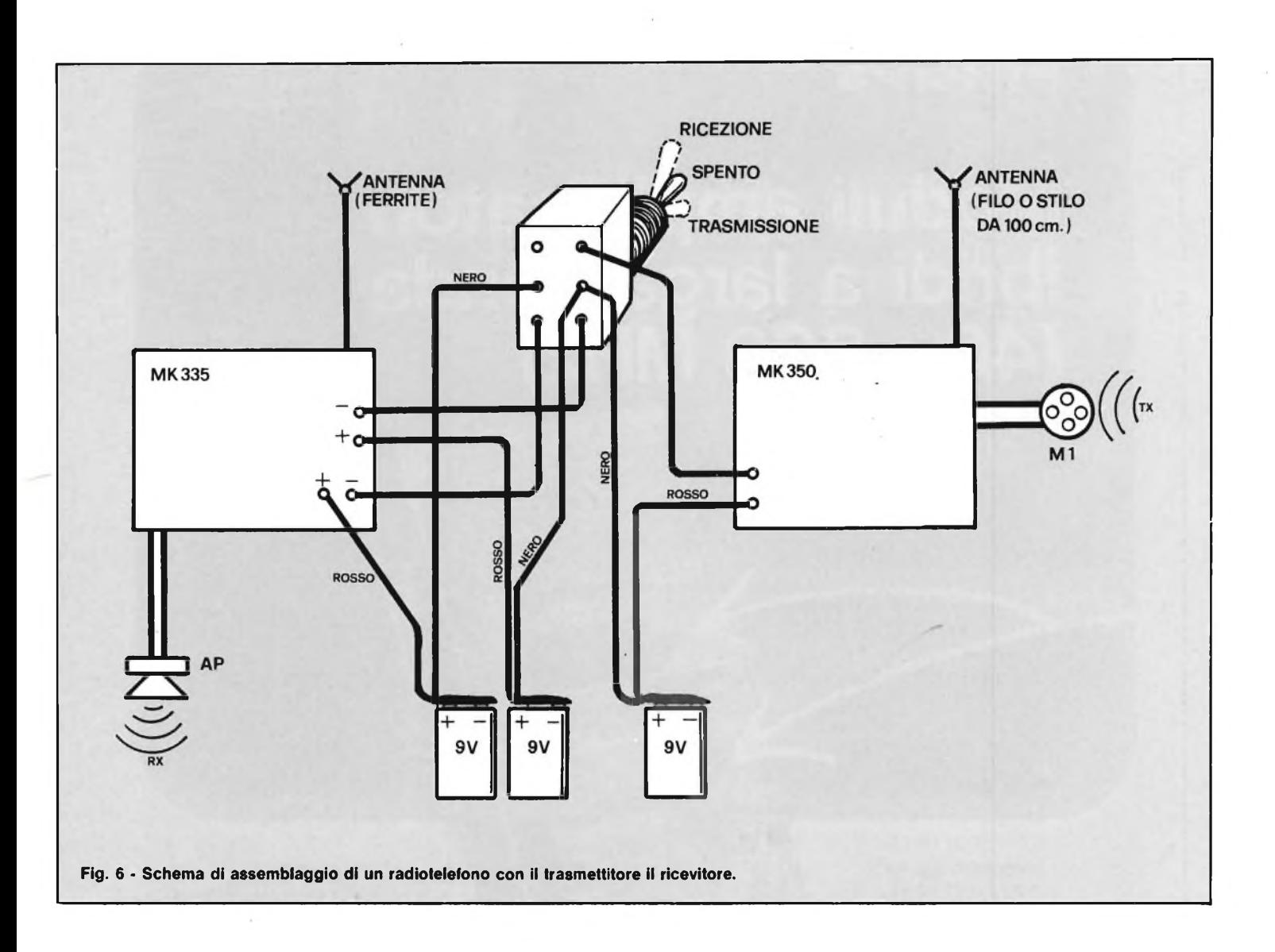

forniti tutti <sup>i</sup> componenti necessari, compresi microfoni e bobina LI già avvolta. Cominceremo col sistemare le resistenze, il diodo, poi lo zoccolo dell'integrato U1, quindi <sup>i</sup> condensatori ceramici e quelli elettrolitici. A questo punto fisseremo con un pezzetto di expan (nastro biadesivo) la bobina LI al circuito stampato (figura 4).

Eseguita questa operazione infileremo il nucleo di ferrite FI dentro LI, magari fissandolo con un pezzetto di elastico o spugna, questo perchè non tenda a spostarsi troppo facilmente (figura 5).

Ora, prima di alimentare la scheda, accertatevi di aver montato bene ogni componente, e controllate la polarità dei componenti polarizzati (C6, CIO, C8, DI) ed il giusto posizionamento di Ul, Tl e T2.

A questo punto munitevi di una radiolina a transistor con banda selezionata su modulazione di ampiezza (solitamente è indicata da AM oppure OM o ancora MW cioè modulazione di ampiezza oppure onde medie).

Tale selezione si effettua solo nelle ra-

dio con diverse gamme di ricezione, mentre se disponete di radio monogamma, essa sarà sicuramente già per onde medie in modulazione d'ampiezza.

Accendete ora la radio e cercate un punto della banda ove non vi sia alcuna emittente. Teniamo a ricordare che le scale di lettura di molte radio, riportanti <sup>i</sup> valori delle frequenze in kHz, divise per dieci; cioè non troverete scritto 500,800 ecc kHz ma 50,80, ecc kHz.

Comunque come nostro consiglio cercate di trovare una frequenza libera da altre emittenti nell'intorno di 900,1000 kHz.

A questo punto attaccherete alla presa d'antenna Al della scheda uno spezzone di filo di circa 2 metri.

Quindi darete alimentazione alla scheda. Per alimentarla, potrete usare una comune pila da 9 V, allacciandola al circuito mediante l'apposito connettore a doppio bottone.

Con l'alimentatore otterrete una maggiorazione della potenza di trasmissione di circa il 15% e ovviamente non avrete problemi di "pile scariche". Una volta alimentato il trasmettitore, lo sistemerete vicino alla radio ricevente già sintonizzata come precedentemente detto. Muoverete ora il nucleo FI di LI molto lentamente nei due sensi A e B come in figura 2.

Verrà un momento in cui sentirete un soffio simile ad un sibilo nella radio ricevente posta vicino al trasmettitore.

A questo punto, posizionerete TRI a metà corsa, e vi allontanerete tenendo in mano la radio ricevente. Sarebbe opportuno che in questa operazione foste aiutati da una seconda persona, la quale, parlando davanti al microfono MI scandirà le classiche parole: "Uno, due tre, Prova".

Sarete così facilitati nella esatta ricerca dell'esatta frequenza di ricezione muovendo di poco la manopola di sintonia della radio ricevente.

Per finire, vi suggeriamo un metodo per realizzare in unione con la scheda del ricevitore un comodo e pratico radiotelefono (figura 6).

Il commutatore SI, dovrà essere del tipo a 2 vie 3 posizioni (ON-OFF-ON).

## **PHILIPS PHILIPS Electronic**

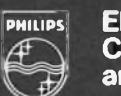

**Components and Materials**

## **Moduli amplificatori ibridi a larga banda (40 -<sup>860</sup> MHz)**

Tutti <sup>i</sup> tipi disponibili (da 12 V e 24 V) sono circuiti ibridi a film sottile. Grazie a questa tecnologia essi posseggono:

- fattore di rumore estremamente basso
- stabilità ed elevata //
- sicurezza di funzionamento *!f* - dimensioni ridotte
- facilità di montaggio
- impedenza d'ingresso e d'uscita  $75\Omega$
- temperatura di lavoro  $- 20 + + 70$  °C

### **Tensione di alimentazione: 12 V Tensione di alimentazione: 24 V**

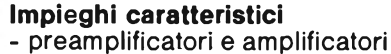

- d'antenna singoli e collettivi (40  $+$  860 MHz)
- amplificatori di piccoli segnali nei ripetitori TV (VHF/UHF)
- amplificatori F.l. a larga banda delle apparecchiature radar
- amplificatori nei sistemi di trasmissione TV via cavo
- preamplificatori a larga banda nelle apparecchiature di misura

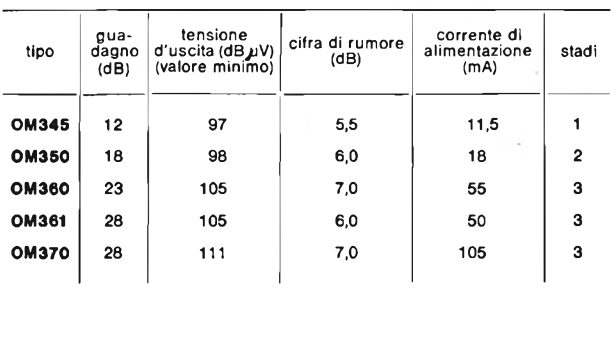

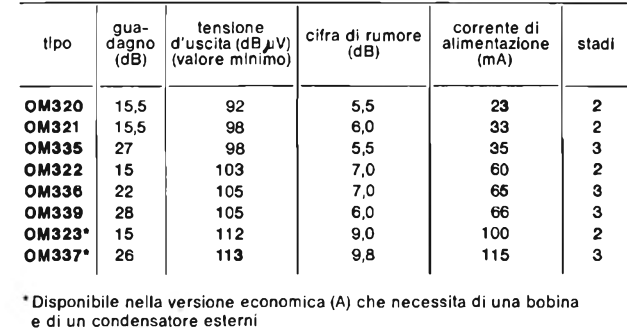

**Philips** S.p.A. Sez. Elcoma - P.za 4 Novembre, 3 - 20124 Milano - Tel. 6752.1

## **RICEVITORE CODIFICATO PER RADIOCOMANDO**

**a cura di Tullio tacchini**

**Descriviamo II ricevitore che fa coppia con il TX tascabile "UK 943". Pubblicato ii mese scorso. Come abbiamo già detto, ii sistema di telecomando via RF (o radiocomando che dir si voglia) realizzato In tal modo, pur abbastanza semplice, è Immune da disturbi creati da Impulsi parassitari, portanti spurie e altre interferenze. SI tratta quindi di un complesso dall'affidabilità e sicurezza elevatissime, mal raggiunte In precedenza per sistemi non professionali, anche con l'impiego di filtri audio ad alto "Q" e complessi artifici.**

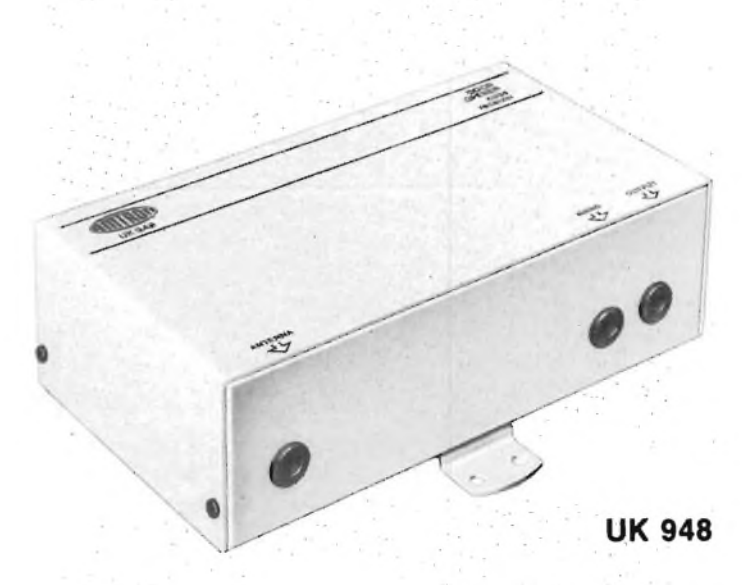

## Diciamo subito che questo ricevitore è **CARATTERISTICHE TECNICHE**

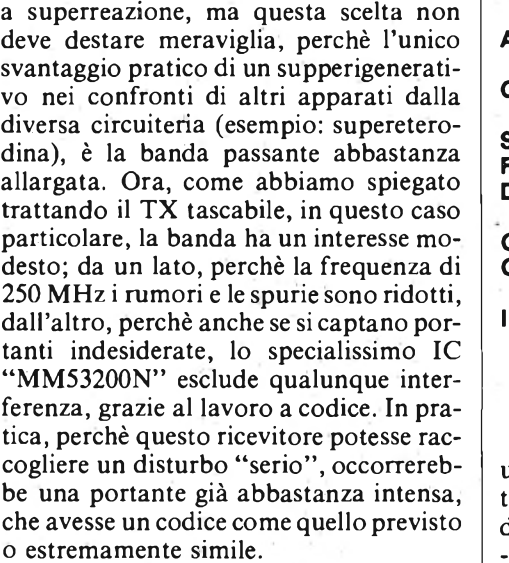

Una eventualità del genere è pressoché irrealizzabile, in pratica ed è estremamente paragonabile a quello che si avrebbe puntando di seguito cinquanta volte su di un numero alla roulette e vicendo *sempre* un "en plein". Inimmaginabile, in sostanza.

Quindi, la banda larga non da luogo ad alcun effetto negativo.

Si può dire che un superrigenerativo è un pò meno sensibile di un ricevitore supereterodina, ma anche quest'altro non è

**Alimentazione: dalla rete 220/240 V c.a. 50 Hz Corrente assorbita: 11 mA c.a. - riposo (13 mA c.a. - lavoro) Sensibilità radiofrequenza: 20** *pV* **Frequenza di ricezione: 250 MHz Distanza efficace: fino a 30-50 m (a seconda delle condizioni) Combinazioni in codice: 4094 Carico commutabile dei relè: 5 A max a 220 V Ingombro: 175 x 95 x 55 mm**

uno svantaggio, infatti, la massima distanza operativa di questo sistema di radiocomando è sistemata sulla base dei 30 - 50 metri, ed allora una "Sm" elevata non avrebbe avuto utilizzo pratico. Dopotutto, si deve considerare che la sensibilità di questo apparecchio è già molto rispettabile, essendo dell'ordine dei 20  $\mu$ V/m, non gran che inferiore a quella di apparecchi FM tascabili classici, supereterodina.

Non è nostra intenzione difendere delle scelte d'altronde facilmente comprensibili, ma vogliamo anche dire che certe instabilità presentate da alcuni ricevitori a superreazione, si devono unicamente alla sintonia variabile, ed ai conseguenti diversi rapporti tra accordo e spegnimento. Poiché l'apparecchio che presentiamo ha la sintonia fissa, anche quest'altra obiezione cade. Per chi non lo sapesse, diremo che non troppi anni addietro, Case come la Tektronix, la Rhode & Schwartz e la Marconi, hanno presentato dei superrattivi a frequenza fissa per impieghi nel capo della strumentazione. Con il che non ci sembra necessario aggiungere altro.

Lo schema del nostro ricevitore, è riportato nella figura 1.

Anche se il trasmettitore che fa parte del sistema non utilizza alcuna antenna, irradiando direttamente i segnali tramite la spira che forma l'accordo, il ricevitore, che è previsto per installazioni al chiuso, nelle abitazioni, o uffici, o laboratori, impiega un piccolo stilo.

I1C1 serve appunto per accoppiare <sup>i</sup> segnali captati al circuito rivelatore che impiega il Tri, BF137.

Lo stadio del Tri, è evidentemente assai speciale. Un rivelatore a superreazione compie infatti diverse operazioni al tempo stesso, che ora sarebbe lungo descrivere, e che peraltro sono riportate in ogni buon manuale di telecomunicazioni. Diremo, comunque, che oscilla in modo non troppo pronunciato sulla frequenza del segnale ricevuto, o pressoché, mentre

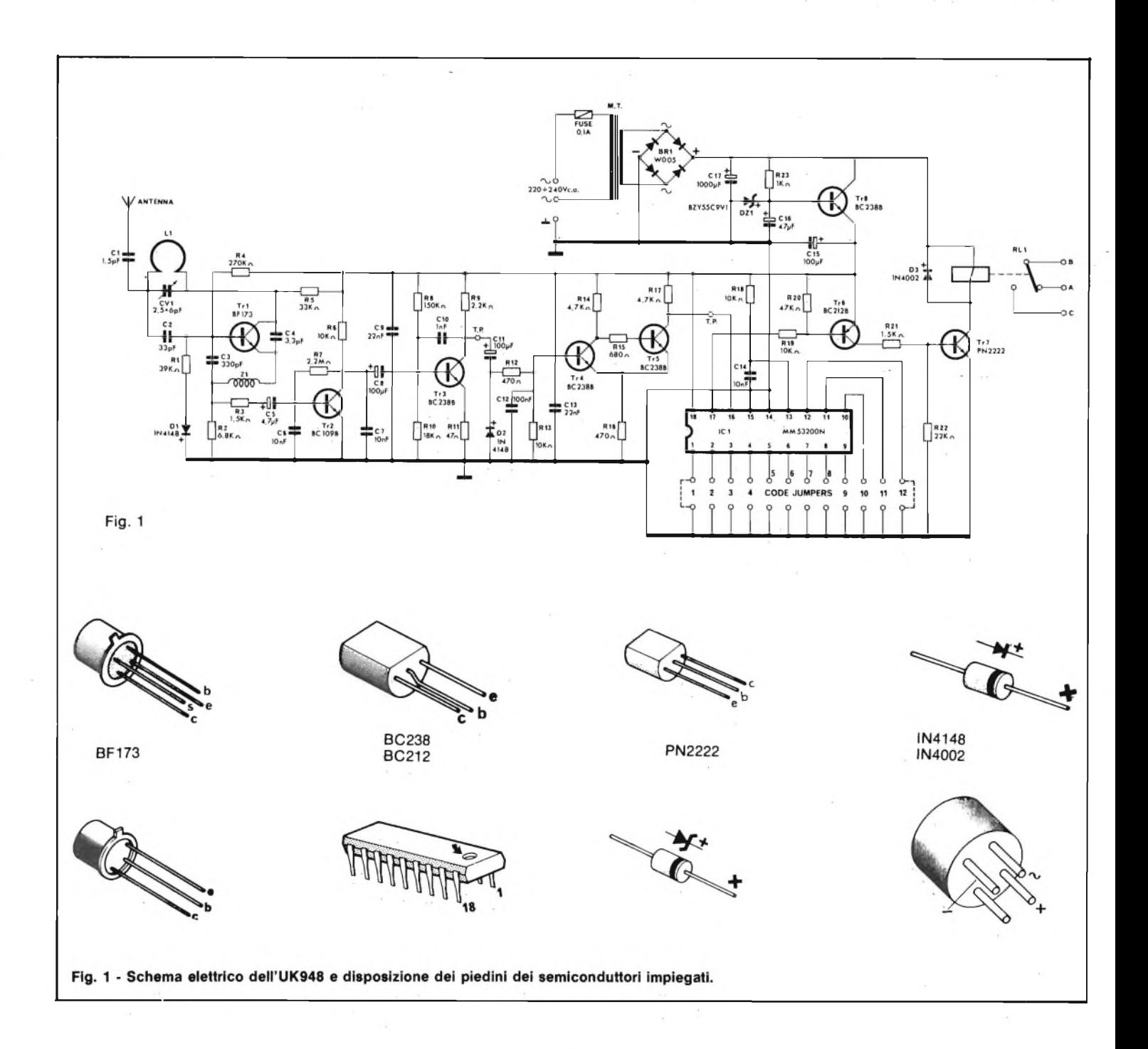

al tempo stesso genera un secondo segnale che vien detto "di spegnimento" e che ha una frequenza ultrasonica.

Gl'impulsi del secondo segnale, interdicono periodicamente l'oscillazione primaria, e la rivelazione avviene appunto quando il transistor non sta generando il segnale VHF. Nel nostro caso, il C4 serve per accoppiare l'emettitore ed il collettore, e siccome su questi elettrodi il segnale RF è in fase, si ha l'innesco VHF al valore stabilito dalla LI e dal CV1. L'impedenza ZI serve per chiudere a massa l'emettitore nei confronti dalla cc (via R2), ed il C2 provoca l'innesco a frequenza "bassa". La polarizzazione di uno stadio del genere è ovviamente delicata, ed infatti, il circuito relativo si basa sulla R4 e sulla serie

RI-DI. La R5 alimenta il collettore del BF173. Il segnale PWM rivelato, lo si ricava tramite la R3 che è connessa "a monte" della R2, e che con il C6 (tramite il C5) realizza un filtro passabasso che attenua quei prodotti della rivelazione costituiti da fruscii, che si hanno quando il segnale captato è debole perchè vi sono ostacoli frapposti e simili.

Lo stadio del Tr2 è classico; si tratta di un amplificatore elementare "common emitter" polarizzato in controreazione ca-cc tramite la R7.

Il condensatore C7 funge da ulteriore filtro. Lo stadio del Tr3 è a sua volta classico, un altro amplificatore ad emettitore comune, che però impiega un doppio sistema di controreazione. La RII, non essendo shuntata dal comune bipass, realizza un "feedback" che è presente per tutto l'audio; il CIO corregge il responso dell'assieme, attenuando le frequenze più elevate che sono retrocesse dal collettore alla base.

Non vi è altra particolarità saliente. L'audio è prelevato sul collettore del transistor, a monte della resistenza di carico R9 tramite il C11, e si ha una tosatura dei picchi negativi effettuata tramite il D2.

La modulazione così regolata, passa al trigger di Schimitt Tr4 - Tr5 che ha la propria soglia d'intervento determinata dal valore della R16. Al punto "T.P." *(test point* o reoforo di controllo), si ha una successione di segnali quadri, che riporta ancora la codifica originale, e può essere accettata dall'IC "MM53200N" avendo una conformazione idonea. Nella scorsa puntata, in merito a questo versatile ed ingegnoso integrato a larga scala, abbiamo detto in pratica (ed in teoria!) quasi tutto quel che vi è da sapere, quindi ci sembrerebbe pleonastico, ripetere la descrizione. Stringendo, il chip tramite il proprio clock interno inizia ad esplorare tutti gli ingressi dal terminale <sup>1</sup> al 12, e rivela quali sono liberi e quali altri collegati a massa. Contemporaneamente, verifica se il codice PWM che giunge dal trigger è uguale, cioè, in pratica, se <sup>i</sup> collegamenti dell'eguale IC montato sul trasmettitore sono identici.

Se vi è perfetta rispondenza, come dire che il codice è "scalato" come previsto, ed ha delle durate di "burst" proprio medesime al millisecondo,l'integrato lo "conferma" riconoscendo che non si trat-

ta di disturbi o interferenze o simili, ed assume il valore "0" logico all'uscita 17. In tal modo il Tr6 commuta (è da notare che si tratta di un PNP) e porta nella saturazione il Tr7 che eccita il relais. Il D3 protegge il transistore quando la corrente che attraversa l'avvolgimento del relais viene a mancare, il campo magnetico crolla, e come risultato si ha un impulso di tensione inversa dall'ampiezza tanto elevata da poter rompere le giunzioni del

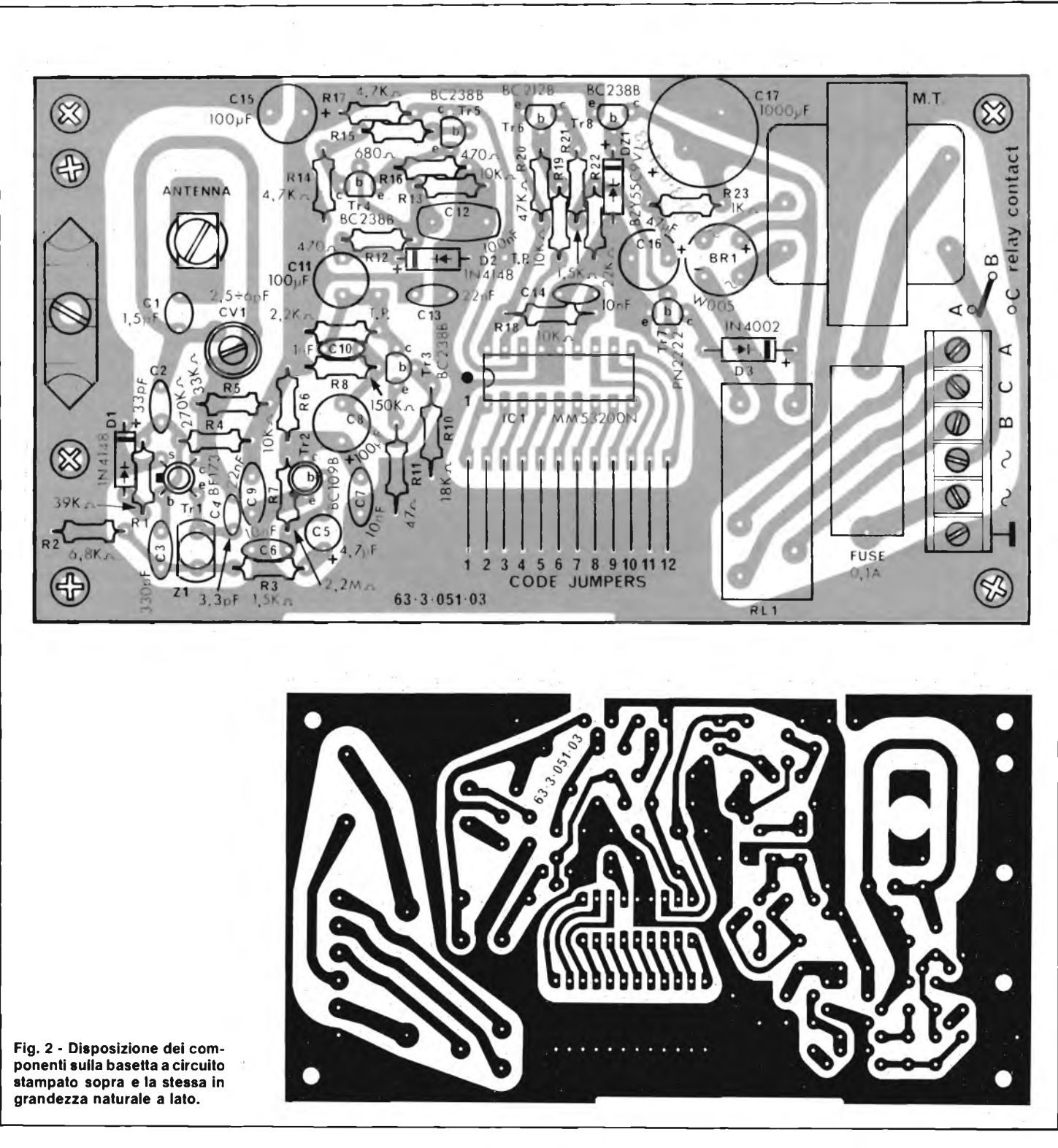

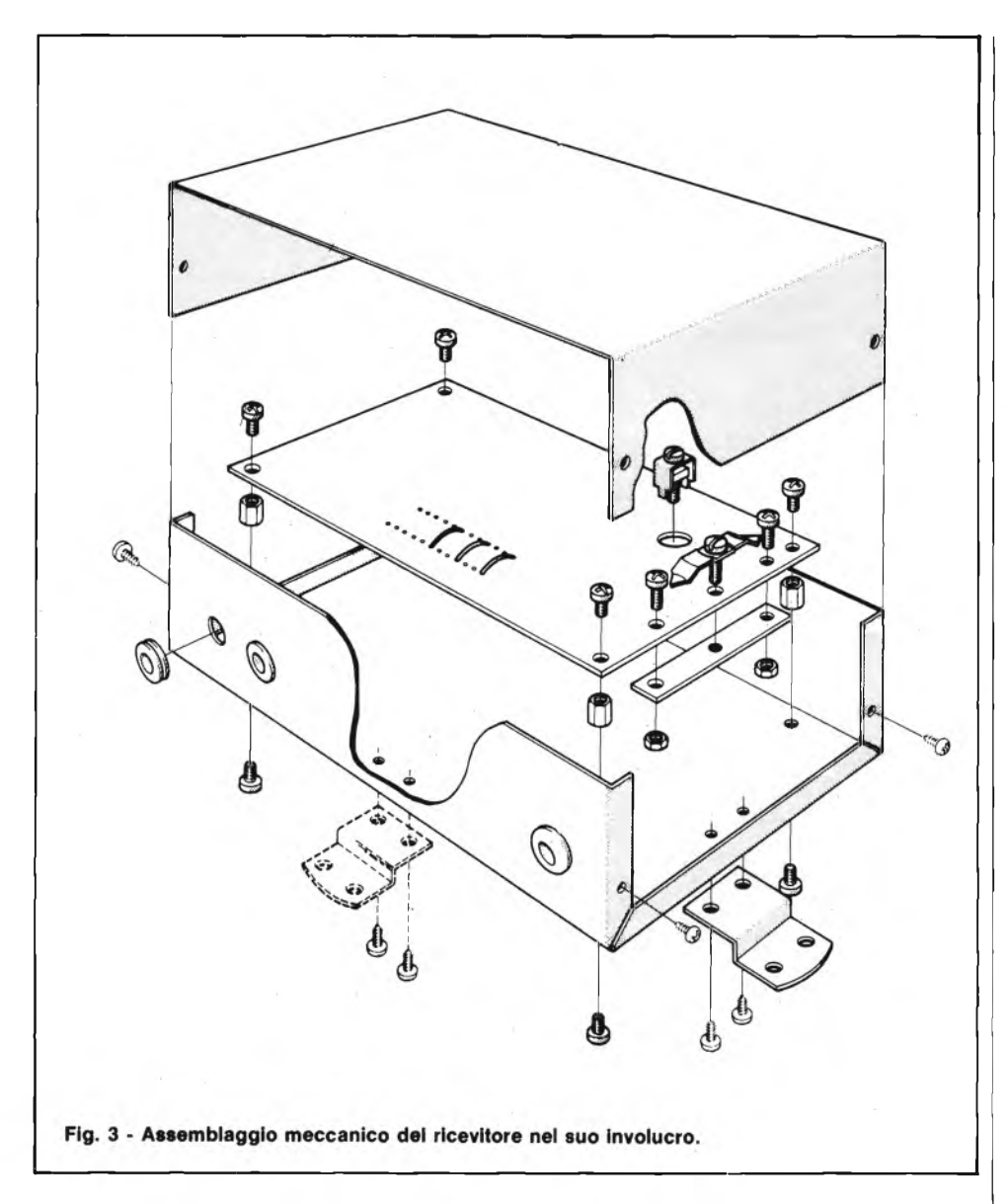

Tr7. Come si vede, il contatto del relais è "di scambio", e quindi si possono azionare <sup>i</sup> carichi nella maniera preferita, o tramite la via "NC" o quella "NO" (normalmente chiusa-normalmente aperta).

Nulla impedisce che il ricevitore sia alimentato a batteria, o addirittura a pila, visto che durante l'attrazione del relais assorbe all'incirca 15 mA ed a riposo meno, ma raramente vi sarà un impiego

"mobile" (pur se non è il caso di escluderlo). Nell'impiego normale, questo è un complesso perfettamente "casalingo", ed allora si è prevista l'alimentazione "normale" a rete, che si effettua con il trasformatore M.T., il ponte BRI ed il regolatore Tr8 che ha la polarizzazione della base stabilita dal DZ1 e che controllo tutti gli stadi meno il Tr7.

Per finire, diremo ancora che i contatti del relais hanno una capacità d'interruzione di 5A, a 220V. Se si deve operare un carico della potenza superiore al kW, ai contatti dello RL1 può essere collegato un relais "werther", o asservito, che rechi un pacco-molle in grado di controllare ciò che si desidera (ad esempio una stufa elettrica, un macchinario importante o simili).

Il montaggio del ricevitore è complessivamente semplice, anche perchè, come nel trasmettitore l'accordo è "stampato" (LI).

Si può quindi procedere tradizionalmente, cablando prima tutte le resistenze fisse, poi i condensatori ceramici ed isolati in film plastico <sup>e</sup> l'impedenza "ZI", quindi ancora gli elettrolitici, i diodi il rettificatore a ponte ed i transistori (controllando accuratamente i terminali e le polarizzazioni e nomenclature relative).

In seguito si monteranno le parti del maggiore ingombro, a dire il relais, la morsettiera d'uscita, il portafusibile ed il trasformatore M.T..

Il circuito integrato, deve avere l'orientamento previsto, che si scorge nella figura 2, e sarà direttamente connesso alle piste (non occorre impiegare uno zoccolo, in sostanza) impiegando un saldatore da 20 W o simili con la punta sottilissima, *perfettamente* isolata dalla rete.

Un'operazione della massima importanza ai fini del buon funzionamento, è predisporre la codifica esattamente come quella del trasmettitore, cioè inserire gli *stessi* ponticelli tra gl'ingressi di prò-

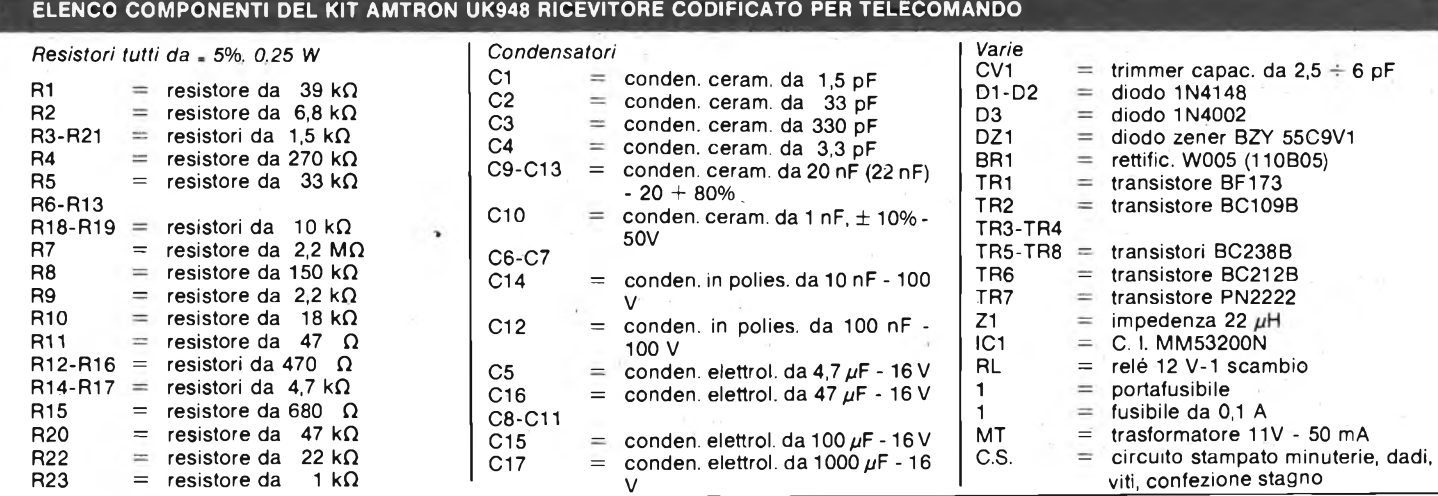

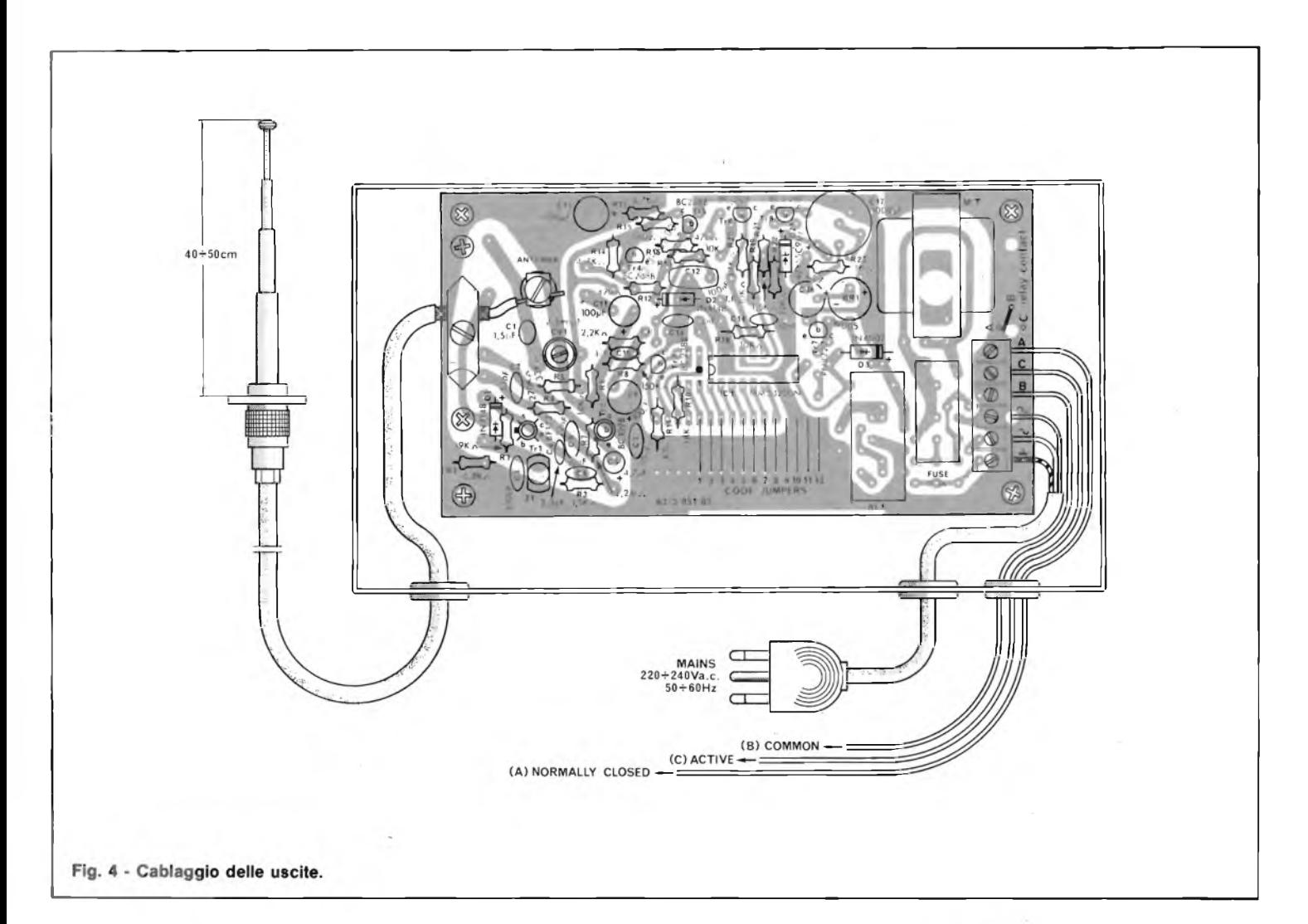

grammazione dello MM53200 e la massa. Se per esempio si erano impiegati i "Jumpers" solo per i terminali 2-4-6-8-10, nel trasmettitore, *altrettanto si deve fareperil rivecitore.*

Attenzione a questa fase del lavoro, perchè se manca un solo ponticello, o ve n'è uno spostato, l'IC *non riconoscerà più* il codice, così come non accetta qualunque sequenza di burst impulsivi casuali provenienti da una sorgente di disturbo.

La figura 3 mostra l'assemblaggio meccanico del ricevitore, nel suo incolucro, e la figura 4 il semplice cablaggio delle uscite, del cavo di rete e dell'antenna. La calza schermata dell'antenna deve essere posta bene a contatto con la massa dello stampato, impiegando l'apposito cavaliere metallico.

Naturalmente, prima di considerare valido il lavoro eseguito, si deve effettuare un controllo minuzioso, rivedendo <sup>i</sup> valori di tutte le parti, le polarità, gli orientamenti.

Se non vi è il *minimo* dubbio, circa il cablaggio, e la programmazione, si può collaudare tutto il complesso.

Il relais durante le prove, sarà impiega-<br>to come un normale interruttore per l'a-

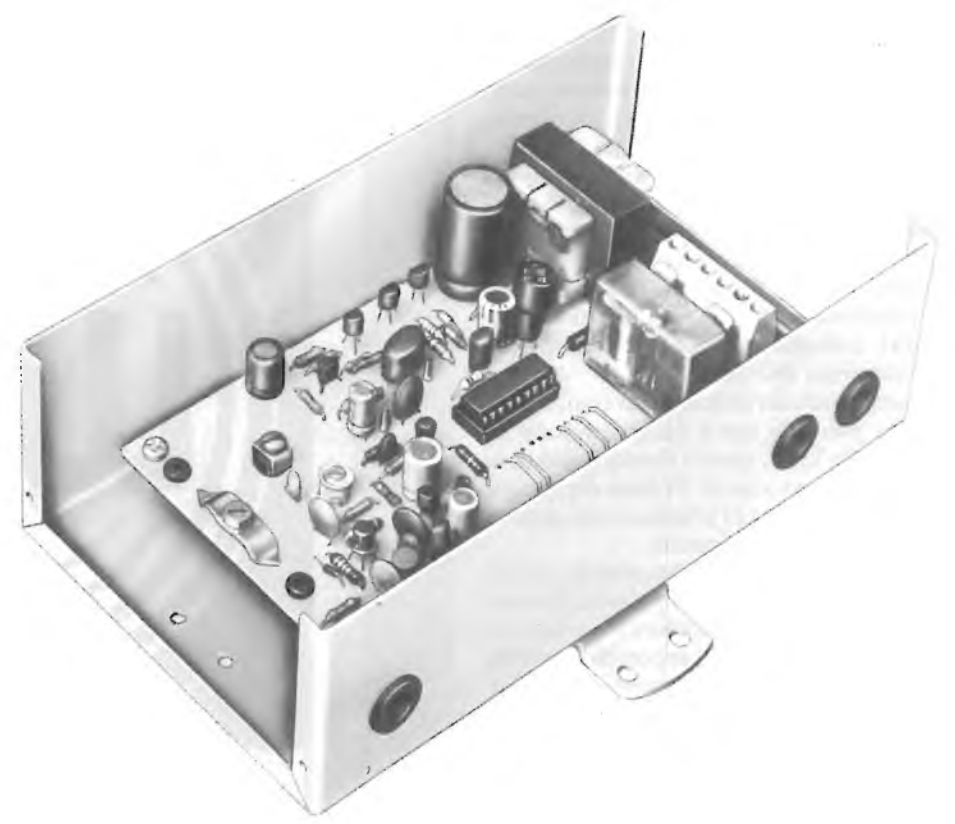

to come un normale interruttore per l'a- **Vista interna del ricevitore codificato per radiocomando UK948 dell'Amtron.**

zionamento di un cicalino o di altro sistema di avviso, impiegando i terminali B e C (COMMON - ACTIVE).

Si porteranno verso metà corsa i trimmer di sintonia del ricevitore e del trasmettitore, e con l'antenna a stilo di questo RX quasi completamente retratta, si vedrà se all'invio di un comando il cicalino entra in azione. Probabilmente, la sintonia si otterrà dopo alcuni piccoli spostamenti dei compensatori, da eseguire con la necessaria pazienza. Man mano che l'accordo reciproco migliora, deve essere possibile far scattare il relais sempre da una distanza maggiore, con l'antenna estratta. Come abbiamo anticipato, con un allineamento valido, la massima distanza di comando va da 30 metri a 50, a seconda degli ostacoli presenti, che possono essere muri o peggio, strutture in cemento armanto e metalliche.

Se si dispone di un oscilloscopio, collegandolo ai "TP" del trasmettitore, e poi del ricevitore, sarà più facile ed immediata la regolazione, in quanto, tenendo premuto il pulsante del TX, e ruotando il compensatore dello RX, ad un certo punto, sullo schermo si vedrà apparire la mudulazione codificata.

Raggiunto l'accordo perfetto, tra i due apparecchi, il ricevitore potrà essere installato. Si devono evitare tutti i punti dell'abitazione che presentino un certo grado di umidità, ed anche quelli ove nei pressi vi siano dei caloriferi (termosifoni, stufe ecc.).

Anche l'esposizione al sole a picco, nuoce, quindi si dovranno scartare i pressi delle finestre.

Se il sistema è impiegato quale aprigarages, o per comandare l'impianto antifurto, o altri dispositivi posti all'interno dell'abilitazione, operando dall'esterno, conviene situare l'antenna a stilo di figura 4 al di fuori della costruzione, impiegando per la connessione al ricevitore del cavo coassiale non più lungo di un paio di metri. Tale cavo può avere l'impedenza caratteristica di 50  $\Omega$ , oppure di 75  $\Omega$ .

Per esempio, va bene l'economico <sup>e</sup> diffusissimo RG-58/U.

Scegliendo un coassiale diverso, si deve tenere presente che il radiocomando lavora nelle VHF, quindi l'isolamento deve essere del tipo adatto. Si darà comunque la preferenza ai tipi a bassa attenuazione e piccola capacità interna.

Il ricevitore per radiocomando codificato UK948 è reperibile presso i punti di vendita G.B.C. ed i migliori rivenditori di materiale elettronico al prezzo di L. 60.000.

Per le modalità d'acquisto vedere l'ultima pagina della rivista.

**COMPONENTI ELETTRONICI VIA CALIFORNIA, 9 - 20124 MILANO TEL. 4691479 - 436244 CIRCUITI INTEGRATI:** national - motorola - texas - fairchild c/mos - lineari - ttl - memory **OPTO ELETTRONICA CONNETTORI:** vari e professionali **ZOCCOLI:** vari e professionali **TRIMMER:** <sup>1</sup> giro - multigiri **TASTI E TASTIERE CONDENSATORI:** vari e professionali **RELÈ:** national e amf **TIMER INTERRUTTORI MATERIALE WIRE WRAPPING STRUMENTAZIONE DOCUMENTAZIONI IN DATA BOOK** VENDITA IN CONTRASSEGNO APERTI IL SABATO MATTINA

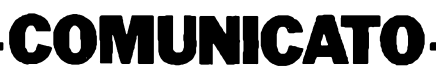

**ANTENNE - CENTRALINE SISTEMI DI AMPLIFICAZIONE PER IMPIANTI CENTRALIZZATI**

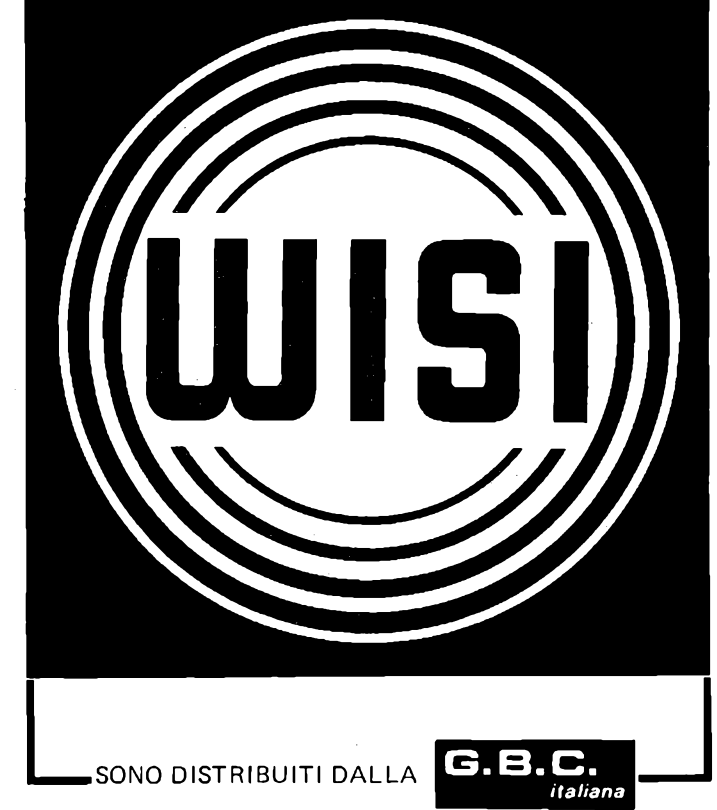

*Lo spazio che segue è posto gratuitamente a disposizione dei lettori, per richieste, offerte <sup>e</sup> proposte di scambio di materiali elettronici - I testi devono essere battuti <sup>a</sup> macchina <sup>o</sup> scritti in stampatello - non <sup>è</sup> possibile accettare recapiti come caselle postali <sup>o</sup> fermo posta <sup>~</sup> Non si accettano testi che eccedono le <sup>40</sup> parole - Inserzioni non attinenti all'elettronica saranno cestinate - Ogni inserzione <sup>a</sup> carattere commerciale-artigianale, è soggetta alle normali tariffe pubblicitarie <sup>e</sup> non può essere compresa in questo spazio - La Rivista non garantisce l'attendibilità dei testi, non potendo verificarli - La Rivista non assume alcuna responsabilità circa errori di trascrizione <sup>e</sup> stampa - I tempi di stampa seguono quelli di lavoro grafico, ed ogni inserzione sarà pubblicata secondo la regola del "primo-arriva-primo-appare". Non sarà presa in considerazione alcuna motivazione di urgenza, stampa in neretto e simili. Ogni fotografia che accompagni i testi sarà cestinata. I testi da pubblicare devono essere inviati a: J.C.E. "Il mercatino*

*di Sperimentare" - Via dei Lavoratori, 124 - 20092 Cinisello Balsamo (Milano).*

*Le richieste dei Kit senza indirizzo o recapito telefonico vanno indirizzate alla Redazione di Sperimentare.*

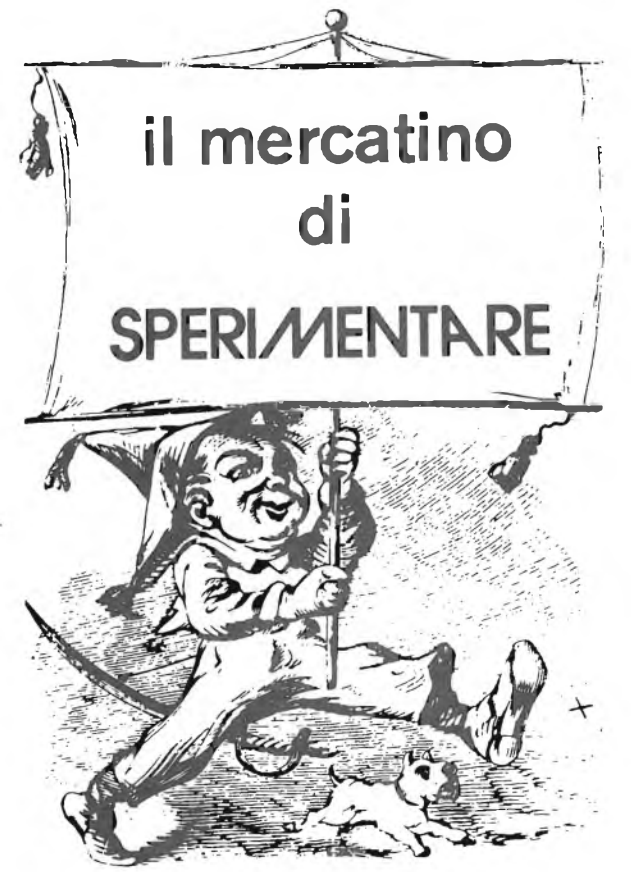

**VENDO** Sinclair ZX81 + espansione 32 KRAM  $+$  alimentatore  $+$  manuale italiano  $+$  cassetta programmi il tutto a L. 450.000. Vendo giradischi stereo + P.A. + casse L. 100.000. Fontana Luca - Via Garibaldi, 205/A - 20010 Cornaredo (MI) - Tel. 02/9362410.

**DISPONGO** soft per ZX81 listato o cassette. Eseguo montaggi di kit per espansione per ZX80-81. Scambio informazioni su computer Sinclair. Buemi Francesco - Via G. Barbareschi, 201/5B- 16149 Genova -Tel. 010/267120.

**VENDO** misuratore di campo. T.E.S. mod. MC611D seminuovo a L. 170.000 trattabili. Maccioni Graziano - Via Della Torre, 1/c - 51017 Pescia (PISTOIA) - Tel. 0572/478435.

**VENDO** causa servizio militare TX FM PLAY KITS 3W completo di alimentatore funzionante più lineare 30 W out PLAY KITS. Tutto a L. 150.000. Lombardi Antonio - Via Falciglia, 29 - 86030 Lupara - Tel. 0874/741101 (dalle ore 15 alle 16).

**SINCLAIR** club costituito da utenti ZX per scambio idee e esprienze hardware. L'adesione del costo di L. 18.000 da diritto a ricevere un bollettino trimestrale e a facilitazioni varie. Sinclair Club - Via Molino Vecchio, 10/F - 40026 Imola (BO).

**DISEGNATORE** esegue master per elettronica con negativo fotografico consegna in 72 ore a prezzi decisamente vantaggiosi. Di Nino Rino - Via Aosta, 13 - 20155 Milano - Tel. 314012 (ore pasti)

**RACCOLTA** completa di "Selezione Tecnica Radio/TV" dal favoloso N° <sup>1</sup> del 1957 al dicembre 1980. <sup>E</sup> raccolta completa di "Sperimentare" dal N° <sup>1</sup> del 1967 al dicembre 1980. Cedosi in cambio di microcomputer VIC 20. Montesano Armando - Via Meucci, 5-20050Correzzana (MI) - Tel. 039/6980159.

**VENDO** schemari app. transistor Vol.  $8 \div 18$ schemari app. televisivi Vol.  $24 \div 45$  schemari lavatrici vol.  $1 \div 6$  ed. Celi. Inviare offerta volumi nuovi mai usati. Colella Silvio - Via St. M. Marina, 420 -30019SOTTOMARINA (VE) - Tel. 491912.

**CAMBIO/VENDO** software Vie 20 su cassetta dispongo di ottimi giochi, programmi, utility, matemtici, grafici e dimostrativi (anche con expander). Biblioteca di 100 programmi per lista inviare L. 5.000. Comensoli Carlo - Via S. Zenone, 6/a - 25040 Demo (BS) - Tel. 0364/61389.

**VENDO** luci psichedeliche realizzate artigianalmente da 1600 W a L. 12.000 + schema luci psichedeliche a 6 vie L. 1.500 + schema roulette elettronica L. 1.000 + schema di un rivelatore di cariche a L. 1200 il tutto + spese postali. Porcu Paolo - Via San Basilio, 27 - 09076 Sedilo.

**INCREDIBILE** offerta per <sup>i</sup> giovani sinclaristi. Una marea di programmi 4 e 16 K per il vostro ZX81 e ZX80/8K su 3 nastri 60 minuti pieni, vendo con la migliore garanzia: pagate dopo solo se soddisfatti, anche in piccole rate. Un nastro L. 13.000, 3 L. 38.000. Ogni programma meno di L. 500. Del Medico Bruno - Via Torni, 72 - 04016 Sabaudia.

**VENDO** blocchetti Hi-Fi nuovi 50 W - 4 Q dimens. 88 x 35 x 75 mm L. 17.000 - alimentatori imballati nuovi 1-15 V, 2 A con voltmetro L. 19.000 - 1-30 V/2,2 A con voltmetro L. 24.000 - 1-30 V/2,2 A con voltmetro e amperometro L. 27.000. Frequenzimetro N.E. Over Matic L. 50.000. Longoni Luciano - via Edison, 22 - 20035 Lissone (MI) - Tel. 039/463192.

**CERCO** radio a valvole e schemari e libri sono disposto a scambi con materiale più recente inoltre vi posso fornire schemi elettronici di TV B/N o color radio a valvole o transistor IC di CB autoradio ecc. ecc.. Papale Antimo - Piazza 1° Ottobre, 4 - 81055 S. Maria C. V. (CE) - Tel. 0823/811468.

**ACQUISTO** amplificatore minimo 80 + 80 Watt, piastra registratore dolby B e C o DBX, sintonizzatore, casse 3 vie 100 W solo se occasionissima. Fantone Gianni - Via Littardi, 11 - 18100 Imperia - Tel. 0183/60570 ore 18/20.

**VENDO** piatto JVC modello L-A11 usato pochissime volte a L. 90.000. Faccenda Roberto - Via Spinetta, 16 - 28067 Pernate (NO) - Tel. 0321/436292 ore serali.

**VENDO** micro N.E. 56 K RAM comprendente: bus, CPU, RAM 8 K statica, RAM 23 K + 16 K dinamica, interfaccia video 80 colonne, interfaccia per floppy 5" <sup>e</sup> 8", alimentatore switching in contenitore rack; tastiera alfanumerica e monitor in unico contenitore; 2 floppy disck5"concontenitoreecavi. Mascazzini Ric-cardo - Via Ranzoni, 46 - 28100 Novara - Tel. 0321/453074.

**COPPIA** di casse di 130 Watt (2 x 60 Watt) vendo a L. 250.000 luce; psichedeliche 3 vie 1000 Watt per via + master L. 50.000; tubo di wood per discoteca con portatubo L. 50.000 cerco persone per scambio S. ZX Spectrum. Tomasi Alfredo -Via C. Colombo, 59 - 97019 Vittoria (RG) - Tel. 0932/987152.

**VENDO** ZX Spectrum completo di 2 manuali, alimentatore e cassetta Sinclair con 8 programmi a L. 535.000. Vendo inoltre diversi testi in inglese sullo Spectrum e ZX81. vialetto Dante - Via Gorizia, 5 - 21053 Castellanza (VA) - Tel. 0331/500713.

**VENDO** ricevitore YAESU FR67 (da 0,5 a 30 MHz AM-CW-SSB) L. 350.000 ricevitore STE ARAC 102 (144/146 e 26/28 MHz AM-FM-SSB) L. 120.000 Sinclair ZX80 L. 120.000. Salomone Filippo - Via P. Giuliani, 5-21047 Saronno (VA) - Tel. 02/9625998.

**MONTAGGI** elettronici su c.s. e non apparecchiature audio, circuiti digitali, effetti ottici, accessori auto, ecc. eseguo in piccole serie o prototipi per ditte o privati. Vismara Marco - Via F. Filzi, 26 - 20026 Nevate Mil. - Tel. 3543104.

**PROGRAMMI** per ZX81 vendo incisi su nastri TDKD vasto assortimento elenco aggiornato a richiesta L. 2.000 cassetta comprendente Defneder 3-D simulazione volo Galaxian (originali inglesi) L. 25.000 incisioni Dolbyzzate e non. Nocilli Stefano - Via Giuseppe De Leva, 23 - 00179 Roma.

**VENDO** METADEC codice GBC SM/9950-00 a L. 1.000.000. Rinaldi Angelo - Via Mercato, 2 - 20018 Porlezza (CO) - Tel. 0344/61162.

**COSTRUISCO** sintonizzatori FM stereo a diodi Varicap. (BB-105) caratteristiche ottime. Vendo al prezzo di L. 65.000. Biccari Luigi - Via Grandi, <sup>1</sup> - 20094 Buccinasco.

## **Controllo elettronico dell'impianto elettrico per la vostra auto**

# **KIT DC 540**

*Non più problemi con l'impianto elettrico della vostra auto. Il nostro elettrauto elettronico Vi*

*tiene sempre tutto sotto controllo: motorino d'avviamento*, *dinamo, alternatore, batteria.*

**L. 15.900** (Dimensioni reali) Freddo, gelo, umidità, questi agenti atmosferici potevano causare gravi danni all'impianto elettrico della Vostra auto; ora non più, grazie al nostro Kit le parti più importanti dell'impianto elettrico in tutte le sue funzioni saranno sempre sott'oochio a discapito di spiacevoli contrattempi dei quali sono soggette guasi tutte le automobili nella stagione invernale e non. dati ci vengono forniti da una novità nel campo dell'elettronica, un led a guattro colori. Questi colori ci aiuteranno nei vari controlli nella seguente maniera: la prima rilevazione deve essere eseguita prima dell'avviamento del motore, alla mattina o almeno dopo due ore che la macchina è stata ferma, in guesto caso se la batteria è carica il led assumerà il colore arancione: se invece la batteria necessita di carica, il led assumerà il colore verde. A guesto punto, nel caso la macchina faticasse a mettersi in moto si consiglia di non insistere ma di staccare la batteria e farla ricaricare. La seconda rilevazione deve essere effettuata durante la messa in moto, cioè mentre è in funzione il motorino d'avviamento. In questo caso il led deve risultare verde, nel caso risulti spento vuol dire che vi è un assorbimento e evato da parte del motorino d'avviamento imputabile a una dispersione di corrente dovuta o ai cavi di collegamento o al magnete del motorino stesso. La terza rilevazione si effettuerà a motore avviato ma con regime di giri al minimo; dopo gualche secondo il led deve assumere il colore giallo, il comparire, invece, del colore arancione stà ad indicarci che non viene fornita alla batteria la giusta tensione di ricarica. In questo caso la batteria si scaricherà molto facilmente. La quarta rilevazione si effettuerà sempre con motore avviato ma con regime di giri al massimo. In questo caso, dopo qualche secondo, il led deve risultare sempre giallo, gualora risultasse rosso vuol dire che viene fornita alla batteria una tensione di ricarica troppo alta e ciò è da imputarsi ad un cattivo funzionamento del regolatore di tensione che, tra l'altro, causa un consumo elevato di acqua distillata e danneggiamento irreparabile degli elementi. Il montaggio non richiede particolari attenzioni ciò grazie al circuito stampato con l'indicazione dei componenti serigrafati, e all'uso di un solo diodo led che faciliteranno molto il montaggio e permetteranno anche al più profano, di portare a termine con successo il montaggio del nostro Kit. A guesto punto non Vi rimane altro che provarlo e, con una modica spesa, doterete la vostra auto di un MINI ELETrRAUTO che Vi seguirà in tutti <sup>i</sup> vostri viaggi e Vi salverà da spiacevoli guai. **<sup>I</sup> NOSTRI KITS LI POTRETE TROVARE ANCHE NELLA VOSTRA CITTÀ CHIEDENDOLI NEI MIGLIORI NEGOZI SPECIALIZZATI COMPONENTI ELETTRONICI s.r.l.** 40128 Bologna (Italy) - Via Donato Greti, 12 *Cercasi Rappresentanti e Concessionari per zone libere*

Tel. (051) 357655-364998 - Telex 511614 SATRI I

## CONCESSIONARI DI VENDITA DEI KITS

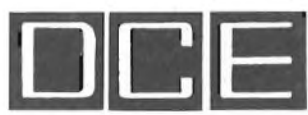

**ALESSANDRIA C.E.P. -** Via Pontlda, 64 - Tel. 0131/62239 **BENEVENTO PACCHIANO MARIA -** C.so Dante, 31 - Tel. 0824/21369 **BERGAMO TELERADIO PRODOTTI s.n.c.** Via Finazzi, 6 - Tel. 035/219239 **BOLOGNA**<br>**C.E.E.** - Via Calvart. 42 - Tel. 051/368486 C.E.E. Via Calvart, 42 - Tel. 051/368486<br>BRESCIA<br>FOTOTECNICA COVATTI<br>FOTOTECNICA COVATTI<br>CASSANO D'ADDA (MI)<br>NUOVA ELETTRONICA<br>NA GIODENI, 57A - Tel 053762123<br>CASTELLAMARE DI STABIA (NA)<br>KLETTRONICA STABIA s.n.c.<br>VIA De Ga **ELETTRONICA s.a.s.** Via Conte Ruggero, 17 - Tel. 095/376074 **CERNUSCO SUL NAVIGLIO (MI) DECALCATI - Via** Leopardi, *4 -* Tel. 02/9041477 **CHIERI (TO) C.E.P. -** Via V. Emanuele, 113 - Tel. 011/9424263 **COMO CART \*.n.c.** - Via Napoleone, 8 - Tel. 031/274003 **CONEGLIANO (TV) LAZZARO -** Via Garibaldi, 13 E - Tel. 0438/32455 **CUNEO GABER t.n.c.** Via XXVIII Aprile, 19 - Tel. 0171/68829 **FERRARA EDI ELETTRONICA** Via G. Stefani, 38 - Tel. 0532/902119 **LUCERÀ (FG) ELETTRONICA TUCCI** Via Porta Foggia, 118 - Tel. 0881/943862 **MESTRE (VE) R.T. SISTEM s.r.l.** Via Fradeletto, 31/C - Tel. 041/56900 **MILANO FRANCHI CESARE** Via Padova, 72 - Tel. 02/2894967 **MILANO LA SEMICONDUTTORI ELETTRONICA** Via Bocconi, 9 - Tel. 02/599440 **MILANO L.E.M. s.a.s.** - Via Digione, 3 - Tel. 02/4694365 **MILANO RADIO FERRARESE**<br>**RADIO FERRARESE**<br>Via Settembrini, 54 - Tel. 02/203897 Via Satiembrini, 54 - Tel. 02/203897<br>MODENA<br>LA COMMERCIALE ELETTRONICA ses.<br>Via Rainusso, 60 - Tel. 059/330536<br>MONFALCONE (GO)<br>P.K. CENTRO ELETTRONICO<br>ORBASSANO (TO)<br>ORBASSANO (TO)<br>C.E.P. - Via Nino Bixio, 20 - Tel. 011/90 **PAVIA MAZZILLI DANILO** Via Scala 29/A **PINEROLO (TO) DOMINICI & CAZZADORI** Via Del Pino, 38 - Tel. 0121/22444 **PORDENONE COMPELECTRONIX a.n.c.** Via Montereale, 83 - Tel. 0434/33075 **PORTOMAGGIORE (FE) BATTISTINI AMEDEO** Via G. Forlani, 8 - Tel. 0532/811616 **REGGIO EMILIA B.M.P. s.n.c.** Via Porta Brennone, 9 - Tel. 0522/46353 **ROMA CENTRO ELETTRONICA BISCOSSI** Via delia Giuliana, 107 - Tel. 06/319493 **SAN DONA DI PIAVE (VE) R.T. SISTEM s.r.l.** Via Vlzzotto, 15 - Tel. 0421/53574 **SOVIZZO (VI) DOTTI LINO** Via Risorgimento, 53 - Tel. 0444/551031 **TORINO PINTO -** C.so P.pe Eugenio, 15/B - Tel. 011/541564 **TRADATE (VA) TELERADIO PRODOTTI - Via** Zucchi, 12 **TREVISO R.T. SISTEM s.r.l.** Via Oriani, 56 - Tel. 0422/55455 **UDINE R.T. SISTEM s.r.l.** V.le L. Da Vinci, 99 - Tel. 0432/481096 **VARESE ELETTRONICA RICCI** Via Perenzo, 2 - Tel. 033/281450 **VERONA CEM DUE s.a.s.** Via Locateli!, 19 - Tel. 045/594878

**CONCESSIONARIO PER LA SVIZZERA TERBA ELETTRONICA -** Via Dei Pioppi, <sup>1</sup> MASSAGNO - LUGANO - Tel. 0041/91/560302

## **'ELETTRONICA alza la sua posizione ed il suo guadagno**

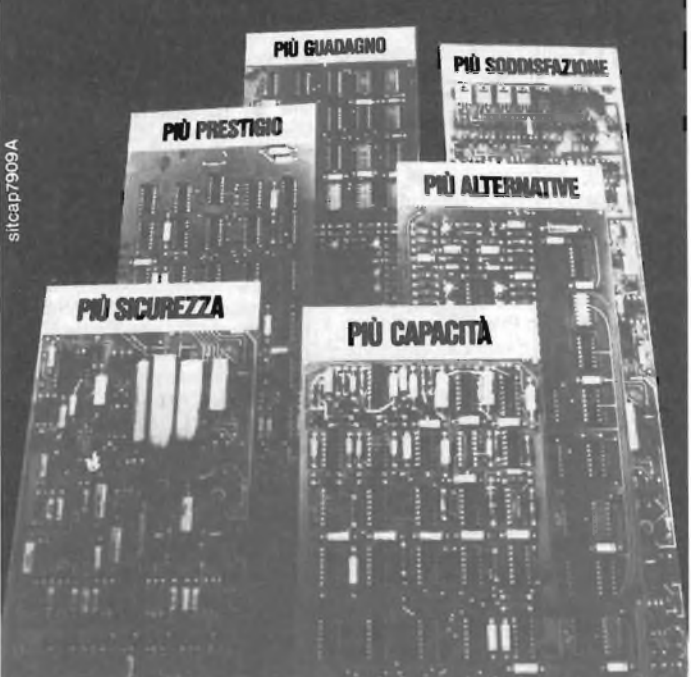

## **La impari bene,dal vivo;con gli esperimenti IST**

Conoscere i segreti dell'ELETTRONI-<br>CA non fa parte della scienza di doma-<br>ni; è una necessità di oggi! L'ELET-<br>TRONICA è il mezzo che le permette di<br>completare la sua formazione, di migliorare le sue capacità, di guadagnare di più, qualunque sia la sua professione attuale. Le consente di scoprire, più ra-pidamente degli altri, strade nuove e si-cure per fare carriera con piena soddisfazione a livello economico e persona-le **Ma come può imparare l'ELET-TRONICA in modo semplice, funzio-**

## **in 18 fascicoli-lezione**

Con 18 fascicoli collegati a 6 scatole di<br>materiale sperimentale, garantito dalle<br>migliori Case (Philips, Kaco, Richmond,<br>ecc.), vedrà a poco a poco la teoria tra-<br>sformarsi in pratica <sup>- 'viva'..</sup> Tutto que-<br>sto senza noz **Certificato Finale** a testimonianza del suo impegno, delle sue conoscenze e del suo successo!

#### **In prova gratuita un fascicolo**

Lo richieda subito! Potrà giudicare lei stesso la validità del metodo: troverà le<br>informazioni che desidera e si renderà<br>conto, personalmente, della serietà del<br>corso. **Spedisca questo buono: inve-<br>sta per il suo futuro.** 

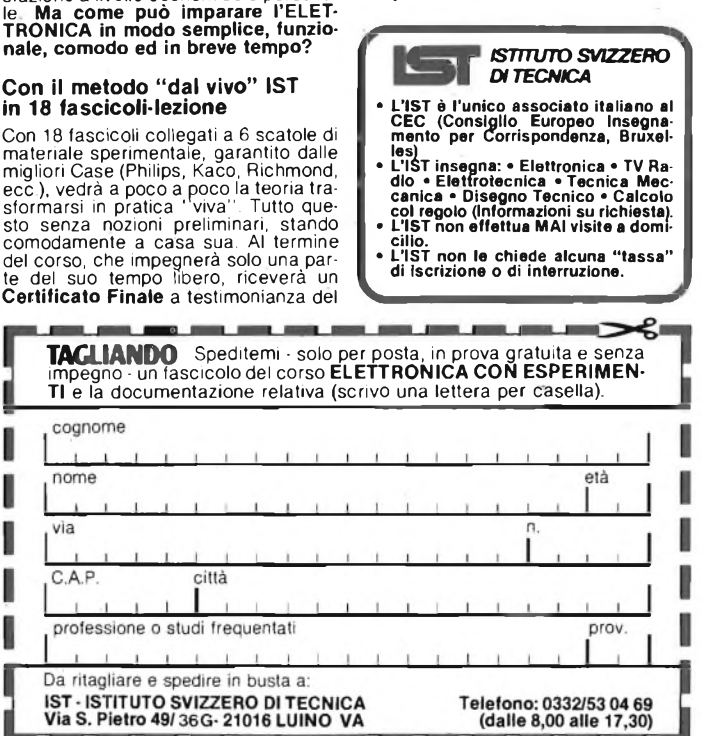

**VENDO** o cambio con RTX per <sup>i</sup> 144-146 MHz RTX PONY CB 78 a 23 canali quarzati 5 W e RTX HJ-GAIN banda CB 6 canali quarzati 5 W modello 1292 inoltre alimentatore per CB e Wattmetro-Rosmetro per CB. Il tutto a L. 230.000 trattabili oppure sfusi da concordare. Balzani Roberto - Via Garibaldi, 21 - 43052 Colorno (PR) - Tel. 0521/822623.

**VENDO** corso stereo oscillatore modulato prova transistori scuola radio elettra + riviste Sperimentare al prezzo di L. 250.000. Palazzi Giovanni - Via Piemonte, 22 - 12084 Mondovì (CN) - Tel. 0174740761 ore pasti chiedere di Gianni.

**VENDO** computer N.E. completo di 40K RAM monitor 2" tastiera floppy 5" 1/2" il tutto montato e funzionante completo basic 00S. 26K. Zolletta Alessandro-Via Pupino, 82-74100 Taranto - Tel. 099/93270.

**CAMBIO** due baracchini CB un C.T.E. SSB 350 120 eh. 5/12 W AM/SSB e un President 40 eh. 5 W nuovo mai usato ancora in imballo originale con garanzia valida e timbrata con altro baracchino di marca. NOTA con più bande e più canali ma non smanettato o modificato oppure vendo solo il President a prezzo da stabilire e lo scambio con lineare valvolare da base per <sup>i</sup> 27 MHZ.- Munari Massimo - Viale Umbria, 19 - 20093 Cologno Monzese - Tel. 2538488 ore pasti.

**VENDO** cassetta linguaggio Pascal con relativo manuale per Spectrum 48K a L. 40.000. Vendo inoltre espansione 64K per ZX81 a L. 180.000. Riparo 32K autocostruite e non funzionanti per L. 50.000. Inoltre vendo Spectrum 16K usato ma perfettamente funzionante, completo di accessori + <sup>8</sup> programmi in cassetta, il tutto a L. 390.000. Vendo cassetta Pascal per Spectrum 48K a L. 40.000 + manuale. Vialetto Dante - Via Gorizia, 5 - 21053 Castellanza (VA) - Tel. 0331/500713.

**VENDO** prezzi interessanti pocket computer FX 7,02  $P$  + printer FP10 + interfaccia cassette <sup>F</sup> A2 luci psichedeliche 3 + 3 luci programmalampade e portalampade 4 colori 40/60/75 W ITT 20% meno + alimentatore 0- 30/2,5A. Pozzi Marco - Via Giuseppe Mazzini, 89-50019Sesto Fiorentino-Tel. 055/4492923. **CERCO** schema elettrico completo, oscilloscopio Philips PM 3221, anche solo fotocopia pago L. 3.000 grazie. Codeluppi Stefano - Via Saltini, 1 - 42100 Reggio Emilia - Tel. 20936 ore pasti.

**VENDO** PICO2 + tastiera + int. regist.  $+$  int. videografica (256 x 256 punti) + aliment. originale + piastra madre il tutto funzionante <sup>a</sup> L. 480.000 trattabili. Regalo 2 EPROM per la gestione completa del video. Lazzerini Enrico - Via S. Agostino, 309 - 56100 Pisa - Tel. 050/42761.

**CAMBIO** software per ZX81 scrivere ed accludere bolli per risposta e lista programmi. Ballestin Luigi - Via Vittorio Veneto, 22 - 18012 Bordighera (IM).

**VENDO** roulette elettronica 10 led L. 13.500; luci psicolineari 6 x 300 W L. 27.000; TV game 6 giochi col B/N con fucile L. 30.000; moto cross elettrico L. 25.000 il blocco a L. 85.000. Orlandi Luca - Via Queirolo, 70-18011 ArmadiTaggia-Tel. 0184/43814.

**VENDO** al miglior offerente luci psicomicrofoniche con alti medi bassi e lampeggiatore stroboscopico in contenitore più calcolatrice statistico-finanziaria Texas Insutruments TI31 perfettamente funzionante. Cedo inoltre riviste di Elettronica e moltissimi circuiti già montati, funzionanti ed in contenitore. Parodi Marco - Via G. Verdi, 21 - 18033 Camporosso.

**LABORATORIO** elettronica Hi-Fi TVC assume incarichi di assistenza tecnica nel settore, per zona Valdipesa Firenze, lericchi Corrado - Via Pontassieve, 23 - 50142 Firenze - Tel.714185.

**VENDO** RTX CB President 5 W 40 Ch. **AM** causa doppio regolo nuovo ancora in imballo originale con garanzia timbrata 29/1/83 a L. 120.000 non trattabili date le condizioni oppure cambio con lineare per <sup>i</sup> 27 MHz da base fissa valvolare o con portatile per <sup>i</sup> 144 MHz funzionante cerco inoltre schema V.F.O. per <sup>i</sup> 27 MHZ da collegare a baracco PLL pago le spese di spedizione. Munari Massimo - Viale Umbria, 19 - 20098 Cologno Monzese - Tel. 2538448.

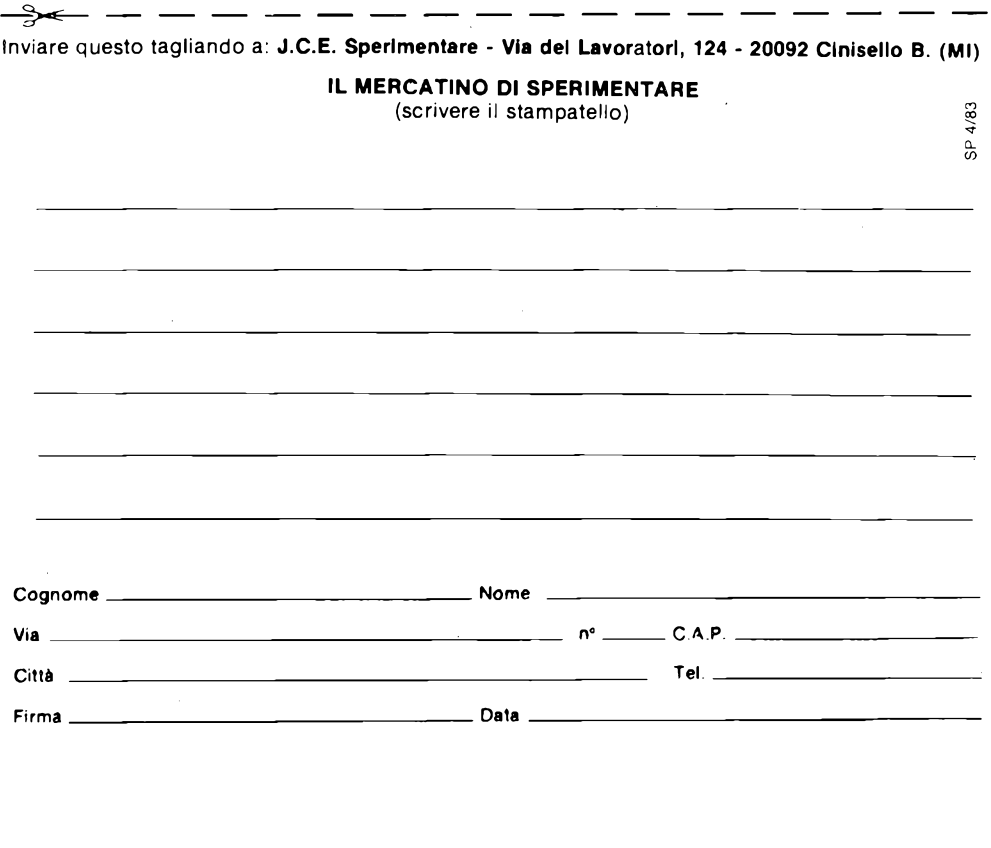

**VENDO** e/o permuto materiale elettronico: Surplus, cassettiere componenti, circuiti realizzati ed inusati o ancora in kit, ricevitore professionale G 222 e BC 603 (media frequenza satellite) con materiale fotografico (Nikon). Guidi Giuseppe - Via Bassagrande, 37 - 54036 Marina di Carrara - Tel. 0585/56359 ore pasti.

**VENDO** Sinclair  $ZX81 + 16K +$  alim. sinc.  $+$ sound board + mother-board + ampli, per sound board + programmatore 128 caratteri + alim.  $3.5$  A/5 V per dette interfacce + programmi + manuali, <sup>a</sup> L. 450.000. Tutte le interfaccee l'alim. sono in eleganti contenitori. Barigelli Bruno - Via Mazzini, 74 - 60044 Fabriano (AN).

**VENDO** 100 riviste del periodo 1968-1975 CQ elettronica e 60 riviste Sperimentare e Selezione dello stesso periodo a L. 500 cadauna. Compatto stereo radio registratori giradischi marga Augusta, altoparlanti 16Wmarca AKAI nuovoa L. 350.000. Bonato Zeffiro - Via Biella, 18 - 13057 Pollone - Tel. 015/61436.

**VENDO** amplificatori Hi-Fi 50 W - 4 Ω nuovi imballati dimensioni compreso dissipatori mm 88 x 35 x 75 alimentatori nuovi 1-15 V - 2 A con voltmetro L. 20.000 1  $\div$  30 V - 2,2 A con voltmetro 25.000 1  $\div$  30 V/2,2 A con voltampl. L. 29.000 tutti completi di contenitore. Longoni Luciano-Via Edison, 22 - 20035 Lissone (MI) - Tel. 039/463192.

**ESPERTO** in elettronica esegue a domicilio per ditte o privati, montaggi e tarature apparecchiature elettroniche, massima serietà. Cattin Cosso Fernando - Via Goccia d'Oro, 152 - 38100 Trento - Tel. 0461/925957.

**VENDO** ZX81, 16 K RAM, completo di cavi e alimentatore, manuali italiano e inglese  $+2$ cassette programmi, montato in fabbrica poco usato, a L. 350.000. Fornari Giov. Battista-Via Villoresi, 8 - 20099 Sesto S. Giovanni (MI) - 02/2474960.

**VENDO** impianto stereo HI-FI composta da: amplificatore 35 + 35 W, piastra "dolbi" piatti B.S.R. sintonizzatore AM-FM, mono e stereo L. 550.000. Tre mesi di vita pagato 880.000. Oppure permuto con personal computer Apple II, VIC 20 Atari o simili oppure con Videogiochi Atari Intellivision ecc. Eventuali conguagli. .Tratto solo con zona di Genova. Gottardo Luciano - Via Privata Bandini, 4 - 16010 Serra Ricco (GE) - Tel. 010/798537 ore serali.

**VENDO**ZX804KROM 1KRAM + cavi, manuale, alimentatore reserve video, 4 mesi, poco usato. Ottime condizioni. Chiedo L. 100.000. Croci Candiani Giorgio - Via 29 Maggio, 142 - 20025 Legnano (MI) - Tel. 0331/541166.

**VENDO** oscilloscopio UNAOHM 650B a L. 400.000 trattabili. Tel. 02/4390286 chiedere di Mario.

**VENDO** TI99/4A con Space Invaders, 2 monitori cavi collegamento, 2 mesi di vita, perfette condizioni, L. 510.000 trattabili, causa passaggio sistema superiore. Lo Paro Alberto - Via Del Popolo Trasv., 2 - 19100 La Spezia - Tel. 0187/512198.

**VENDO** programmi perZX Spectrum 16/48 Ka prezzi stracciati (massimo L 12.000 per un programma 48 K) tra cui <sup>i</sup> favolosi scacchi a 10 livelli, Gulphan, 3D e Startrek 48K. Richiedere elenco con più di cento programmi in continuo aggiornato, allegando L. 500 in francobolli, per poi poter scegliere <sup>i</sup> programmi (su cassetta o su listato) preferiti,che verranno poi spediti in un nastro personalizzato. Mongardi Luigi - Via Prov. Selice, 16/C - 40026 IMOLA (BO).

**VENDO** a L. 250.000 terminale video con tastiera e monitor fosfori verdi. Gruppo A.T. da riparare. Tel. 02/5274838 Bruno.

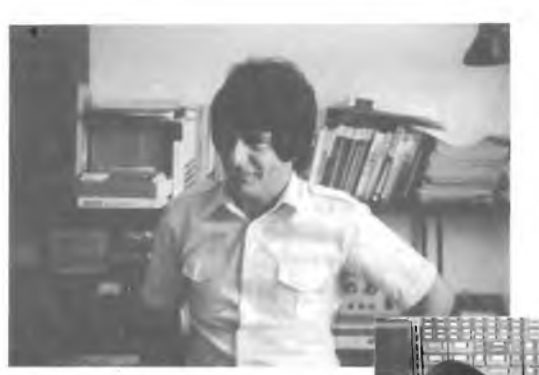

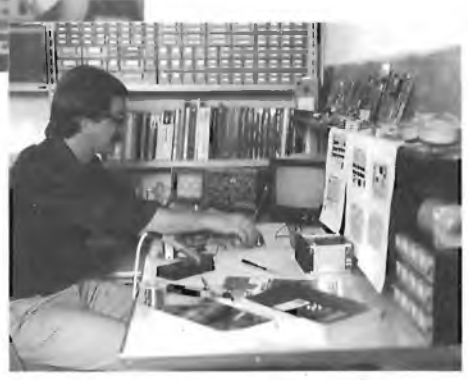

## **filo diretto**

Questa rubrica tratta prevalentemente problemi relativi ai circuiti presentati dalla rivista Sperimentare ed è a disposizione di tutti <sup>i</sup> lettori che necessitano di chiarimenti o consigli.

È assicurata risposta diretta a ogni richiesta. Le domande più interessanti e le relative risposte saranno anche pubblicate. Ogni richiesta dovrà essere accompagnata da L. 1000

Richieste di consulenza relative a problemi particolari e comunque non riguardanti circuiti presentati sulla rivista devono essere accompagnate con l'importo di L. 4.000 a puro titolo di rimborso delle spese di ricerca; parte del versamento sarà restituito al richiedente nel caso che esperita ogni indagine non sia possibile dare una risposta soddisfacente. Sollecitazioni e motivi d'urgenza non possono essere presi in considerazione.

*(Gli importi possono essere corrisposti anche in francobolli).*

rubrica di consulenza a cura di Angelo Cattaneo e Franco Sgorbani

#### **AMPLIFICATORE A TRANSISTOR NPN**

La presente, per chieder Vi gentilmente di spedirmi al più presto lo schema di un amplificatore a transistor NPN compensato avente i seguenti requisiti:

— Guadagno complessivo 40 dB; — Larghezza di banda da 0 a 25 kHz con possibile descrizione del circuito.

La prego di voler pubblicare lo schema sul prossimo numero di sperimentare, nella rubrica "Filo diretto".

> Alonzi Roberto Via Quaglierino, 10 03039 SORA (FR)

*Pubblichiamo lo schema elettrico di un singolo stadio dalle ottime prestazioni. Il guadagno è di 40 dB senza intaccare la stabilità del circuito sia che questo venga alimentato con 9 o con 35 V. La banda passante va da 10 Hz a 20 kHz, ma questi limitipossono essere agevolmente corretti giocandosul valore di Cl - C3 - C4per il limite inferiore e sul C2 per la frequenza di taglio superiore. Ilmicrofono deve essere adottato del tipo magnetodinamico e RI, se richiesto, deve possedere una curva logaritmica in quanto è il regolatore di livello sonoro. Di Cl si é già detto, aumentandone il valore si abbassa il taglio inferiore e viceversa. Il resistore R3 è il carico di collettore mentre la R2 polarizza automaticamente la base rendendo il guadagno indipendente dal valore della tensione di alimentazione.*

*Diminuendo il valore di C2 si innalza lafrequenza di taglio superiore. La R4 contribuisce alla stabilità dello stadio e salvaguarda il transistore limitandone la corrente ICE. La capacità C3 è il bypass per il segnale. Il tipo del transistore non va cambiato in quanto il BC 209B risulta oltrmodo "silenzioso".*

## Ho realizzato il vostro Kit MK

vetro?

200 termometro enologico apparso sulla rivista di ottobre, il quale a realizzazione ultimata, ha funzionato immediatamente. L'unica pecca, a mio parere, sta nella sonda, infatti, essendo realizzata con una NTC a pastiglia, isolata con gomma <sup>e</sup> collante, non fa certo una buona vista all'uso, specialmente in presenza di altre persone. Vi chiedo: <sup>è</sup> possibile utilizzare una sonda che dia un'ummagine più igienica, ad esempio in

**TERMOMETRO ENOLOGICO**

Nerio Ceccaroli Via Violetta, 58 48026 RUSSI (RA)

*In riferimento alla sua lettera, riguardante chiarimenti sulla sonda del termometro enologico MK 200, le rispondiamo che era nelle nostre intenzioni usare una sonda in vetro, abbiamo purtroppo dovuto optare per una del tipo a disco a causa dell'elevato prezzo che hanno le NTC in vetro, circa L. 15.000. Come può ben constatare, tale prezzo equivale quasi al prezzo attuale dell'intero Kit, per cui adottando tale sonda il costo finale del Kit sarebbe risultato troppo elevato.*

*Se Lei non riuscisse a reperire tale sonda, può ordinarla direttamente alla GPE Via degli Spreti n. 60 48100 Ravenna, oppure telefonare allo 0544/464059.*

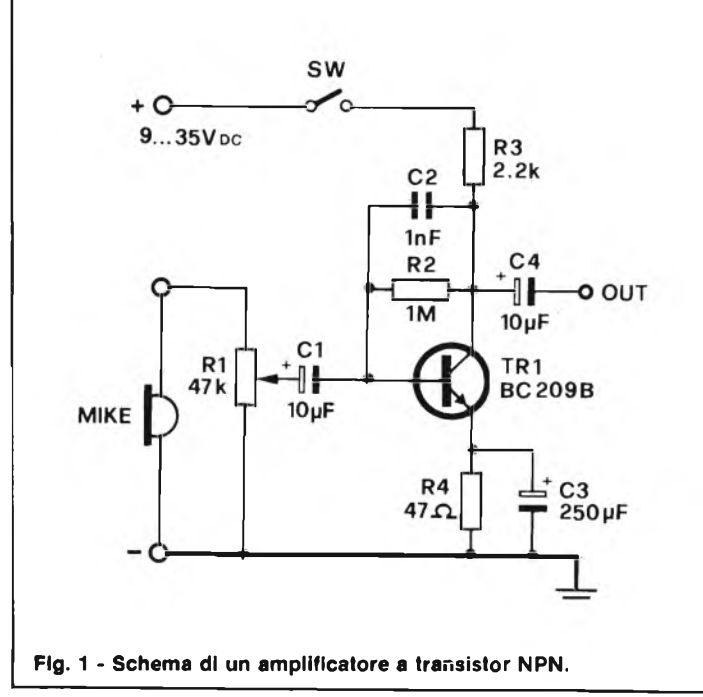

**STRUMENTI PER AUTO ECC.**

Desidero ricevere maggiori informazioni sui vostri strumenti per auto moto <sup>e</sup> nautica e sulla vostra produzione.

> Dott. Alberto Ciapparelli Via Bellini, 35 21052 - Busto Arsizio

*Riguardo alla produzione di kit concernenti la strumentazione per auto, moto, nautica, questi vengono da noi progettati e prodotti per essere alloggiati nell'apposito contenitore da pannello GPE Mod. 023.*

*I tipi di strumenti finora prodotti sono i seguenti:*

— MK-020: *termometro peril liquido di raffreddamento dell'auto. Tale strumento, mediante l'accensione di 4 diodi led, rispettivamente giallo, verde, rosso, rosso, permette di seguire l'andamento della temperatura delrefrigerante nelseguente modo:freddo, giusto, caldo, pericolosamente caldo. Il termometro è già provvisto disonda NTC. La sua applicazione all'auto, non richiede l'intervento di un elettrauto, come anche i restanti kit.*

— MK-025: *analizzatore deirimpianto elettrico dell'auto. Tale strumento, mediante una barra di 5 diodi led (rosso, rosso, giallo, verde, rosso), ci dàprecise indicazionisullo stato dei componenti principali dell'impianto elettrico auto (batteria, dinamo o alternatore, interruttore di minima, ecc.).*

*Per una più vasta esposizione di tale strumento, Le consigliamo di leggere il relativo articolo apparso sulla rivista Sperimentare del mese di Novembre 1981.*

— MK-050 <sup>e</sup> MK-055: *si tratta di due strumenti V. U. meter per rimpianto audio delle vetture. Entrambi i visualizzatori sono barre di 5 + 5 led, il secondo di 10 + 10 led piatti. Que-*

*st'ultimo, consente la visualizzazione musicale in versione dot (un unico led acceso che si sposta), o bar a barra luminosa continua. Vedirivista Sperimentare di Gennaio e Ottobre 1982.* — MK-065; *è uno strumento adatto a rilevare il livello di liquidi conduttivi e non, in vasche. Dispone di allarmeper automatizzare il riempimento o lo svuotamento di cisterne e recipienti. La visualizzazione del livello viene effettuata mediante una barra di 5 led. Anche per questo Kit, potrà avere ulteriori o più vaste informazioni leggendo il relativo articolo sulla rivista Sperimentare di Marzo 1982.*

— MK-100: *è il sostituto del vecchio amperometro analogico (a lancetta). Visualizza Lassorbimento (negativo o positivo) dell'impianto elettrico, mediante una barra di 10 led. Il led centrale giallo rappresenta lo zero centrale, i led verdi alla sua destra gli* *ampere di carica alla batteria, quelli rossi alla sua sinistra gli ampere assorbiti dall'impianto dell'auto. Nota saliente di tale strumento è il modo con cui può essere allacciato all'impianto della vettura; infatti, non occorrono più i grossi cavi tradizionali, ma sono sufficienti cavetti da 0,25 mm. Vedi rivista Sperimentare di Settembre 1982.*

— MK-180: *strumento di avviso per il fondo stradale ghiacciato. Vedi rivista Sperimentare di Novembre 1982.* — MK-225: *questo Kit, come anche gli MK-050 e MK-055, serve come arricchimento all'impianto stereo dell'auto. Ilsuo compito è di visualizzare*

*l'andamento dei toni musicali. Tale visualizzazione è composta da tre coppie di led: gialli, verdi, rossi, rispettivamente per i canali dei toni alti, medi, bassi. Vedi rivista Sperimentare di Novembre 1982.*

## **ALFREDO GUGLIERI**

Nel nostro ambiente amministrativo, fu per anni il maestro. Uomo di poderosa capacità e sapienza, e di illuminante modestia, col suo fraseggio alla buona pur nella soluzione dei problemi più ardui, ebbe da tutti profonda stima e rispetto. Visse una lunga operosa vita e lavorò, si può dire, fino all'ultimo. A lui vada il nostro affettuoso ricordo, il nostro accorato sommesso rimpianto.

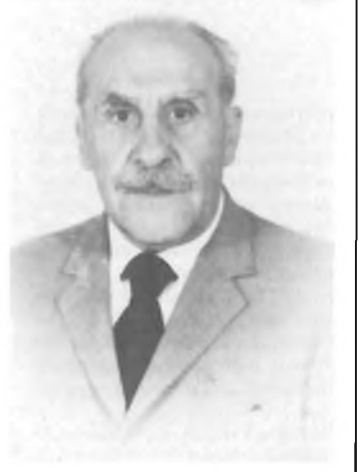

## **COMUNICATO Al LETTORI**

Comunichiamo ai lettori che il servizio telefonico di assistenza tecnica, per chi avesse incontrato qualche difficoltà nella realizzazione di un progetto pubblicato su Sperimentare, il nostro tecnico sarà a vostra disposizione solo nella giornata di venerdì dalle ore 13,30 alle 16,30, non telefonate in date e orari diversi da quelli indicati. Nelle vostre telefonate siate sempre brevi e concisi, ricordatevi che altri lettori attendono che la linea, risulti libera.

## **ERRATA CORRIGE**

Nell'articolo pubblicato su Sperimentare di Febbraio: "T.A.D. terapia antidolore, la tensione massima raggiungibile dall'impulso in uscita può arrivare a 120  $\div$  130 V anziché 600 V come citato a pag. 53 e a pag. 54 in figura 2. Nell'elenco componenti si hanno le seguenti variazioni:  $D21 = 6.2 \text{ V} \div 6.8 \text{ V}$  anziché 7,5 V C3 e C4 = 100  $\mu$ F anziché 47  $\mu$ F.

Le caratteristiche del trasformatore sono: primario bipolare 2150 spire  $\varnothing$  0,05 mm. Secondario 270 spire  $\varnothing$  0,08 mm.

## **anche a ROMA**

G.B.C. **la**  $\begin{bmatrix} i & i \\ j & j \end{bmatrix}$  **c**<sup>'</sup>**è**</sup> **Via Giovanni Fontano, 6 (TALENTI)**

**Via Cerreto di Spoleto, 23 (TUSCOLANO)**

## **COMUNICAZIONE AGLI ABBONATI 1983**

- Il volume **"Appunti di Elettronica Voi. IV"** sarà inviato nel mese di maggio 1983
- Il volume **"Schede di riparazione TV - Voi. Ili"** sarà inviato nel mese di ottobre 1983
- Il volume **"Nuovissimo manuale di sostituzione fra transistori, americani, giapponesi ed europei"** sarà spedito nel mese di aprile 1983.

## **UNA CARRIERA SPLENDIDA**

Conseguite il titolo di **INGEGNERE** regolarmente iscritto nell'Albo Britannico, seguendo a casa Vostra <sup>i</sup> corsi Politecnici inglesi:

**Ingegneria Meccanica Lauree Universitarie Ingegneria Elettrotecnica**

**Ingegneria Civile Ingegneria Elettronica etc.**

**Riconoscimento legale legge N. 1940 Gezz. Uff. N. 49 del 1963.**

Per informazioni e consigli gratuiti scrivete a:

BRITISH INSTITUTE **Via Giuria 4/F - 10125 Torino** Tel. 655375 ore 9-12
# **LIBRERIA JCE**

**Manuale di Sostituzione dei Transistori Giapponesi**

giapponesi. **Cod. 6005** L. 5.000 *(Abb. L. 4.500)*

Il libro raccoglie circa 3000 equivalenze fra transistori

 $= 0$ 

E RADIO<br>COMUNICAZIONI

# **273 Circuiti**

"273 circuiti" è una raccolta di schemi per il tecnico di laboratorio e l'hobbista di elettronica. <sup>I</sup> circuiti sono tutti molto semplici e facili da realizzare. Ve n'è per tutti <sup>i</sup> gusti: per uso domestico, per autovetture, per <sup>i</sup> fissati dell'audio, per giocatori in-veterati, per gli ossessionati dalle misure edagli alimen-tatori, per gli appassionati di fotografia o di modellis-

mo ecc. **Cod. 6014** L. 12.500 *(Abb. L. 11.250)*

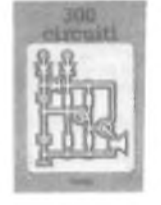

**Manuale pratico del Riparatore Radio TV**

Il libro frutto dell'esperien-za dell'autore maturata in oltre due decenni di attività come teleriparatore, è stato redatto in forma piana esin-tetica per una facile consultazione. **Cod. 701<sup>P</sup>**

L. 18.500 *(Abb. L. 16.650)*

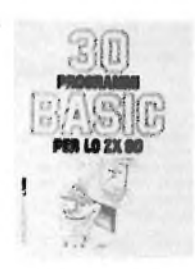

# **Junior Computer Voi 1-Vol 2**

Junior Computer è il microelaboratore da autocostrui-re su un unico circuito stampato. Il sistema base e questi libri sono l'occorrente per l'apprendimento. Prossimamente verranno pubblicati altri volumi relativi all'espandibilità del si-

stema. **Cod. 3001** L. 11.000 *(Abb. L. 9.900)* **Cod. 3002** L. 14.500 *(Abb. L. 11.650)*

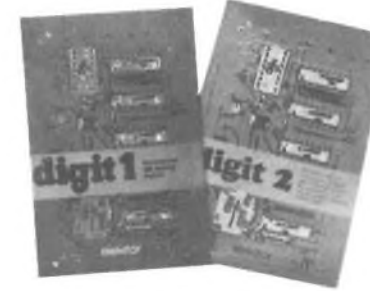

# **Digit <sup>1</sup>**

>1 libro mira a insegnare <sup>i</sup> concetti fondamentali di elettronica con spiegazioni<br>semplici Esperimenti prati-<br>ci utilizzanti una piastra<br>sperimentale a circuito<br>stampato consentonio<br>un'introduzione graduale<br>Clod. 2000<br>Cod. 2000 (Abb. L. 6.300) **Digit 2**

Prosieguo naturale del Di-<br>git 1, il libro presenta oltre<br>500 circuiti: dal frequenzi-<br>metro al generatore di onde<br>sinusoidali - triangolari -<br>rettangolari; dall'impianto<br>semaforico alla pistola luminosa. **Cod. 6011** L. 6.000 *(Abb. L. 5.400)*

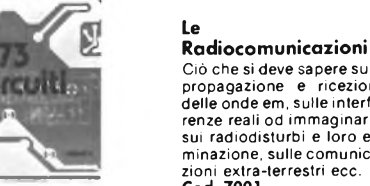

**300 Circuiti**

Il libro propone una molti-tudine di progetti dal più semplice al più sofisticato con particolare riferimento

a circuiti per applicazioni domestiche, audio, di misu-ra, giochi elettronici, radio, modellismo, auto e hobby. **Cod. 6009** L. 12.500 *(Abb. L. 11.250)*

**RIBARATORE**<br>RADIO-TV

**30 Programmi Basic per lo ZX 80** Programmi pronti all'uso che si rivolgono soprattutto ai non programmatori, qua-

le valido ausilio didattico, nonché prima implementa-zione del BASIC studiato, ma che possono essere, da

parte dei più esperti, anche base di partenza per ulterio-ri elaborazioni.

**Cod. 5000** L. 3.000 *(Abb. L. 2.700)*

# Ciò che si deve sapere sulla propagazione e ricezione delle onde em, sulle interferenze reali od immaginarie, sui radiodisturbi e loro eli-minazione, sulle comunica-zioni extra-terrestri ecc. **Cod. 7001** L. 7.500 *(Abb. L. 6.750)*

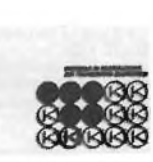

# **Audio & HI-FI** Una preziosa guida per chi vuole conoscere tutto sull'HI-FI. **Cod. 703D**

L. 6.000 *(Abb. L. 5.400)*

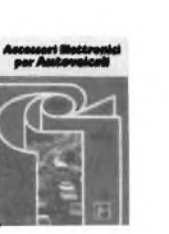

# **Le Luci Psichedeliche**

Il libro descrive apparecchi psichedelici provati e col-laudati, realizzazione di generatori psichedelici sino a 6 kW, flash elettronici, luci rotanti etc. **Cod. 8002** L. 4.500 *(Abb. L. 4.050)*

**Il materno Laboratorio Elettronico**

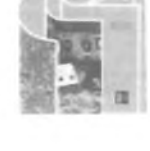

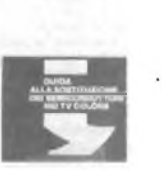

# **Guida alla Sostituzione dei Semiconduttori nei TVC**

Equivalenze di semiconduttori impiegati su 1200 mo-delli di televisori di 47 fab-bricanti diversi. **Cod. 6112** L. 2.000 *(Abb. L. 1.800)*

## **Transistor Cross-Reference Guide**

Circa 5.000 equivalenze fra transistori europei, ameri-cani e giapponesi, con <sup>i</sup> re-lativi parametri elettrici e meccanici. **Cod. 6007**

L. 8.000 *(Abb. L. 7.200)*

# **Costruiamo un Microelaboratore Elettronico**

Per comprendere con natu-ralezza la filosofia dei mo-derni microelaboratori e imparare a programmare quasi senza accorgersene. **Cod. 3000** L. 4.000 *(Abb. L. 3.600)*

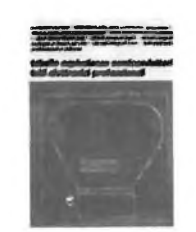

# **Selezione di Progetti Elettronici**

Una selezione di interes-santi progetti pubblicati sulla rivista "Elektor". Ciò che costituisce il "trait d'u-<br>nion" tra le varie realizza-<br>zioni proposte e la varietà<br>d'applicazione, la facilità<br>di funzionamento, la facilità<br>di realizzazione, nonché l'elevato contenuto didattico. **Cod. 6008**

# t FI a UH **" \* ' • <sup>&</sup>lt; \*\*\*•»'<<sup>c</sup> <sup>w</sup>**

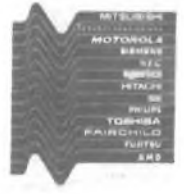

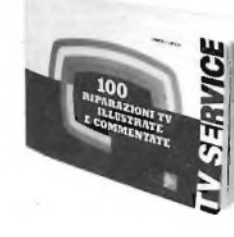

L. 9.000 *(Abb. L. 8.100)*

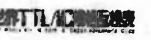

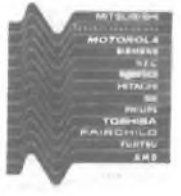

**Alla Ricerca dei Tesori** Il primo manuale edito in<br>Italia che tratta la prospe-<br>zione elettronica. Il libro, in<br>oltre 110 pagine ampiamen-<br>te illustrate spiega tutti ini-<br>steri di questo hobby affa-<br>scinante. Dai criteri di scelta dei rivelatori, agli approc-ci necessari per effettuare le ricerche. **Cod. 8001**

L. 6.000 *(Abb. L 5.400)*

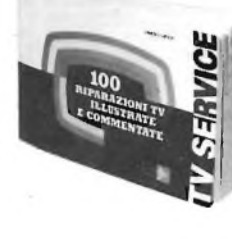

**Tabelle Equivalenze Semiconduttori e Tubi Elettronici Professionali** Equivalenti Siemens di transistori, diodi, led, tubi elettronici professionali e vidicons. **Cod. 6006** L. 5.000 *(Abb. 4.500)*

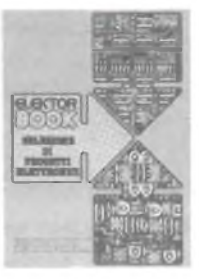

# **TTL IC Cross - Reference Manual**

Il prontuario fornisce le equivalenze, le caratteristi-che elettriche e meccani-che di pressoché tutti gli in-tegrati TTL sinora prodotti dalle principali case mon-diali, comprese quelle giapponesi. **Cod. 6010**

L. 20.000 *(Abb. L. 18.000)*

# *MiAvaceacA. WìTiSQfa*

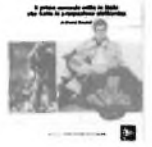

# **TV Service 100 riparazioni TV illustrate e commentate**

Dalle migliaia di riparazioni che si effettuano in un mo-derno laboratorio TV, sono assai poche quelle che si<br>discostano dalla normale<br>"routine" e sono davvero<br>gratificanti per il tecnico<br>appassionato Cento di<br>queste "perle" sono state<br>proposte all'attenzione di<br>proposte all'attenzione di<br>chiunque svolga

L. 10.000 *(Abb. L. 9.000)*

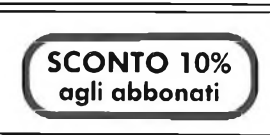

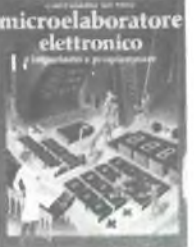

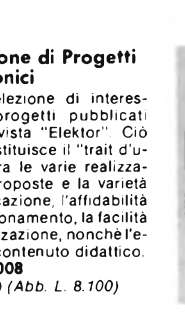

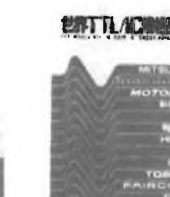

radio, all'antifurto, dall'ac-censione elettronica, al plu-rilampeggiatore di sosta, dal temporizzatore per tergicristallo ad altri ancora. **Cod. 8003** L. 6.000 *(Abb. L. 5.400)*

PSICHEDELICHE

**Accessori per Autoveicoli** Dall'amplificatore per auto-

# **Il Moderno Laboratorio**

**Elettronico** Autocostruzione di tutti gli strumenti fondamentali; ali-mentatori stabilizzati, multimetri digitali, generatori sinusoidali ed a onda qua-dra, iniettore di segnali, provatransistor, wattmetri e millivoltmetri. **Cod. 8004**

L. 6.000 *(Abb. 5.400)*

**IRAHSISHIH CROSS-REFERENCE GUIDE**

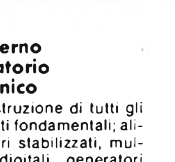

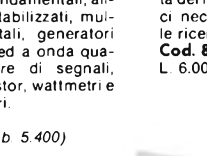

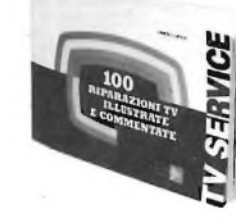

**Per ordinare il volume utilizzare l'apposito tagliando inserito in fondo alla rivista**

# **LA SEMICONDUTTORI**

# **via Bocconi 9, 20136 Milano - Tel. (02) 54.64.214\*59.94.40 Magazzino Deposito: via Pavia 6/2 <sup>&</sup>gt; Tel. 83.90.288**

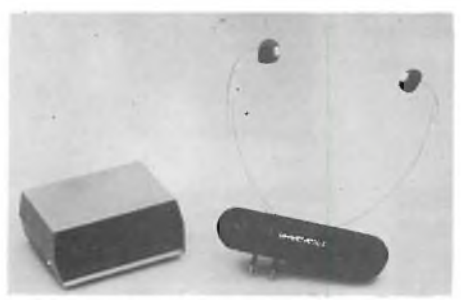

**CUFFIA SEMICON**

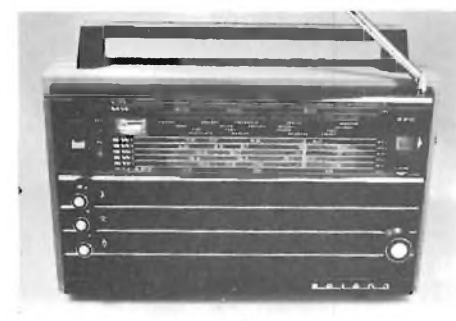

**RADIO SELENA B210** 

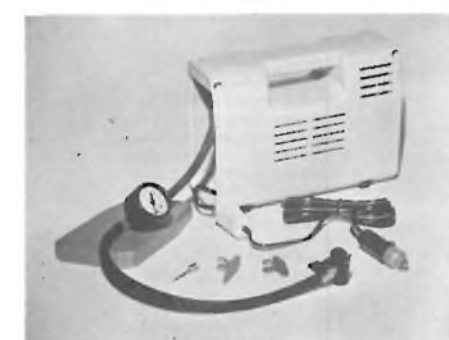

**MOTOCOMPRESSORE**

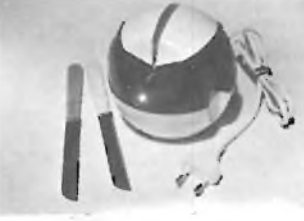

**AFFILA LAME**

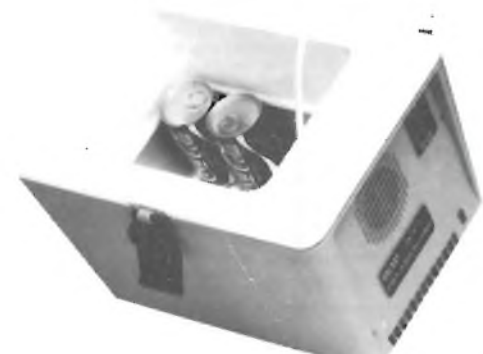

# **NOVITÀ ASSOLUTA**

CUFFIA AD INFRAROSSI "GALÀXI" - Per ascoltare a distanza e senza alcun collegamento i programmi della Radio-Televisione. Quante vo<br>te si deve rinunciare a vedere il programma preferito per non disturbare con il suono le a

da:<br>T**RASMETTITORE** alimentato a 220 Volt con sei emettitori di infrarosso disposti ad arco per la completa copertura di uno stanzone anche lur<br>go oltre i quindici metri. Mobiletto elegantissimo, compatto con commutatore p

CUFFIA RICEVENTE di forma anatomica, pesa meno di 40 grammi e soprattutto per le signore non la si deve tenere in testa con relativo scom<br>piglio delle pettinature. Ha già incorporato il ricevitore, le batterie al nikel-cad rete 220 Volt e dopo quattro ore è completamente carica con una autonomia di oltre 10 ore. E, ripetiamo il tutto pesa solo 40 grammi che no<br>stancano anche a tenere la cuffia per delle ore di ascolto

**Listino L. 270.000 Offerta propaganda solo L.90.0C EVENTUALI CUFFIE SUPPLEMENTARI (il trasmettitore può azionaré il numero illimitato di cuffie)**

L. 55.00 **CUFFIA A RAGGI INFRAROSSI "SEMICON TRM 6"** Dimensioni e forma precise alla precedente, ma con caratteristi-

che tecniche ed elettroniche superiori come distanza di trasmissione e ricezione, fedeltà acustica e potenziata come uscita. <sup>È</sup> indicatissima per <sup>i</sup> deboli di udito che potranno riascoltare <sup>i</sup> programmi televisivi al volume desiderato senza assor-

dare le altre persone vicine con udito normale. GRUPPO TRASMETTITORE + CUFFIA **L. 108.00(**

CUFFIE SUPPLEMENTARI

(Consigliamo di specificarci il tipo di presa cuffia del vostro televisore per fornirvi già il Jack adatto, anche se l'adattabilità a qualsiasi forma e tipo è semplicissima da effettuare anche se il TV fosse sfornito di presa supplementare)

**PART1TA ROTATORI ANTENNA** "KOPER". Garantiti con rotazione 360°. Master alimentato 220 V. Portata oltre 50 kilogrammi assiali e 150 kilogrammetri in torsione. Discesa con 3 fili. Approfit-

tare degli ultimi pezzi a disposizione all'incredibili prezzo<br>MOTOCOMPRESSORE ELETTRICO. Ecco risoliti tutti i vostri problemi dell'aria compresse e una spesa irrisoria con<br>meraviglia della meccanica giapponese. Il più pic 160.000 **75.00 120.000 45.»**

RX PROFESSIONALE SELENA B-210. 8 gamme d'onda. ATTENZIONE: solo pochi pezzi provenienti da una liquida-<br>Radio protessionnale portatile SELENA B-210. 8 gamme d'onda. ATTENZIONE: solo pochi pezzi provenienti da una liquida-<br>

CALCOLATRICE DIGITALE « OLIVETTI ». La più piccola calcolatrice scrivente del mondo. E' un giolello dell'elettronica e della meccanica che vi sta conodamente nel taschino della glacca, intatti misura aolo mm. 89 x 120 x 25 e pesa meno di algo and proposa meno di algo and proposa meno di algo x 270 grammi. E' glà un piccolo computer ne le s a sole **75.00 190.000**

**68.000 25.000**

**INTERFONICI** Serie "MIZAR" ad onde covogliate in FM. Funzionamento <sup>a</sup> <sup>220</sup> volt, copre una distanza di 600 metri e non necessitano di alcun impianto di collegamenti, poiché trasmette la ra-<br>dio frequenza direttamente nella rete elettrica. Sono l'ideale per comunicare e ricevere senza<br>nessuna perdita di tempo. Eleg

**FRIGORIFERO ELETTRONICO** Finalmente risolto il problema di congelare e riscaldare cibi e bevande sulla propria auto. **ATTENZIONE** Non é il vecchio frigorifero ad assorbimento di consumo di corrente è proibitivo su un'automobile. In questo modernissimo apparecchio il gruppo scam-<br>biatore di calorie è **ELETTRONICO** e sfrutta l'effetto Peltier dei semiconduttori. Con meno di 4 A a<br>12 volt la temperatura dell do un pulsante può invertire il sistema automaticamente e scladare oltre gli 80 gradi. Non è finita.<br>Il tutto è contenuto in una elegante valigetta termos che - anche spegnendo o portandosi dietro il<br>frigo/riscaldatore - m rante l'estate e l'inverno per <sup>I</sup> viaggi, le passeggiate, tende camper ecc. La colletta è di oltre 10 litri e può contenere parecchie bottiglie o lattine. Le dimensioni della valigetta sono cm 40x28x28 e pesa solo 4,5 Kg. Il collegamento in macchina si effettua inserendo lo spinotto nella presa accendino, ma con un alimentatorino lo si può far funzionare anche con la rete qualora vi servisse<br>nelle roulotte, tende ecc.

**FRIGORIFERO ELETTRICO**

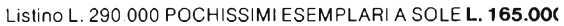

**L. 60.00(**

**79.000**

**63.o: 3.81**

**38.«**

**27.OC**

**10.00**

# **COMUNICATO IMPORTANTE PER I LETTORI**

**ATTENZIONE**

LA SEMICONDUTTORI annuncia l'imminente distribuzione del nuovo "CATALOGO PRIMAVERA 1983'' nel quale troverete <sup>i</sup> favolosi articoli per la casa, laboratorio, tempo libero nonché un vastissimo magazzino di componentistica meccanismi ed apparecchiature come:

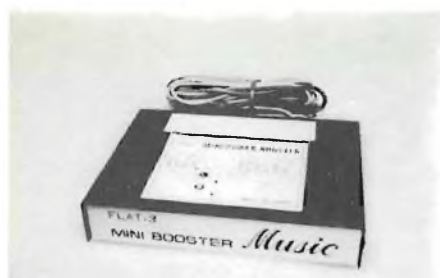

# **BOOSTER**

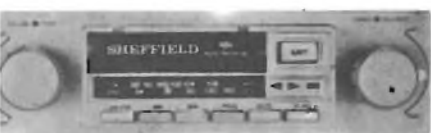

# **AUTORADIO AR001**

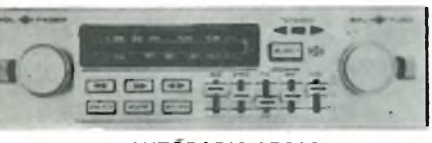

**AUTORADIO AR002**

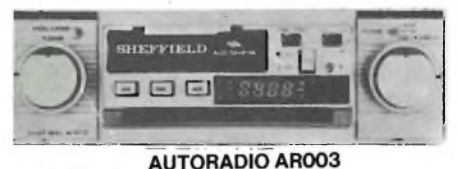

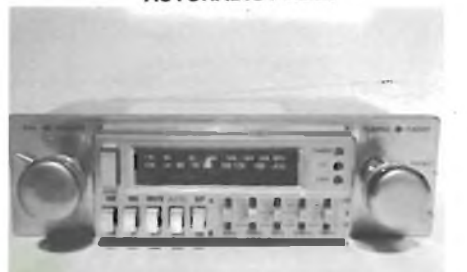

# **AUTORADIO CRC1550**

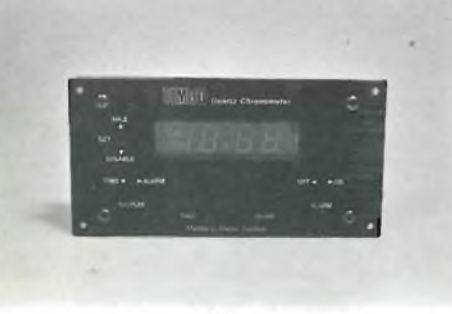

**OROLOGIO AUTO E19**

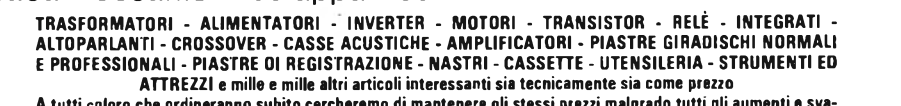

**A tutti coloro che ordineranno subito cercheremo di mantenere gli stessi prezzi malgrado tutti gli aumenti e sva-<br>
sto apparecchio può essere utilizzato anche in casa vostra come sveglia alimentandolo con una tensione di** 

trombe esponenziali montate su automezzi per pubblicità, comizi, riunioni all'aperto ecc... 85.000 46.000

HI-FI IN AUTO IN OFFERTA SPECIALE<br>watt com mangia-cassette + plancia abbiamo 50 set costituiti da autoradio mod. «NEW NIK» stereo AM/FM da 7+7<br>watt com mangia-cassette + plancia estrabile + coppia altoparlanti 20 160 mm di 320 000 **127.000** 350.000 **146.000**

# **FINALMENTE ANCHE IN ITALIA <sup>I</sup> FAMOSI ARTICOLI DELLA SHEFFIELD/PACIFIC**

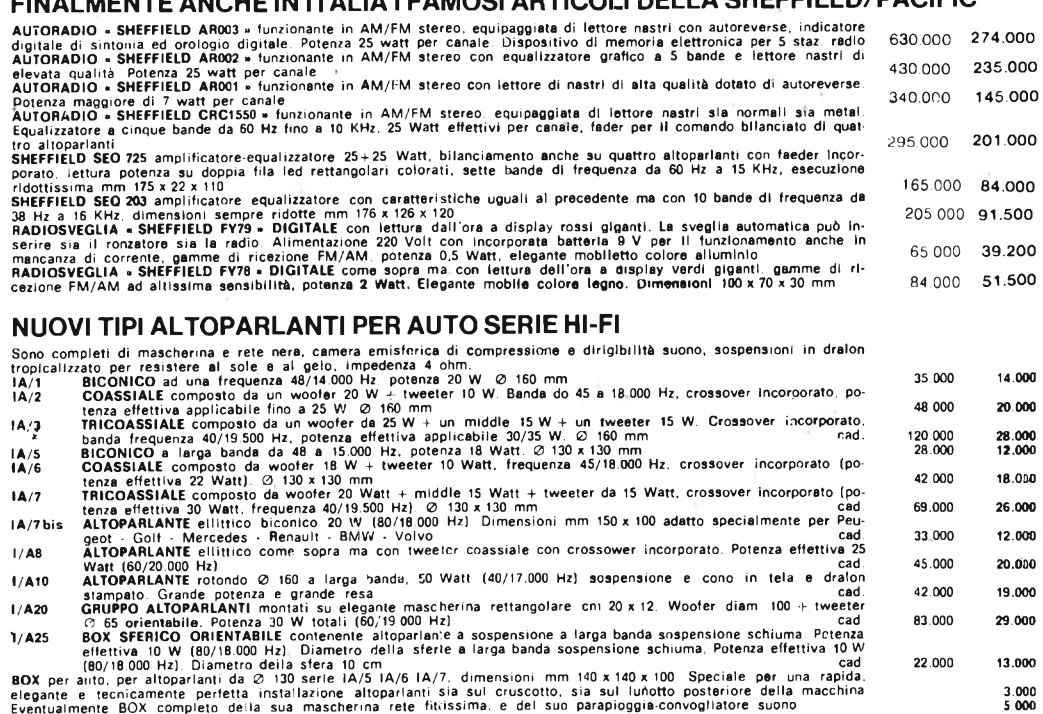

# **ACCESSORI PER AUTO**

ADATTATORI PER AUTORADIO DA INSTALLARE IN CASA VOSTRA. Elegante mobiletto in legno di robustissima<br>esecuzione color nero, completo di due altoparlanti HI-FI con già l'alimentazione a 12 volt per l'autoradio, antenna in-<br>co poter utilizzare la vostra autoradio in casa facendola funzionare alla rete comune. Misure 40 **x** 23 **x** 24 cm. 95.000 **46.000** PLANCIA UNIVERSALE ESTRAIBILE per autoradio. Dimensionni DIN standardizzate per qualsiasi macchina ed appareccinio.<br>Completa di ogni accessorio, color nero satinato, elegantissima e robusta.<br>PLANCIA universale estrabile so **ANTENNA ELETRICA PER AUTO** la più compatta delle antenne elettriche del mondo di robustissima e di facilissima<br>applicazione: Oltre ad essere elettrica può essere utilizzata anche manualmente alzando lo stilo con la sua ch 110 (Se dovesse rompersi un pezzo abbiamo a disposizione <sup>i</sup> ricambi.) Benché di piccole dimensioni ha lo spazio per poter montare un piccolo amplificatore d'antenna. 65.000 **24.500** ANTENNA DA AUTO AMPLIFICATA. Per risolvere inunediatamente l'installazione (si avvita direttamente sulla canalina)<br>ed ottenere un rendimento ottimo anche con radio poco sensibili. L'alimentazione è a 12 Volt attaccata dire **AMPLIF:CATORE EQUALIZZATORE** per auto originale • ASAKI • 25+25 Watt, gamma di frequenza da 20 Hz a 30.000 Hz<br>Dieci controlli di frequenza a slider a 60-150-400-1 K-2,4 K-6 K-15 K Hrtz a 12 dB. Dimensioni ridottissime (16

Rammentiamo che, a seguito del Decreto Legge N. 953 articolo 16 del primo Gennaio 1983 <sup>i</sup> prodotti delle categorie in esso specificati (es. amplificatori, TV, radioricevitori, registratori, piastre giradischi e tutto ciò che riguarda la riproduzione del suono) sono stati gravati di un imposta del 16% sul prezzo di origine.

<sup>I</sup> prezzi che troverete aumentati sono perciò già comprensivi della suddetta tassa. Qualora il Decreeto Legge dovesse venir modificato sarà nostra cura ridurre di conseguenza <sup>i</sup> prezzi e per coloro che avranno acquistato verrà rimborsata la differenza o a piacere del Cliente essere usata come acconto per futuri acquisti.

# **PER COSTRUIRSI ECONOMICAMENTE CASSE ACUSTICHE SUPER PROFESSIONALI**

Chiunque voglia costruirsi le casse acustiche — dal meno pratico al più esigente e sofisticato tecnico della Hi-Fi — può trovare nelle nostre<br>offerte ogni tipo di altoparlante a sospensione, blindato. a compressione, morbi I PREZZI SONO IMBATTIBILI ed il nome delle Case è garanzia della qualità. Si PREGA DI SPECIFICARE SEMPRE L'IMPEDENZA DI 8 o 4 ohm.

# **NUOVA SERIE ALTOPARLANTI TEDESCHI «DEUTSCHE WUNDER» (speciali anche per strumentazione)**

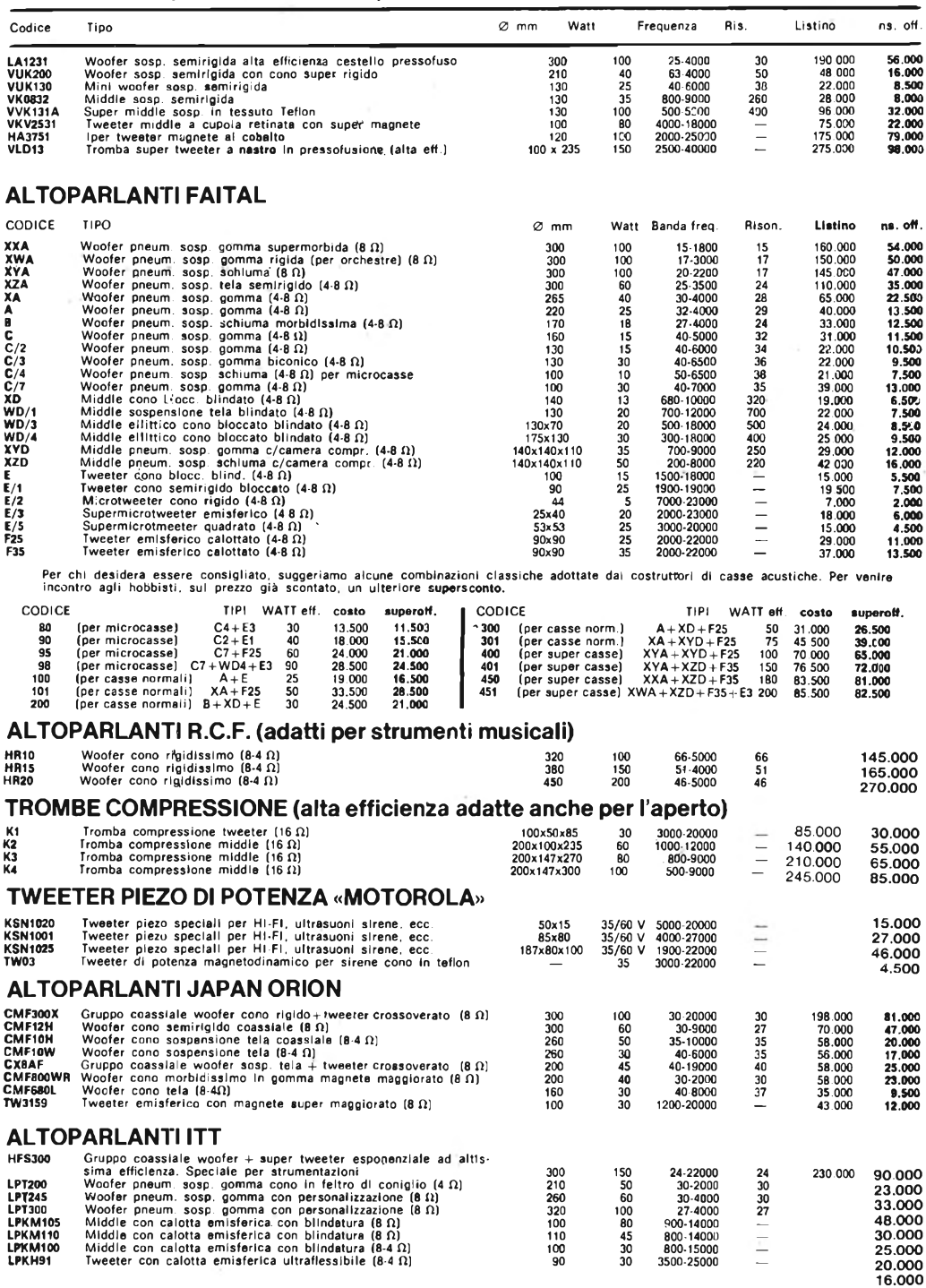

# **SE AVETE POCO SPAZIO PER LE CASSE ACUSTICHE E VOLETE POTENZA E FEDELTÀ**

presentiamo una nuova gamma di altoparlanti a sospensione a larga banda corretta. Montano tutti supermagneti ⊘ 100 x 20, coni in cralon televis assupensione schiuma lindeformabilli. Tutti 4 ohm immedenza.<br>SWT ALTOPARLANTE

# **CROSS-OVER «NIRO»**

 $\sim$ 

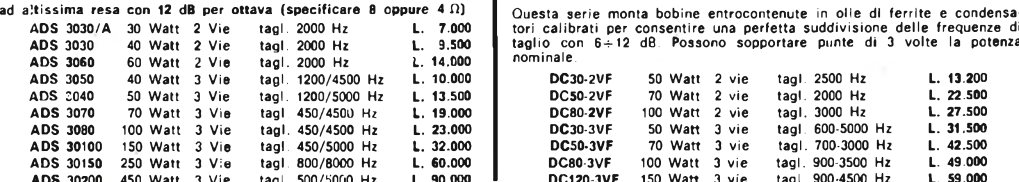

# **CROSS-OVER «SEMICON-DÇ» SUPER PROF.**

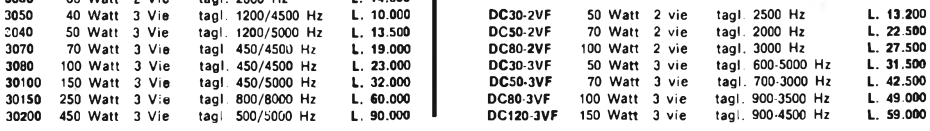

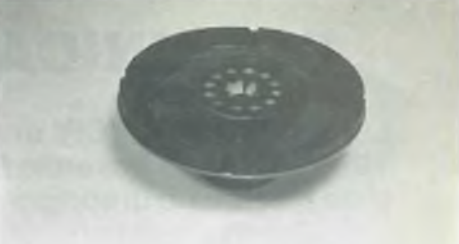

# **WOOFER COASSIALE** 0 **<sup>200</sup> CX8AF**

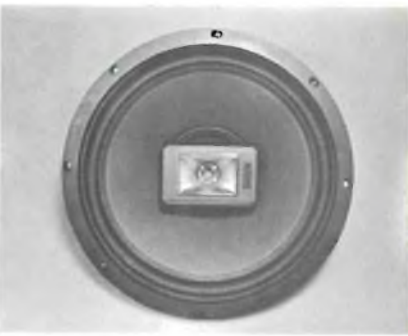

**WOOFER COASSIALE**  $\oslash$  300 HFS300

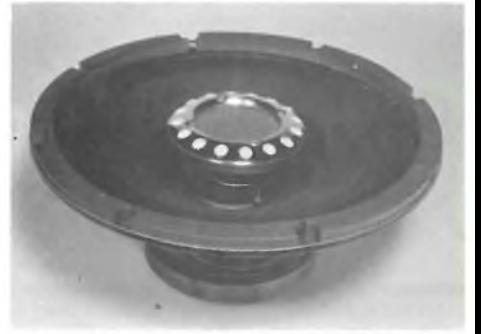

**WOOFER COASSIALE** 0 **<sup>300</sup> CMF300X**

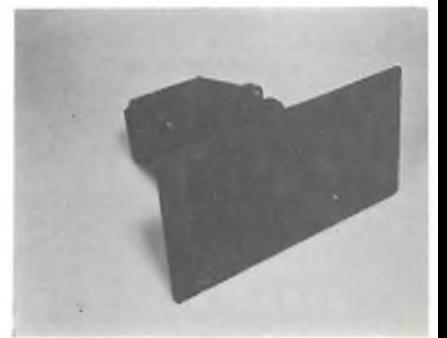

**TROMBA A NASTRO VLD13**

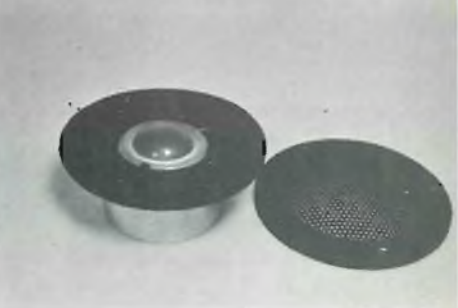

**TWEETER AL COBALTO HA3751**

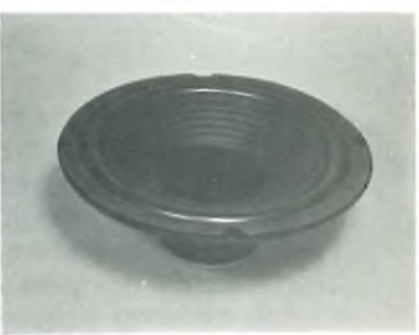

**WOOFER** 0 **<sup>260</sup> XA**

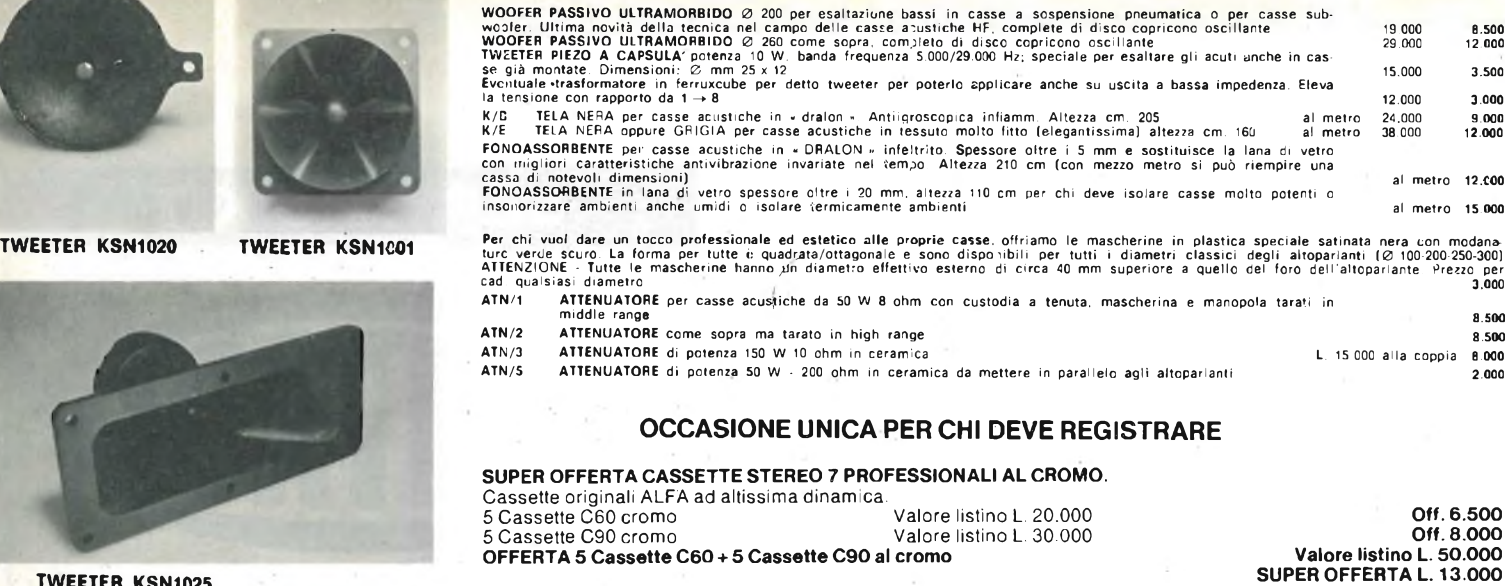

Abbiamo ritirato da un sequestro doganale una partita delle famose cassette Stereo 7 originali Japan « Alfa » del tipo professionale con conte-<br>nitrore in teffon indeformabile con serraggio a vite, visualizzazione del nast

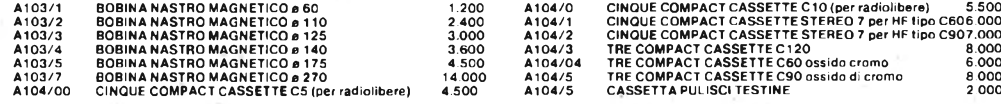

# **GRANDE OFFERTA CASSETTIERE IN «PVC» ANTIURTO INDEFORMABILE**

lutti questi gruppi sono componibili uno con l'altro fino <sup>a</sup> formare ancne pareti intere di cassetti. Per comodità di montaggio vengono forniti <sup>a</sup> blocchi di 24-1G-6-3 cassetti che sono tutti di uguale misura ed incastro.

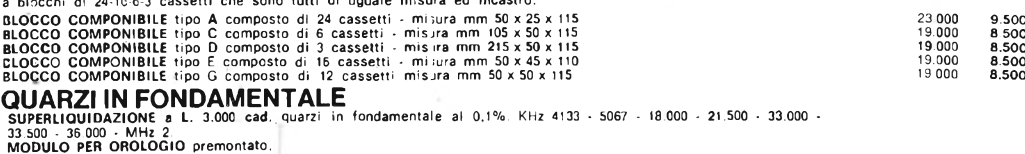

di schemi **MODULO PER OROLOGIO** come il prei **Eventuale** corredo per detti orologi (tre **MICROTESTER HM-101.** Undici portate <sup>i</sup> portate con commutatore. Misure da t

**LE INTROVABII**

Come di consueto una volta ogni due <sup>i</sup> elettronico ed hobbistico. Siamo sicuri delle rarità in tutti <sup>i</sup> campi della tecnii MECCANICA STAMPANTE originale « Ef<br>calcolatore numerico elettronico. Piccol<br>mente automatica a 22 dischi combinate<br>Micromotoriduttore Incorporato controll<br>pliotaggio del 22 elettromagnetini a imperisone dello stesso a fine **TASTIERA NUMERICA** per detta stamp gni, radici ecc. Misure mm 250 x 90 x ' **KIT PER IL MONTAGGIO -** per detti cor 4 integrati interfaccia, 3 c-mos. 3 comr **PER CHI ACQUISTERÀ' TASTIERA STAN**

**TASTIERA STAMPANTE** ATTENZIONE

La Semiconduttori annuncia di aver pronto il nuovo catalogo PRIMAVERA 83. te illustrate con oltre 10.000 voci di elettronica, hobby ecc.

<sup>I</sup> CATALOGHI SONO IN OMAGGIO

Vi chiediamo solo di allegare L. 1.000 in francobolli per singolo catalogo pei stro indirizzo. Oppure spedire L. 5.000 (sempre in francobolli), vi inviamo oltre le seguenti offerte a scelta, (compilare il tagliando)

Vi invio Lire.........................................................................................per ricevere:

( ) SOLO CATALOGO PRIMAVERA 83

() OFFERTA CP (120 condens. misti polic, poliest, pin-up cer. val. eff. L. 18.000 ( ) OFFERTA LD (15 led assortiti rossi/verdi, valore eff. L. 9.000) L. 5.000 ( ) OFFERTA TR (20 transistor ass. BC BF 2N 1W. vai. eff. L. 12.000) L. 5.000 ( ) OFERTA RE (300 resistenze ass. da <sup>1</sup> /4W fino a 2W vai. eff. L. 15.000) L. 5.(  $($ ) OFFERTA CE (50 micro elettrolitici ass. da 1 a 1000 uF. val. eff. L. 18.000) L. NOME........................................................COGNOME ................................ VIA . . .

CITTÀ ....................................................................................CAP........................ PROV

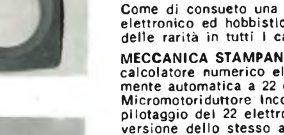

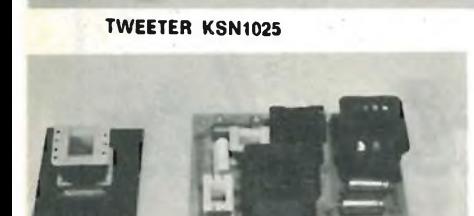

**SERIE CROSS OVER NIRO**

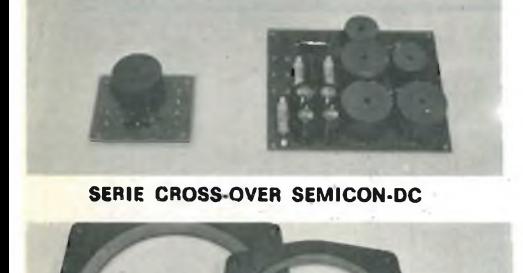

**SERIE MASCHERINE**

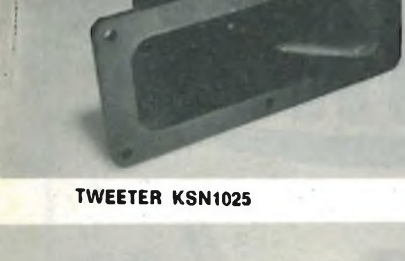

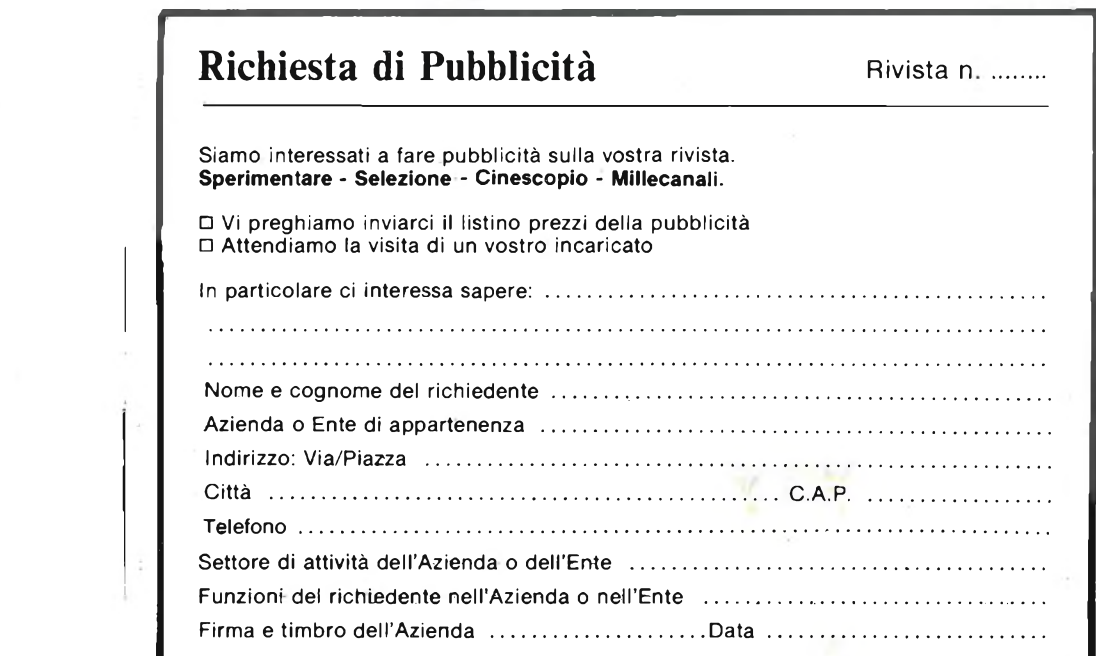

 $\mathcal{L}_{\mathcal{L}}$ 

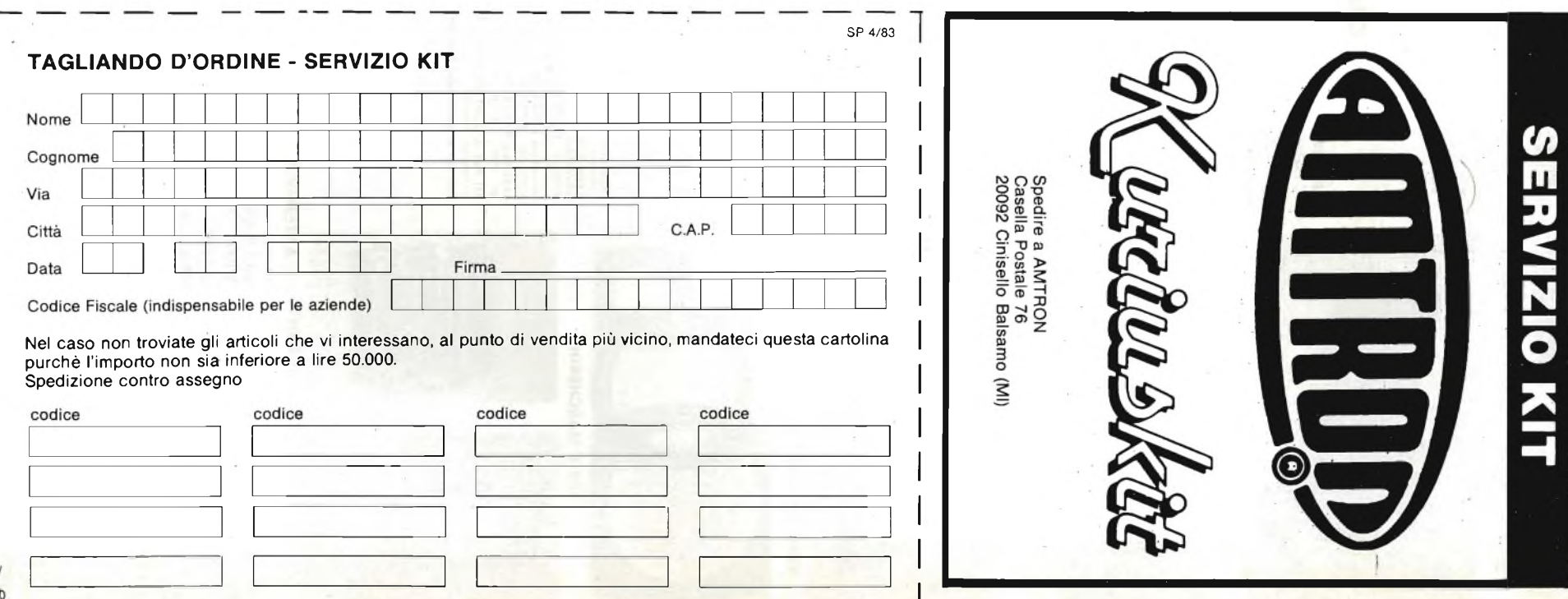

# **GRANDE CONCORS**

# **TI REGALIAMO <sup>I</sup> COMPONENTI PER PROGETTARE UN KIT ELETTRONICO E PUOI VINCERE UN PREMIO**

Dal **<sup>1</sup> Maggio** al **15 Settembre 1983** acquistando uno qualunque dei **kit AMTRON** presso <sup>i</sup> migliori rivenditori di materiale elettronico tra cui <sup>i</sup> punti di vendita **GBC,** ti sarà data in **OMAGGIO** una confezione di componenti elettronici del valore di circa L. 5.000 e una cartolina per partecipare al **GRANDE CONCORSO "FANTASYKIT"** organizzato dalla **AMTRON** in collaborazione con la rivista **"SPERIMENTARE con L'ELETTRONICA e il COMPUTER".**

Stendi il progetto di una "scatola di montaggio elettronica", senza mettere limite alla tua fantasia.

Puoi utilizzare i componenti che ti abbiamo fornito o altri di cui disponi. Un punto di merito sarà dato al progetto con il maggior numero di componenti che ti abbiamo dato.

Ogni **kit AMTRON** acquistato nel periodo suddetto, dà diritto ad una cartolina di partecipazione e ad una confezione di componenti. Se hai tanti progetti in mente, sai come fare: invia tante cartoline con <sup>i</sup> relativi progetti. Nella cartolina di partecipazione troverai le norme dettagliate sul concorso.

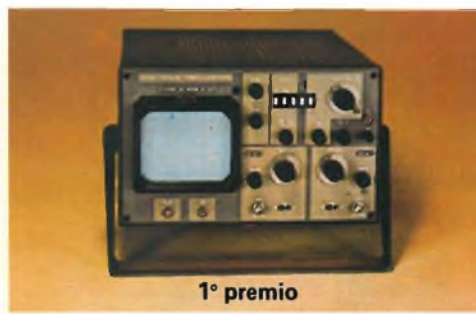

AUT. CONC.

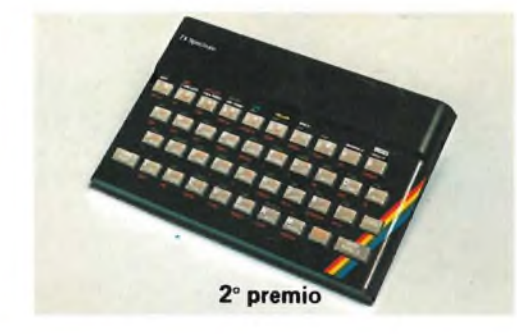

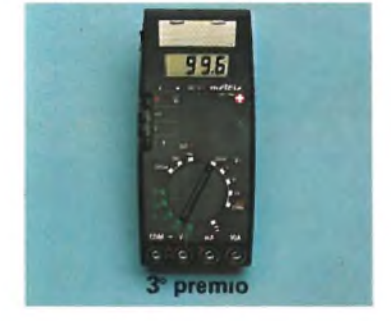

**1° premio:** un oscilloscopio **UNAOHM** mod. G505B del valore di **L. 1.180.000**

**2° premio:** un computer **SINCLAIR** Spectrum 16K RAM del valore di **L. 425.000**

**3° premio:** un multimetro **METRIX** mod. MX522 del valore di **L. 229.000**

**4° - 5° premio:** un abbonamento alla **ENCICLOPEDIA DI ELETTRONICA & INFORMATICA** della Jackson del valore di **L. 130.000 dal 6° al 30° premio:** una radio AM/FM in kit **AMTRON** mod. UK573 del valore di **L. 31.000 dal 31° al 50° premio:**

un abbonamento per il 1984 alla rivista **"SPERIMENTARE con L'ELETTRONICA e il COMPUTER"** del valore di **L. 23.000**

Ai vincitori verrà data comunicazione per lettera raccomandata.

Tutti <sup>i</sup> progetti riconosciuti meritevoli dalla commissione, premiati e non premiati, saranno pubblicati con <sup>i</sup> nominativi e foto dei progettisti sulla rivista **"SPERIMENTARE con L'ELETTRONICA e il COMPUTER"** e su altri organi di informazione della Casa Editrice JCE.

La confezione contiene <sup>i</sup> seguenti componenti:

- N. **<sup>1</sup>** diodo al silicio BA130
- N.2C/MOS 4011Be4001B
- N. **<sup>1</sup>** transistor NPN BF254
- N. **2** transistor PNP BC527-25 e BC309B
- N. **2** regolatori di tensione LM78L15 e LM78L24
- N. **<sup>1</sup>** integrato LM1458N
- N. 4 condensatori ceramici a disco
- N. **<sup>1</sup>** condensatore poliestere a piastrina
- N. **5** resistenze assortite da 1/2 e 1/4 W

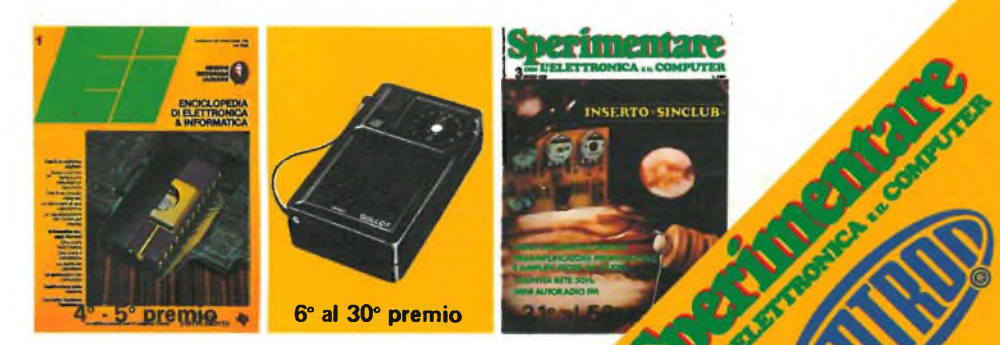

# **La migliore** rivista elettronica **degli anni \*50 è ancora "ai vertici" negli anni '80.**

**ELETTRONICHE** 

<sup>f</sup> *CONTROLLO ^* **CONTLE 3101** *amplifica^*

*DA 300 W PROGETTI, batato tullotun-*

*Trent'anni non sono pochi, anche per una rivista, ma* **Selezione di Tecniche Elettroniche** *li porta decisameng te bene. Dopo aver formato* **e** *aggiornato i tecnici attraverso <sup>1</sup> le rivoluzioni che l'elettronica ha compiuto negli ultimi trent'anni* **Selezione di Tecniche Elettroniche è** *strutturata anche per preparare e aggiornare i tecnici degli anni '80 verso i 90! Con un linguaggio facile, ma rigoroso,* **Selezione di Tecniche Elettroniche** *mensilmente risponde alle esigenze fdi chi opera nei settori audio, video, digitale, strumentazione, microprocessori, comunicazioni. Tutto ciò grazie ai suoi qualificati e numerosi collaboratori, a: rapporti costanti con le industrie "leader", allo scambio di informazioni e articoli con le più autorevoli riviste straniere. Leggere* **Selezione di Tecniche Elettroniche** *è una necessità per ogni tecnico che voglia camminare al passo coi tempi. Soddisfare questi tecnici è una tradizione. Leggi il numero in edicola di Selezione, diventerai anche tu un lettore abituale.*

> **SELEZIONE UNA PUBBLICAZIONE J.C.E.**